# **UNIVERSIDAD NACIONAL DE INGENIERÍA**

# **FACULTAD DE INGENIERÍA ELÉCTRICA Y ELECTRÓNICA**

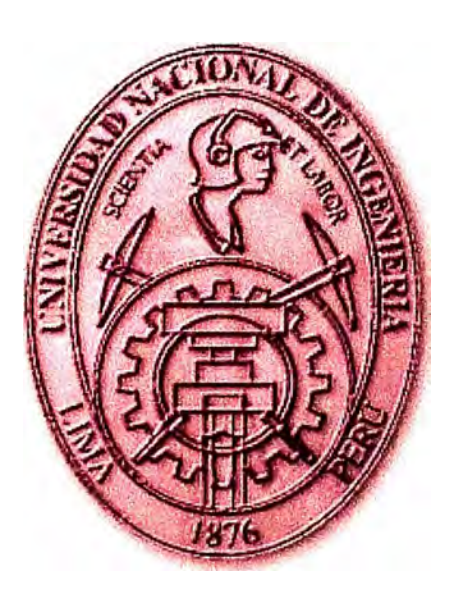

"DESCRIPCION Y ESTUDIO DEL SISTEMA DE BOYAS OCEANO-METEOROLOGICAS DEL PROYECTO NAYLAMP"

## **INFORME DE COMPETENCIA PROFESIONAL**

PARA OPTAR EL TÍTULO PROFESIONAL DE:

## **INGENIERO ELECTRONICO**

## **PRESENTADO POR:**

## **FREDDY MARIO RIVERA MARAVI**

**PROMOCIÓN 2002 -1** 

**LIMA-PERÚ 2008** 

## **DESCRIPCION Y ESTUDIO DEL SISTEMA DE BOYAS OCEANO-METEOROLOGICAS DEL PROYECTO NA YLAMP**

*Dedico este trabajo a: Mi madre Ricardina por el inmenso amor prodigado y su incondicional fe en Dios Mi padre Santos por su paciencia y apoyo Mi l,ermmw Edwi11 por que de algún modo influyo en mi carrera Y " lo.\' bueno.\' amigo.\· que siempre me dieron*   $consejos$  importantes cuando lo necesitaba.

#### **SUMARIO**

El presente informe describe de forma completa y detallada el funcionamiento del Sistema de Boyas Océano-Meteorológicas del Proyecto NA YLAMP ("Niño Anual y las Anomalías Medidas en el Pacífico"), en el cual se explica los aspectos fundamentales que involucran este proyecto y la importancia que tiene a nivel nacional, para luego hacer una introducción de los sistemas de medida y comenzar a estudiar de forma detallada la parte central del sistema, que es la Boya haciendo una descripción de sus componentes principales , tanto de la partes mecánicas como electrónicas fundamentalmente, ya que ambas están estrechamente vinculadas para el correcto funcionamiento de todo el sistema, así mismo se describe el proceso de configuración especifica que involucra y caracteriza a la boya junto con sus sensores y del mismo modo el de la estación costera encargada de la recepción de los datos por medio del servidor de CLS-PERU.

Luego se detalla los trabajos necesarios que conlleva la instalación de estas boyas en las coordenadas especificas de nuestro mar peruano; maniobra conocida como "sembrado" y "recambio."

Finalmente se explica la problemática principal acontecida en tomo a estos equipos y las soluciones desarrolladas a fin de garantizar la continuidad del proyecto de forma exitosa.

#### **IN DI CE**

1

**PROLOGO** 

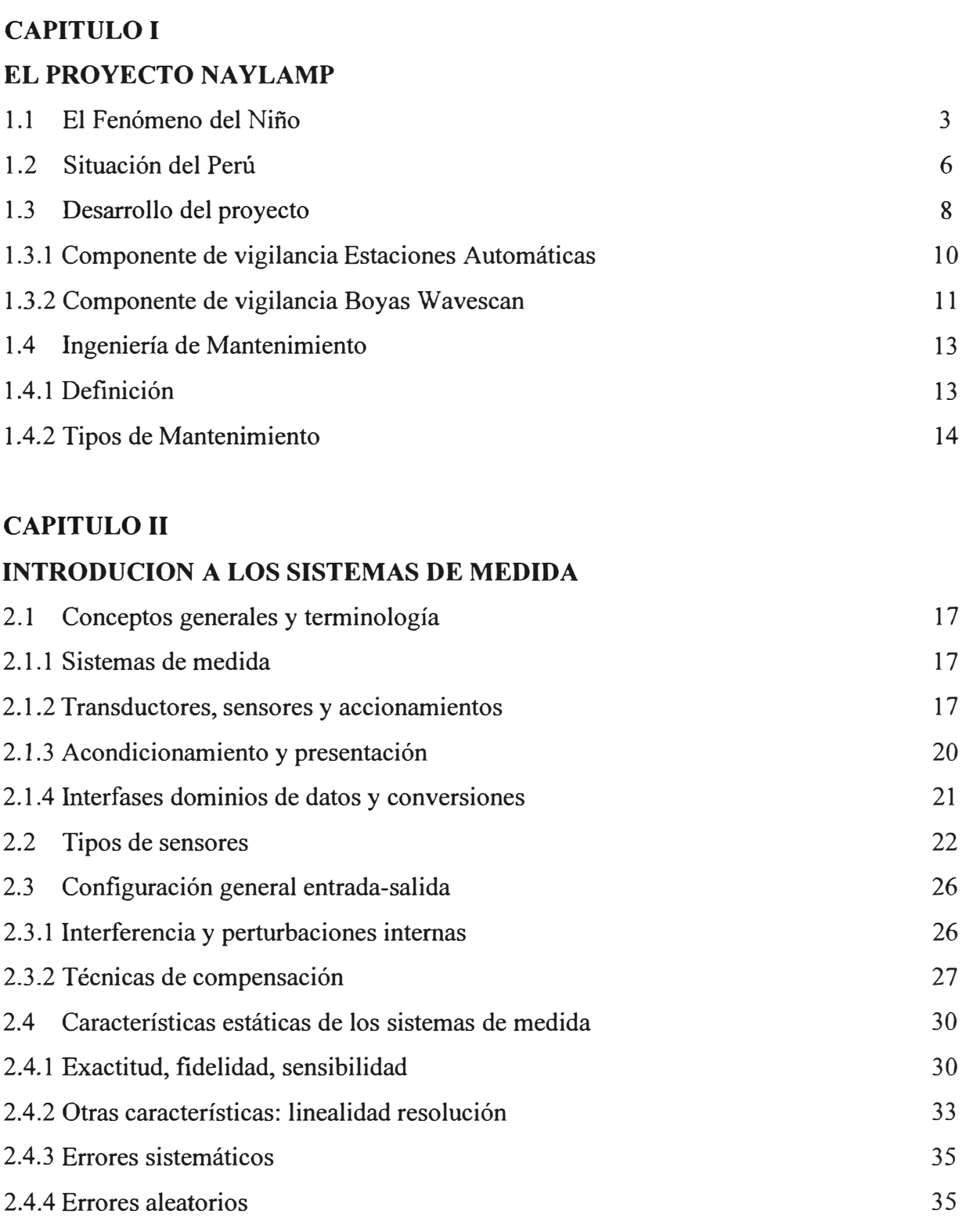

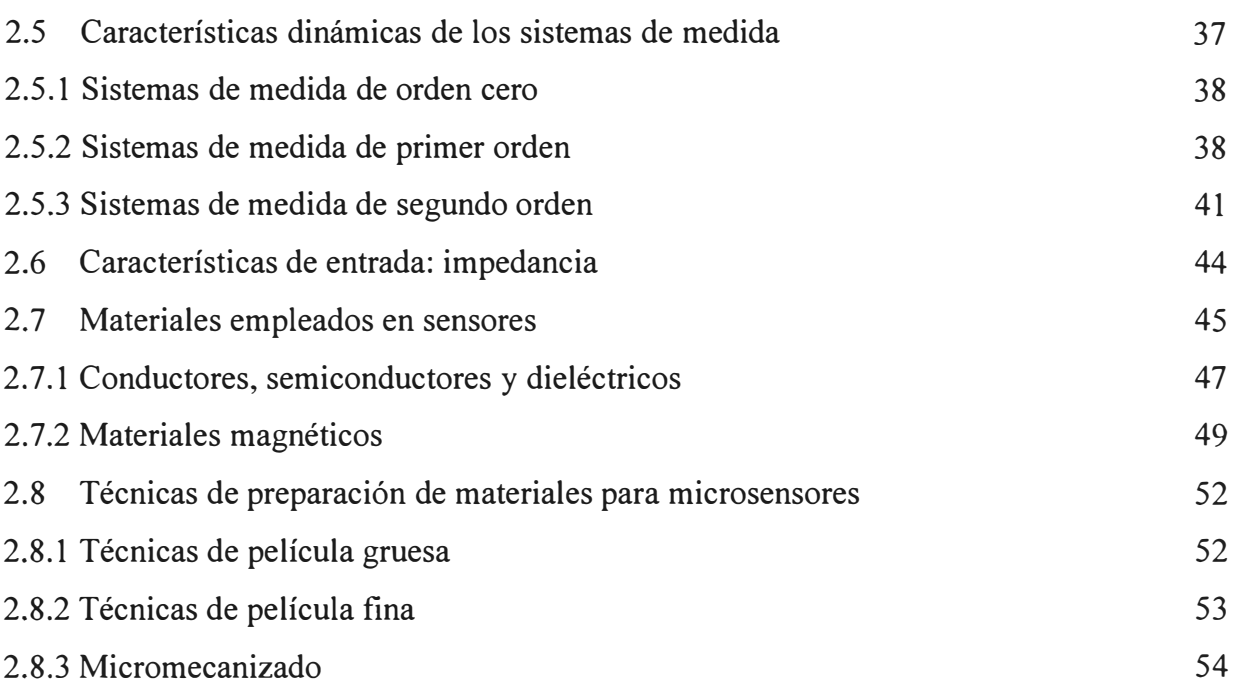

### **CAPITULO 111**

## **INFORMACION GENERAL DEL SISTEMA**

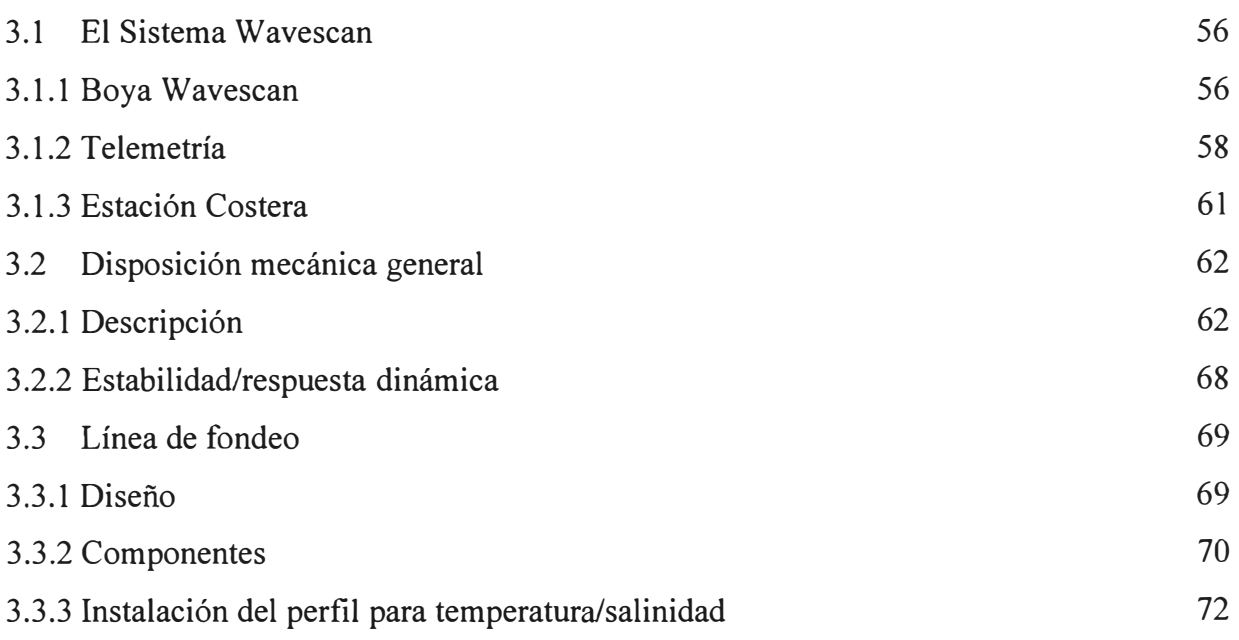

### **CAPITULO IV**

## **CONFIGURACIONES ESPECÍFICA DE LAS BOYAS**

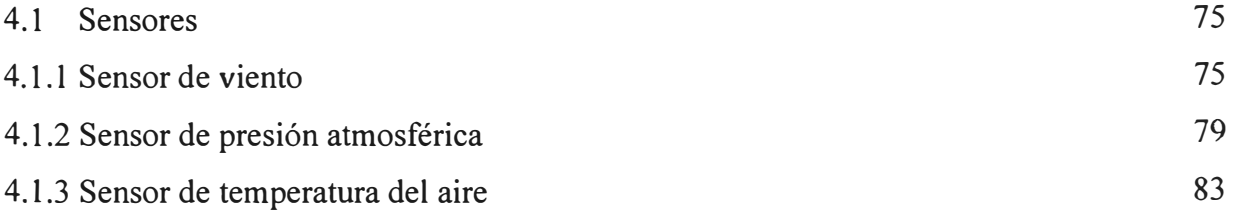

VIII

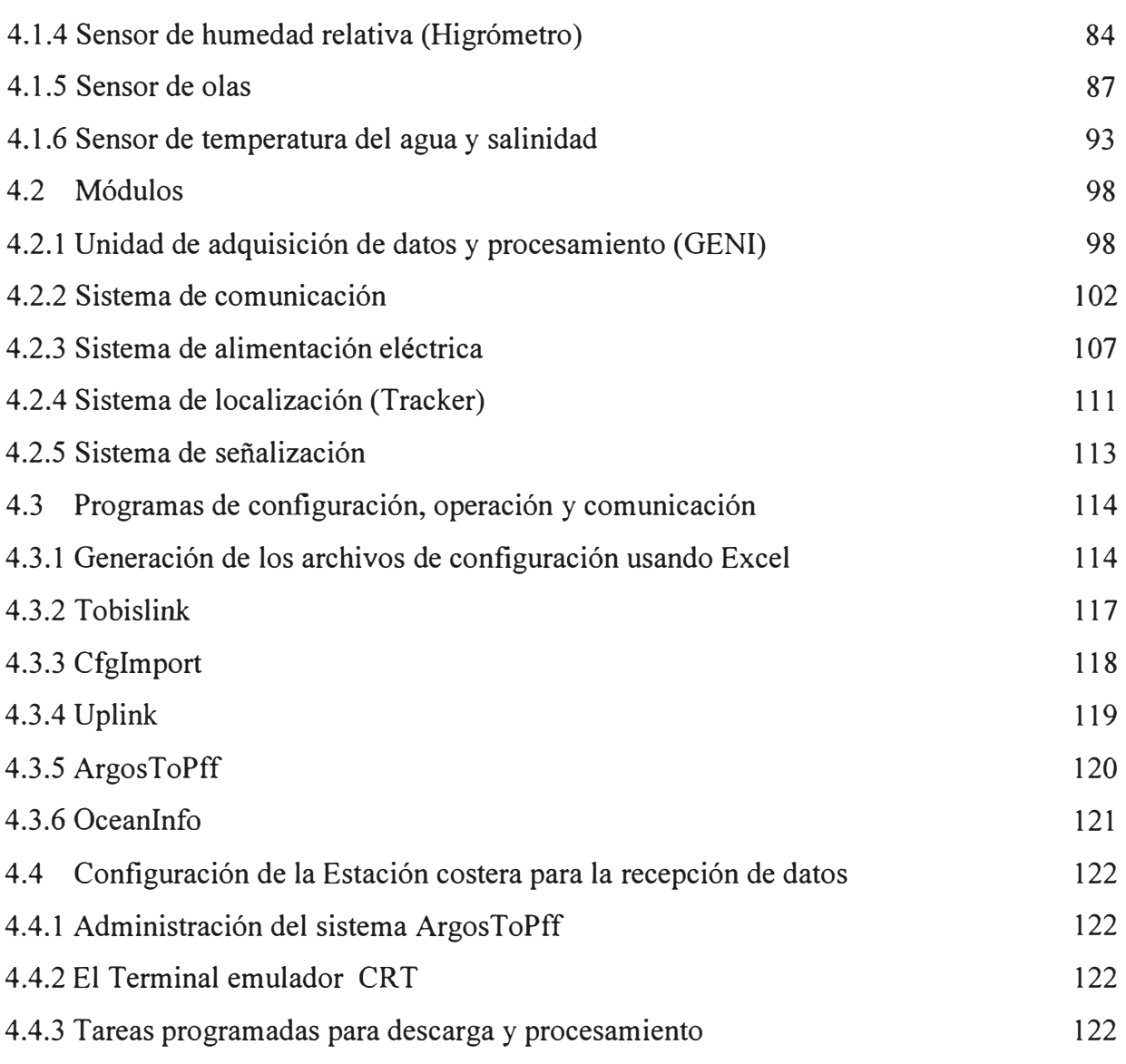

## **CAPITULO V**

## **MANIOBRAS PARA LA INSTALACION DE LAS BOYAS**

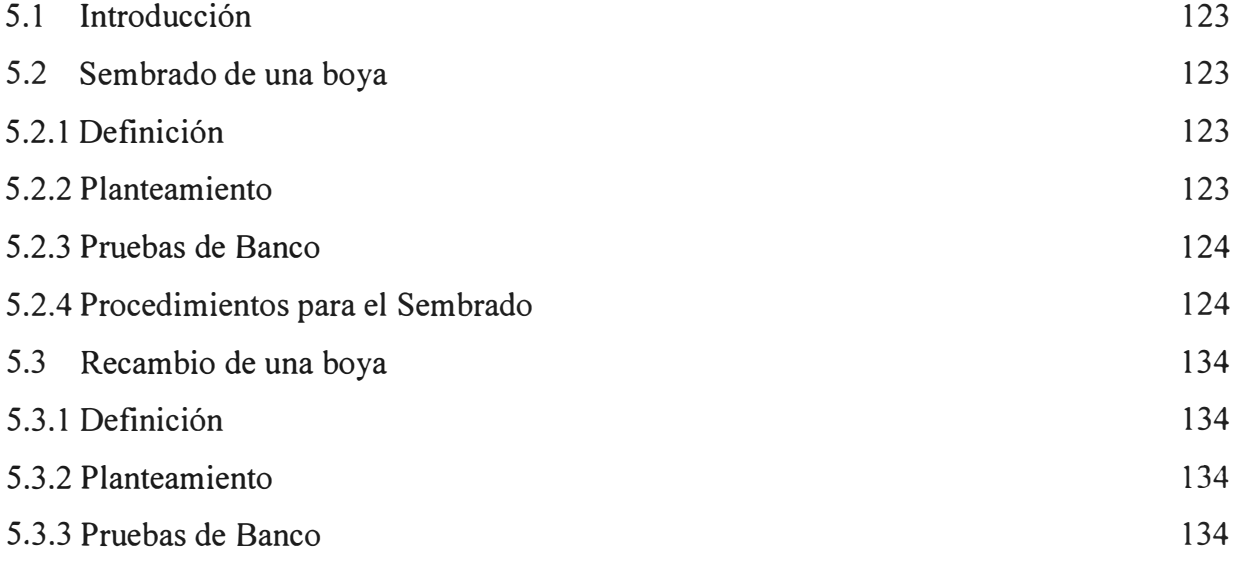

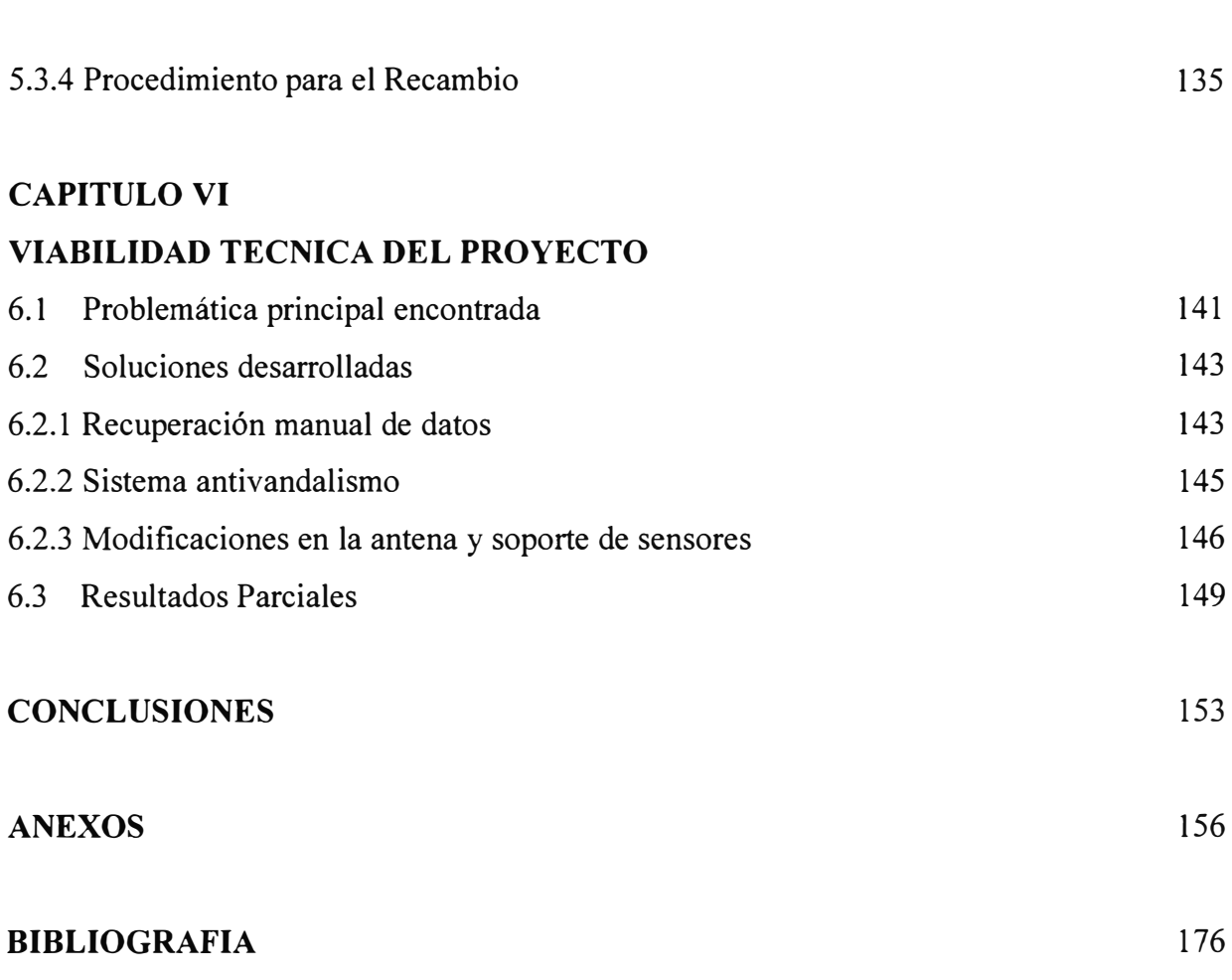

IX

#### **PROLOGO**

Ante la necesidad de mejorar la capacidad de pronostico y evaluación del evento recurrente: El Niño, y con la finalidad de prevenir para mitigar los daños materiales y económicos, reducir las perdidas de vidas humanas así como mejorar el aprovechamiento de los beneficios que trae este evento , la Marina de Guerra del Perú, a través de la Dirección de Hidrografia y Navegación (DHN), participó en el Proyecto del Estudio Nacional del Fenómeno El Niño denominado "Mejoramiento de la Capacidad de Pronostico y evaluación del Fenómeno El Niño para la Prevención y Mitigación de Desastres en el Perú", mediante el Proyecto "Niño Anual y las Anomalías Medidas en el Pacífico" (NAYLAMP), el mismo que se implementó entre los años 1999 y 2000, encontrándose actualmente en el período de desarrollo y sostenibilidad de 10 años.

Por lo tanto este informe tiene como propósito dar a conocer los equipos con que se cuentan y a su vez difundir los trabajos que en nuestro país se vienen realizando para mantener la operatividad de las boyas del proyecto NA YLAMP, que son uno de los elementos importantes para mejorar el monitoreo y el estudio de las condiciones oceanográficas y meteorológicas de nuestro mar y de eventos cíclicos de repercusión nacional e internacional.

De esta manera se esta dando a conocer que ha sido posible continuar con los trabajos de operatividad y mantenimiento de la boya sin la necesidad de contar con la participación directa de los fabricantes como se hizo inicialmente durante el primer afio de iniciado el proyecto, lo cual generaba un mayor costo por lo servicios de asesoría, esto ha sido posible gracias la experiencia adquirida en forma conjunta durante la participación directa en los trabajos de instalación, configuración, sembrado y mantenimiento de estos equipos.

Dado que es la primera vez con que se cuenta en el país de este tipo de boyas y que además se trata de boyas oceanográficas instaladas en aguas de 5000 metros de

profundidad, la información tanto de la tecnología y configuración empleada en los sensores electrónicos como en las maniobras diseñadas para la línea de fondeo **y** de instalación de las boyas, eran inicialmente nuevas y desconocidas.

Es por esto que el informe en el capitulo I explica brevemente sobre el fenómeno del niño y el Proyecto NA YLAMP. En el capitulo II se hace una introducción a los sistemas de medida definiendo algunos conceptos importantes ha ser tenidos en cuenta para los sensores en general.

En el capitulo III se describe de forma general el sistema de boyas oceanográficas a fin de poder comprender su forma de funcionamiento y en capitulo IV se trata de manera mas especifica cada sensor haciendo la descripción particular de la configuración específica de cada modulo o sensor electrónico de la boya, el modo de operación; y la configuración de la estación costera para la recepción y procesamiento de la información a través del servidor de CLS.

En el capitulo V se describen los maniobras que deben realizarse para la instalación y reemplazo de la boya en el mar así como. Por ultimo en le capitulo VI se explica sobre la viabilidad técnica del proyecto dando a conocer las problemáticas **y** soluciones presentadas.

Agradezco al Capitán de Corbeta Juvenal Ponce de León, Jefe de la División de Modelamiento Numérico de la Dirección de Hidrografía **y** Navegación de la Marina de Guerra del Perú (periodo 2002) por el apoyo brindado en los cruceros de investigación y sembrado a bordo del B.l.C "HUMBOLT" permitiéndome la participación en el proyecto, inicialmente como practicante para luego al final del periodo de prácticas ser uno de los responsables directos y estar a cargo de la operatividad y mantenimiento de estos equipos así como al personal civil y militar del Departamento de Medio Ambiente de La DHN por su colaboración durante la realización de los trabajos que se efectuaron para el sembrado y recambio en las boyas.

#### **CAPITULO I EL PROYECTO NAYLAMP**

#### **1.1 El Fenómeno del Niño**

Se conoce con el nombre de "El Niño", no solamente a la aparición de corrientes oceánicas cálidas en las costas de América, sino a la alteración del sistema global océanoatmósfera que se origina en el Océano Pacífico Ecuatorial ( es decir, en una franja oceánica cercana al Ecuador), generalmente durante un periodo comprendido entre diciembre y marzo.

Este fenómeno se presenta a intervalos de dos a siete años y se caracteriza porque la superficie del mar y la atmósfera sobre él presentan una condición anormal durante un período que va de doce a dieciocho meses. El fenómeno se inicia en el Océano Pacífico Tropical, cerca de Australia e Indonesia, y con él se altera la presión atmosférica en zonas muy distantes entre sí, se producen cambios en la dirección y en la velocidad de los vientos y se desplazan las zonas de lluvia en la región tropical.

En condiciones normales, también llamadas condiciones No-Niño, los vientos Alisios ( que soplan de este a oeste) apilan una gran cantidad de agua y calor en la parte occidental de este océano (Fig. 1.1). El nivel superficial del mar es, en consecuencia, aproximadamente medio metro más alto en Indonesia que frente a las costas de Perú y Ecuador. Además, la diferencia en la temperatura superficial del mar es de alrededor de 8 º C entre ambas zonas del Pacífico.

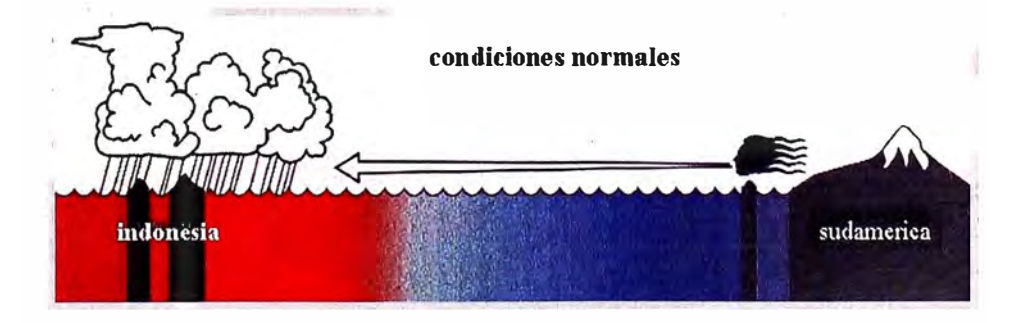

**Fig. 1.1:** Condiciones normales: vientos alisos fuertes

Durante "El Niño", por diferencia en la presión atmosférica, los vientos Alisios se debilitan o dejan de soplar. El máximo de temperatura superficial del mar que había en la zona occidental gradualmente se desplaza hacia el este y, alrededor de seis meses después, alcanza la costa de América del Sur, en el extremo este del Pacífico (Fig.1.2). El desplazamiento del máximo de temperatura superficial del mar va acompañado de un enfriamiento relativo en el Pacífico Occidental, es decir, cerca de Asia.

A la aparición y desplazamiento del máximo de temperatura se le ha nombrado más recientemente "episodio cálido" y al sube y baja de la presión, Oscilación del Sur. Modernamente se nombra al fenómeno ENSO (El Niño Southern Oscillation), o ENOS acrónimo de: El Niño Oscilación del Sur, denotando con ello el conjunto de alteraciones en los patrones normales de circulación del océano y la atmósfera. [ 1]

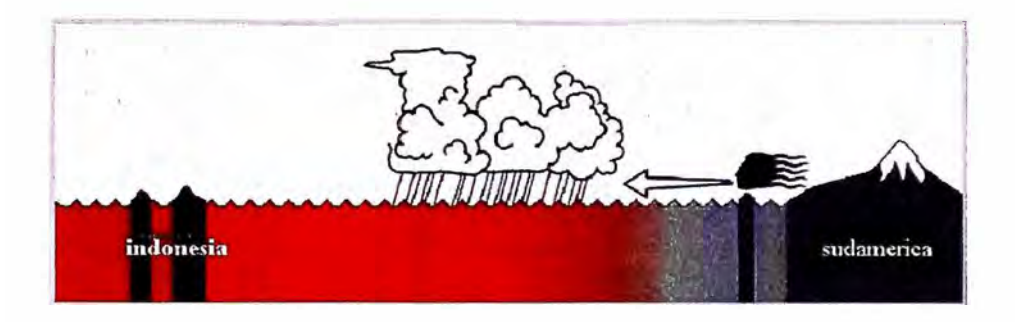

**Fig. 1.2:** Condiciones "El Niño": vientos alisos débiles

Los episodios de La Niña, también producen cambios a gran escala en los vientos Atmosféricos sobre el océano Pacífico Tropical incluyendo un incremento en la intensidad de los vientos Alisios del Este (Este-Oeste) en la atmósfera baja sobre el océano pacífico oriental, y del oeste en la atmósfera superior. (Fig. 1.3).

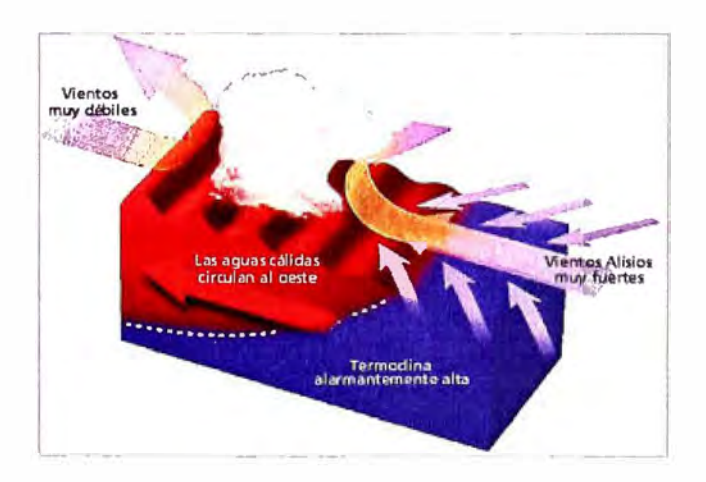

**Fig. 1.3:** Condiciones "La niña": vientos alisos muy fuertes

Los episodios Cálido/El Niño y Frió/La Niña, forman Parte de un ciclo conocido como El Niño Oscilación del sur (ENSO). El ciclo tiene un período medio de, duración de aproximadamente-cuatro años, aunque en el registro histórico los períodos han variado entre, 2 y 7 años. [2]

A la relación inversamente proporcional entre la presión a nivel del mar entre el este y el Oeste del océano Pacifico tropical se le llama Oscilación del sur, midiéndose la presión al Oeste sobre Darwin en Australia y al este sobre Tahití (una isla al centro del Océano Pacífico). Generalmente cuando la presión sube en un extremo del océano disminuye en el otro, existiendo un vaivén de esos valores año con año. El dato nuevo es adimensional y se llama Índice de Oscilación del Sur (1OS) y forma parte de los datos con que se caracteriza al fenómeno, los valores del 1OS varía entre negativos (Niño) o positivos (Niña)(Fig. 1.4). [3]

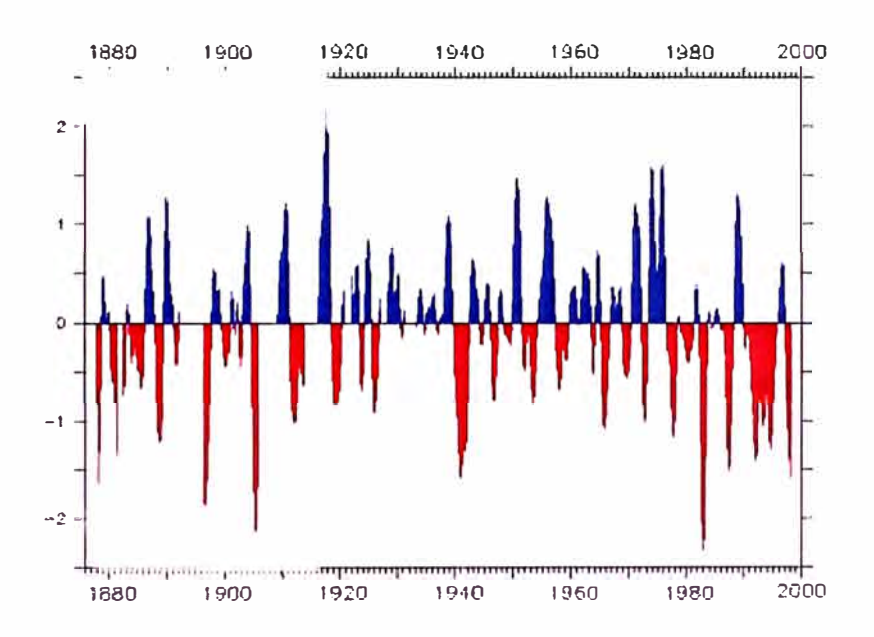

**Fig. 1.4:** Valores anuales del IOS de 1880 al 2000

El fenómeno de El Niño es una variación climática a gran escala, porque cubre grandes extensiones del planeta, afectando tres océanos: el Océano Pacífico, el Atlántico y el Indico; y cuatro continentes: las Américas, Asía, Oceanía y Europa.

La corriente cubre una gran extensión del Océano Pacífico, especialmente las regiones subtropicales y tropicales, por lo que se ha dividido en regiones para su estudio (Fig. 1.5), pero también involucra los Océanos Atlántico e Índico.

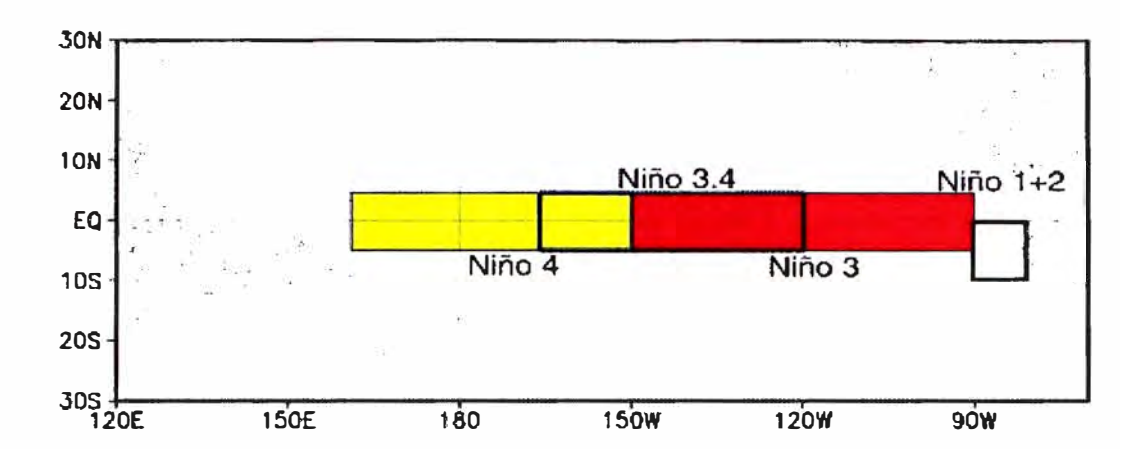

**Fig. 1.5:** Áreas del Océano Pacifico en donde se mide las variables del Fenómeno

#### **1.2 Situación del Perú**

 $\vert \vert$ 

La Corriente Peruana o de Humbolt, es un flujo permanente de agua fría proveniente de la Antártida, pasa por Chile y recorre gran parte de la costa peruana hasta los 06° de latitud Sur, donde se desvía hacia el Oeste. La Corriente Peruana se subdivide a su vez en corriente costera y corriente oceánica. Se caracteriza por tener bajas temperaturas, relativa alta salinidad y muy rica en nutrientes (particularmente la corriente costera).

El término El Niño fue acuñado originalmente por los pescadores a lo largo de las costas de Ecuador y Perú para referirse a una corriente marina cálida que tendía a aparecer normalmente alrededor de la Navidad, de ahí su nombre en referencia al Niño Jesús. Sin embargo, en algunos años, la masa de agua cálida es mayor y más baja en contenido de sal (menos del 35%) y deriva el puerto sureño de Pisco, cambiando completamente las características de un área que normalmente se desenvuelve en tomo a la corriente marina peruana fría (Fig. 1.6). En tales momentos, además de los cambios físicos en el océano, el área experimenta algunos cambios climáticos importantes (lluvias, tormentas, fuertes vientos), huaycos causados por estos cambios, la aparición de una vida vegetal inusual en las áreas desérticas a lo largo de la costa, altas tasas de mortalidad de cardúmenes de peces y bandadas de gaviotas, además de un súbito incremento del caudal de los ríos, lo que se enlaza a peligros adicionales. Esta combinación de factores ha llevado a los científicos a hablar del fenómeno de El Niño y no sólo de una intensificación de la corriente de El Niño.

Documentos históricos, indican que ocurrieron eventos extraordinarios del Fenómeno "El Niño" durante los años:

1578, 1721, 1828, 1877 - 1878, 1891, 1925 - 1926, 1982- 1983, 1997 - 1998

Otros eventos de mediana magnitud durante este siglo se presentaron durante los años: 1911 -1912, 1917, 1932, 1951, 1957-1958, 1972-1973, 1976, 1987, 1992

En el Perú, los efectos del fenómeno "El Niño" se hacen más evidentes en zonas comprendidas por los departamentos de Tumbes, Piura y Lambayeque (norte del país), ocasionando el aumento de la temperatura del mar entre 28° a 33°C, cuando normalmente en época de verano llega hasta 24<sup>º</sup>C; siendo el común denominador la aparición de diversas especies marinas propias de aguas tropicales y la desaparición de otras especies típicas de la zona; aunque también en los eventos recientes de las últimas dos décadas se ha observado manifestaciones en la zona central costera y también en el altiplano. Sin embargo, la presencia de cada evento tiene su propia particularidad, la misma que difiere de otros eventos. [4]

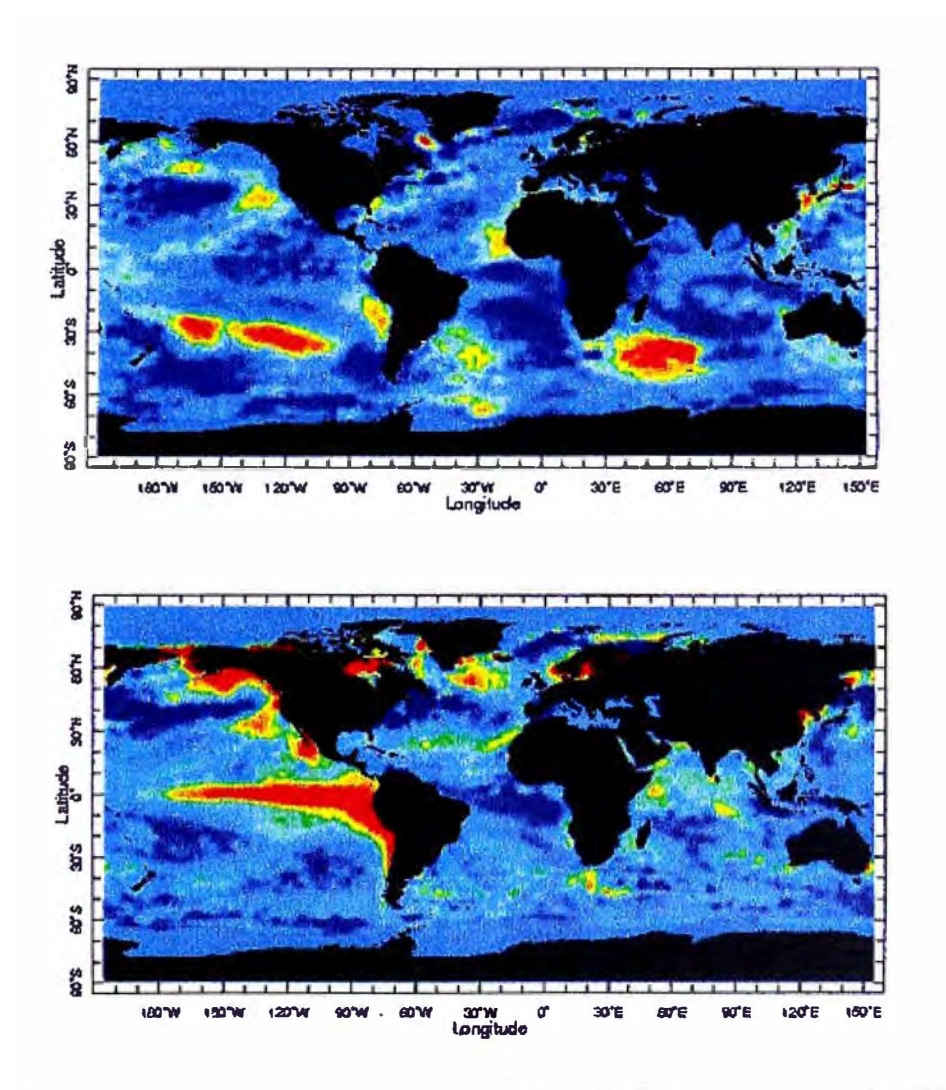

**Fig. 1.6:** Evolución del fenómeno El Niño de febrero a agosto de 1997

Los cambios en la temperatura influyen en la salinidad de las aguas, cambiándose, por lo tanto, las condiciones ambientales para los ecosistemas marinos. Estos cambios afectan las poblaciones de peces, especialmente en las áreas del Pacífico americano y, por ende, la actividad pesquera en ellas. Los cambios en la circulación atmosférica alteran el clima global, con lo que se afectan la agricultura, los recursos hídricos y otras actividades económicas importantes en extensas áreas del planeta.

En términos prácticos, la ocurrencia de El Niño significa que muchas regiones normalmente húmedas, como Indonesia, llegan a ser secas, mientras que las áreas normalmente secas, como las de la costa oeste de América, se humedecen con precipitaciones intensas.

Otros cambios se llevan a cabo; por ejemplo, la disponibilidad y abundancia de las poblaciones de peces cambia en áreas costeras. Esto tiene repercusiones no deseadas. con impactos adversos en la producción y exportación pesquera y de otros productos alimenticios. Otros impactos adversos incluyen un aumento en la frecuencia de incendios forestales, inundaciones, erosión costera, alteraciones en el anidamiento de aves marinas y en los arrecifes coralinos, así como la presencia de tormentas tropicales. [5]

#### **1.3 Desarrollo del proyecto**

La Marina de Guerra del Perú a través de la Dirección de Hidrografía y Navegación (DHN) en el marco del Programa: "Mejoramiento de la Capacidad de Pronóstico y Evaluación del Fenómeno "El Niño" para la Prevención y Mitigación de Desastres en el Perú, ha desarrollado el Proyecto NA YLAMP, siendo este el Sistema de Vigilancia de observación del océano que se implementó durante el mes de Setiembre del año 2000 en el Pacífico Sur Este Tropical, principalmente en un área adyacente a la costa norte del Perú, que es una de las áreas más afectadas por "El Niño", con el sembrado de 4 boyas a bordo del buque peruano de investigación científica "Humboldt". Este momento representó un hito histórico para la Comunidad Oceanográfica de la región del Pacífico Suroriental, ya que por primera vez un sistema de boyas oceanográficas permanentes permitirá hacer un seguimiento en forma continua del sistema de la Corriente Peruana de Humboldt en el Pacífico Suroriental.

Este Sistema de vigilancia está constituido por 04 Boyas Oceanográficas y 10 Estaciones Océano-Meteorológicas automáticas, estas últimas diseminadas a lo largo de la costa del Perú según se puede aprecia en la Figura 1.7, que complementan la red de

observación ya existente, y un Sistema receptor de imágenes de Alta Resolución GOES Variable(GVAR).

El Proyecto NA YLAMP (dios marino de la mitología Mochica), es un Proyecto de monitoreo e investigación del Pacífico Tropical Sudeste del dominio peruano, cuya área es una de las más afectadas y relacionadas con el ENOS (El Niño y la Oscilación del Sur). Este proyecto involucra a cuatro de las instituciones más representativas en estudios del tiempo-clima, oceanografía y medio ambiente se refiere, y participan activamente dentro del Comité Multisectorial para el Estudio Nacional del Fenómeno "El Niño" (ENFEN); estos son: El Instituto del Mar del Perú (IMARPE), el Servicio Nacional de Meteorología e Hidrología (SENAMHI), el Instituto Geofísico del Perú (IGP) y la Dirección de Hidrografía y Navegación (DHN).

Para alcanzar los fines del proyecto, se esta implementando un moderno Sistema de Prevención de Desastres Naturales del tipo Océano - Atmosférico así como lograr el desarrollo y fortalecimiento de las instituciones comprometidas.

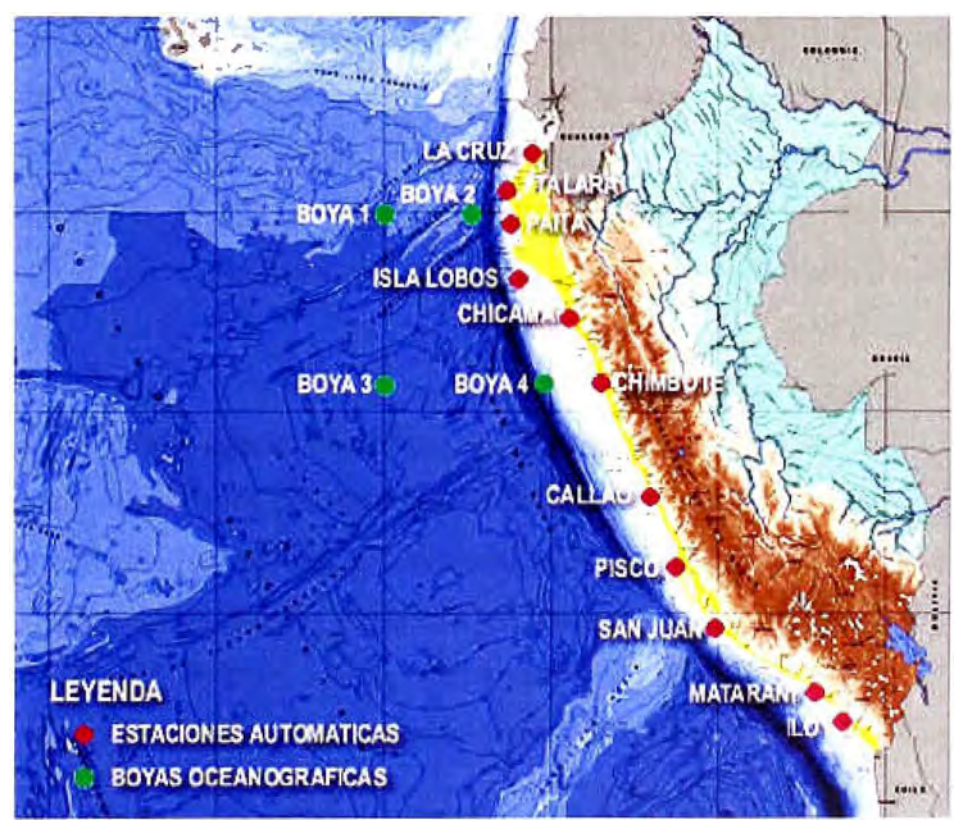

**Fig. 1.7:** Sistema de Vigilancia del Proyecto NA YLAMP

Las gestiones para la puesta en marcha de este proyecto, financiado por el Banco Mundial y el Gobierno Peruano, se iniciaron el año 1999. Actualmente, dentro del marco del mismo, se ha culminando la fase de capacitación del equipo profesional de cada

institución en Modelamiento numérico del Océano y la Atmósfera, paralelamente se ha concluido el proceso de equipamiento de la infraestructura computacional.

Dentro de este proyecto, la Dirección de Hidrografía y Navegación de la Marina de Guerra del Perú, tiene bajo su responsabilidad dos actividades principales:

La primera consiste en la instalación, operatividad y mantenimiento de la red de estaciones automáticas océano - meteorológicas y las boyas oceanográficas. En febrero del 2000 se adquirieron las boyas según Contrato de adquisición de 06 Boyas Oceanográficas entre el Instituto del Mar del Perú y Oceanografic Company of Norway ASA, Nro. LPI 001-99 IMARPE, y la instalación se efectuó frente a la costa Norte del Perú, entre las 50 y 400 millas de costa en setiembre del 2000, con esto, se obtendrá información valiosísima de las condiciones ambientales reinantes en áreas oceánicas frente a nuestra costa, sobre todo en la parte norte.

La segunda actividad es la puesta en operatividad de un modelo espectral de olas cuyos resultados proporcionará una herramienta básica para el pronóstico los oleajes específicamente en puntos de interés de nuestra costa; para contar con información importante para la operatividad de las actividades que se realizan en los puertos y caletas de nuestro litoral, y alertar a la población ribereña en caso de oleajes irregulares intensos que puedan afectarla de alguna manera. De otro lado la DHN, también tiene la responsabilidad de la implementación e investigación de un modelo de circulación oceánica.

#### **1.3.1 Componente de Vigilancia Estaciones Automáticas:**

En el marco de su misión de vigilancia de la variabilidad climática, la DHN, instaló una red de estaciones automáticas en el litoral, para el monitoreo y registro de las condiciones oceanográficas y meteorológicas, en tiempo real, con la finalidad de que la información recolectada sea suficiente, oportuna y de buena calidad.

Las estaciones automáticas realizan 24 horas de observaciones, es decir, son de registro continuo al día, siendo en número de 10 Estaciones Automáticas marca SUTRON ( de origen americano) las que constituyen este sistema. Estas fueron instaladas entre noviembre y diciembre del 2000 en los principales puestos del país (Fig.1.8).

Las estaciones automáticas tienen sensores diseñados para medir las variables oceanográficas como la temperatura superficial del mar, nivel medio del mar, salinidad del mar y el oxigeno; mientras por la componente meteorológica se evalúa la temperatura

superficial del aire, humedad relativa, precipitación, presión atmosférica superficial, radiación solar, velocidad y dirección del viento y sus ráfagas.

Este sistema fue el primero en su implementación total en la costa sudamericana, costando aproximadamente cada estación \$25,000.00 (Dólares americanos).

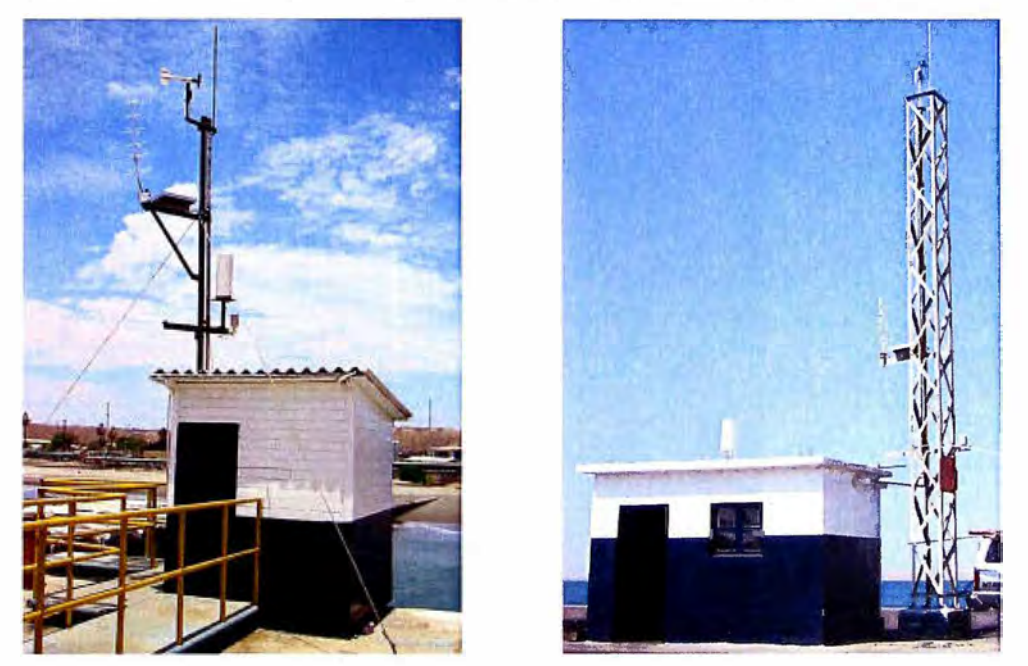

**Fig. 1.8:** Estaciones Automáticas Sutron de Talara y Paita

#### **1.3.2 Componentes de Vigilancias Boyas Wavescan**

Con el mismo marco de la misión de monitoreo, la DHN, instaló un sistema de vigilancia en el mar peruano, también para el monitoreo y registro de las condiciones oceanográficas y meteorológicas, en tiempo real, con la finalidad de que la información recolectada sea suficiente, oportuna y de buena calidad.

Estas boyas realizan 24 horas de observaciones continuas, es decir, son también de registro continuo al día, siendo en número de 04 boyas marca OCEANOR ( de origen noruego) las que constituyen este sistema. Estas fueron instaladas entre setiembre y octubre del 2000.

Las boyas tienen sensores diseñados para medir las variables oceanográficas como la temperatura y salinidad del mar desde la superficie hasta los 500 metros, así como las olas (dirección, altura y periodo); mientras por la componente meteorológica se evalúa la temperatura superficial del aire, humedad relativa, presión atmosférica superficial, velocidad y dirección del viento, se puede apreciar la boya en la figura 1.9, su ubicación y profundidad se indica en la tabla 1.1.

Este sistema fue el primero en su implementación total en la costa sudamericana, costando aproximadamente cada boya \$210,000.00 (Dólares americanos).

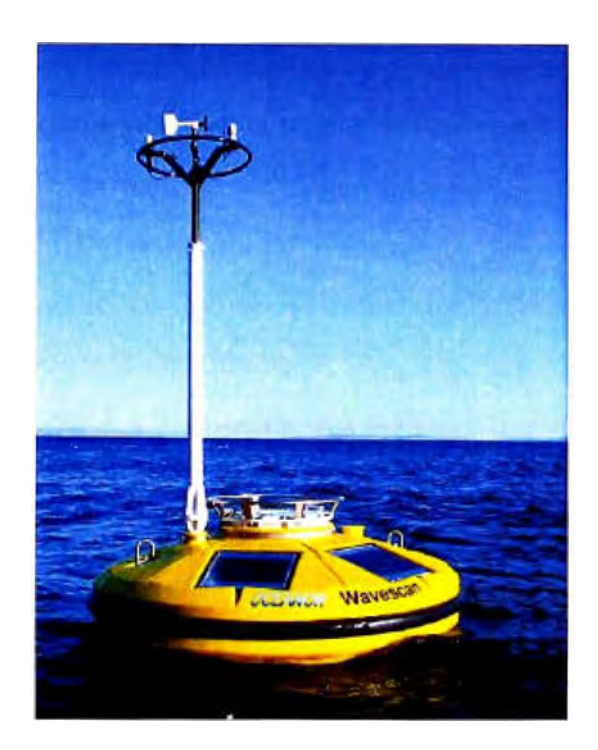

**Fig. 1.9:** Boya Wavescan

**TABLA 1.1:** Ubicación de las boyas

| <b>BOYAS</b>                | <b>UBICACION</b> | <b>PROFUNDIDAD</b> |
|-----------------------------|------------------|--------------------|
| Virgen del Carmen (B1)      | 5°S 85°W         | 4000 m             |
| Virgen de las Mercedes (B2) | 5°S 81°45.14'W   | 3950 m.            |
| San Pablo (B3)              | 9°S 85°W         | 4300 m.            |
| San Pedro (B4)              | 9°S 80°W         | 1284 m.            |

Las boyas del proyecto NA YLAMP, han sido todo un reto a la capacidad de diseño de sembrado pues, las mismas pueden estar puestas sobre una profundidad de 5000 metros, para lo cual la compañía noruega diseña un sistema de anclaje que asegurara la permanencia de la boya

#### **1.4 Ingeniería de Mantenimiento**

#### **1.4.1 Definición**

Es posible que el trabajo que corresponde a la Ingeniería de Mantenimiento toque lateralmente a las otras ingenierías, pero su misión principal es la de mantener los equipos en operación. Los ingenieros de mantenimiento en una planta se responsabilizan de asistir técnicamente al personal responsable por el mantenimiento para lograr:

- Mantener el equipo en un buen nivel de operación
- Reducir al mínimo el tiempo de parada
- Investigar continuamente las causas y buscar las soluciones para las paradas de emergencia y los fallos mas repetitivos.
- Analizar continuamente los resultados del mantenimiento y aconsejar las medidas necesarias para su mejoramiento.
- Controlar previamente que en la planta se respeten y mantengan las políticas, procedimientos y normas del sistema de mantenimiento preventivo en uso en la empresa.
- Ejecutar trabajos de ingeniería relacionados con proyectos de mejora, modificación y reemplazo de equipos e instalaciones para mantener o llevar la capacidad de producción de la planta dentro del alcance del grupo.

Al comienzo, cuando el sistema de Mantenimiento Preventivo se está implementando, los Ingenieros de Mantenimiento juegan un papel fundamental en la preparación de todo el material técnico de soporte para el sistema. Durante la implementación son los encargados de entrenar al personal sobre las políticas, procedimientos y normas. Posteriormente deben de ayudar al perfeccionamiento del sistema. Finalmente, deben controlar que se respete el sistema y no se desvié del camino trazado.

La función básica de la Ingeniería de Mantenimiento es proporcionar los servicios técnicos de Ingeniería requeridos para la operación segura y eficiente de la planta o equipos.

#### **1.4.2 Tipos de mantenimiento**

Dependiendo de la forma, el objetivo y la oportunidad en que se hagan las acciones de Mantenimiento, se pueden distinguir varios tipos de Mantenimiento que a continuación se explican y que según las condiciones dadas son efectuadas en las boyas.

#### **a) Mantenimiento Correctivo**

Queda totalmente definido por el hecho de que las acciones de Mantenimiento se efectúan después de que las piezas hayan fallado o después de que se detecten signos evidentes de su fallo.

Este tipo de Mantenimiento es especialmente inadecuado cuando se practica en equipos importantes de la línea de producción y que paralizan la producción por causa de los fallos. En estos casos su poca eficacia radica en que los trabajos de Mantenimiento se deben ejecutar en condiciones inadecuadas, generalmente en carácter de emergencia, mientras la línea de producción está paralizada, sin haber podido elegir el momento mas oportuno, sin planificación, etc. En estos casos, el momento en que debe efectuarse la intervención está dado fundamentalmente por el fallo de la pieza, quedando muy poco margen de elección.

El Mantenimiento de este tipo no puede planificarse ni programarse. Lo que si puede planificarse y programarse son algunos de los trabajos correctivos, especialmente cuando se trata de trabajos sin urgencia. En todo caso esta planificación y programación es a corto plazo.

La práctica generalizada del Mantenimiento correctivo en una línea muy exigida en cuanto a producción, trae como consecuencia ala larga un deterioro generalizado de os equipos de la línea con una secuela de efectos negativos para la producción.

Sin embargo, hay algunos equipos de la línea para los cuales los efectos negativos del Mantenimiento correctivo son muy bajos y conviene, por razones de costo y simplicidad atenderlos bajo un régimen de Mantenimiento correctivo.

Especialmente cuando son equipos muy simples, muy conocidos, de incidencia secundaria en la línea, que poseen unidades de recambio y gran cantidad de repuestos.

#### **b) Mantenimiento Preventivo**

Este tipo de Mantenimiento, al contrario que el correctivo, se caracteriza porque las acciones de Mantenimiento se efectúan antes de que las piezas fallen o empiecen a dar síntomas de fallos.

En estas circunstancias se define con anterioridad el momento más oportuno para efectuar la intervención de Mantenimiento, pudiendo planificarse y programarse la acción.

Aunque es posible que para efectuar el trabajo también se requiera parar la línea de producción, esta paralización se hará coordinadamente con la sección de operación o producción, eligiendo el mejor momento y aprovechando para efectuar muchos otros trabajos que requieren contar con los equipos detenidos, tanto de Mantenimiento como de operación.

En estas condiciones, los trabajos efectuados son muy eficientes, confiables y fáciles de controlar. Generalmente, los programas se efectúan en un alto porcentaje, asegurando un buen nivel de desempeño de la línea de producción entre las paradas de Mantenimiento. El mantenimiento preventivo es esencialmente planificado y programado.

El problema crucial del Mantenimiento preventivo es poder determinar el momento oportuno y conveniente para efectuar el cambio de una pieza; ni muy prematuro, porque se aprovecha mal la vida útil de la pieza, ni muy tardío, porque se puede transformar en una acción correctiva que no es eficaz. La determinación de este punto se puede hacer estadísticamente en el caso de que el Mantenimiento cuente con bastante información, o bien a través de un sistema de inspecciones.

Dentro del Mantenimiento Preventivo podemos incluir el denominado Mantenimiento Predictivo, cuya finalidad es la de detectar las anomalías antes de que provoquen una parada o daño al equipo; la diferencia principal que existe con el Preventivo es que en éste, las inspecciones las realiza una persona con una serie de equipos y herramientas con una frecuencia determinada; y en le Predictivo la inspección es continua en le tiempo, mediante una serie de equipos y sensores, que detectan y avisan en el momento que comienza a haber un desajuste o una variación con respecto al funcionamiento normal.

#### **c) Mantenimiento de Emergencia o de asistencia de producción**

Corresponde al tipo de Mantenimiento que ejecuta un pequeño grupo de personal de Mantenimiento que asiste a las líneas de producción en todos los turnos en que ellas operan. Su finalidad es de resolver cualquier problema de Mantenimiento en los equipos que paralice o dificulte la producción; su misión es restablecer el funcionamiento de la línea lo antes posible en caso de paralización; el tipo de Mantenimiento que se ejecutarán será casi siempre de tipo correctivo porque actuarán en caso de fallos imprevistos. En ciertos casos, se podrá encomendar la ejecución de algún trabajo de tipo Preventivo, para efectuarlo en caso de que quede tiempo disponible durante el tumo de trabajo.

#### **d) Mantenimiento de Mejora**

Son acciones de mantenimiento que se efectúan a los equipos con objeto de lograr modificar o cambiar ciertos desempeños que son negativos para el mantenimiento y se realizaran en la propia empresa. En este caso se está introduciendo un cambio al equipo con objeto de que el mantenimiento tenga mejores resultados. Los cambios pueden ser de diseño, material, elementos componentes de mecanismos, circuitos, mejorar la llegada a partes de dificil acceso, eliminación de puntos peligrosos, etc. El objeto de estos cambios podrían ser: reducir fallos repetitivos, aumentar la vida útil de componentes, facilitar la inspección y el cambio de la pieza o su reparación en sitio, rebajar costos, etc.

#### **e) Prevención del Mantenimiento**

Son las mejoras que se introducen a los equipos nuevos en sus etapas de especificación técnica y diseño con objetivo de hacerlos más adecuados al mantenimiento que se les hará en el futuro en la fábrica de dicha pieza o equipo, cuando estén instalados en la planta. Las mejoras surgen de la experiencia del Mantenimiento de los equipos de línea y son trasladados a los equipos de reemplazo durante su diseño y construcción.

Algunos ejemplos de este tipo tienen relación con el cambio de diseño de partes, mecanismos y circuitos, protecciones contra polvo, humedad, cambio de lugar de partes por razones de accesibilidad o seguridad, protección contra errores de operación, etc.

#### **f) Mantenimiento Productivo**

Este término no corresponde a un tipo de Mantenimiento, sino más bien al estado al que debería llegarse cuando se practiquen convenientemente los diferentes tipos de Mantenimientos antes descritos, con objeto de que el resultado sea un mantenimiento para satisfacer las necesidades de la producción pero al mas bajo costo.

La aplicación de cada uno de los tipos de mantenimiento exige un desarrollo tecnológico creciente. [6]

#### **CAPITULO 11 INTRODUCCION A LOS SISTEMAS DE MEDIDA**

#### **2.1 Conceptos generales y terminología**

#### **2.1.1 Sistemas de medida**

Se denomina sistema a la combinación de dos o más elementos, subconjuntos y partes necesarias para realizar una o varias funciones. En los sistemas de medida, esta función es la asignación objetiva y empírica de un número a una propiedad o cualidad de un objeto o evento, de tal forma que exista una correspondencia entre las relaciones numéricas y las relaciones entre las propiedades descritas.

Los objetivos de la medida pueden ser: la vigilancia o seguimiento de procesos como es el caso de la temperatura ambiente, de los contadores de gas y de agua, de la monitorización clínica; meteorológica, etc.; el control de un proceso, como el caso de un termostato o el control de nivel en un depósito; y también puede una necesidad de ingeniería experimental, como sucede con el estudio de la distribución de temperaturas en el interior de una pieza irregular, o de las fuerzas sobre el conductor simulado de un vehículo cuando este choca contra un objeto, sobre el volumen o la naturaleza de la información deseada, los sistemas CAD no permiten por el momento prescindir de este tipo de estudios. Las medidas en prototipos son además necesarias para verificar los resultados de los modelos desarrollados en un ordenador.

En la figura 2.1 se describe la estructura general de un sistema de medida de control. En un sentido amplio, la realización de una medida implica, pues, además de la adquisición de la información, realizada por un elemento sensor o transductor, también el procesamiento de dicha información y la presentación de resultados, de forma que puedan ser percibidos por nuestros sentidos. Cualquiera de las funciones puede ser local o remota, implicando ello, en este segundo caso, la necesidad de transmitir la información.

#### **2.1.2 Transductores, sensores y accionamientos**

Se denomina transductor, en general, a todo dispositivo que convierte una señal de una forma física en una señal correspondiente pero de otra forma física distinta. Es, por tanto, un dispositivo que convierte un tipo de energía en otro. Esto significa que la señal de entrada es siempre una energía o potencia, pero al medir, una de las componentes de la señal suele ser tan pequeña que suele despreciarse, y se interpreta que se mide sólo la otra componente.

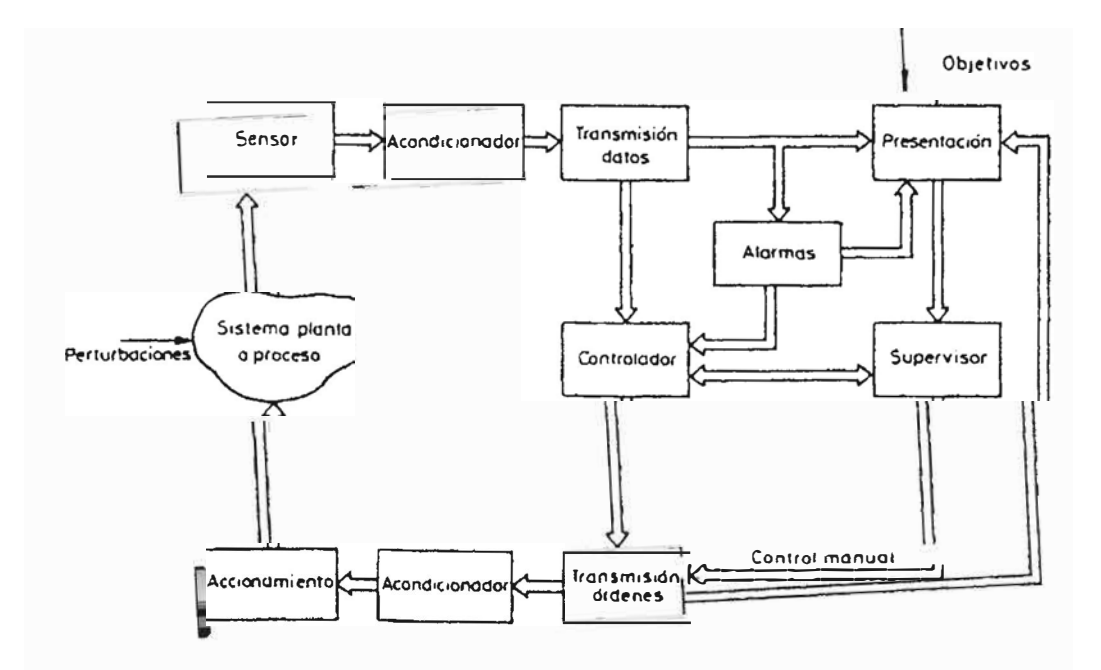

**Fig. 2.1:** Estructura general de un sistema de medida y control

Al medir una fuerza, por ejemplo, se supone que el desplazamiento del transductor es despreciable, es decir, que no se "carga" al sistema, ya que de lo contrario podría suceder que éste fuera incapaz de aportar la energía necesaria para el desplazamiento. Pero en la transducción siempre se extrae una cierta energía del sistema donde se mide, por lo que es importante garantizar que esto no lo perturba.

Dado que hay seis tipos de señales: mecánicas, térmicas, magnéticas, eléctricas, ópticas y moleculares (químicas), cualquier dispositivo que convierta una señal de un tipo en una señal de otro tipo debería considerarse un transductor, y la señal de salida podría ser de cualquier forma física "útil". En la práctica, no obstante, se consideran transductores por antonomasia aquellos que ofrecen una señal de salida eléctrica. Ello se debe al interés de este tipo de señales en la mayoría de procesos de medida. Los sistemas de medida electrónicos ofrecen, entre otras, las siguientes ventajas:

a) Debido a la estructura electrónica de la materia, cualquier variación de un parámetro no eléctrico de un material viene acompañada por la variación de un parámetro eléctrico. Eligiendo el material adecuado, esto permite realizar transductores con salida eléctrica para cualquier magnitud física no eléctrica.

- b) Dado que en el proceso de medida no conviene extraer energía del sistema donde se mide, lo mejor es amplificar la señal de salida del transductor. Con amplificadores de electrónicos se puede obtener fácilmente ganancias de potencia de  $10^{10}$  en una sola etapa, a baja frecuencia.
- c) Además de la amplificación, hay una gran variedad de recursos, en forma de circuitos integrados, para acondicionar o modificar las señales eléctricas. Incluso hay transductores que incorporan físicamente en un mismo encapsulado parte de estos recursos.
- d) Existen también numerosos recursos para presentar o registrar información si se hace electrónicamente, pudiéndose manejar no sólo datos numéricos, sino también textos, gráficos y diagramas.
- e) La transmisión de señales eléctricas es más versátil que la de las señales mecánicas, hidráulicas o neumáticas, y si bien no hay que olvidar que éstas pueden ser más convenientes en determinadas circunstancias, como puede ser la presencia de radiaciones ionizantes o atmósferas explosivas, en muchos casos estos sistemas has sido sustituidos por otros eléctricos. De hecho mientras en industrias de proceso (química, petróleo, gas, alimentación, textil, etc.), donde se introdujeron enseguida los sistemas automáticos, se encuentran actualmente sistemas neumáticos junto a sistemas eléctricos más recientes, en cambio en las industrias de manufacturados, donde hay una serie de procesos discontinuos y que son de automatización mas reciente, apenas hay sistemas neumáticos.

Un sensor es un dispositivo que, a partir de la energía del medio donde se mide, da una señal de salida transducible que es función de la variable medida.

Sensor y transductor se emplean a veces como sinónimos, pero sensor sugiere un significado más extenso: la ampliación de los sentidos para adquirir un conocimiento de cantidades físicas que, por su naturaleza o tamaño, no pueden ser percibidas directamente por los sentidos. Transductor, en cambio, sugiere que la señal de entrada y la de salida no deben ser homogéneas. Para el caso en que lo fueran se propuso el termino "modificador", pero no ha encontrado aceptación.

La distinción entre transductor de entrada (señal física/señal eléctrica) y transductor de salida (señal eléctrica/presentación) está prácticamente en desuso. La tendencia actual, particularmente en robótica, es emplear el término sensor (o captador en bibliografía francesa) para designar el transductor de entrada, y el término actuador o accionamiento para designar el transductor de salida. Los primeros pretenden la obtención de información, mientras que los segundos buscan la conversión de energía.

En este informe utilizamos el término sensor para referirnos a los transductores de entrada. No se tratan los accionamientos o transductores de salida. A veces, sobre todo en el caso de la medida de magnitudes mecánicas, puede señalarse la presencia de un elemento designado como sensor primario, que convierte la variable de medida en una señal de medida, siendo el sensor electrónico quien la convierte en una señal eléctrica. Un método para medir una diferencia de presiones, por ejemplo, consiste en emplear un diafragma cuya deformación se mide mediante un galga extensométrica. En este caso el diafragma es el sensor primario y la galga hace la transducción. No obstante, se denomina transductor al conjunto de ambos elementos junto con su encapsulado y conexiones.

#### **2.1.3 Acondicionamiento y presentación**

Los acondicionadores de señal, adaptadores o amplificadores, en sentido amplio, son los elementos del sistema de medida que ofrecen, a partir de la señal de salida de un sensor electrónico, una señal apta para ser presentada o registrada o que simplemente permita un procesamiento posterior mediante un equipo o instrumento estándar. Consisten normalmente en circuitos electrónicos que ofrecen, entre otras funciones, las siguientes: amplificación, filtrado, adaptación de impedancias y modulación o demodulación.

Si se considera, por ejemplo, el caso en que una de las etapas de tratamiento de la señal de medida es digital, si la salida del sensor es analógica, que es lo más frecuente, hará falta un conversor A/O. Éstos tienen una impedancia de entrada limitada, exigen que la señal aplicada sea continua o de frecuencia de variación lenta, y que su amplitud esté entre unos límites determinados, que no suelen exceder de 10 V. Todas estas exigencias obligan a interponer un acondicionador de señal entre el sensor, que muchas veces ofrece señales de apenas unos milivoltios, y el acondicionador A/O.

La presentación de los resultados puede ser de forma analógica (óptica, acústica o táctil) o numérica (óptica). El registro puede ser magnético o sobre el papel, e incluso electrónico (memorias eléctricas), y exige siempre que la información de entrada esté en forma eléctrica.

#### **2.1.4 Interfaces, dominios de datos y conversiones**

En lo sistemas de medida, las funciones de transducción, acondicionamiento, procesamiento y presentación, no siempre se pueden asociar a elementos físicos distintos. Además, la separación entre el acondicionamiento y el procesamiento puede ser a veces difícil de definir. Pero, en general, siempre es necesaria una acción sobre la señal del sensor antes de su utilización final. Con el término interfaz se designa, en ocasiones, el conjunto de elementos que modifican señales, cambiando incluso de dominio de datos, pero sin cambiar su naturaleza, es decir, permaneciendo siempre en el dominio eléctrico.

Se denomina dominio de datos al nombre de una magnitud mediante la que se representa o transmite información. El concepto de dominio de datos y el de conversiones entre dominios, es de gran interés para describir los transductores y los circuitos electrónicos asociados. En la figura 2.2 se representa un diagrama con algunos de los posibles dominios, detallando en particular ciertos dominios eléctricos.

En el dominio analógico, la información está en la amplitud de la señal, bien se trate de carga, corriente, tensión o potencia. En el dominio temporal, la información no está en las amplitudes de las señales, sino en las relaciones temporales periodo o frecuencia, anchura de pulsos, fase. En el dominio digital, las señales tienen solo dos niveles. La información puede estar en el número de pulsos, o venir representada por palabras serie o paralelo codificadas.

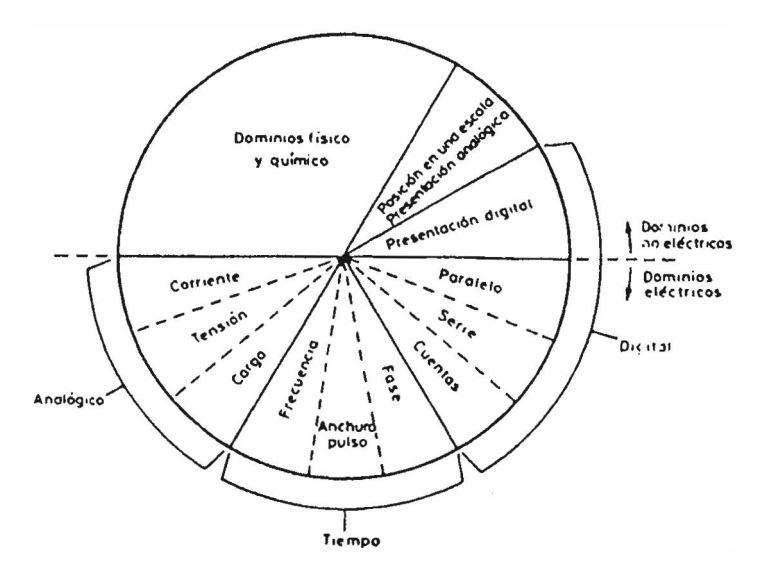

**Fig. 2.2:** Dominios de datos

El dominio analógico es, en general, el más susceptible a interferencias eléctricas. En el dominio temporal, la variable codificada no se puede medir, es decir, convertir al dominio de números, de forma continua, sino que hay que esperar un ciclo o la duración de un pulso. En el dominio digital, la obtención de números es inmediata.

La estructura de un sistema de medida refleja, pues, las conversiones entre dominios que se realizan, e influye particularmente en ella en que se trate de una medida directa o indirecta.

Una medida física es directa cuando se deduce información cuantitativa acosta de un objeto físico o acción mediante comparación directa con una referencia y a veces se puede hacer simplemente de forma mecánica, como en el caso de una balanza clásica.

En las medidas indirectas la cantidad de interés se calcula a partir de otras medidas y de la aplicación de la ecuación que describe la ley que relaciona dichas magnitudes. Los m métodos empleados suelen ser siempre eléctricos. Es el caso del ejemplo, de la medida de la potencia transmitida por un eje a partir de la medida del par y de la medida de su velocidad de rotación.

#### **2.2 Tipos de sensores**

El número de sensores disponibles para las distintas magnitudes físicas es tan elevado que no se puede proceder racionalmente a su estudio sin clasificarlos previamente de acuerdo con algún criterio.

Según el aporte de energía los sensores se pueden dividir en moduladores y generadores. En los sensores moduladores o activos, la energía de la señal de salida procede, en su mayor parte, de una fuente de energía auxiliar. La entrada sólo controla la salida. En los sensores generadores o pasivos, en cambio, la energía de salida es suministrada por la entrada.

Los sensores moduladores requieren en general más hilos que los generadores, ya que la energía de alimentación suele suministrarse mediante hilos distintos a los empleados para la señal. Además, esta presencia de energía auxiliar puede crear un peligro de explosiones en algunos ambientes. Por contra, su sensibilidad se puede modificar a través de la señal de alimentación, lo que no permiten los sensores generadores. La designación de activos y pasivos se emplean en algunos textos con significado opuesto al que se ha dado, por lo que aquí no se hará uso de ella para evitar confusiones.

Según la señal de salida, los sensores se clasifican en analógicos o digitales .En analógicos la salida varía, a nivel macroscópico, de forma continua. La información está en la amplitud, si bien se suelen incluir en este grupo los sensores con salida en el dominio

temporal. Si es en forma de frecuencia, se denominan, a veces, "casi digitales", por la facilidad con que se pueden convertir en una salida digital.

En los sensores digitales, la salida varía en forma de saltos o pasos discretos. No requieren conversión A/D y la transmisión de su salida es más fácil. Tienen también mayor fidelidad y mayor fiabilidad, y muchas veces mayor exactitud, pero lamentablemente no hay modelos digitales para muchas de las magnitudes físicas de mayor interés.

Atendiendo al modo de funcionamiento, los sensores pueden ser de deflexión, de comparación. En los sensores que funcionan por deflexión, la magnitud medida produce algún efecto físico, que engendra algún efecto similar, pero opuesto en alguna parte del instrumento, y que está relacionado con alguna variable útil. Un dinamómetro para la medida de fuerzas es un sensor de este tipo en el que la fuerza aplicada deforma un muelle hasta que la fuerza de recuperación de éste, proporcional a su longitud, iguala la fuerza aplicada.

En los sensores que funcionan por comparación, se intenta mantener nula la deflexión mediante la aplicación de un efecto bien conocido, opuesto al generado por la magnitud a medir. Hay un detector del desequilibrio y un medio para restablecerlo. En una balanza manual, por ejemplo, la colocación de una masa en un platillo provoca un desequilibrio, indicado por una aguja sobre una escala. El operador coloca entonces una o varias masas en el otro platillo para alcanzar el equilibrio, que se juzga por la posición de la aguja.

Las medidas por comparación suelen ser más exactas porque el efecto conocido opuesto se puede calibrar con un patrón o magnitud de referencia de calidad. El detector de desequilibrio sólo mide alrededor de cero y, por lo tanto, puede ser muy sensible y no necesita estar calibrado. Por el contrario, tiene en principio menor respuesta dinámica y si bien se pueden auto matizar mediante un servomecanismo, no se logra normalmente una respuesta tan rápida como en los de deflexión.

Según el tipo de relación de entrada salida, los sensores pueden ser de orden cero, de primer orden, de segundo orden o de orden superior. El orden está relacionado con el número de elementos almacenadotes de energía independientes que incluye el sensor, y que repercute en su exactitud y velocidad de respuesta. Esta clasificación es de gran importancia cuando el sensor forma parte de un sistema de control en lazo cerrado.

En la tabla 2.1 se recogen todos los criterios de clasificación y se dan ejemplo de sensores de cada clase. Cualquiera de estas clasificaciones es exhaustiva, y cada una tiene un interés particular para diferentes situaciones de medida. Ahora bien, para le estudio de

un gran numero de sensores se suele acudir a su clasificación de acuerdo con la magnitud medida. Se habla, en consecuencia, de sensores de temperatura, presión, caudal, humedad, posición, velocidad, aceleración, fuerza, par, etc. Sin embargo, esta clasificación dificilmente puede ser exhaustiva ya que la cantidad de magnitudes que se pueden medir es prácticamente inagotable. Piénsese por ejemplo, en la variedad de contaminantes químicos en el aire o en el agua, o en la cantidad de proteínas diferentes que hay en el cuerpo humano y que interesa detectar.

| <b>Criterio</b>   | <b>Clases</b>  | <b>Ejemplos</b>           |
|-------------------|----------------|---------------------------|
| Aporte de energía | Moduladores    | Termistor                 |
|                   | Generadores    | Termopar                  |
| Señal de salida   | Analógicos     | Potenciómetro             |
|                   | Digitales      | Codificador de posición   |
| Modo de operación | De deflexión   | Acelerómetro de deflexión |
|                   | De comparación | Servoacelerómetro         |

**Tabla 2.1:** Clasificación de los sensores

Desde el punto de vista de la ingeniería electrónica, es más atractiva la clasificación de los sensores de acuerdo con el parámetro variable: resistencia, capacidad, inductancia, añadiendo luego los sensores generadores de tensión, carga o corriente, y otros tipos no incluidos en los anteriores grupos. Si bien este tipo de clasificación es poco frecuente, es el elegido en este informe, pues permite reducir el número de grupos a unos pocos y se presta bien al estudio de los acondicionadores de señal asociados. En la tabla 2.2 se recogen los tres tipos de sensores clásicos y métodos de detección ordinarios para las magnitudes más frecuentes; y en la tabla 2.3 es la continuación con otros tipos de sensores que son también de bastante aplicación.

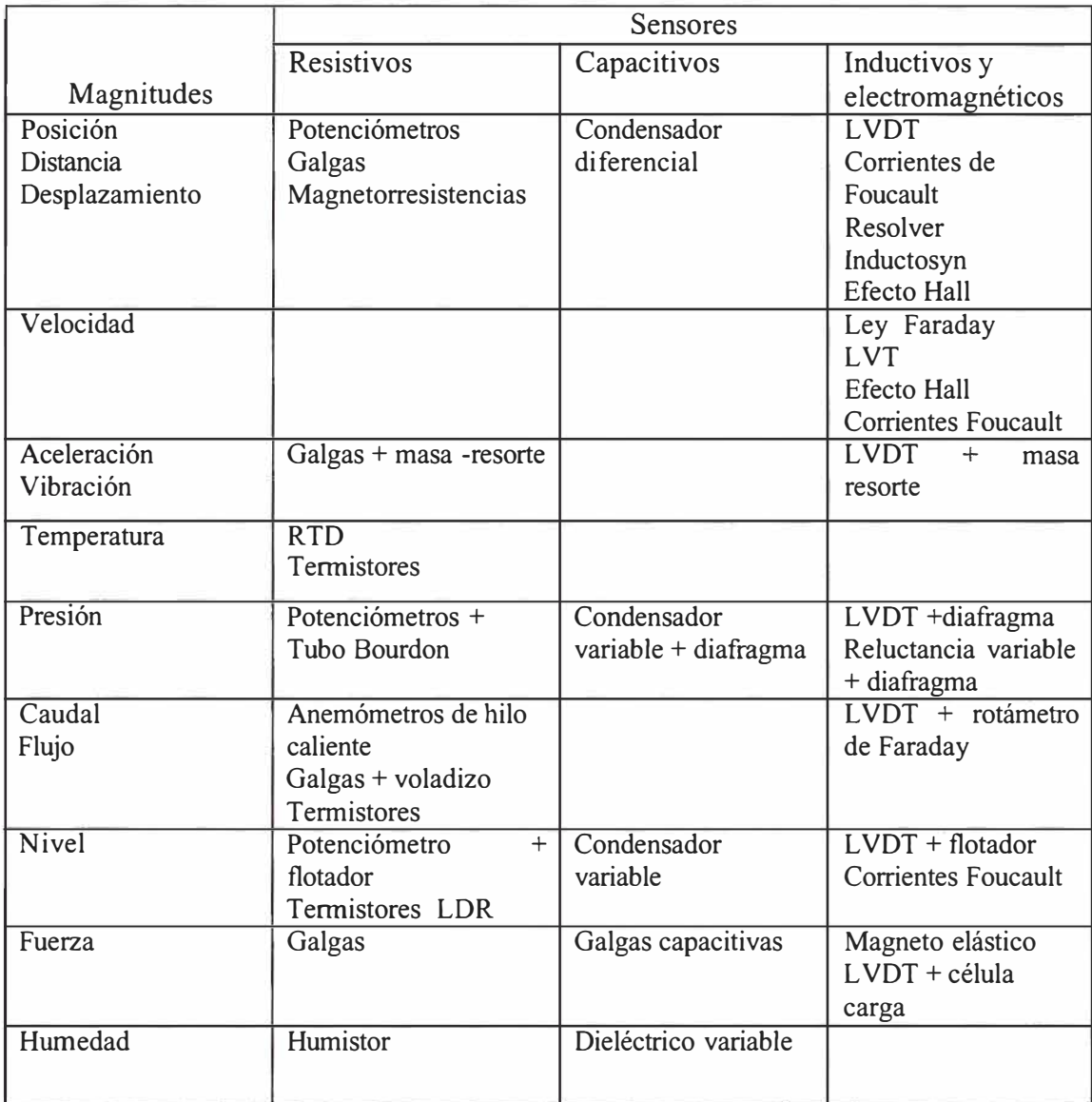

### **Tabla 2.2:** Sensores clásicos y métodos de detección ordinarios para las magnitudes mas frecuentes

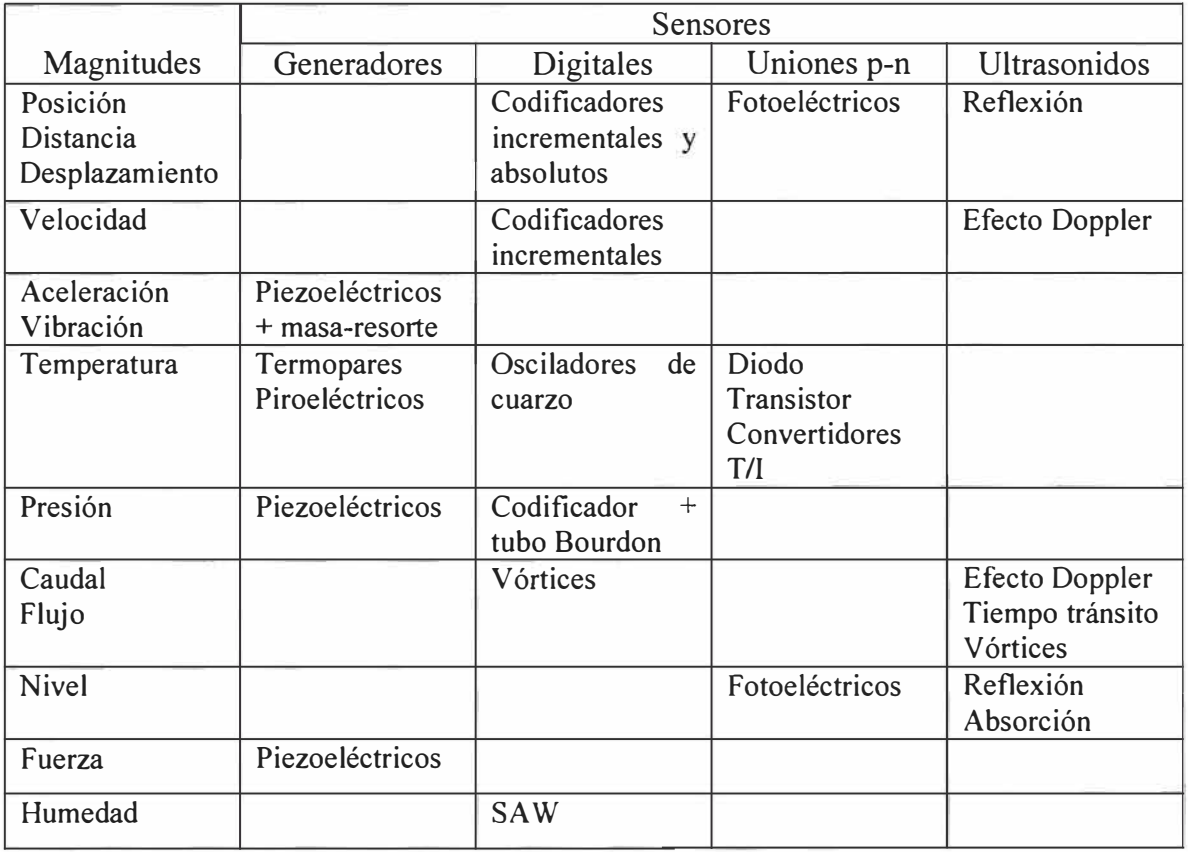

### **Tabla 2.3** Sensores complementarios y métodos de detección ordinarios para las magnitudes mas frecuentes

#### **2.3 Configuración general entrada salida**

#### **2.3.1 Interferencias y perturbaciones internas**

En un sistema de medida, el sensor es el elemento dispuesto expresamente con la misión de obtener información, en forma de señal eléctrica, sobre la propiedad medida. Pero no sería razonable esperar, a priori, que por una parte el sensor respondiera exclusivamente a la magnitud de interés, y que por otra el origen de señales de salida fuera únicamente la señal presente a la entrada.

La experiencia demuestra enseguida que esto no es así y, por lo tanto, conviene tener en cuenta esta realidad. El método empleado aquí es el propuesto por Doebelin. Se denominan interferencias o perturbaciones externas aquellas señales que afectan al sistema de medida como consecuencia del principio utilizado para medir las señales eléctricas de interés. Las perturbaciones internas son aquellas señales que afectan indirectamente la salida debido a su efecto sobre las características del sistema de medida. Pueden afectar tanto a las características relativas a la variable de interés como a las relativas a las interferencias.

En la figura 2.3 se describe gráficamente esta situación. Mediante las letras se expresa una relación, del tipo que sea (no necesariamente lineal), entre la entrada y salida de cada bloqueo subconjunto. Obsérvese que una misma señal puede actuar a la vez como interferencia y como perturbación interna.

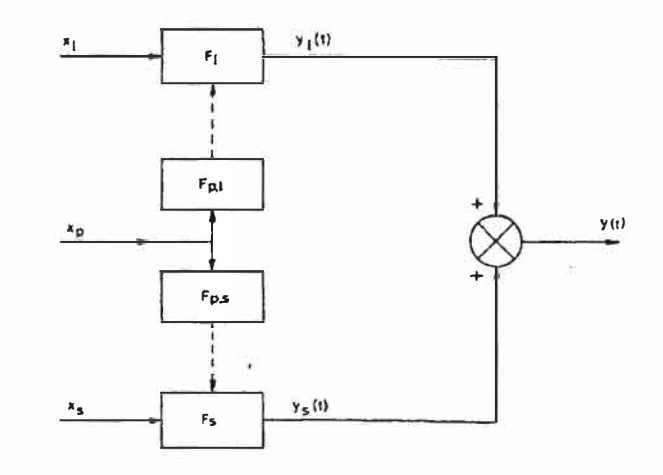

**Fig. 2.3:** Efecto de las perturbaciones internas y externas en los sistemas de medida

Para medir, por ejemplo, una fuerza, es común emplear una galga extensométrica. Ésta se basa en la variación de la resistencia eléctrica del conductor o semiconductor como resultado de aplicarle un esfuerzo. Dado que un cambio de temperatura producirá también una variación del valor de la resistencia, se dice que los cambios de temperatura son una interferencia o perturbación externa. A su vez, para la medida de los cambios de resistencia con el esfuerzo aplicado hará falta un amplificador electrónico. Dado que los cambios de temperatura afectarán a las derivas de dicho amplificador y con ellas a la medida, resulta que dichos cambios son también una perturbación interna. Si la fuerza se midiera con un sensor capacitivo, los cambios de temperatura dejarían de ser una perturbación externa, pero sus efectos en los circuitos electrónicos no deberían necesariamente de tener importancia.

#### **2.3.2 Técnicas de compensación**

Los efectos de las perturbaciones internas y externas pueden reducirse mediante una alteración al diseño o a base de añadir nuevos componentes al sistema. Un método para ello es el denominado diseño con insensibilidad intrínseca. Se trate de diseñar el sistema de

forma que sea inherentemente sensible sólo alas entradas deseadas. En el ejemplo anterior se lograría si se dispusiera de galgas de material con coeficiente de temperatura pequeño. En el caso de sensores de magnitudes mecánicas vectoriales, es el método aplicado para tener una sensibilidad unidireccional y una baja sensibilidad "transversal", es decir, en las direcciones perpendiculares a la de interés. Por razones prácticas obvias, este método no se puede aplicar en todos los casos. En el diseño de circuitos electrónicos, se aplica eligiendo resistores de película metálica y condensadores tipo NPO. Ambos tipos de componentes tienen un bajo coeficiente de temperatura.

El método de la retroacción negativa se aplica con frecuencia para reducir el efecto de las perturbaciones internas, y es el método en el que se basan los sistemas de medida por comparación. El principio se puede representar mediante la figura 2.4 donde se supone que el sistema de medida, G(s), y la retroacción empleada, H(s), son lineales y se pueden describir mediante su función de transferencia. La relación entrada-salida viene dada por

$$
\frac{Y(s)}{X(s)} = \frac{G(s)}{1 + G(s)H(s)} \approx \frac{1}{Hs}
$$
\n(2.1)

donde la aproximación es aceptable cuando  $G(s)H(s)$  = 1. Si la retroacción negativa es insensible a la perturbación considerada y está diseñada de forma que el sistema no se haga inestable, resulta entonces que la señal de salida no vendrá afectada por la perturbación.

La viabilidad de una solución de este tipo hay que juzgarla desde la perspectiva de las condiciones físicas de los elementos descritos por G(s) y H(s). La posible insensibilidad de H a la perturbación es una consecuencia de que H maneja menos energía que G. ello permite, además que en este caso se extrae menos energía del sistema donde se mide.

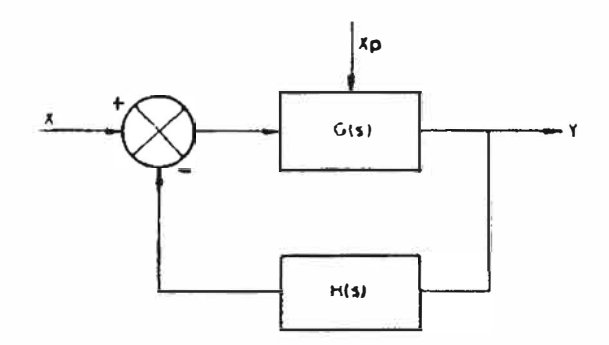

**Fig. 2.4:** Método de la retracción negativa para reducir el efecto de las perturbaciones.
El convertidor fuerza-corriente de la figura 2.5 es un ejemplo de sensor que funciona por comparación. La fuerza a medir,  $F_M$ , se compara con una fuerza recuperadora,  $F_R$ , generada internamente con un sistema electrodinámico (bobina móvil).  $F_R$  es proporcional a la corriente I<sub>R</sub> que circula por el compensador. I<sub>R</sub> se obtiene mediante un amplificador cuya entrada es la salida de un sensor de desplazamiento que detecta la desigualdad entre F<sub>M</sub> y F<sub>R</sub>. En este caso es un LVDT con devanados conectados en oposición-serie. Si la ganancia del amplificador es suficientemente grande, se tiene  $F_M \approx F_R$ . La corriente I<sub>R</sub> es entonces una medida de  $F_M$ , independiente, por ejemplo, de la linealidad del sensor: basta que éste detecte el desequilibrio.

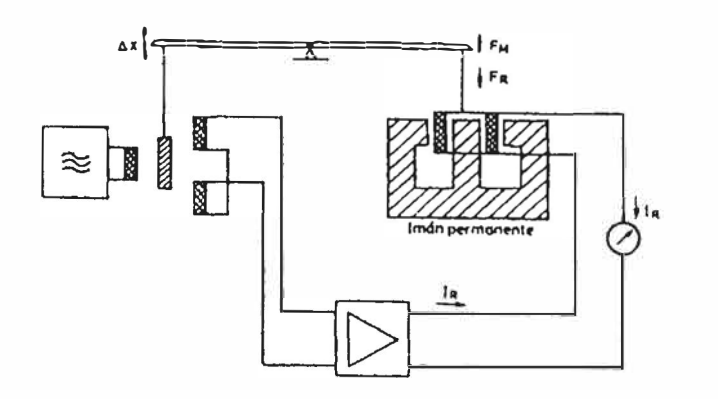

**Fig. 2.5:** Convertidor fuerza corriente basado en retroacción negativa

Otra técnica para reducir las interferencias es el filtrado. Un filtro es todo dispositivo que separa señales de acuerdo con su frecuencia u otro criterio. Si los espectros frecuenciales de la señal y las interferencias no se solapan, la utilización de un filtro puede ser efectiva. El filtro puede ponerse en la entrada o en una etapa intermedia. En el primer caso puede ser: eléctrico, mecánico por ejemplo, para evitar vibraciones, neumático, térmico por ejemplo, un blindaje con masa apreciable para evitar los efectos de las turbulencias al medir la temperatura media de un fluido en circulación o electromagnético. Los filtros dispuestos en las etapas intermedias son casi sin excepción filtros eléctricos.

Una técnica habitual de compensación de perturbaciones es la utilización de entradas opuestas. Se aplica con frecuencia para compensar el efecto de las variaciones de temperatura. Si, por ejemplo, una ganancia varía con la temperatura por depender de una resistencia que tiene coeficiente de temperatura positivo, puede ponerse en serie con dicha resistencia otra que varíe de forma opuesta ( con coeficiente de temperatura negativo) y así mantener constante la ganancia a pesar de los cambios de temperatura. También se aplica esta técnica en galgas extensométricas, en la alimentación de puentes resistivos, para compensar el coeficiente de temperatura de galvanómetros y para compensación de vibraciones en sensores piezoeléctricos.

## **2.4 Características estáticas de los sistemas de medida**

El comportamiento del sistema de medida viene condicionado por el sensor empleado. Por esto es importante describir las características de los sensores. Sucede que, en la mayoría de los sistemas de medida, la variable de interés varía tan lentamente que basta con conocer las características estáticas del sensor. Ahora bien, las características estáticas influyen también en el comportamiento dinámico del sensor, es decir, en el comportamiento que presenta cuando la magnitud medida varía a lo largo del tiempo. No obstante, se suele evitar su consideración conjunta por las dificultades matemáticas que entraña, y se procede a la distinción entre características estáticas y características dinámicas, estudiándose por separado. Los conceptos empleados para describir las características estáticas no son de aplicación exclusiva a los sensores, sino que son comunes a todo instrumento de medida.

#### **2.4.1 Exactitud, fidelidad, sensibilidad**

La exactitud (en inglés, "accuracy") es la cualidad que caracteriza la capacidad de un instrumento de medida de dar indicaciones que se aproximen al verdadero valor de la magnitud medida. En castellano se emplea como sinónimo de exactitud el término precisión, pero en inglés americano "accuracy" y "precision" no siempre se emplean como sinónimo según se verá.

El valor "exacto", "verdadero" o "ideal", es el que se obtendría si la magnitud se midiera con un método "ejemplar". Se considera como tal aquel método de medida en el que los expertos coinciden que es suficientemente exacto para la finalidad pretendida con los resultados que se obtengan.

La exactitud de un sensor se determina mediante la denominada calibración estática. Consiste ésta en mantener todas las entradas excepto una a un valor constante. La entrada en estudio se varía entonces lentamente, tomando sucesivamente valores "constantes" dentro del margen de medida, y se van anotando los valores que toma la salida. La representación de estos valores en función de los de la entrada define la curva de calibración. Para poder conocer el valor de la magnitud de entrada, ésta debe tener un valor bien conocido, constituyendo lo que se denomina un "patrón" de referencia. Su valor debe de conocerse con una exactitud al menos de diez veces mayor que la del sensor que se calibra.

La discrepancia entre la indicación del instrumento y el verdadero valor de la magnitud medida se denomina "error". La diferencia entre la indicación del instrumento y el verdadero valor se denomina error absoluto. A veces se da como porcentaje respecto al máximo valor que puede medir el instrumento (valor de fondo de escala) o con respecto a la diferencia entre el valor máximo y el valor mínimo medibles. Así pues,

# Error absoluto = resultado- verdadero valor

Sin embargo, lo más común es especificar el error como cociente entre el error absoluto y el verdadero valor de la magnitud medida, cociente que se denomina error relativo. Éste suele tener dos términos: uno dado como porcentaje (tanto por ciento) de la lectura, y otro constante, que puede estar especificado como porcentaje del fondo de escala o un umbral, o un número de "cuentas" en el caso de instrumentos digitales,

error relative = 
$$
\frac{\text{error absolute}}{\text{verdadero value}}
$$

Para algunos sensores puede que se especifique un error absoluto como porcentaje del fondo de escala, sin más, o bien como porcentaje de la lectura exclusivamente. Si el margen de medida incluye valores pequeños, lo primero implica que en dicha zona del margen se tendrá un error muy grande, mientras que lo segundo da lugar a errores increíblemente pequeños.

Para poder comparar distintos sensores entre sí en cuanto a su exactitud, se introduce la denominada "clase de precisión". Todos los sensores de una misma clase tienen un error en la medida, dentro de su alcance nominal y en unas condiciones establecidas, que no supera un valor concreto, denominado "índice de clase". Este es el error de medida porcentual, referido a un valor convencional que es la amplitud del margen de medida o el valor superior de dicho alcance. A un sensor de posición de clase 0,2 y un alcance de 10 mm, en las condiciones ambientales de referencia, tiene un error inferior a 20 µm al medir cualquier posición dentro de dicho alcance.

El valor medido y su inexactitud deben darse con valores numéricos comparables, de forma que el resultado numérico de la medida no debe tener más cifras de las que se puedan considerar válidas a la luz de la incertidumbre sobre dicho resultado. Por ejemplo, al medir la temperatura ambiente, un resultado de forma 20° C ± 1° C esta expresado correctamente, mientras que las expresiones  $20^{\circ}$ C  $\pm$  0.1°C, 20.5°C  $\pm$  1°C y  $20.5\degree C \pm 10\%$  son todas incorrectas.

La fidelidad (en ingles americano designada a veces como "precisión") es una cualidad que caracteriza la capacidad de un instrumento de medida de dar un mismo valor de la magnitud medida, al medir varias veces en unas mismas condiciones determinadas (ambientales, operador, etc.), prescindiendo de su concordancia o discrepancia con el valor real de dicha magnitud. La fidelidad implica que se tenga simultáneamente una conformidad en las sucesivas lecturas y un número alto de cifras significativas y es, por tanto, una condición necesaria pero insuficiente para la exactitud. La figura 2.6 presenta distintas situaciones posibles.

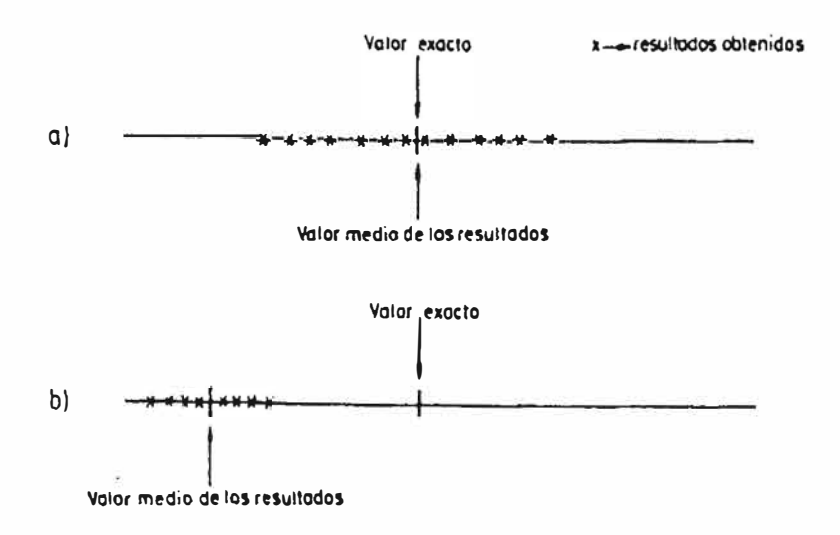

**Fig. 2.6:** Diferencia entre exactitud y fidelidad. En el caso a) hay una gran exactitud y baja fidelidad. En el caso b) la fidelidad es mayor pero hay una gran inexactitud

La repetibilidad se refiere al mismo hecho, pero cuando las medidas se realizan en un intervalo de tiempo corto. Cuantitativamente, es el valor por debajo del cual se encuentra, con una probabilidad especificada, el valor absoluto de la diferencia entre dos resultados individuales obtenidos en las condiciones antedichas. Si no se dice lo contrario, la probabilidad se toma del 95%.

La reproducibilidad se refiere también al grado de coincidencia entre distintas lecturas individuales cuando se determina el mismo parámetro con un método concreto, pero con un conjunto de medidas a largo plazo o realizadas por personas distintas o con distintos aparatos o en diferentes laboratorios. Cuantitativamente, es el valor por debajo del que se encuentra, con una probabilidad especificada, el valor absoluto de la diferencia

33

entre dos resultados individuales obtenidos en las condiciones anteriores. Si no se dice lo contrario, la probabilidad se toma del 95%.

En sensores, cuando hay una variación de la salida a lo largo del tiempo se habla a veces de "inestabilidad", y se dice que el sensor tiene derivas. En particular, se especifican a veces las denominadas derivas de cero y derivas del factor de escala. La deriva de cero expresa la variación de la salida con entrada nula. La deriva del factor de escala expresa la variación de la sensibilidad.

La sensibilidad o factor de escala es la pendiente de la curva de calibración que puede ser o no constante a lo largo de la escala de medida. Para un sensor cuya salida esté relacionada con la entrada x mediante la ecuación y =f(x), la sensibilidad en el punto  $x_a$ ,  $S(x_a)$ , es

$$
S(x_a) = \frac{dy}{dx} \quad \bigg|_{x = x_a} \tag{2.2}
$$

En los sensores interesa tener una sensibilidad alta y, si es posible, constante. Para un sensor con respuesta

$$
y = kx + b
$$

La sensibilidad es  $S = k$ , para todo el margen de valores de x aplicables. Para uno cuya respuesta sea

$$
y = kx^2 + b
$$

La sensibilidad es  $S = 2 kx$ , y varía a lo largo de todo el margen de medida.

## **2.4.2 Otras características: linealidad, resolución**

Las tres características anteriores: exactitud, fidelidad y sensibilidad son suficientes para describir el comportamiento estático de un sensor. Pero a veces se emplean, además o en su lugar, otras que expresan características alternativas o de interés particular para ciertos casos, o bien son complementarias de cara a conocer la idoneidad de un sistema de medida para una aplicación dada.

La linealidad expresa el grado de coincidencia entre la curva de calibración y una línea recta determinada. Según cual sea dicha recta se habla de:

- a) Linealidad independiente: la línea de referencia se define por le método de mínimos cuadrados. De esta forma, el máximo error positivo y el mínimo error negativo son iguales. Es la forma de especificación que suele dar "mejor" calidad.
- b) Linealidad ajustada a cero: la recta se define también por le método de los mínimos cuadrados, pero con la restricción adicional de pasar por cero.
- c) Linealidad terminal: la recta se define por la salida sin entrada (o la menor del margen de medida) y la salida teórica máxima, correspondiente a la mayor entrada admitida.
- d) Linealidad a través de los extremos: la recta se define mediante la salida real cuando la entrada es la menor del alcance especificado, y la salida real cuando la entrada es la máxima del alcance especificado.
- e) Linealidad teórica: la recta es la definida por las previsiones teóricas formuladas al diseñar el sensor.

En la figura 2. 7 se representan estas distintas rectas para un sensor con una curva de calibración dada. Resulta, pues, que la linealidad expresa hasta qué punto es constante la sensibilidad del sensor, pero para que un sensor sea válido no es condición indispensable que sea lineal. El interés de la linealidad está en que la conversión lectura-valor medido es más fácil si la sensibilidad es constante, pues entonces basta multiplicar la indicación de salida por un factor constante para conocer el valor de la entrada. Además, en instrumentos lineales la no linealidad equivale a la inexactitud.

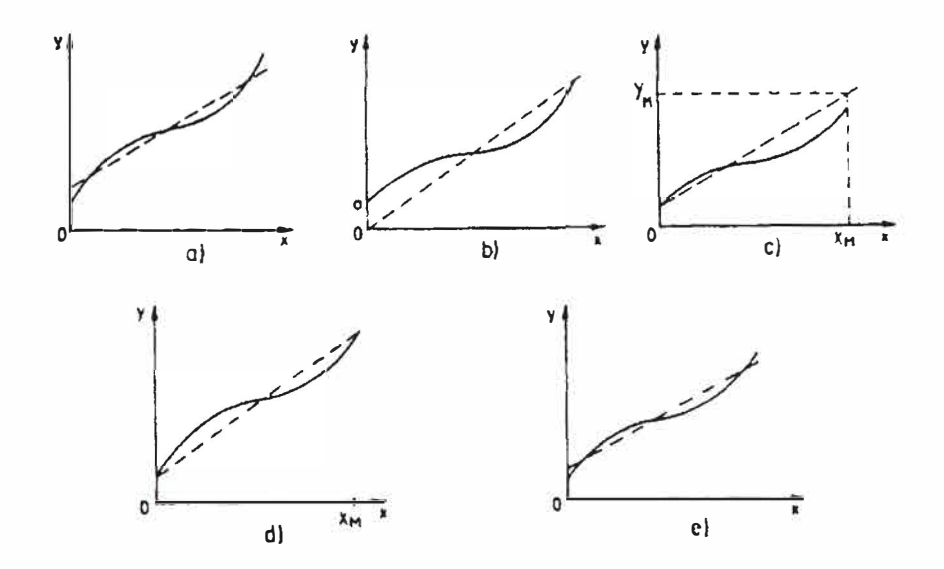

**Fig. 2.7:** Rectas de referencia tomadas para definir la linealidad. a: mínimos cuadrados, b: mínimos cuadrados ajustada al cero, c: Terminal, d: a través de los extremos, e: teórica

Actualmente, con la posibilidad de incorporar un microprocesador en los sistemas de medida, interesa más la repetibilidad que la linealidad, pues siempre es posible crear una tabla conteniendo los valores de entrada que correspondan a los valores de salida detectados. Mediante una interpolación adecuada, es posible reducir el tamaño de dicha tabla.

Los principales factores que influyen en la linealidad son: la resolución, el umbral y la histéresis. La resolución o discriminación es el incremento mínimo de la entrada para el que se obtiene un cambio en la salida. Cuando el incremento de la entrada se produce a partir de cero, se habla de umbral.

La histéresis se refiere a la diferencia en la salida para una misma entrada, según la dirección en que se alcance. Es decir, puede suceder, análogamente a la magnetización de los materiales ferromagnéticos, que la salida correspondiente a una entrada dependa de si la entrada previa fue mayor o menor que la entrada actual.

## **2.4.3 Errores sistemáticos**

La calibración estática de un sensor permite detectar y corregir los denominados errores sistemáticos. Se dice de un error que es sistemático cuando en el curso de varias medidas de una magnitud de un determinado valor, hechas en las mismas condiciones, o bien permanece constante en valor absoluto y signo, o bien varía de acuerdo con una ley definida cuando cambian las condiciones de medida, éstas deben ser realizadas en un intervalo de tiempo breve. Los errores sistemáticos dan lugar, pues, a un sesgo (en inglés "bias") en las medidas.

La posibilidad de estos errores se entiende si se considera que en el resultado de una medida influye no sólo el aparato empleado para efectuarla sino también el método, el operario ( en algunos casos) y toda una serie de circunstancias ( climáticas, mecánicas, eléctricas, etc.) que nunca son ideales, constantes y conocidas todas.

La presencia de errores sistemáticos puede descubrirse, por tanto, midiendo la misma magnitud con dos aparatos distintos, o con dos métodos distintos, o dar las lecturas dos operarios distintos, o cambiando de forma ordenada las condiciones de medida y viendo su efecto en el resultado. Para juzgar sobre la consistencia de los resultados obtenidos hay que recurrir a criterios estadísticos .En cualquier caso, siempre hay un cierto riesgo de que un error sistemático pase inadvertido, incluso en las medidas de mayor calidad. El objetivo será, pues, tener riesgo muy pequeño de que haya errores grandes no detectados.

## **2.4.4 Errores aleatorios**

Los errores aleatorios son los que permanecen una vez eliminadas las causas de errores sistemáticos. Se manifiestan cuando se mide repetidamente la misma magnitud, con el mismo instrumento y el mismo método, y presentan las propiedades siguientes:

- a) Los errores aleatorios positivos y negativos de igual valor absoluto tienen la misma probabilidad de producirse.
- b) Los errores aleatorios son tanto menos probables cuanto mayor sea su valor.
- c) Al aumentar en número de medidas, la media aritmética de los errores aleatorios de una muestra conjunto de medidas tiende a cero.
- d) Para un método de medida detenninado, los errores aleatorios no exceden de cierto valor. Las medidas que lo superan deben repetirse y, en su caso, estudiarse por separado.

Los errores aleatorios se denominan también errores accidentales o fortuitos y ello da a entender que pueden ser inevitables. La ausencia de variaciones unas a otras lecturas cuando se están realizando una serie de medidas de la misma magnitud con el mismo sistema de medida, no es necesariamente un indicativo de ausencia de errores aleatorios. Puede suceder, por ejemplo, que el instrumento no tenga suficiente resolución, es decir, que su capacidad para apreciar pequeños cambios en la magnitud medida sea muy limitada, de modo que no sean detenninados por el operario en el dispositivo final de lectura.

La presencia de errores aleatorios hace que después de realizar una o varias medidas de una determinada magnitud se tenga una incertidumbre sobre el verdadero valor de ésta (valor "exacto"). Cuanto mayor sea dicha incertidumbre, evaluada mediante parámetros estadísticos, menos repetible es la medida además hay errores sistemáticos, el resultado final diferirá del correcto y, tanto, la medida será inexacta.

Si se hace la media de varias lecturas, los errores aleatorios se cancelan y quedan sólo los errores sistemáticos. Ya que éstos son reproducibles, se pueden conocer para unas condiciones de medidas dadas y corregir la lectura cuando se mida las mismas condiciones. Esta detenninación de la diferencia entre el verdadero valor y el valor obtenido se realiza durante la calibración, en unas condiciones fijas, y normalmente durante este proceso se ajusta el instrumento para eliminar dicho error. Cuando se realice una medida aislada, en las mismas condiciones, quedara sólo la componente aleatoria del error.

Sucede en la práctica, sin embargo, que durante el proceso de calibración sólo se puede eliminar los errores sistemáticos en condiciones muy específicas, por lo que es posible que en otras condiciones se tengan errores de este tipo incluso superiores a los aleatorios que el fabricante recoge en las especificaciones. Aunque no hay obligatoriedad de hacerlo así, lo habitual es especificar el margen que es probable contenga el verdadero valor, dando de alguna forma la diferencia entre el valor máximo y el mínimo.

## **2.5 Características dinámicas de los sistemas de medida**

La presencia de inercias (masas, inductancias), capacidades (eléctricas, térmicas, fluidas, etc.) y en general, de elementos que almacenan energía, hace que la respuesta de un sensor a señales de entrada variables sea distinta a la que presenta cuando las señales de entrada son constantes, descrita mediante las características estáticas.

La descripción del comportamiento del sensor se hace en este caso mediante las denominadas características dinámicas: error dinámico y velocidad de respuesta (retardo). El error dinámico es la diferencia entre el valor indicado y el valor exacto de la variable medida, siendo nulo el error estático. Describe la diferencia en la respuesta del sensor a una magnitud de entrada según que ésta sea constante o variable en el tiempo.

La velocidad de respuesta indica la rapidez con que el sistema de medida responde a los cambios en la variable de entrada. En cuanto a la medida, no importa mucho que exista un retardo entre la magnitud aplicada a la entrada y la indicación correspondiente a la salida. Pero si el sensor forma parte de un sistema de control, este retardo puede dar lugar a oscilaciones.

Para poder determinar las características dinámicas de un sensor, hay que aplicar a su entrada una magnitud variable. Ésta puede ser de muchas formas distintas, pero lo normal y suficiente para un sistema lineal ( cuando se cumple el principio de superposición) es estudiar la respuesta frente a una entrada transitoria (impulso, escalón, rampa), periódica (senoidal) o aleatoria (ruido blanco). La elección de una u otra depende del tipo de sensor. Es difícil, por ejemplo, tener una temperatura con variaciones senoidales, pero es fácil producir un cambio de temperatura brusco, a modo de escalón. En cambio, es más fácil producir un impulso que un escalón de aceleración. Para describir matemáticamente el comportamiento dinámico del sensor, se supone que la salida y la entrada se relacionan según una ecuación diferencial lineal de coeficientes constantes y que, por lo tanto, se tiene un sistema lineal invariante en el tiempo. En estas condiciones, la relación entre la salida y la entrada del sensor puede expresarse de manera simple, en forma de cociente, empleando la transformada de Laplace de ambas señales y la función de transferencia propia del sensor. Hay que recordar, no obstante, que esta última da una relación general entre la salida y la entrada, pero no en sus valores instantáneos.

Las características dinámicas de los sensores pueden estudiarse entonces para cada señal de entrada aplicada, agrupándolos de acuerdo con el orden de la función de transferencia que los describe. Normalmente no es necesario emplear modelos de orden superior a dos.

## **2.5.1 Sistemas de medida de orden cero**

Un sensor de orden cero es aquel cuya salida está relacionada con la entrada mediante una ecuación del tipo

$$
y/t = Kx(t) \tag{2.3}
$$

de forma que su comportamiento queda caracterizado por su sensibilidad estática, k, y se mantiene constante con independencia de la frecuencia de variación de la entrada. En consecuencia, tanto su error dinámico como su retardo son nulos.

Para que la relación entrada-salida sea de la forma indicada por (2.3), es necesario que el sensor no incluya ningún elemento almacenador de energía. Es el caso de los potenciómetros empleados para la medida de desplazamientos lineales y angulares. Con la notación de la figura 2.8 se tiene

$$
y = E \frac{x}{x_M} \tag{2.4}
$$

donde  $0 \le x \le x_M$ . En este caso,  $k = E/x_M$ .

Ahora bien, en términos estrictos un modelo como el indicado es siempre una abstracción matemática, pues es inevitable la presencia de "imperfecciones" que impiden la aplicación del modelo en todas las circunstancias posibles. En el caso del potenciómetro se puede apuntar, por ejemplo, que su empleo en la medida de movimientos rápidos es inviable.

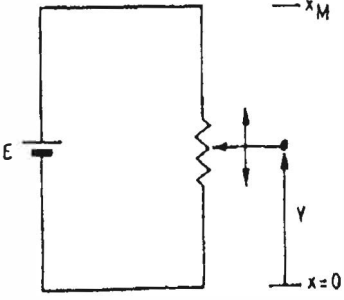

**Fig. 2.8:** Potenciómetro lineal como sensor de posición

# **2.5.2 Sistemas de medida de primer orden**

En un sensor de primer orden hay un elemento que almacena energía y otro que lo disipa. La relación entre la entrada  $x(t)$  y la salida  $y(t)$  viene dada por una ecuación diferencial del tipo

$$
a_1 \frac{dy(t)}{d(t)} + a_0 y(t) = x(t)
$$
 (2.5)

La función de transferencia correspondiente es

$$
\frac{Y(s)}{X(s)} = \frac{k}{\tau s + 1} \tag{2.6}
$$

donde k= $1/a_0$  es la denominada sensibilidad estática, y  $\tau=a_1/a_0$  se conoce como constante de tiempo del sistema. La frecuencia propia,  $w_c$ , viene dada por  $1/\tau$ . El sistema queda caracterizado, pues, por dos parámetros: k para la respuesta estática y  $w_c$  o  $\tau$  para la respuesta dinámica.

La expresión de la señal de salida para cada una de las entradas más frecuentes (escalón, rampa y senoide) figura en la tabla 2.3. Para la entrada senoidal se ha incluido el término transitorio de la respuesta, la medida se suele realizar al cabo de un tiempo después de aplicada la entrada, tal que el término transitorio se haya extinguido.

**Tabla 2.3:** Expresión de la salida de un sistema de primer orden frente a distintas entradas simples

| Entrada         | Salida                                                                                                    |
|-----------------|----------------------------------------------------------------------------------------------------|
| Escalón, $u(t)$ | $k(1-e^{-t/\tau})$                                                                                                    |
| Rampa, Rt       | $Rkt - Rk\pi u(t) + Rk\pi e^{-t/\tau}$                                                                                                    |
| Senoide, A, w   | $kA \tau \omega e^{-t/\tau}$<br>$k\mathcal{A}$<br>$\frac{1}{1+\tau^2\omega^2}+\frac{1}{(1+\tau^2\omega^2)^{1/2}}sen(\omega t+\theta)$<br>$\theta = \arctan(-\omega \tau)$ |
|                 |                                                                                                    |

El error dinámico y el retardo de un sensor de primer orden dependen de la forma de la señal de entrada. En la tabla 2.4 se resumen los correspondientes a las entradas anteriores. Los dos valores del error dinámico en el caso de una entrada en rampa corresponden, respectivamente, a dos definiciones distintas:

$$
e_d = y(t) - x(t) \tag{2.7}
$$

$$
e_d = y(t) - kx(t) \tag{2.8}
$$

Para los casos de una entrada en escalón y una senoidal se ha empleado solo esta segunda definición.

| Entrada         | Error dinámico                | Retardo                        |
|-----------------|-------------------------------|--------------------------------|
| Escalón, $u(t)$ |                               |                                |
| Rampa, Rt       | $R[t+k(\tau-t)]$ o R $\tau$   |                                |
| Senoide, A, w   | $1-(1+\omega^2\tau^2)^{-1/2}$ | $(\arctan \omega \tau)/\omega$ |

**Tabla 2.4:** Error dinámico y retardo para un sistema de primer orden

El hecho de que el error dinámico venga dado por expresiones analíticas puede sugerir que es fácil corregirlo. Pero, en la práctica, difícilmente se estará midiendo una entrada con una variación tan simple como la definida por las expresiones consideradas. En la figura 2.9 están representadas gráficamente las respuestas respectivas para cada una de estas señales de entrada.

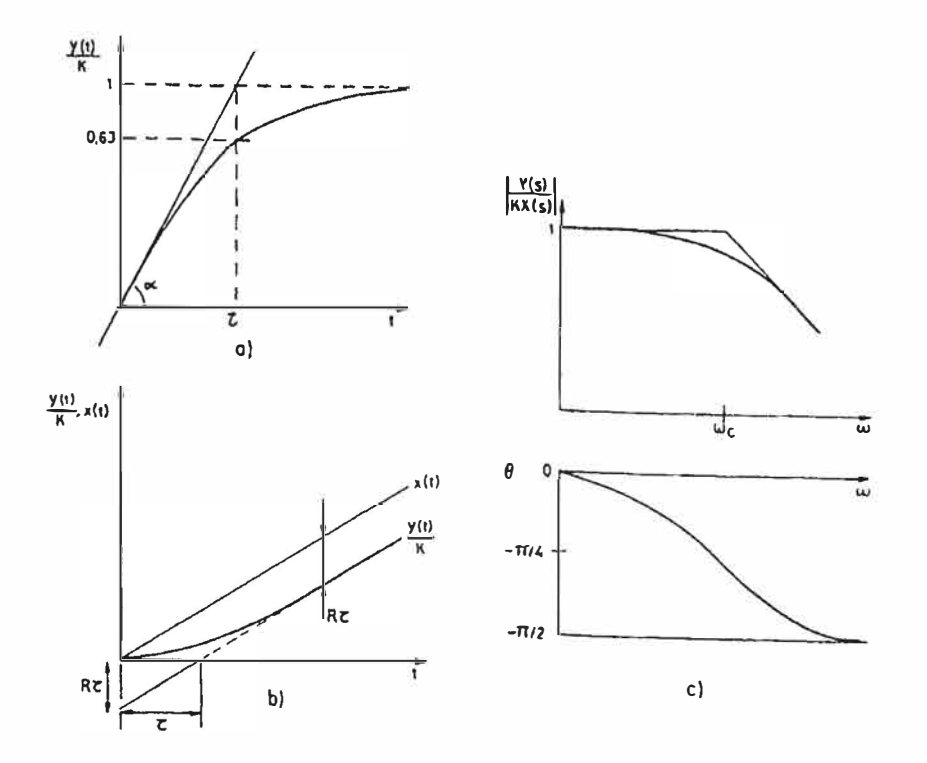

**Fig. 2.9:** Respuesta de un sensor de primer orden a una entrada en escalón (a), una entrada en rampa (b), y una entrada senoidal (c).

## **2.5.3 Sistemas de medida de segundo orden**

Un sensor es de segundo orden cuando incluye dos elementos que almacenan energía y otros dos que la disipan. La relación entre la entrada x(t) y la salida y(t) viene dad por una ecuación diferencial lineal de segundo orden de la forma

$$
a_2 \frac{d^2 y}{dt^2} + a_1 \frac{dy}{dt} + a_0 y = x(t)
$$
 (2.9)

La función de transferencia correspondiente es

$$
\frac{Y(s)}{X8s} = \frac{k\omega_n^2}{s^2 + 2\zeta\omega_n s + \omega_{2n}}
$$
(2.10)

donde k es la sensibilidad estática,  $\zeta$  es el coeficiente de amortiguamiento y  $\omega$ <sub>n</sub> es la frecuencia natural del sensor. Hacen falta, pues, dos parámetros para definir su comportamiento dinámico y uno para su comportamiento estático.

Las expresiones genéricas de los parámetros de un sistema de segundo orden son

$$
k = 1/a_0 \tag{2.11}
$$

$$
\omega_n^2 = a_0 / a_2 \tag{2.12}
$$

$$
\zeta = a_1 / 2 (a_0 a_2)^{1/2} \tag{2.13}
$$

Puede observarse que estos tres parámetros son interdependientes y que la modificación de uno de ellos puede afectar a los otros dos. Sólo  $a_0$ ,  $a_1$  y  $a_2$  son independientes entre sí.

Los resultados de la expresión de salida en función de la entrada son los que figuran en la tabla 2.5. La representación grafica correspondiente es la de la figura 2.10. Obsérvese que ahora el comportamiento es distinto según sea  $0 < \zeta < 1$ ,  $\zeta = 1$ , o  $\zeta > 1$ . Para la entrada senoidal se ha omitido el transitorio inicial.

El error dinámico y el retardo de un sistema de segundo orden dependen no sólo de la forma de la señal de entrada, sino también de  $\omega$ <sup>1</sup> y de  $\zeta$ . Su expresión es mucho más compleja que en le caso de un sistema de primer orden, y para su análisis se definen diversos factores relacionados con  $\omega_{n}$  y  $\zeta$ .

Cuando la entrada es un escalón de amplitud unidad, si el sistema es sobre amortiguado ( $\zeta > 1$ ) o tiene amortiguamiento crítico ( $\zeta = 1$ ), no hay rebasamiento ni error dinámico en la respuesta..

| Entrada         | Salida                                                                                                    |  |
|-----------------|----------------------------------------------------------------------------------------------------|--|
| Escalón,        |                                                                                                    |  |
| u(t)            |                                                                                                    |  |
| $0 < \zeta < 1$ | $\sigma = \zeta \omega_{n}$                                                                                                    |  |
|                 | $1-\frac{e^{i\alpha}}{(1-\ell^2)^{1/2}}\operatorname{sen}(\omega_a t+\alpha)$<br>$\omega_a = \omega_n (1 - \zeta^2)^{1/2}$                                                                                     |  |
|                 | $\alpha = \arcsen{\omega_{a}}/{\omega_{n}}$                                                                                                    |  |
| $\zeta = 1$     | $1-e^{\sigma t}(1+\omega_nt)$                                                                                                    |  |
| $\zeta > 1$     | $a = \omega_n \zeta + (\zeta^2 - 1)^{1/2}$                                                                                                    |  |
|                 | 1+ $\frac{\omega_n}{2(\zeta^2-1)^{1/2}}\left(\frac{e^{-at}}{a}-\frac{e^{-bt}}{b}\right)$ $a = \omega_n \left[\zeta + (\zeta - 1) \right]$<br>$b = \omega_n \left[\zeta - (\zeta^2-1)^{1/2}\right]$             |  |
| Rampa, Rt       |                                                                                                    |  |
| $\zeta > 1$     | $R\left\{t-\frac{2\zeta}{\omega}\left[1+\frac{2\zeta-\zeta-(\zeta^2-1)^{1/2}+1}{4\zeta(\zeta^2-1)^{1/2}}e^{-\alpha t}+\frac{2\zeta+\zeta-(\zeta^2-1)^{1/2}-1}{4\zeta(\zeta^2-1)^{1/2}}e^{-b t}\right]\right\}$ |  |
| $\zeta = 1$     |                                                                                                    |  |
|                 | $R\left\{t-\frac{2\zeta}{\omega}\left 1-\left(1+\frac{\omega_n t}{2}\right)\exp(-\omega_n t)\right \right\}$                                                                                                   |  |
| $0 < \zeta < 1$ | $R\left\{t-\frac{2\zeta}{\omega}\left 1-\frac{\exp(-\zeta\omega_nt)}{2\zeta(1-\zeta^2)^{1/2}}\text{sen}\left[(1-\zeta^2)^{1/2}\omega_nt+\theta\right]\right \right\}$                                          |  |
|                 | $\theta = \arctan\left[2\zeta(1-\zeta^2)^{1/2}/(2\zeta^2-1)\right]$                                                                                                    |  |
| Senoide,        |                                                                                                    |  |
| $A.\omega$      | $\frac{1}{\left[ (1-\omega^2/\omega_n^2)^2 + (2\zeta\omega/\omega_n)^2 \right]^{1/2}}$ sen( $\omega t - \theta$ )                                                                                              |  |
|                 | $\theta = \arctan \frac{2\zeta \omega / \omega_n}{1 - (\omega / \omega_n)^2}$                                                                                                    |  |

**Tabla 2.5:** ex presión de la salida de un sistema de segundo orden para distintas entradas simples

Para un sistema subamortiguado,  $\zeta$  < 1, el error dinámico es nulo, pero la velocidad de respuesta y el rebasamiento figura 2.10 a están relacionados, de forma que, en general, a mayor velocidad mayor rebasamineto. El tiempo de "subida" t<sub>r</sub>, que es el tiempo empleado para ir del 10% al 90% del valor final, viene dado por

$$
t_r = \frac{\arctan(-\omega_a / \sigma)}{\omega_a} \tag{2.14}
$$

donde  $\sigma = \zeta \omega_n$  es la denominada atenuación y  $\omega_q = \omega_n (1 - \zeta^2)^{1/2}$  es la frecuencia natural amortiguada.

El tiempo transcurrido hasta que se alcanza el primer pico,  $t_p$ , es

$$
t_p = \pi / \omega_a \tag{2.15}
$$

y el máximo rebasamiento o sobreimpluso

$$
M_p = \exp(-\sigma/\omega_a)\pi \tag{2.16}
$$

El tiempo que tarda la salida en establecerse dentro de una banda alrededor del valor final,  $t_s$ , depende de la amplitud de dicha banda. Para  $0 < \zeta < 0.9$ , si se considera una banda de  $\pm 2\%$ ,  $t_s \approx 4/\sigma$ , siendo mínimo para  $\zeta = 0.76$ ; si se considera una banda de  $\pm 5\%$ ,  $t_s \approx 3 / \sigma$ , y el mínimo se obtiene para  $\zeta = 0.68$ . En general, la velocidad de respuesta es optima para  $\zeta$  entre 0,5 y 0,8.

A la vista de la figura 2.1 Oa, se podría pensar que los sensores cuya respuesta a un escalón presenten un rebasamiento notable, por ser muy subamortiguados, deberían ser descartados. Pero en la práctica, la entrada nunca será un escalón perfecto, de manera que el comportamiento real del sensor puede ser perfectamente aceptable. Es el caso de los sensores piezoeléctricos.

Frente a una entrada rampa, el error dinámico es

$$
e_d = 2\zeta R / \omega_n \tag{2.17}
$$

mientras que el retardo es  $2\zeta/\omega_n$ .

Para describir la respuesta frecuencial de un sistema de segundo orden, cuando  $0 < \zeta < \sqrt{2}/2$  se introduce otros dos parámetros: la frecuencia de resonancia,  $\omega_r$ , y la amplitud de dicha resonancia, M *r* .La primera vienen dada por

$$
\omega_r = \omega_n (1 - 2\zeta^2)^{1/2} \tag{2.18}
$$

mientras que la amplitud de la respuesta frecuencial para  $\omega = \omega$ , es

$$
M_r = \frac{1}{2\zeta (1 - \zeta^2)^{1/2}}\tag{2.19}
$$

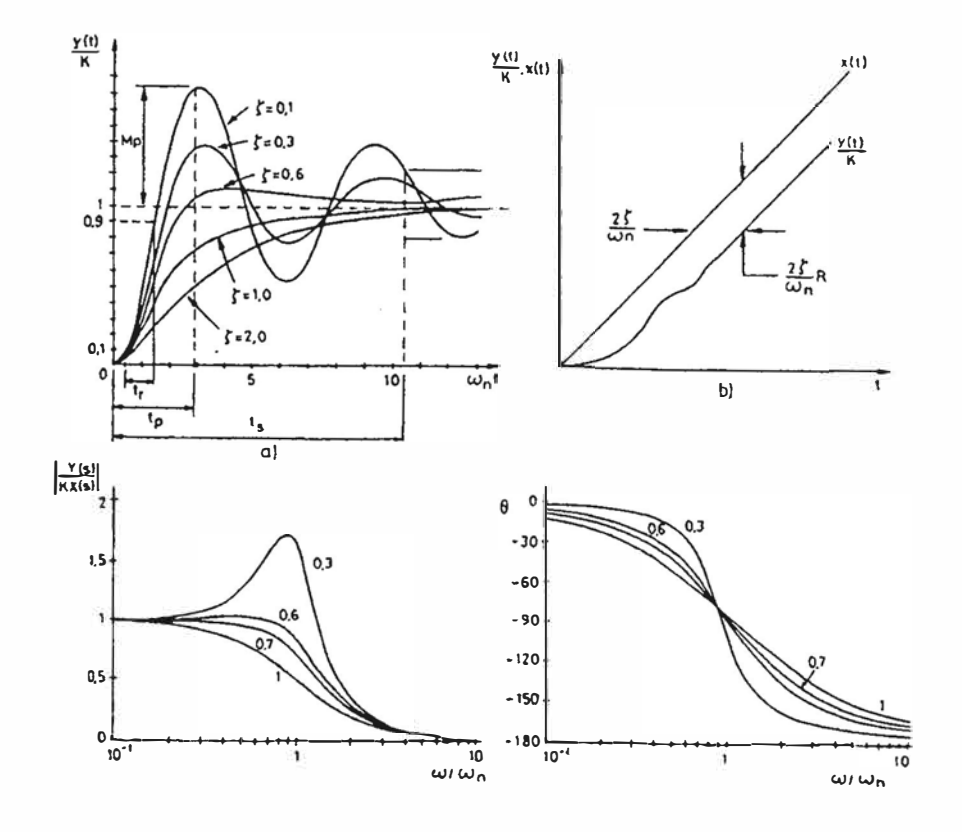

**Fig. 2.10:** Respuesta de un sensor de segundo orden a una entrada en escalón (a),a una entrada en rampa (b) y a una entrada senoidal (c)

## **2.6 Características de entrada: Impedancia**

La descripción de los sensores mediante sus características estáticas y sus características dinámicas no es, en modo alguno, completa. Para ilustrar esta afirmación considérese, por ejemplo el siguiente caso:

Si para medir la temperatura que alcanza un termistor se emplea un termómetro con una masa importante respecto a la del transistor, al ponerlo en contacto con éste, ¿no lo enfriará dando, en consecuencia, una lectura inferior a la temperatura que tenia inicialmente el transistor?

Resulta que ni las características estáticas ni las características dinámicas de los sensores, tal como se han expuesto, permiten describir el comportamiento real del conjunto sensor-sistema donde se mide. Ello es debido a que la descripción de un sensor o sistema de medida mediante esquemas de bloques, deja al margen el hecho de que en todo proceso de medida es inevitable la extracción de una cierta cantidad de energía del sistema donde se mide. Cuando, debido a esta circunstancia, la variable medida queda alterada, se dice que hay un error por carga. Los esquemas de bloque sólo son válidos cuando no hay interacción energética entre bloques. El concepto de impedancia de entrada permite valorar si se producirá o no un error por carga.

En el proceso de medida de una variable cualquiera  $x_1$  siempre interviene además otra variable  $x_2$  tal que el producto  $x_1x_2$  tiene dimensiones de potencia. Así al medir una fuerza siempre se tiene una velocidad, al medir un caudal hay una caída de presión, al medir una temperatura hay un flujo de calor, al medir una corriente eléctrica se produce una caída de tensión, etc.

Por otra parte, las variables a medir que no sean mecánicas se designan como variables esfuerzo si se miden entre dos puntos o dos regiones del espacio, y como variables flujo si se miden en un punto o región del espacio. En el caso de variable mecánicas se designan como variables esfuerzo las que se miden en un punto mientras que las variables flujo se miden entre dos puntos. Son por ejemplo, variables esfuerzo la tensión eléctrica, la presión, la temperatura, la fuerza el par mecánicos; mientras que son variables flujo la corriente eléctrica, el caudal volumétrico, la velocidad lineal y la velocidad angular.

Para el caso de un elemento que se pueda describir mediante relaciones lineales, la impedancia de entrada, Z(s), se define como el cociente entre la transformadas de Laplace de una variable esfuerzo y de la variable flujo asociada. La admitancia de entrada Y(s), se define como el recíproco de Z(s). El valor de ambas varía normalmente con la frecuencia. A frecuencias muy bajas, se habla, respectivamente, de rigidez y compliancia, en vez de impedancia y admitancia.

#### **2. 7 Materiales empleados en sensores**

Los sensores se basan en fenómenos físicos o químicos y en materiales donde dichos fenómenos se manifiestan de una forma útil, es decir, con sensibilidad, repetibilidad y especificidad suficientes. Loa fenómenos pueden ser relativos al material en sí o a su

disposición geométrica, y muchos de ellos son conocidos desde hace tiempo. Las mayores novedades en sensores se deben al descubrimiento de nuevos materiales, de formas de prepararlos o de ambas cosas.

Los materiales (sólidos, líquidos o gases) están constituidos por átomos, moléculas o iones (átomos que han perdido o ganado electrones). Los átomos pueden unirse para formar moléculas y redes de átomos, gracias a distintas fuerzas de cohesión o enlaces: iónico, metálico, covalente y de Van der Waals. El enlace iónico está formado por atracción electrostática entre iones de carga opuesta. Los sólidos iónicos tienen elevada resistencia mecánica, temperatura de fusión relativamente alta y conductividad eléctrica baja. El enlace metálico está determinado por los electrones de valencia (los de la capa más exterior del átomo) cuyo campo eléctrico estabiliza una red compacta de iones metálicos positivos a través de la cual se desplazan libremente aquellos, constituyendo el denominado gas electrónico. Los electrones libres ocasionan la alta conductividad eléctrica y térmica de los metales, y sus fuerzas electrostáticas, a lo largo y ancho de toda la estructura cristalina, mantienen la cohesión y permiten deformar el material sin que se fracture.

El enlace covalente está formado por el solapamiento de pares de electrones orbitales atómicos, aportando uno por cada átomo, y que no pueden orbitar más allá de los átomos a los que pertenecen. El enlace covalente puede existir tanto en las moléculas como entre los átomos de una red cristalina y dota al material de una alta resistividad eléctrica. El enlace de Van der Waals o molecular existe entre moléculas covalentes intramoleculares, cuando hay un movimiento coordinado de sus electrones de valencia. Dado que esta fuerza de atracción es débil, los materiales con enlace molecular tienen puntos de fusión y ebullición bajos; se utilizan poco en sensores.

En cada átomo los niveles de energía posibles están cuantificados, es decir, cada electrón sólo puede ocupar uno de varios niveles de energía específicos, tanto en su estado normal como si ha sido excitado energéticamente. Entre los niveles de reposo y los niveles excitados hay una separación que corresponde a la energía que hay que comunicar aun electrón para pasar de uno a otro nivel. Cuando hay varios átomos, por ejemplo en un cristal, el conjunto de niveles de energía es muy grande y difieren poco entre sí. Se habla entonces de bandas de energía, que agrupan todos los niveles próximos. Hay tres bandas: la banda saturada o de valencia (normal), la banda de niveles de energía libre o de conducción ( estados excitados) y la banda prohibida ( entre las dos anteriores).

Para sensores interesan los efectos sobre las propiedades eléctricas de los materiales, y la propiedad básica es la conductividad eléctrica. Atendiendo a ésta los materiales se clasifican en: conductores, semiconductores y dieléctricos (aislantes). La diferencia entre ellos se aprecia representando sus bandas de energía (figura 2.11 ). En los conductores las bandas de valencia y de conducción se solapan, de manera que en la banda de conducción hay siempre electrones libres. En los aislantes, en cambio, la banda prohibida es tan ancha que apenas se observa conductividad por electrones. En los semiconductores la situación es intermedia, y la aportación de energía externa permite obtener portadores libres. Cada forma de energía (térmica, óptica, eléctrica .... ) tiene una eficacia distinta, y además la cantidad de energía a aportar depende de la presencia de defectos e impurezas en el material, que establecen niveles de energía intermedios entre las bandas de valencia y de conducción. Todos estos factores se utilizan en el diseño de sensores.

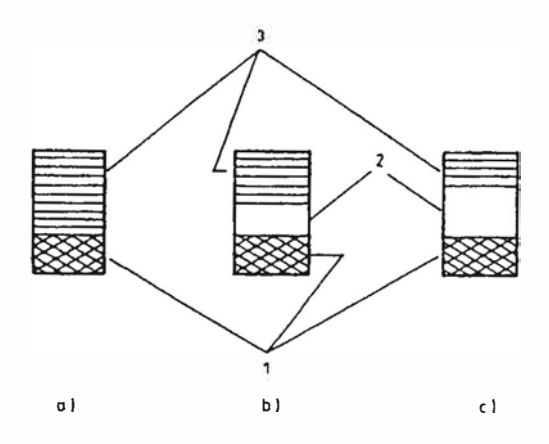

**Fig. 2.11:** Diagramas de bandas de energía para un conductor(a), un semiconductor (b) y un aislante (c). l: banda de valencia; 2: banda prohibida; 3: banda de conducción

## **2.8 Conductores, semiconductores y dieléctricos**

Hay dos tipos de conductores: los electrónicos, (soluciones, acuosas o no, de ácidos bases o sales). La movilidad de los electrones en los metales es relativamente pequeña debido a las vibraciones aleatorias de los núcleos atómicos de la red. Los metales y aleaciones se emplean como sensores por sus propiedades termoeléctricas, por la variación de su conductividad con la temperatura y la deformación, o simplemente porque su alta conductividad eléctrica facilita la formación de circuitos donde una variable a medir produce cambios detectables. También se emplean como sensores primarios, por ejemplo en bimetales o elementos deformables (diafragmas, células de carga). Algunos metales se emplean como electrodos y catalizadores de reacciones químicas. Los electrólitos se emplean, sobre todo, en sensores químicos.

Los semiconductores son el grupo de materiales cuyo uso en sensores ha experimentado últimamente el mayor crecimiento. Tiene enlaces covalentes y su conductividad eléctrica viene afectada por la temperatura, la deformación mecánica, la luz, los campos eléctricos y magnéticos, las radiaciones corpusculares y electromagnéticas, y la absorción de sustancias diversas. Estos efectos son además controlables mediante la adición de impurezas (semiconductores extrínsecos). Por otra parte, el silicio, que es el material mejor conocido gracias a su extenso uso en electrónica permite integrar junto al sensor diversas funciones de procesamiento de la señal detectada, y se presta a técnicas de fabricación a gran escala. Aun se puede añadir que el silicio es mecánicamente tan fuerte como el acero y no tiene histéresis mecánica. De particular interés es la producción de sensores basados en silicio amorfo, que es mucho más fácil de obtener que el silicio cristalino. Otros semiconductores empleados son el germanio, y diversos compuestos, cristalinos o amorfos como el AsGa, Sbin, SPb, SeCd y el SePb.

Los dieléctricos están formado por enlaces covalentes y por ello se emplean ante todo, como aislantes eléctricos. Pero además se emplean para la detección por ejemplo en condensadores variables donde la composición afecta a la constante dieléctrica. Otros dieléctricos se emplean por sus propiedades higroscópicas como sensores de humedad, que afectan a su conductividad y constante dieléctrica. Pero los dieléctricos más empleados en sensores son las cerámicas, los polímeros orgánicos y el cuarzo.

Las cerámicas resisten la corrosión, la abrasión y las altas temperaturas. Por ello han sido tradicionalmente el material de soporte de otros materiales sensores, clásicos y en las tecnologías de película gruesa y fina. Desde hace unos años, sin embargo, vienen creciendo los usos de cerámicas como elementos detectores, basados en las propiedades (NTC), en propiedades de la granularidad y de la disociación entre granos (PTC de conmutación, cerámicas piezo-y piroeléctricas, ferritas), y en propiedades superficiales  $(A<sub>2</sub>O<sub>3</sub>$  en sensores de humedad,  $ZrO<sub>2</sub>$  en sensores de oxígeno y  $SnO<sub>2</sub>$  en sensores de gases).

Los polímeros orgánicos son macromoléculas formadas al unirse entre sí, mediante enlaces covalentes, un gran número de moléculas iguales o manómetros. La unión puede hacerse formando cadenas lineales o tridimensionales. En el primer caso el producto es flexible, elástico y termoplástico (recupera su estado viscoso al aumentar la temperatura); hay termoplásticos cristalinos (nylon, polietileno, polipropileno), y los hay amorfos

(poliestireno, policarbonato, cloruro de polivinilo). Los polímeros tridimensionales son mas rígidos, son casi insolubles y sufren cambios irreversibles al calentarse; por ejemplo, las siliconas, el poliéster, la melamina y las resinas epóxicas.

Los plásticos se obtienen añadiendo a un polímero (que actúa de aglutinante), una carga o material de relleno que se le adhiere fuertemente. Los plásticos son los aislantes por antonomasia, pero hay al menos cuatro tipos de polímeros que se emplean por sus propiedades sensoras: de humedad, piro y piezoeléctricas, y elastómeros y polímeros conductores. Los elastómeros (neopreno, SBR, uretano) son polímeros que al someterlos a presión experimentan una gran deformación, acompañada a veces de cambios de conductividad eléctrica. Los polímeros pueden hacerse conductores mediante dopado o con aditivos de alta conductividad relativa (plata, carbón).El arquetipo es el poliacetileno dopado. Los polímeros se usan también como membranas de soporte en sensores selectivos de ion y en biosensores.

#### **2.9 Materiales Magnéticos**

Los materiales magnéticos pueden ser débilmente magnéticos o fuertemente magnéticos. En los primeros la permeabilidad magnética no depende de la intensidad del campo aplicado. Pertenecen a este grupo los materiales diamagnéticos  $(\mu, \langle 1 \rangle)$  y los paramagnéticos  $(\mu, > 1)$ . En los materiales fuertemente magnéticos, o magnéticos a secas  $(\mu, \gg 1)$ , la permeabilidad depende de la intensidad del campo magnético. En este grupo están los materiales ferromagnéticos (hierro, cobalto y níquel) y ferrimagnéticos (ferritas).

Los materiales ferromagnéticos pueden considerarse formados por numerosos volúmenes elementales o dominios, cada uno con una magnetización en una dirección dada. Si los momentos magnéticos de los diversos dominios tienen direcciones distintas, el material está magnetizado.

Los momentos magnéticos fundamentales se deben a corrientes electrónicas "elementales". En el caso de los elementos del grupo del hierro (Fe, Co, Ni), se deben al desapareamiento en el spín electrónico (pero no a su momento orbital). En las tierras raras (por ejemplo, el gadolinio ), hay además una contribución al momento magnético elemental debido a desequilibrios orbitales.

Durante la magnetización de un material ferromagnético, hay dos tipos de procesos: cambios del volumen de algunos dominios a expensas de otros (proceso de desplazamiento), y giro de los momentos magnéticos de los dominios en la dirección del

campo externo (proceso de orientación). En la figura 2.12 se describe la magnetización en función de la intensidad del campo aplicado, H. Si H es pequeña (figura 2.12a) crecen los dominios con dirección próxima a la del campo aplicado, y el material está ligeramente magnetizado en la dirección de estos dominios. Pero si desaparece el campo H, los dominios vuelven a su tamaño original el proceso es reversible.

Si H es más grande (figura 2.12b) el magnetismo inducido crece de forma casi lineal por la reorientación de los dominios, pero al quitar el campo algunos dominios reducen su volumen y otros se desalinean, con lo cual el magnetismo remanente  $B_r$  es algo menor. Si H es muy grande (figura 2.12c) casi todos los dominios han sido reorientados en una dirección muy próxima a la del campo aplicado, y un aumento del campo no comporta un aumento de la magnetización: el material esta "saturado"; al quitar el campo, algunos dominios que han sido llevados más allá de su estado estable se realinean, y  $B_r$  es algo menor que el valor de saturación, pero no nulo. Para tener una magnetización nula, hay que aplicar un campo de signo opuesto al original y cuyo valor se denomina campo magnético coercitivo, He.

Si se aplica un campo H con valores crecientes y decrecientes, se describe una curva unívoca pero en la que el recorrido para valores crecientes difiere del recorrido para valores decrecientes: hay histéresis. Según la proporción de esta curva, se habla de materiales magnéticamente blandos y materiales magnéticamente duros. Los materiales blando tienen un ciclo de histéresis pequeño con  $\mu$  alta y H<sub>c</sub> pequeña (figura 2.12e). se emplean en aplicaciones de corriente alterna, pues sus perdidas de energía por histéresis son pequeñas. Es el caso del ferrosilicio. Los materiales duros tienen un ciclo de histéresis amplio con permeabilidad relativamente pequeña y campo coercitivo grande (figura 2.12d). Por esta última propiedad, son de interés en imanes permanentes. La dureza magnética va acompañada de dureza mecánica, lo que dificulta el acabado de estos materiales.

La permeabilidad magnética de los materiales ferromagnéticos depende de la temperatura: va creciendo conforme aumenta ésta, hasta alcanzar la temperatura de Curie, distinta para cada material, donde  $\mu$  es máxima. A partir de ahí desciende bruscamente porque las regiones de magnetización espontánea se alteran por el movimiento térmico, y el material tiene comportamiento paramagnético.

Los materiales ferrimagnéticos son sustancias cristalinas en las que los momentos magnéticos de los iones próximos se orientan antiparalelamente, pero con una cierta

preponderancia de un sentido sobre el otro, por lo que pueden alcanzar una magnetización neta apreciable. Tienen estructura de dominio y punto de Curie, por lo que su comportamiento es similar al de las sustancias ferromagnéticas. Sin embargo, se saturan antes, su dependencia con la temperatura es más compleja y su resistividad eléctrica es mucho más alta. Son óxidos metálicos complejos que se designan como ferritas.

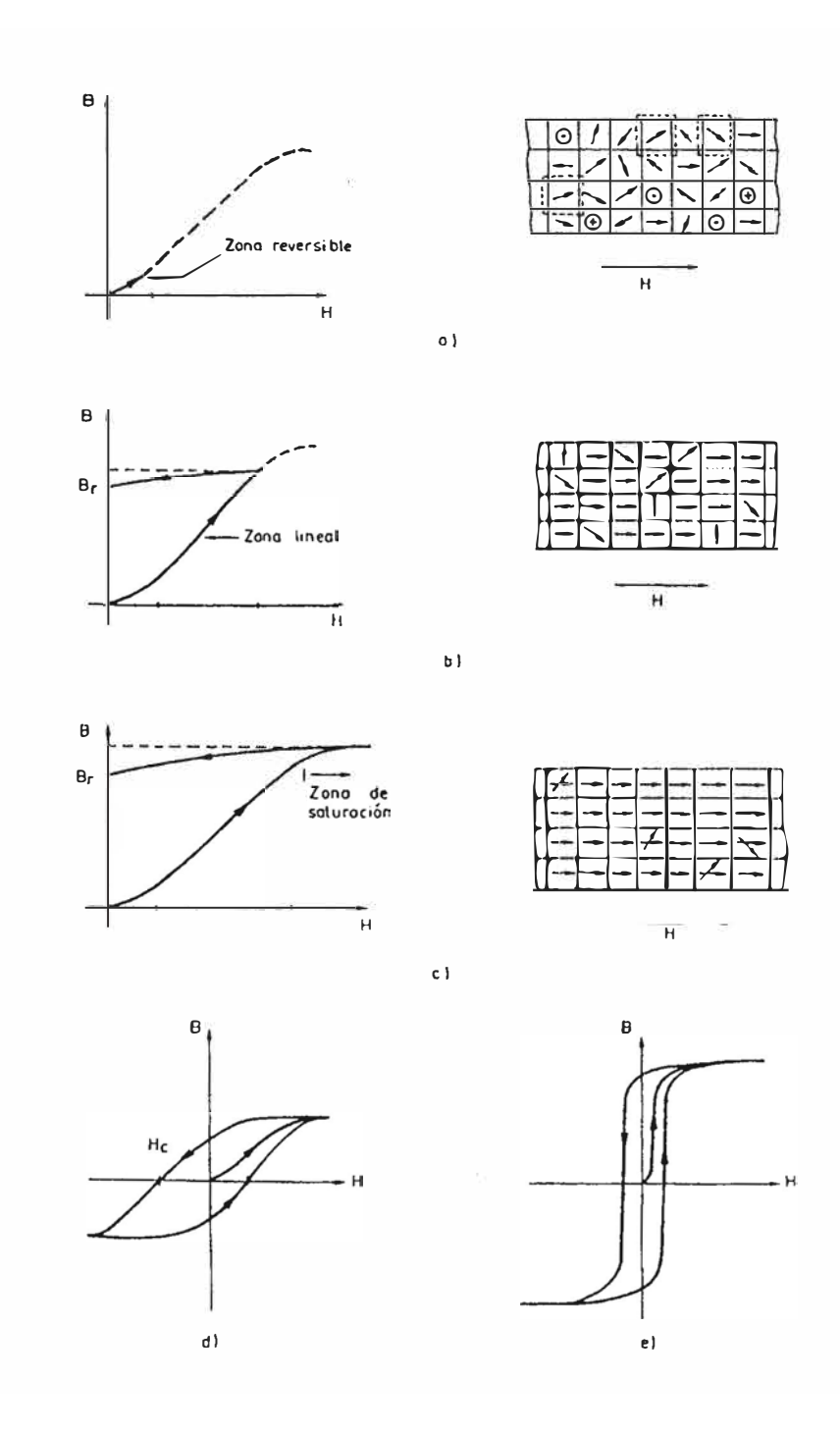

**Fig. 2.12:** Magnetización de materiales ferromagnéticos

#### **2.10 Técnicas de preparación de materiales para microsensores**

Los materiales para microsensores se preparan según su naturaleza, el principio de detección deseado y la aplicación. Cada vez más se emplean técnicas comunes en la fabricación de circuitos electrónicos ( circuitos impresos, películas gruesa y delgada, monolíticos) y el micromecanizado del Si, AsGa y el cuarzo. Estás técnicas permiten obtener sensores de pequeño tamaño, fiables y con grandes volúmenes de producción que reduce mucho los costos. Los materiales de los circuitos impresos, cobre y sustratos, tienen pocas propiedades que permitan aplicarlos directamente como sensores. La detección de la humedad, con sustratos preparados y algunos sensores capacitivos son los ejemplos más notables.

## **2.10.1 Técnicas de película gruesa**

La tecnología de película gruesa emplea "pastas" o "tintas" que contienen dispersos metales ordinarios o nobles, de modo que pueden ser conductoras, resistivas o dieléctricas. Dichas pastas se depositan sobre un sustrato cerámico, de acuerdo con la geometría predefinida del circuito a realizar, con líneas de 50 a 200  $\mu$ m de ancho, y se funden sometiéndolas a temperaturas elevadas en un horno, normalmente en una atmósfera de aire. El proceso de impresión, secado y fusión se va repitiendo para las distintas pastas empleadas, y con ciclos térmicos predeterminados. Se forma así una película de unos 15 *µm* de espesor que es impermeable a muchas sustancias, pero relativamente porosa a ciertos agentes químicos o biológicos. Las tolerancias de los componentes obtenidos son elevadas ( $\pm 10\%$  a  $\pm 20\%$ ), pero se pueden ajustar hasta  $\pm 0.2-0.5\%$  mediante vaporización selectiva por láser.

Hay tres tipos básicos de circuitos de película gruesa, según la temperatura de fusión empleada. Las películas de baja temperatura funden a 150 ºC y emplean como soporte materiales plásticos (incluidos los de circuitos impresos) y dos tipos de pastas: las termoplásticos y las termoestables. Los termoplásticos se emplean, sobre todo, en interruptores de membrana. Los termoestables se basan en materiales epóxicos con carbón y plata. Las películas de alta temperatura funden a 600-1000 ºC y emplean como soporte óxido de aluminio de alta pureza, zafiro, berilio (silicato de aluminio y berilio); las pastas conductoras están basadas en paladio y rutenio junto con plata u oro, mientras que las pastas dieléctricas están basadas en una frita de vidrio de borosilicato. Las películas de temperatura intermedia funden a unos 600 ºC y emplean como soporte acero de bajo contenido en carbono recubierto de porcelana. Las pastas son similares alas de alta temperatura.

Las técnicas de película gruesa se emplean en sensores al menos de tres formas distintas: en circuitos híbridos para el tratamiento de señales, directamente para fabricación de sensores, y como soporte para crear estructuras a las que se puedan añadir materiales sensores. Los sensores de película gruesa emplean la propia película como elemento de detección, no como simple soporte del circuito. Las magnitudes detectadas dependen entonces de las propiedades de las pastas, y las hay especiales para ser empleadas como sensores. Hay pastas conductoras con alto coeficiente de temperatura, pastas piezorresistivas, magnetorresistivas y otras con alto coeficiente Seebeck (Anexo1). Las pastas basadas en óxidos metálicos (SnO2) y en polímeros se aplican a la detección de humedad y gases (por adsorción). Las técnicas de película gruesa permiten definir estructuras como electrodos interdigitalizados sobre soporte cerámico o metálico, y estructuras multicapa.

Por la naturaleza de los materiales empleados, los sensores de película gruesa de alta temperatura resisten temperaturas elevadas, permiten utilizar tensiones y corrientes relativamente altas y son inertes a muchas sustancias químicas. Dado que la pasta acaba de hecho integrada en la cerámica, además son robustos mecánicamente.

## **2.10.2 Técnicas de película fina**

Las películas finas se obtienen mediante deposición al vacío sobre un sustrato de alúmina pulida de muy alta pureza o vidrios de baja alcalinidad: El trazado de los circuitos se define mediante máscaras y fotolitografía, de forma análoga a los circuitos integrados monolíticos. Aunque el nombre pudiera sugerir que la única diferencia entre éstas y las películas gruesas está en le espesor, en realidad son técnicas totalmente distintas. Más aún, si las películas finas se metalizan, su espesor puede superar entonces el de las películas gruesas.

Los materiales más comunes en películas finas son nichrome para las resistencias, oro para los conductores y monóxido de silicio como dieléctrico. Para sensores de temperatura se emplea platino, para piezorresistivos nichrome y silicio policristalino, para magnetorresistivos aleaciones de níquel y cobalto o hierro, y para sensores de gases óxido de zinc.

Las técnicas de deposición son las mismas que se emplean en los circuitos integrados de silicio: evaporación térmica, deposición catódica (sputtering) y métodos químicos. Una técnica de deposición especial para películas orgánicas es la Langmuir-Blodgett. En la evaporación térmica y deposición catódica, átomos de un material en fase vapor condensan sobre le sustrato y forman una película que crece mediante difusión controlada. En la deposición química en fase vapor, se evapora en la cámara de vacío un compuesto volátil del material a depositar y entonces reacciona con otras sustancias gaseosas en el sustrato, dando un compuesto no volátil que queda depositado sobre el sustrato.

Las películas de Langmuir-Blodgett (en honor de lrvin Langmuir y Catherine Blodgett) son películas monocapa de materiales, normalmente aislantes, cuyas moléculas tienen una "cabeza" hidrofílica y una "cola" hidrófoba. Cuando dichos materiales son dispersados sobre el agua, la cabeza se orienta hacia ésta mientras que la cola se orienta en sentido opuesto. Si la fuerza hidrofílica y la hidrófoba están equilibradas, se forma una monocapa. Estas capas se pueden recoger y depositar sobre un sustrato para formar membranas donde inmovilizar enzimas o donde se adhieren moléculas de gases. Esta técnica se ha empleado en ISFET y en sensores basados en ondas superficiales.

## **2.10.3 Micromecanizado**

El micromecanizado es un conjunto de procesos para producir componentes micromecánicos tridimensionales. Se trata de procesos similares a los empleados para fabricar circuitos integrados, por ejemplo técnicas fotolitográficas para transferir la trama de una máscara a la superficie de una oblea. Después se elimina el material (Si, AsGa o cuarzo) en las zonas y direcciones de interés mediante ataque selectivo de dicha superficie (en las zonas no protegidas por la máscara). Las microestructuras obtenidas son planares, y se interconectan varias capas para definir microestructuras tridimensionales.

Hay dos procesos básicos para eliminar selectivamente el material en microsensores: ataque químico anisótropo (húmedo) y ataque por plasma (seco). La velocidad del ataque químico depende de la orientación cristalográfica, del reactivo y del material semiconductor de partida. Para el silicio, por ejemplo, el ataque según el plano (111) es, en general, mucho mas lento que según los planos  $(100)$  y  $(110)$ . A la vez, el silicio tipo n es atacado con una velocidad más de 50 veces mayor que el silicio tipo p, y por esto se suele partir del silicio tipo n. el cuarzo, en cambio, es prácticamente inatacable en todos los planos paralelos al eje z, y esto permite definir flancos muy abruptos en las direcciones perpendiculares a dicho eje ( cortes z).

El ataque en seco usa un plasma en vez de un líquido. El material se elimina isotropicamente, con independencia de la orientación cristalográfica del sustrato. Pero el

equipamiento necesario es más caro. El método más satisfactorio es el RIE (Reactive ion Etching). En éste se deposita el sustrato en un electrodo que se mantiene a una diferencia de potencial (de radiofrecuencia) de cientos de voltios respecto a un plasma ( $CF<sub>4</sub> CF<sub>3</sub>CL$ ,  $C_2F_5CL$ ) que se aspira hacia la cámara donde está el electrodo. Esto acelera los iones positivos del plasma hacia el sustrato, y este bombardeo iónico, en dirección casi perpendicular, lo va erosionando. [7]

El la figura 2.13 se muestran varias estructuras obtenidas por micromecanizado. La microestructura más simple es un diafragma o membrana (figura 2.13a). A base de erosionar los bordes del diafragma, se puede formar puentes (figura 2.13b), voladizos (figura 2.13c) y membranas suspendidas (figura 2.13d).

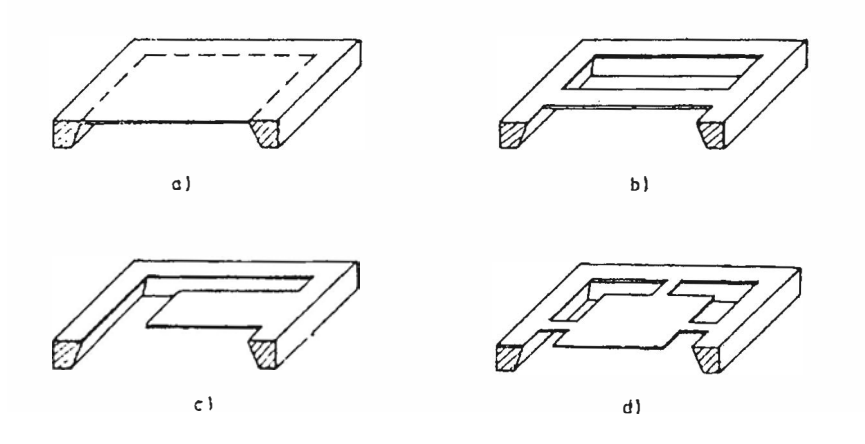

**Fig. 2.13:** Microestructuras obtenidas por micromecanizado. a) Diafragma b) Puente c) Voladizo d) Membrana flotante

# **CAPITULO 111 INFORMACIO GENERAL DEL SISTEMA**

#### **3.1 El sistema wavescan**

El Sistema Wavescan cuyo fabricante es la compañía OCEANOR de origen noruego está compuesto principalmente de tres partes principales:

#### **3.1.1 Boya wavescan**

La Boya wavescan tiene un casco en forma de disco seccionado en dos mitades ( cuerpos flotantes de color amarillo). Estas dos mitades están ensambladas alrededor de un cilindro central de aluminio. El material externo de fabricación de estos cuerpos flotantes es polietileno y su interior esta lleno de espuma celular compacta. En la parte baja del casco de la boya va instalada una quilla de acero que sirve de contrapeso de la boya.

El cilindro central de la boya contiene varios módulos electrónicos: Un procesador central (Geni), una caja de alimentación (Power box), un modem inductivo (seabird controller), un sensor de olas, un sensor de presión, y el banco de cuatro baterías. La boya cuenta con una tapa de seguridad sobre la cual están instalados, una luz baliza, la toma de aire del sensor de presión atmosférica, un sensor de temperatura y humedad relativa del aire y la antena de transmisión satelital.

El sistema de energía de la boya está formada por cuatro (04) baterías (banco de baterías en el cilindro central), las cuales son recargadas por cuatro (04) paneles solares que van instalados en el cuerpo flotante de la boya. La boya cuenta con un equipo localizador autónomo (Tracker) que se activa y transmite su posición GPS en caso de que la boya se vaya a la deriva y se aleje más de 5 kilometros de su punto central de fondeo. Este equipo va instalado en el cuerpo flotante de la boya.

Esta boya es anclada con una línea de fondeo especial, en cuyos primeros 500m de profundidad se instalan diez (10) sensores (CT's y CTD's) que miden la temperatura, salinidad y presión del mar. En la figura 3.1 se aprecia la distribución general y partes principales de la boya wavescan.

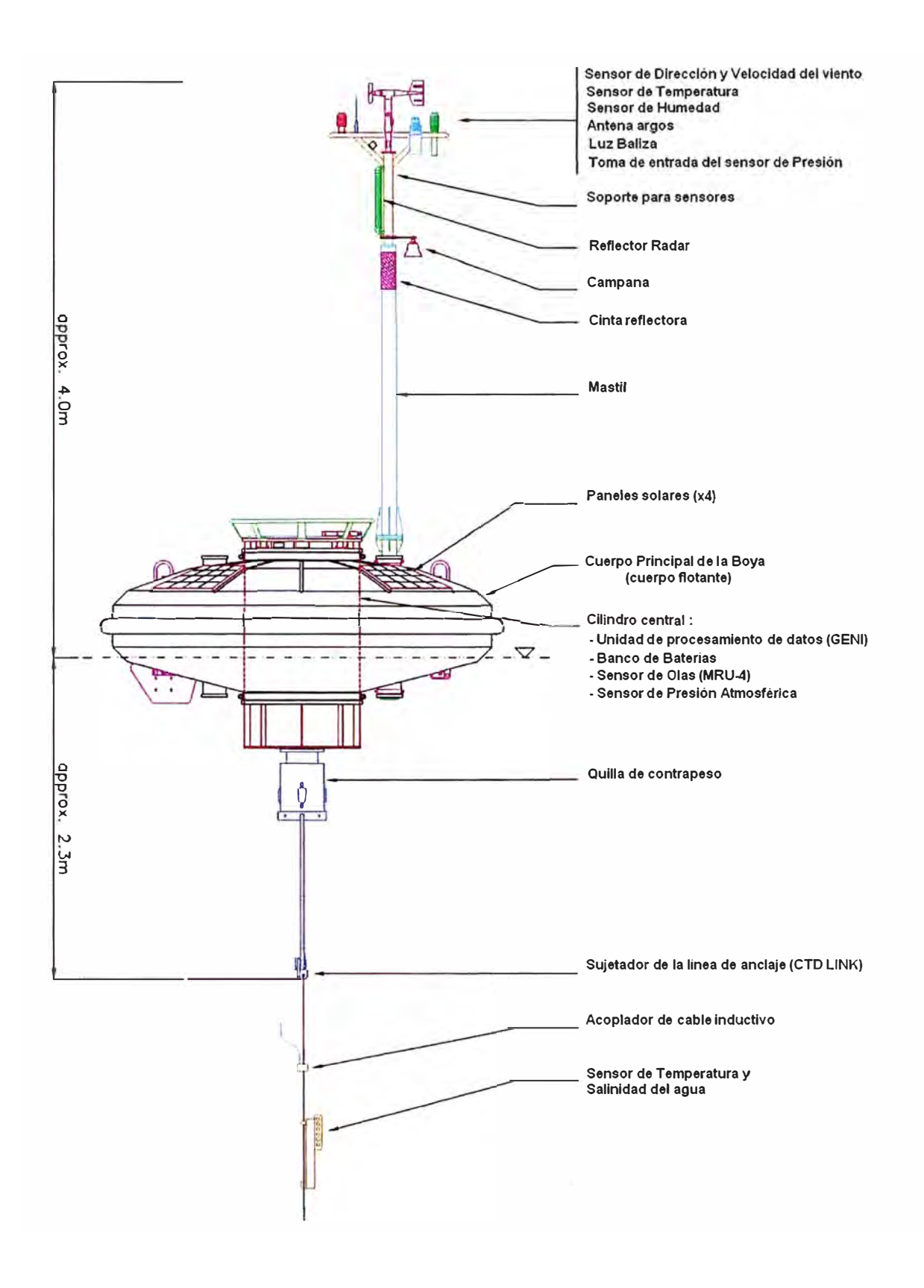

Fig. 3.1: Partes principales de la boya wavescan -Proyecto Naylamp

Adicionalmente a partir del 2005 se le ha adaptado a la boya un sistema antivandalismo de fabricación nacional consistente en una protección de púas de acero estas van colocadas en todo el contorno de la boya. En la tabla 3.1 se describe las características físicas de la boya

| Peso total de la boya                                                            | 924 kg.                        |
|----------------------------------------------------------------------------------|--------------------------------|
| Diámetro del casco de la boya                                                    | 2.80 <sub>m</sub>              |
| Altura máxima desde la superficie del agua hasta la parte<br>superior del mástil | 4 <sub>m</sub>                 |
| Material y color de cuerpo flotante de la boya                                   | Polietileno                    |
|                                                                                  | Amarillo                       |
| Sensibilidad en ángulo de balance                                                | $\leq$ 1.0 $\degree$ a 2 nudos |

**Tabla 3.1:** Características físicas de la Boya

# **3.1.2 Telemetría**

La transmisión de los datos de la boya es una conexión unidireccional que se realiza a través del sistema satelital ARGOS. Para lo cual cuenta con un trasmisor de la marca SEIMAC modelo WildCAT PTT de bajo consumo de energía y programable que tiene asignado para el proyecto NA YLAMP un ID de identificación autorizado por CLS-ARGOS cuya frecuencia de transmisión es de 401.650 MHz  $\pm$  4 KHz.

Son en total cinco ID asignados al proyecto cuyo numero de programa es el 02285, en la tabla 3.2 se puede apreciar los ID autorizados de cada PTT (Plataforma Terminal de transmisión) .Se transmite como máximo 256 bits por paquete (32byte) por lo que la boya transmite los datos horario en dos paquetes el primer paquete de 205 bits y el segundo de 214 bits. En la tabla 3.3 se aprecia los parámetros transmitidos por la boya en cada paquete.

Hoy en día el sistema ARGOS funciona con 6 satélites de la NOAA (Nacional Oceanic and Atmospheric Administration) más un satélite de la NASDA (Agencia espacial japonesa) en órbita polar de 850 km de altitud, equipados con instrumentos ARGOS desarrollados por el CNES (agencia espacial francesa) cuyo radio de cobertura aproximada es de 5000 kilómetros (fig. 3.2)

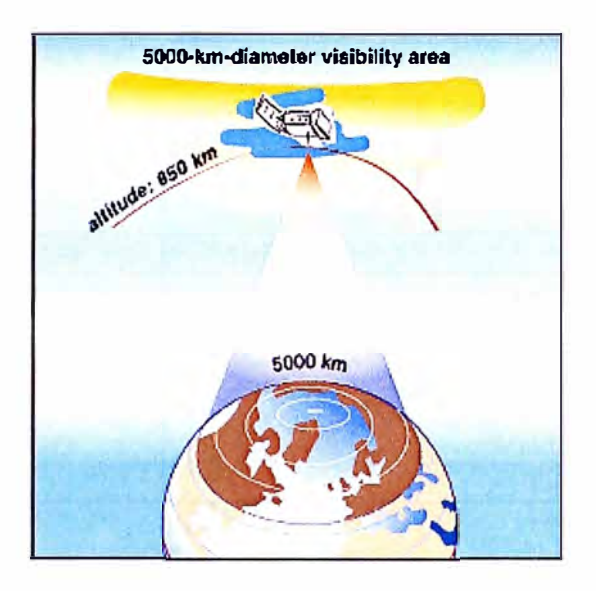

**Fig. 3.2:** Satélite ARGOS con una radio de visualización de 5000 Km.

| <b>Boyas</b>                | Distancia a costa | <b>ID PTT</b> | ID             |
|-----------------------------|-------------------|---------------|----------------|
|                             |                   |               | <b>TRACKER</b> |
| Virgen del Carmen (B1)      | 235 millas        | 21280         | 20603          |
| Virgen de las Mercedes (B2) | 40 millas         | 21281         | 20604          |
| San Pablo (B3)              | 375 millas        | 21282         | 20605          |
| San Pedro (B4)              | 86 millas         | 21283         | 20606          |
| Repuesto                    |                   | 21284/21285   | 20607/20608    |

**Tabla 3.2:** Relación de ID asignados por CLS-ARGOS a cada PTT

CLS (Collecte Localisation Satelites) es una filial del CNES (Centro Nacional de estudios Espaciales francés) y del IFREMER (Instituto francés de investigación para la explotación del mar), que proporciona servicios de localización y recolección de datos por satélite a una clientela de profesionales diversificada: autoridades gubernamentales, científicos, industriales, etc. En este marco, CLS coopera estrechamente con las más importantes agencias espaciales internacionales como el CNES y la NOAA, y disfruta del apoyo de EUMETSAT (organización meteorológica europea).

|                       | Datos horarios de boya (2 paquetes) |               |
|-----------------------|-------------------------------------|---------------|
| <b>Tipo de Sensor</b> | paquete N°1                         | paquete N°2   |
|                       | <b>EPROMSetup</b>                   |               |
|                       | <b>DiskState</b>                    |               |
|                       | BatteryLevel                        |               |
| <b>PRESION</b>        | AirPressure                         |               |
| <b>TEMPERATURA</b>    |                                     | AirTemp       |
|                       |                                     | AirTemp2      |
| <b>HUMEDAD</b>        |                                     | AirHumidity   |
|                       |                                     | WindDir       |
| <b>VIENTO</b>         |                                     | WindSpeed     |
|                       |                                     | Gust          |
|                       |                                     | Hm0           |
|                       |                                     | Tm02          |
|                       |                                     | $Tm-10$       |
|                       |                                     | Tp            |
|                       |                                     | Mdir          |
|                       |                                     | UI            |
|                       |                                     | Thtp          |
| <b>OLAS</b>           |                                     | SprTp         |
|                       |                                     | Thhf          |
|                       |                                     | Hm0a<br>Tm02a |
|                       |                                     | Mdira         |
|                       |                                     | Hm0b          |
|                       |                                     | Tm02b         |
|                       |                                     | Mdirb         |
|                       | Salinity 7m                         |               |
|                       | Salinity 20m                        |               |
|                       | Salinity 40m                        |               |
|                       | Salinity 60m                        |               |
| $10$ CT(D)s           | Salinity 80m                        |               |
|                       | Salinity<br>100 <sub>m</sub>        |               |
|                       | Salinity 150m                       |               |
|                       | Salinity 200m                       |               |
|                       | Salinity 300m                       |               |
|                       |                                     | Salinity500m  |
|                       | WatTemp 7m                          |               |
|                       | WatTemp 20m                         |               |
| $10$ CT(D)s           | WatTemp 40m                         |               |
|                       | WatTemp 60m                         |               |
|                       | WatTemp 80m                         |               |
|                       | WatTemp 100m                        |               |
|                       | WatTemp 150m                        |               |
|                       | WatTemp 200m                        |               |
|                       |                                     | WatTemp 300m  |
|                       |                                     | WatTemp 500m  |
|                       |                                     | WatDepht 150m |
| <b>CTDs</b>           |                                     | WatDepht 500m |

**Tabla 3.3:** Parámetros horarios transmitidos por la boya en cada paquete

## **3.1.3 Estación costera**

Es la encargada de la recolección, vigilancia y presentación de los datos transmitidos por la boya. Esta se encuentra ubicada en la Dirección de Hidrografia y Navegación la cual cuanta con computadoras y servidores de alta desempeño que realizan las tareas necesarias para el procesamiento de la información y la ejecución de los programas de modelamiento oceánico.

La información de las boyas es recibida accesando al servidor de CLS-PERU vía telnet a través de una cuenta de usuario con el password respectivo, este proceso es realizado de manera automática por medio de un VB-scripts de y el programa CRT 3.1 que permite a la computadora operar como terminal y descargar la información que se almacena en un archivo de extensión log que contiene la data sin procesar y luego es convertida a un formato especial para ser procesado por el programa OCEANINFO instalado y poder visualizar todos los parámetros medidos por la boya.

Finalmente esta información es nuevamente procesada en uno de los servidores para presentar los gráficos de los parámetros más importantes registrados por la boya a través de la página web del proyecto: www.naylamp.dhn.mil.pe (fig. 3.3)

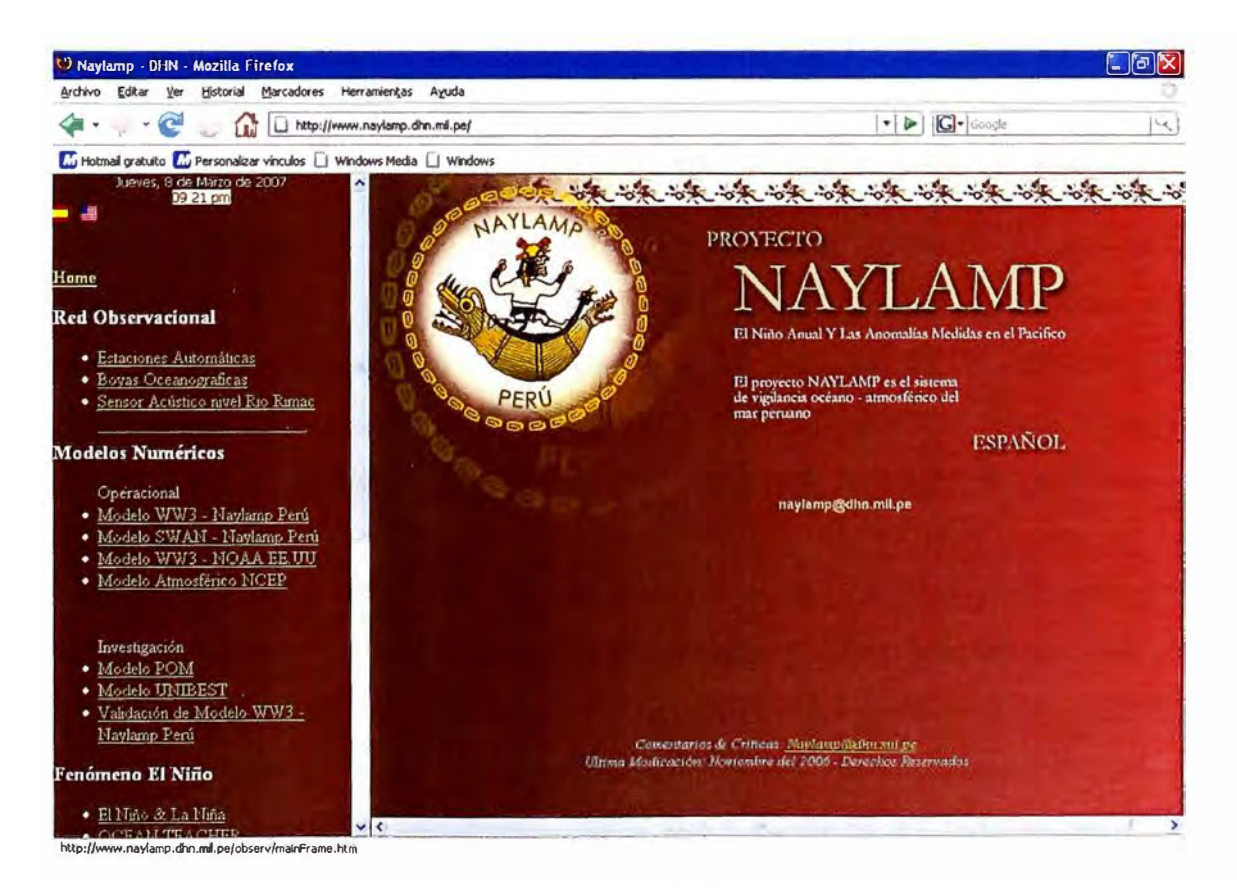

**Fig. 3.3:** Pagina web actual del Proyecto Naylamp

## **3.2 Disposición mecánica general**

#### **3.2.1 Descripción**

El objetivo del diseño mecánico es tener una boya robusta pero ligera en peso. Los materiales utilizados son polietileno, aluminio y acero inoxidable. La forma, tamaño y aspectos geométricos son dados por la respuesta dinámica y los requerimientos de estabilidad. Teniendo esto en cuenta, la boya es diseñada tanto para manejo fácil y seguro como para facilitar su reparación y mantenimiento, aun en campo. Los aspectos más importantes para tener en consideración en el armado del cuerpo de la boya son:

**Casco de la boya:** El casco es en forma de disco seccionado verticalmente en dos mitades que hacen fácil el desensamblaje de la boya, facilitando así su transporte. Las dos mitades se montan alrededor del cilindro central, ajustado por las tres abrazaderas. Las dos mitades están llenas con espuma de celulosa compacta (ESP) para evitar filtración de agua aun si la cubierta sufriera daños considerables mientras que la cubierta es de polietileno. Debido a la superficie "grasosa" del polietileno la bio-incrustación se reduce considerablemente, sin embrago dependiendo de las condiciones locales después de 8 a 12 meses de funcionamiento se aplica un recubrimiento anti-incrustante.

La parte inferior del mástil se encuentra entre las dos mitades y está sujeto por estas y la fuerza de fricción generada por la abrazadera principal y complementada con la instalación de dos abrazaderas pequeñas en la parte superior e inferior respectivamente.

Una aleta anti-rotación esta situada debajo del casco en la dirección delantera de la boya para amortiguar el movimiento rotatorio de la boya, evitando así que la boya interfiera con la línea de fondeo. Para facilitar el manejo de la boya se dispone de dos orejas de izaje ubicadas en la parte superior del casco así como de un anillo central de izamiento que se instala unido al cilindro central. En la figura 3.4 se puede apreciar las componentes para el ensamblaje del casco de la boya y en la figura 3.5 el casco de la boya ya ensamblada.

**Mástil:** El mástil esta elaborado de aluminio resistente al agua de mar con un recubrimiento a base de zinc y laca blanca de gran dureza; consiste en tres partes principales: mástil sección inferior, mástil sección superior y el soporte de sensores. Por la parte interna del mástil superior pasa un cable especial que conecta todos los sensores y la antena satelital con la tapa del cilindro central que a la vez se conecta con los módulos electrónicos permitiendo establecer las conexiones necesarias para el sensado y funcionamiento del sistema.

El perfil de alineación del mástil debe señalar hacia la parte frontal de la boya, indicado por la marca de flecha  $(\rightarrow N)$  dentro del cilindro central (Figura 3.6a). Su principal función es de soporte de los sensores y de la antena (fig. 3.6b). La longitud de la sección superior es 2.1 metros, de la sección inferior 1.2 metros y la altura del soporte de sensores es 0.7 m y tiene un peso total en conjunto de 15 kg.

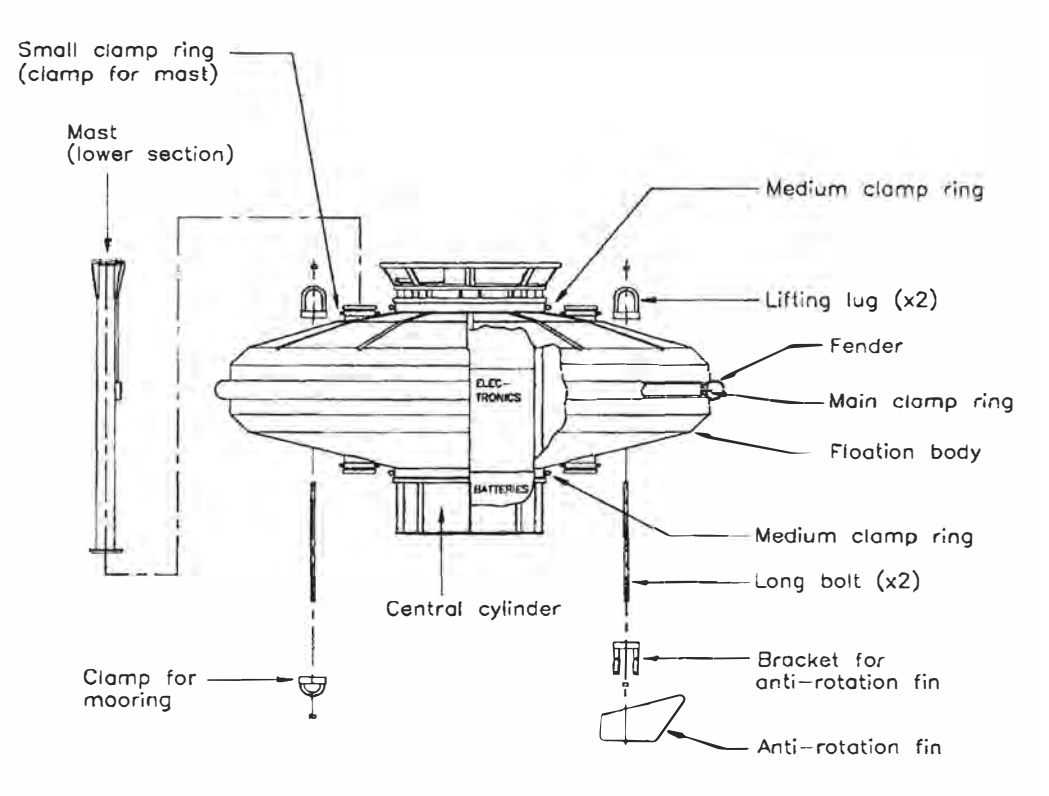

**Fig. 3.4:** Componentes para ensamblaje del caso de la boya

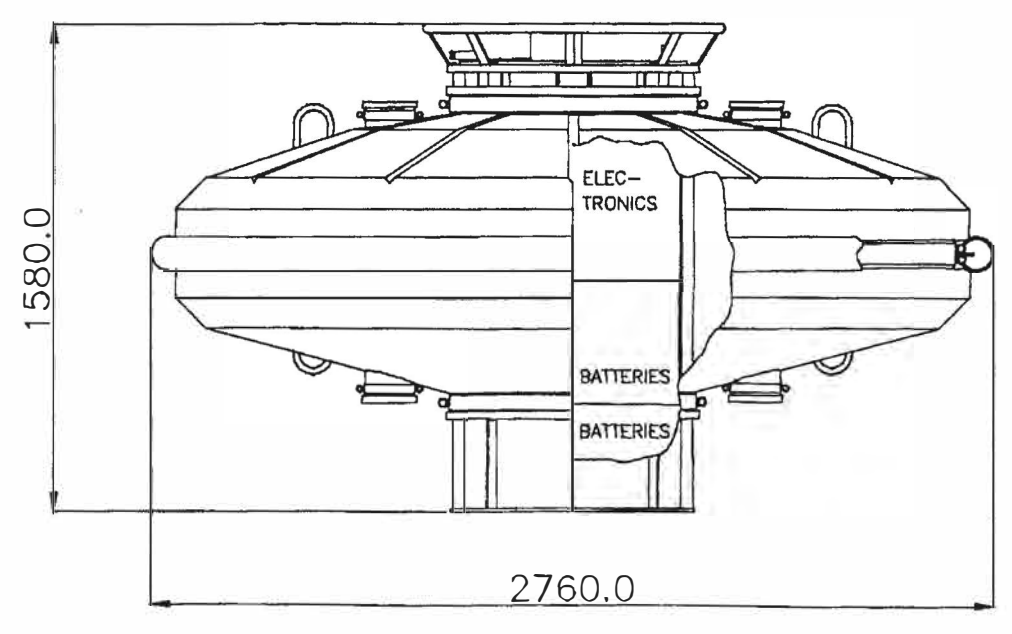

**Fig. 3.5:** Casco de la boya ensamblada

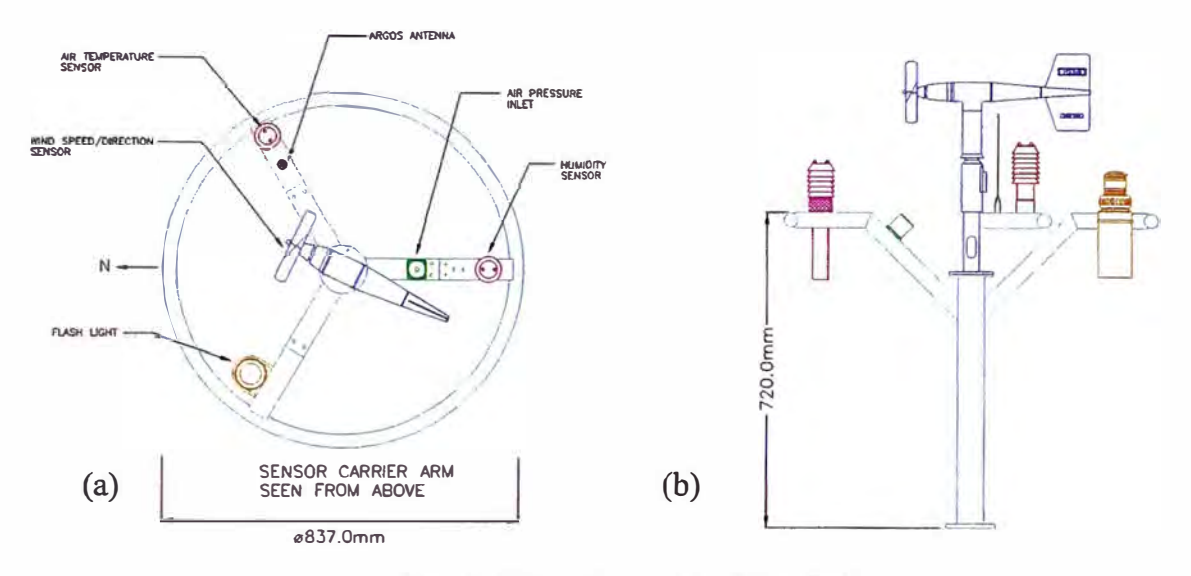

**Fig. 3.6:** Configuración del mástil

**Cilindro central:** Esta ubicado entre las dos mitades del casco de la boya y es en donde se instálale soporte de los módulos electrónicos (Fig. 3.7), el banco de baterías, la tapa del cilindro central y sirven para ftjar el anillo central de izamiento en su parte superior y la quila en su parte inferior. Esta elaborado de aluminio resistente al agua de mar y la parte externa inferior cubierta de pintura epóxica a fin de mejorar su impermeabilidad y resistencia al agua. En este cilindro se encuentra la marca que indica la parte frontal de la boya o norte referencial que sirve para poder alinear el mástil, la aleta y el sensor de olas.

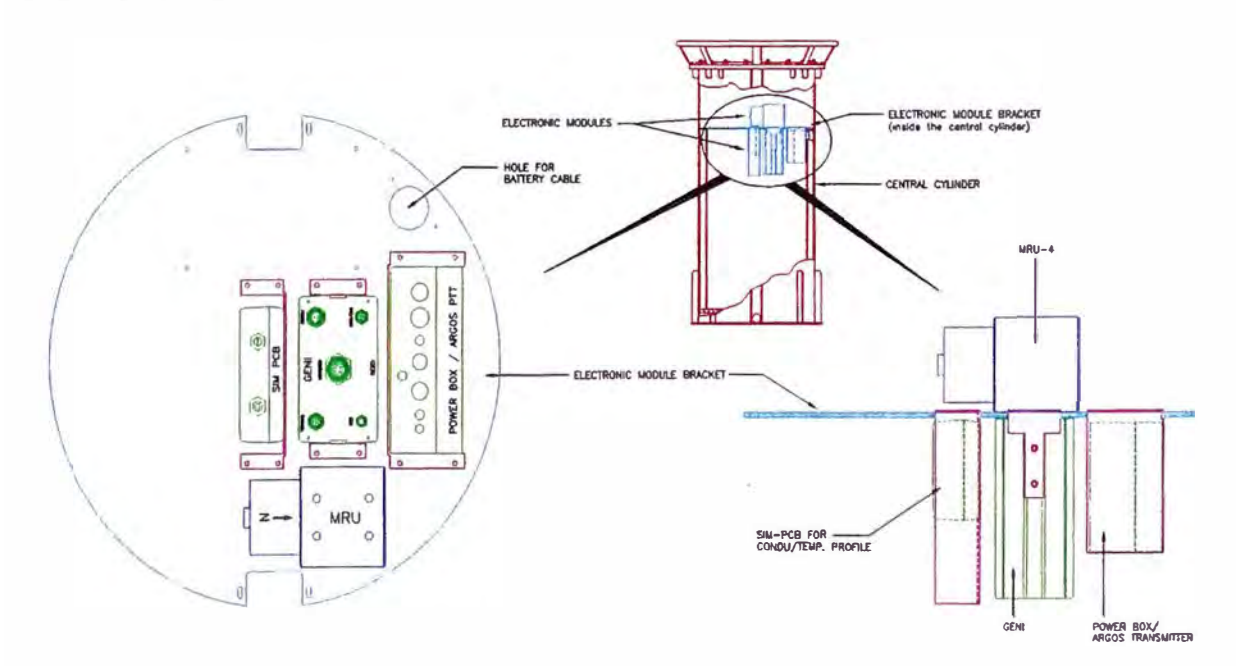

**Fig. 3.7:** Configuración del soporte de los módulo electrónicos
La tapa del cilindro central contiene en su parte superior el conector principal del cable de mástil, así como el conector para los paneles solares, carga de baterías, la comunicación con PC, con el cable acoplador inductivo y las válvulas para el gas (Fig. 3.8a) . En su parte inferior se ubica el sensor de presión atmosférica, la trampa de agua para la entrada de presión y una caja de conexiones (Fig. 3.8b)

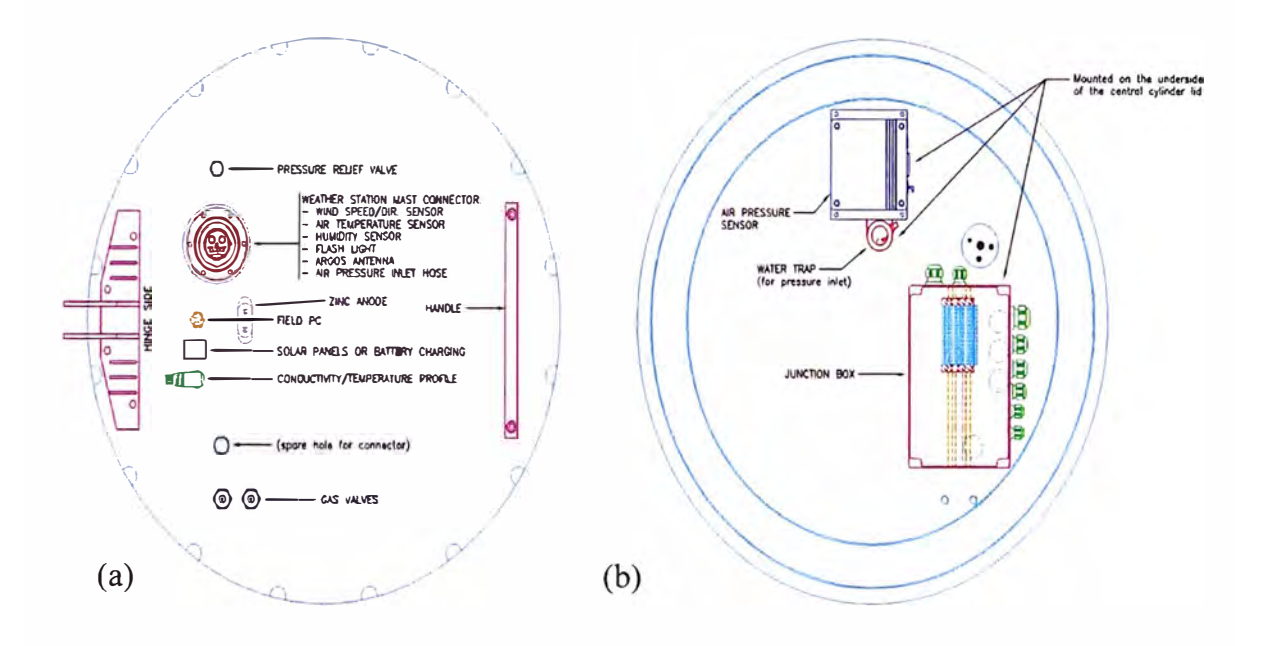

**Fig. 3.8:** Configuración de la tapa del cilindro central

Los módulos electrónicos y el cilindro central son inyectados con gas inerte (nitrógeno: N2 o similar) para evitar que la humedad del aire se condense en los respectivos compartimientos. El cilindro contendrán el nitrógeno durante el fondeo de la boya teniendo en cuenta que la presión recomendable es de 1.47 -2.94 PSI, esto se consigue regular por medio de las válvulas de gas ubicado en la tapa central.

El tiempo aproximado de llenado del nitrógeno es aproximadamente 3 a 5 minutos a una presión de 2 m<sup>3</sup> Para el sellado de la tapa del cilindro central y evitar la perdida del gas de nitrógeno se usa una junta elástica de compresión ( o-ring) en la que adicionalmente se le unta con grasa silicona tanto al o-ring como al surco donde se aloja este.

En la figura 3.9 se puede apreciar la configuración del cilindro central con la tapa central, los módulos electrónicos y las baterías instaladas.

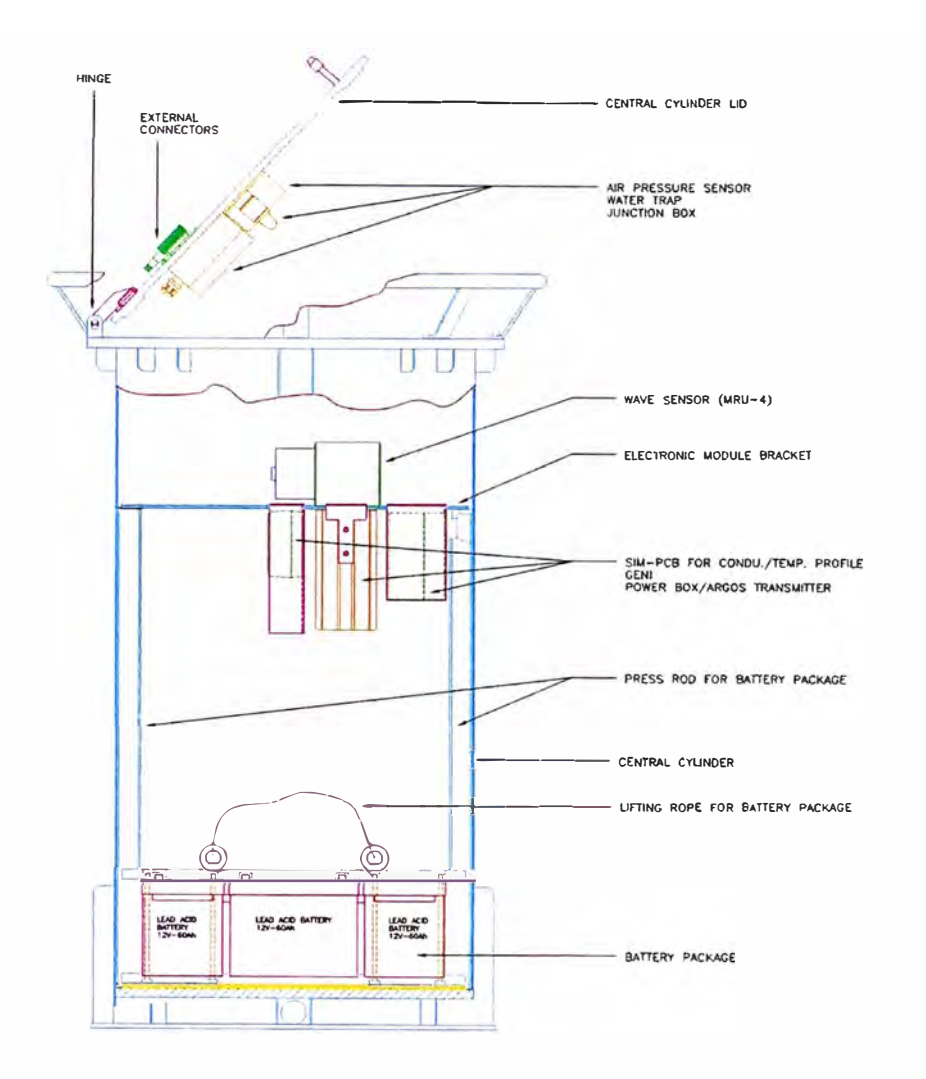

**Fig. 3.9:** Configuración del cilindro central

**La Quilla:** La quilla de la boya wavescan esta hecho de acero galvanizado, es del modelo de quilla corta cuya función es servir de contrapeso y amarre de la línea de fondeo ya que se trata de una línea de fondeo de tensión. Tiene una longitud aproximada de 0.6 metros y un peso de 200 kg. Inicialmente contaba con un cuadro de protección soldado a la quilla (fig. 3.10) que por problemas de fatiga de material sufrían de rotura en las soldaduras por lo que se cambio al modelo de quilla corta sin cuadro de protección (fig. 3.11)

La quilla lleva sujeta en su contorno 8 ánodos de zinc de 1 kg a fin de hacer detener la corrosión. La corrosión es un proceso electroquímico capaz de destruir una estructura metálica por la acción de numerosas celdas galvanizas que se forman en su superficie por lo que estos ánodos de sacrificio hacen fluir una corriente eléctrica de sentido contrario y de magnitud suficiente para contrarrestar dichas celdas (corriente galvánica).

En la figura 3.12 se observa la quilla corta instalada en el cilindro central de la boya.

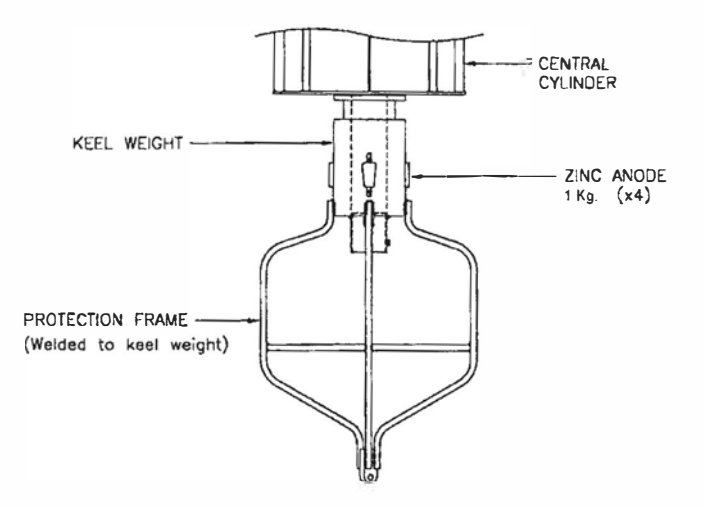

**Fig. 3.10:** Quilla corta original con cuadro de protección

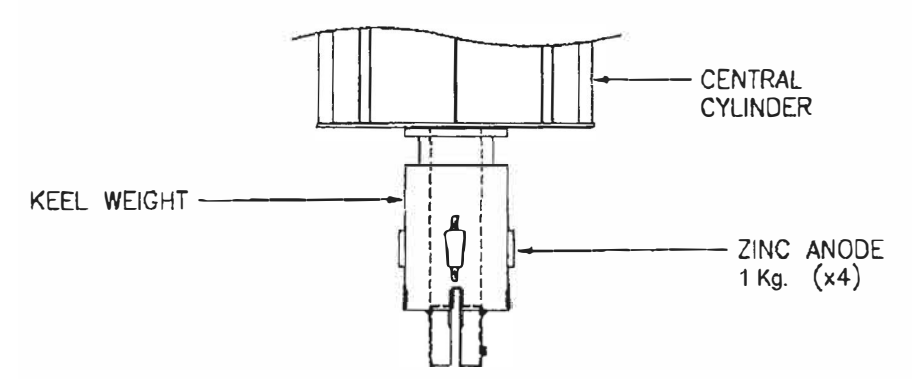

**Fig. 3.11:** Quilla corta modificada sin cuadro de protección

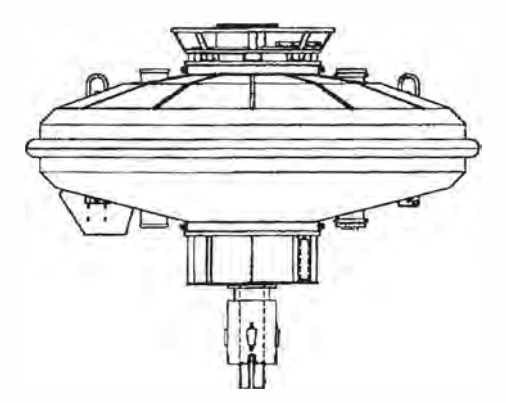

**Fig. 3.12:** Quilla instalada en el cilindro central

## **3.2.2 Estabilidad/respuesta dinámica**

La determinación de la dirección de ola se basa en la capacidad que tiene el caso de la boya de seguir el movimiento de la ola.

La forma es en principio un disco, que es un excelente seguidor de ola peo vulnerable de volcarse. La compensación del diseño por lo tanto está entre la estabilidad y respuesta dinámica.

Wavescan utiliza una quilla que consiste en un contrapeso (240 kg) de aproximadamente 1 metro debajo de la línea de flotación. Esto estabiliza la boya pero introduce un pico de resonancia en la respuesta de balanceo. La boya wavescan está diseñada de manera tal que este pico queda en la zona de alta frecuencia de la onda (0.42- 0.46 Hz), y en el cálculo del espectro de la onda es compensado por esta función de transferencia en balanceo y cabeceo.

La función de transferencia cabeceo/balanceo depende la frecuencia propia ( $F_0$  = 0.43) y del factor de corrección de la boya. Estos parámetros de la función de transferencia se encuentran en una plantilla de configuración de formato Excel que se emplean para generar los archivos de configuración propia para cada boya (Fig. 3.13)

| $\overline{\mathbf{c}}$<br>$\overline{3}$<br>$\overline{4}$ | <b>Transferfunction for Wave Parameter Data Source</b> |                                                   |            |                     |                                    |  |
|-------------------------------------------------------------|--------------------------------------------------------|---------------------------------------------------|------------|---------------------|------------------------------------|--|
| 5<br>$\overline{6}$                                         |                                                        |                                                   |            |                     |                                    |  |
| 7                                                           | <b>NoOf Elements</b>                                   | 394 ' Calculated Value, do not edit this field! * |            |                     |                                    |  |
| 8                                                           | ComponentName                                          | <b>No</b>                                         |            | <b>ElementValue</b> | <b>Descripti</b>                   |  |
| 9                                                           | <b>FTAB</b>                                            |                                                   |            | 0,01                | Lower Calibration Frequency        |  |
| 10                                                          | <b>FTAB</b>                                            |                                                   |            | 0,0025              | Calibration Step Lower Range       |  |
| 11                                                          | <b>FTAB</b>                                            |                                                   | Э          | 0.5                 | Turn Over Frequency                |  |
| 12                                                          | <b>FTAB</b>                                            |                                                   |            | 0,0025              | Calibration Step Upper Range       |  |
| 13                                                          | <b>FTAB</b>                                            |                                                   | 5          | 0.5                 | <b>Upper Calibration Frequency</b> |  |
|                                                             | AMPLITUDE                                              |                                                   |            |                     |                                    |  |
|                                                             | AMPLITUDE                                              |                                                   |            |                     |                                    |  |
|                                                             | AMPLITUDE                                              |                                                   |            |                     |                                    |  |
| $\frac{14}{15}$<br>$\frac{15}{16}$                          | AMPLITUDE                                              |                                                   |            |                     |                                    |  |
| 397<br>398<br>399                                           | <b>PHASE</b>                                           |                                                   | 187        | 0.2523              |                                    |  |
|                                                             | PHASE                                                  |                                                   | 188        | 0.251               |                                    |  |
|                                                             | PHASE                                                  |                                                   | 189        | 0.2497              |                                    |  |
| 400                                                         | PHASE                                                  |                                                   | 190        | 0.2484              |                                    |  |
| 401                                                         | PHASE                                                  |                                                   | 191        | 0.2471              |                                    |  |
| 402                                                         | PHASE                                                  |                                                   | 192        | 0.2458              |                                    |  |
| 403                                                         | PHASE                                                  |                                                   | 193        | 0.2446              |                                    |  |
| 404                                                         | PHASE                                                  |                                                   | 194        | 0.2434              |                                    |  |
| 405                                                         | PHASE<br>PHASE                                         |                                                   | 195<br>196 | 0.2421<br>0.2409    |                                    |  |
| 406<br>407                                                  | PHASE                                                  |                                                   | 197        | 0.2397              |                                    |  |

**Fig. 3.13:** Plantilla de configuración de la función de transferencia para el parámetro de olas

## **3.3 Línea de fondeo**

## **3.3.1 Diseño**

Esta línea esta diseñada para reducir al mínimo el efecto de la línea de fondeo en el funcionamiento de la boya para el seguimiento de la ola. La línea de fondeo de las boyas wavescan para el proyecto Naylamp han sido diseñadas específicamente para una profundidad determinada de aproximadamente 5000 metros pues es la medida promedio que alcanza el fondo en las zonas donde se instalaran las boyas.

Para el diseño de esta línea se hizo un estudio de parte del fabricante en junio del año 2000 en el cual se considero los perfiles de corrientes (Tabla 3.4) como valores iniciales para el cálculo de la fuerza de arrastre.

En el algoritmo de la boya wavescan se describe como un cono con las siguientes dimensiones:

- Radio menor: 0.6 metros
- Radio mayor: 2.76 metros
- Altura: 0.6 metros
- Peso en el aire: 870 Kilogramos

La flotabilidad total de la boya es de 2500 kg.

La boya esta equipada con una cadena de  $\frac{3}{4}$ " de 3m de largo para conectar a la línea de fondeo.

Las conclusiones del estudio fueron:

- La fuerza de arrastre en el ancla de fondo es de 830 kg con un ángulo de agarre de  $22^\circ$ . .
- La fuerza máxima de tensión en el cabo karate es de 793 kg y el ángulo es de 23<sup>º</sup>
- La tensión máxima en el cabo de Nylon es 471 kg y el ángulo de agarre es de 19<sup>°</sup>
- La tensión máxima del cable inductivo es 769 kg y hace presión cerca de la cadena que conecta a la boya.
- La fuerza de arrastre vertical máxima de la boya es de 803 kg.
- Todos los componentes de la línea de fondeo tiene un factor de seguridad superior a 5.
- El Peso muerto tiene un sobrepeso mayor a 2 veces la fuerza vertical.
- La fuerza vertical del casco de la boya no representa ningún problema para el movimiento de la boya en medición.[8]

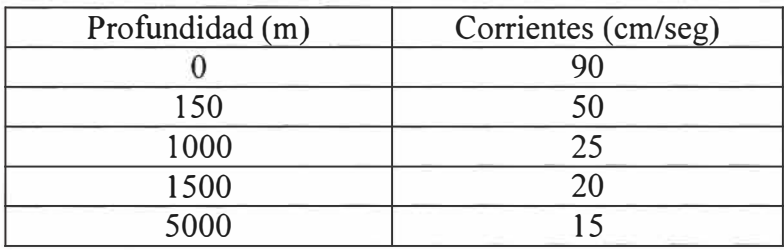

### **Tabla 3.4:** Perfil de corrientes utilizados para el diseño de la línea de fondeo

## **3.3.2 Componentes**

Los componentes de la línea de fondeo para las boyas wavescan del proyecto Naylamp después del estudio y diseño respectivo son:

## **a) Componente (1): Cable inductivo**

Alambre de acero con 12mm de diámetro, cubierto con una capa de 2 mm de polietileno de alta densidad. Esta parte de la línea de fondeo es el cable inductivo de conexión entre los sensores CT y CTD de Sea-Bird y la boya Wavescan

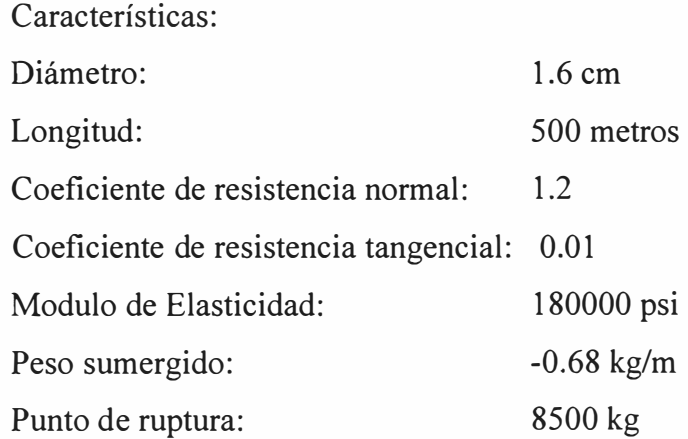

## **b) Componente (2): Cabo de Nylon trenzado**

El cabo de fibra de Nylon se utiliza como la parte elástica de la línea de fondeo. Esta parte permite a la boya que se encuentra en la superficie, moverse libremente con la línea de superficie del agua. La construcción de este cabo es un trenzado de 16 partes, y por consiguiente esto hace que el cabo sea antirotacional en el sistema de sembrado o línea de fondeo.

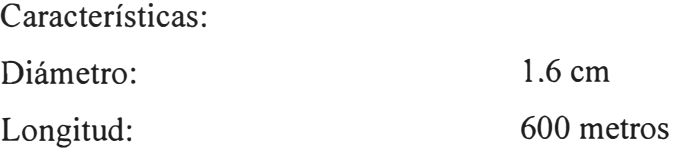

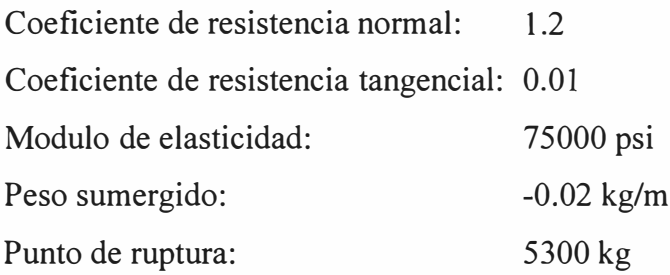

## **e) Componente (3): Red de flotadores**

Entre el elemento elástico y el cable de fondo se usa una boya submarina hecha de 8 flotadores que permiten al cable de fondo mantenerse en posición vertical durante condiciones normales. Los flotadores han sido diseñados para trabajar a profundidades de hasta 2100 metros y serán conectados en la parte inferior del cabo de nylon.

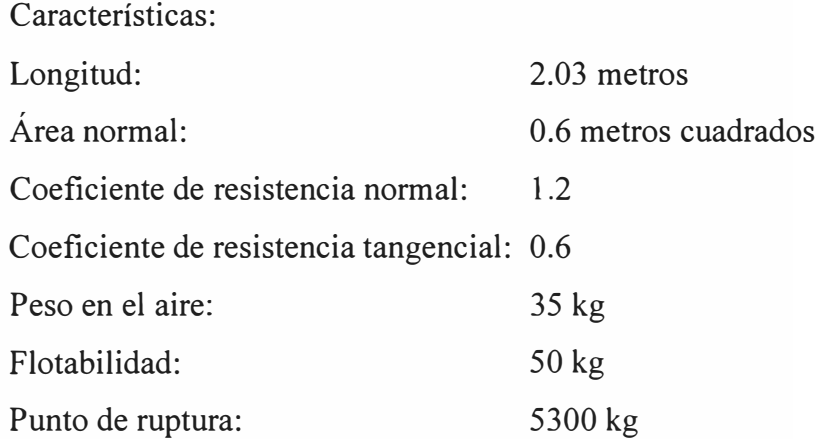

## **d) Componente ( 4): Cabo Karate trenzado**

El cable de conexión de fondo esta hecho de 16 partes de cabo tipo karate trenzado. Este tipo de construcción no da rotación al sistema de la línea de fondeo, y esta fibra utilizada tiene una flotabilidad positiva en agua de mar.

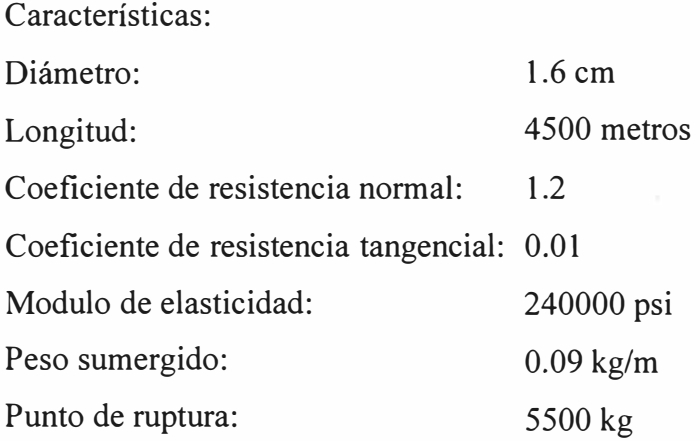

## **e) Componente (5): Peso muerto**

El ancla de fondo o peso muerto esta hecho de hierro, y esta equipado con una cadena principal para conexión con la línea de fondeo y el ancla de arrastre. El peso total del ancla de fondo (peso muerto) es de 1500 kg y el del ancla de arrastre es de 250 kg.

En la figura 3.14 se muestran los componentes y accesorios de la línea de fondeo.

## **3.3.3 Instalación del perfil para temperatura/salinidad ( conductividad)**

Sobre los 500 metros del cable inductivo se instalan los 10 sensores de conductividad y temperatura (CT) de modo tal que queden fijadas en las siguientes profundidades: 7, 20, 40, 60, 80, 150, 200, 300, y 500 metros .Siendo las profundidades de 300 y 500 metros donde van instalados los CT con sensor de presión adicional, típicamente conocidos como sensores CTD. El cable acoplador inductivo se instala en la parte superior del cable inductivo y el otro extremo va conectado en la tapa del cilindro central en su conector respectivo.

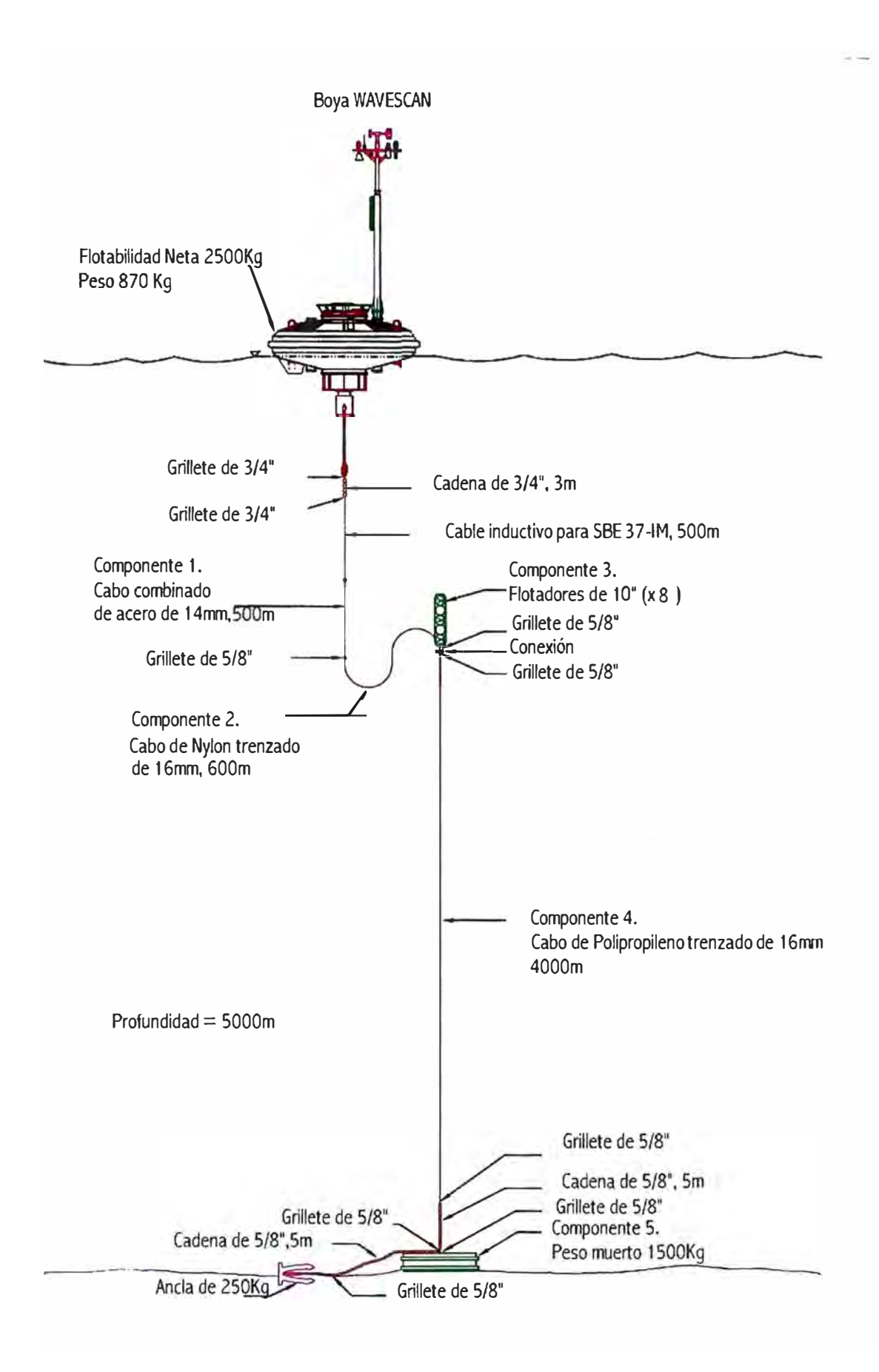

**Fig. 3.14:** Disposición de los componentes de la línea de sembrado

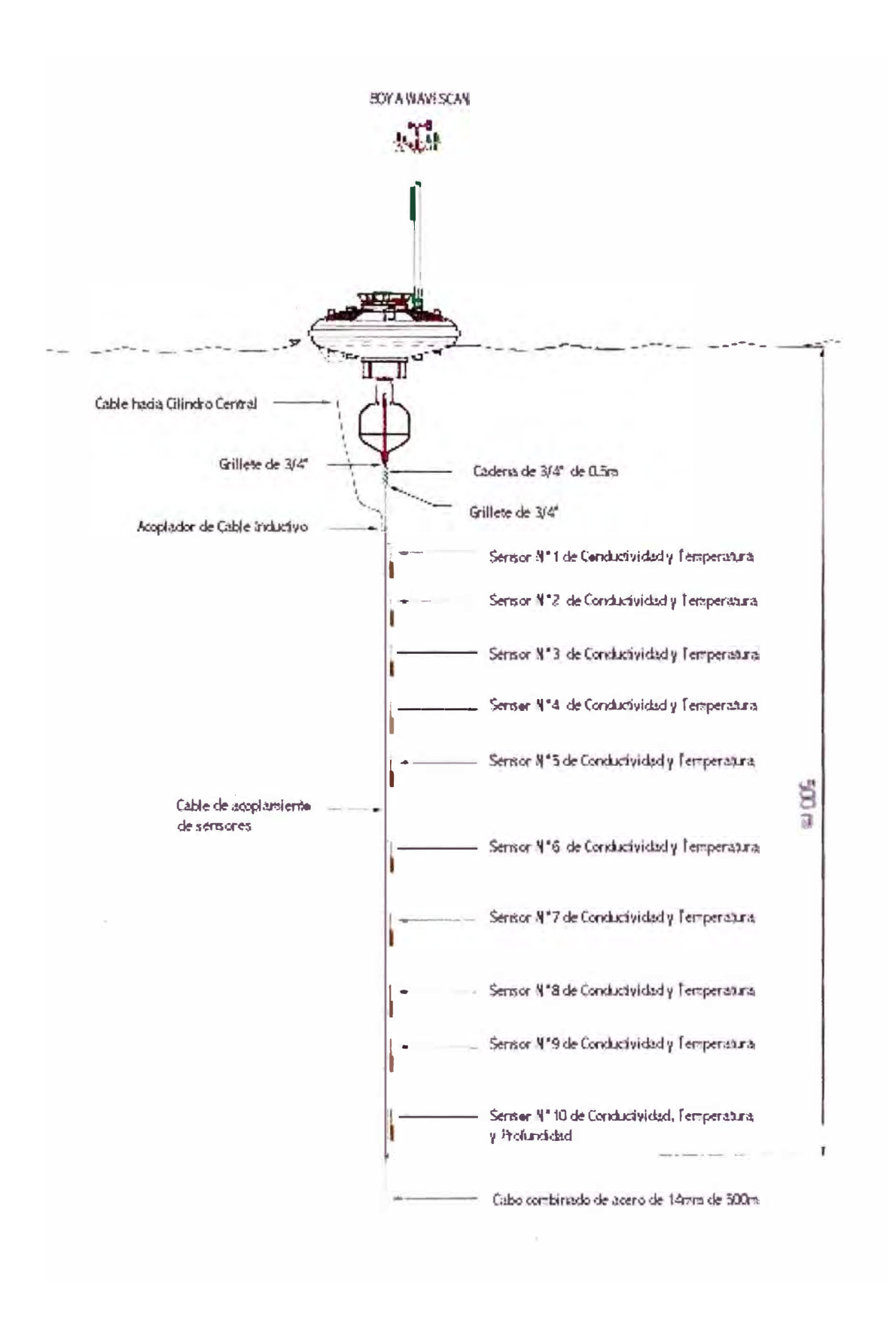

Fig. 3.15: Instalación del perfil para medición de temperatura/salinidad

## **CAPITULO IV CONFIGURACIONES ESPECÍFICAS DE LA BOYA**

### **4.1 Sensores**

### **4.1.1 Sensor de viento**

### **a) Descripción**

Este sensor de la marca Young (EE.UU.) modelo 04106-19 Wind monitor JR-MA que mide la velocidad horizontal del viento y su dirección. Este modelo fue especialmente desarrollado para su uso en boyas oceanográficas, es robusto, resistente a la corrosión, tiene alta precisión y es ligero, El receptáculo principal, el cono, la hélice y otras piezas internas son fabricadas en plástico estabilizado UV. y moldeado a inyección. La hélice y los ejes de verticales utilizan rodamientos esféricos en acero inoxidable de gran precisión. Los rodamientos tienen empaques de teflón fino y contiene grasa que soporta una amplia diferencia de temperatura para ayudar a evitar la contaminación y la humedad.

La rotación de la hélice produce una señal de onda sinusoidal de AC con frecuencia proporcional a la velocidad del viento. Esta señal AC es inducida en la bobina móvil por un imán de seis polos montado en el eje de la hélice. Tres ciclos completos de la onda sinusoidal se producen por cada revolución de la hélice (Fig.4.1)

La posición de la veleta es transmitida por un potenciómetro en plástico, conductor de precisión con una resistencia de 10 K Ohm, que requieren un voltaje regulado de excitación. Con un voltaje constante proporcional al ángulo de la dirección del viento.

Para evitar que un corto circuito dañe al potenciómetro existe un reóstato limitador de corriente en serie con el cursor de este, para protección contra cortocircuitos entre la línea de señal de dirección del viento y las líneas de excitación y de referencia (Fig.4.2).

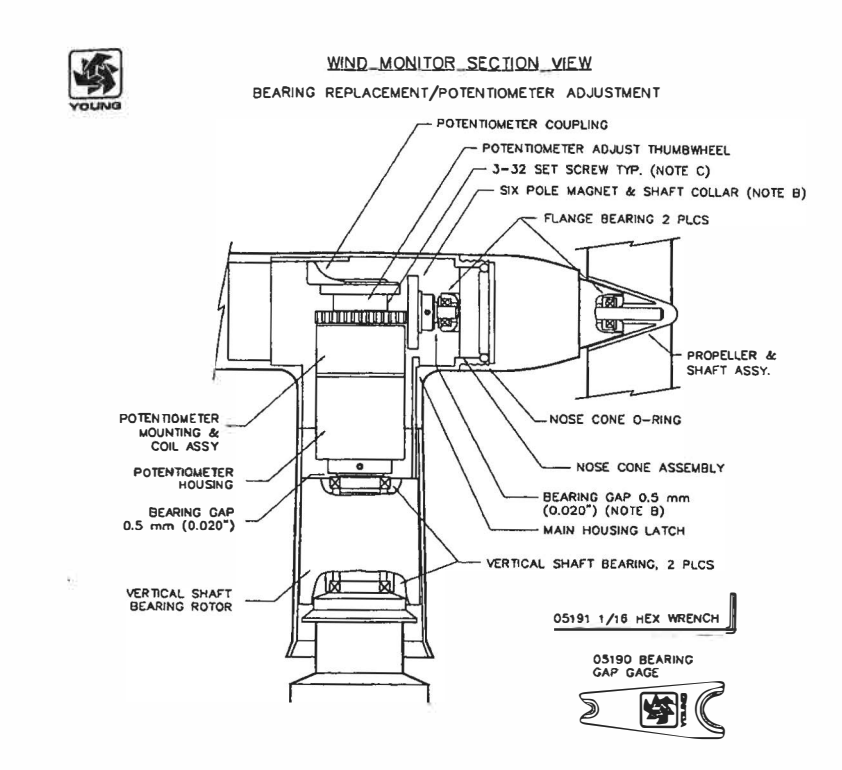

Fig. 4.1: Ubicación del imán que induce la señal AC proporcional a la velocidad

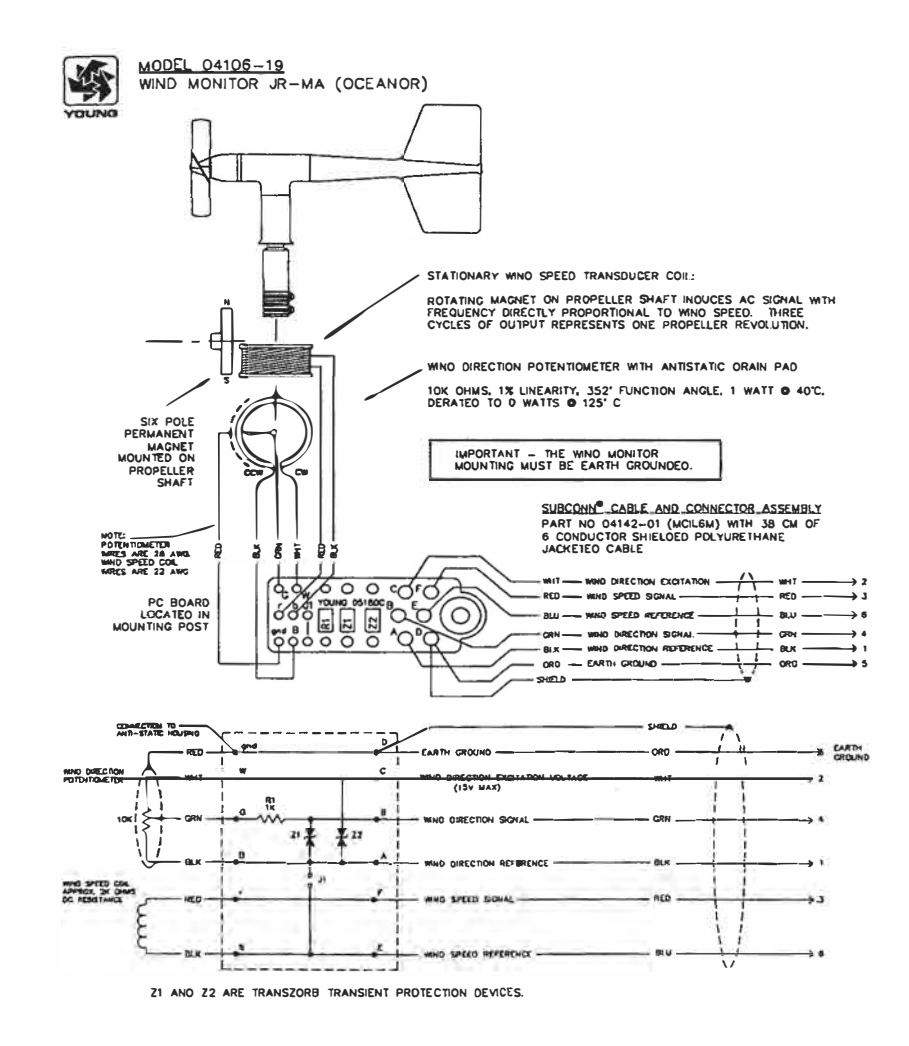

Fig. 4.2: Ubicación del potenciómetro de dirección y diagrama de conexión

## **b) Resumen de especificaciones técnicas**

## **Velocidad de viento**

Rango: O a 60 m/s (130 mph), resistencia a la ráfaga 100 m/s (220 mph) Sensor: 13 cm diámetro, 4 aspas helicoidales moldeadas en polipropileno. Diapasón: 29.4 cm flujo de aire por revolución Distancia constante: 2.0 m para 63% de recuperación Umbral de sensibilidad: 1.0 m/s (2.5 mph) Transductor: Bobina fija montada en el eje central, resistencia nominal de 2 K Ohm Salida del transductor. Señal de onda sinusoidal de AC inducida por la rotación del imán en el eje de la hélice. 4.0 Vp-p a 10,000 rpm Frecuencia de salida: 3 ciclos por revolución de hélice (0.147 *mi* por Hz)

## **Dirección del viento**

Rango: 360° mecánico, 352° eléctrico (8° abierto)

Sensor: Veleta balanceada con 21 cm de radio de giro.

Cociente de amortiguamiento: 0.3

Distancia de retardo: 08 m para 50% de recuperación

Umbral de sensibilidad: 1. 7 m/s a 10° de desplazamiento.

Transductor: Potenciómetro plástico conductivo y de precisión con resistencia de 10 K Ohm (±20%), 1% linealidad, vida útil 50 millones de revoluciones, evaluado a 1 watt a  $40^{\circ}$  C, 0 watts a  $125^{\circ}$  C.

Requerimiento de excitación del transductor: voltaje DC regulado, máximo 15 VDC. Salida del transductor: Voltaje DC análogo, proporcional al ángulo de azimut con voltaje de excitación regulada, aplicada a través del potenciómetro. [9]

En la figura 4.3 se aprecia el esquema de desmontaje completo del sensor.

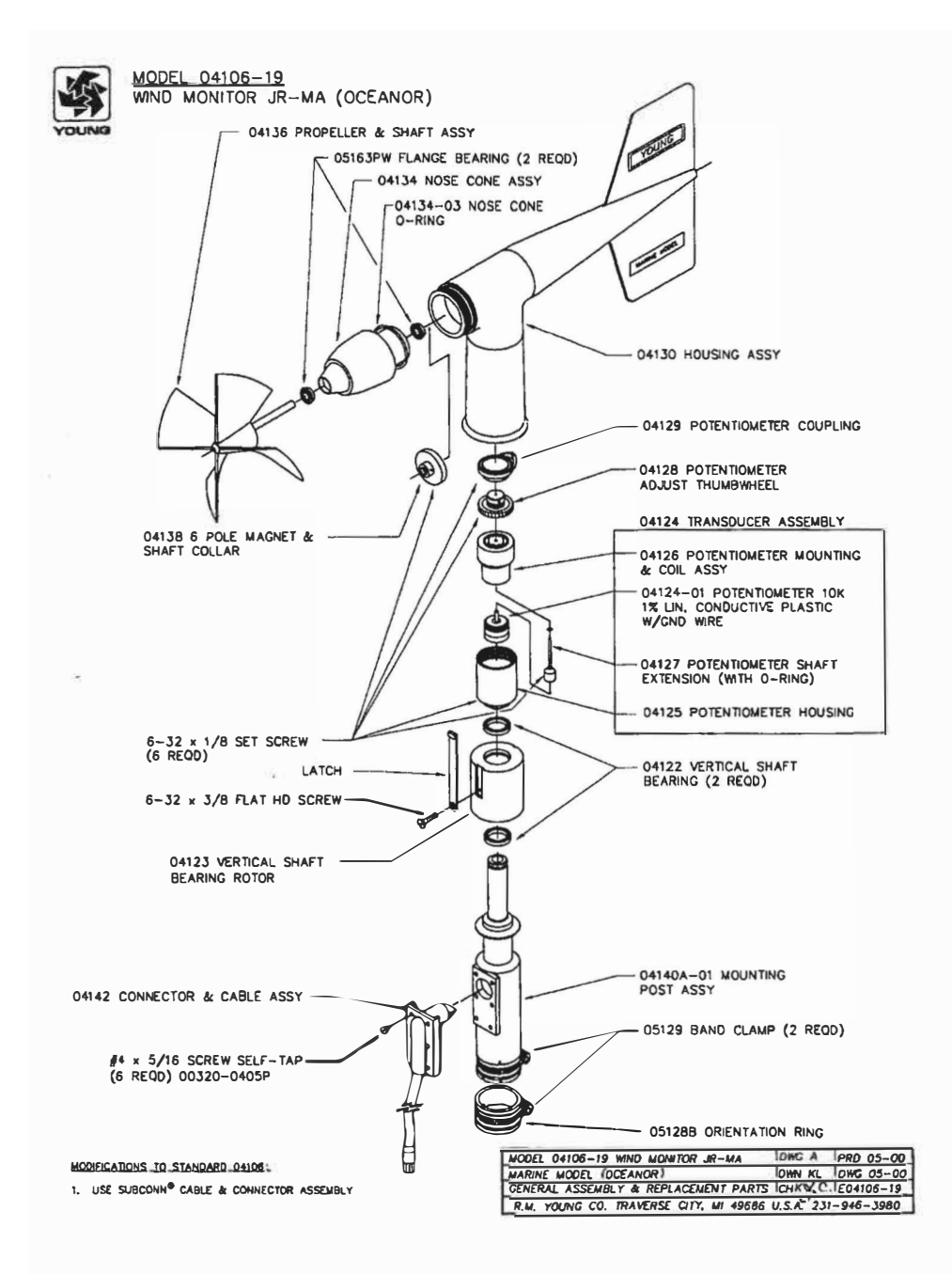

Fig. 4.3: Esquema completo de desmontaje del sensor de viento

#### Instalación  $\mathbf{c}$

El sensor de viento está ubicado en el soporte de sensores en la parte superior del mástil y se coloca con el receptáculo de montaje en el tubo, sin apretar la abrazadera de banda todavía. Luego se conecta el pigtail al cable de mástil y con una computadora conectada a la boya se ejecuta el programa Tobislink y se selecciona el modo "Terminal" y se ejecuta el AD convertidor, colocando simultáneamente la veleta en la dirección norte de la boya(Fig.4.4); se ajusta el receptáculo hasta que aparezca en la pantalla 5000 mV. Finalmente se ajusta la abrazadera de banda para fijarla en esa posición.

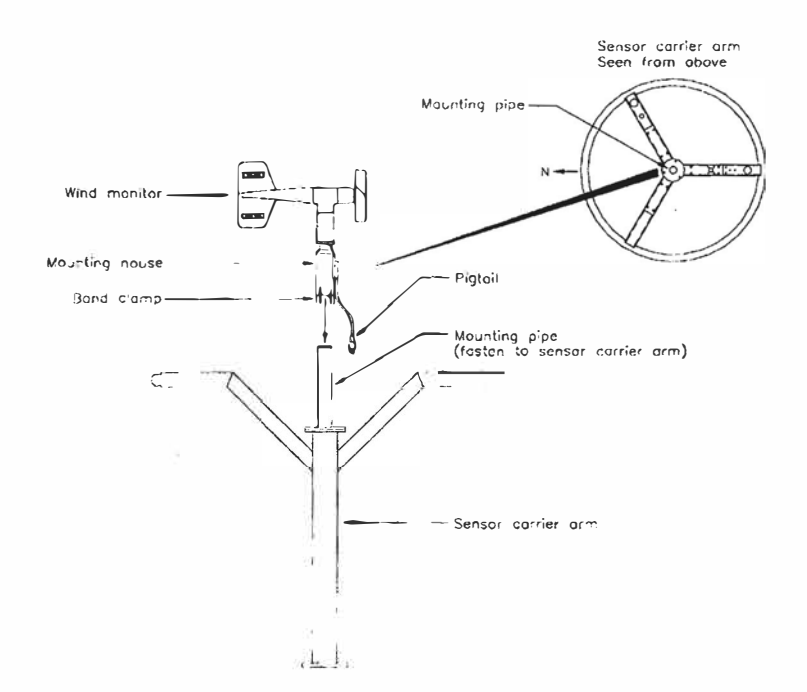

**Fig. 4.4:** Instalación del sensor de viento

## **4.1.2 Sensor de presión atmosférica**

## **a) Descripción**

Este sensor es de la marca Vaisala (Finlandia) modelo PTB220 es un barómetro digital, ubicado en el interior del receptáculo de instrumentos (parte inferior de la tapa del cilindro central

El PTB-200 es un barómetro digital totalmente compensado diseñado para operar dentro de una amplia gama de presión y temperatura. El barómetro usa un sensor de presión capacitivo y en silicio llamado BAROCAP (Fig. 4.5), que posee excelentes características de histéresis y de repetibilidad, como también gran estabilidad de temperatura y larga duración.

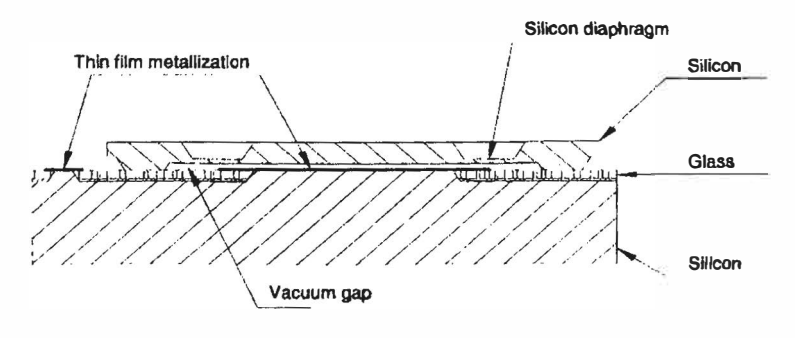

**Fig. 4.5:** El sensor de presión BAROCAP

Este barómetro consiste en un transductor de presión estándar y una tarjeta de interfase digital en un conjunto integral. La tarjeta dispone de una unidad de interfase del sensor controlada por un microprocesador y un puerto RS232. La configuración del sensor es almacenada en la memoria EPROM. El geni interactúa con el barómetro mediante el puerto de doble vía.

El principio de medida del PTB220 esta basado en un oscilador RC desarrollado con tres condensadores de referencia contra el cual el sensor de presión capacitivo y el de compensación de temperatura capacitivo son continuamente medidos (Fig. 4.6). Un multiplexor conecta cada uno de los cinco condensadores al oscilador RC en un tiempo y cinco diferentes frecuencias son medidas durante un ciclo de medida.

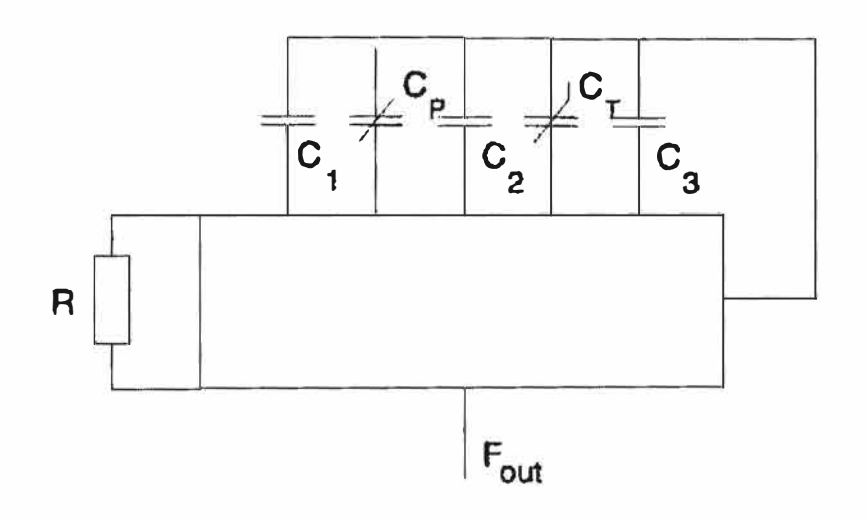

**Fig. 4.6:** Oscilador RC con 5 condensadores

## **b) Resumen de especificaciones técnicas**

## **Rango de operación**

Medición de presión: 500 a 1100 hPa Temperatura de operación: -40 °C a +60 °C Temperatura de almacenamiento: -60  $^{\circ}$ C a +60  $^{\circ}$ C Humedad: O a 100% sin condensación

## **Exactitud**

Linealidad:  $\pm$  0.05 hPa Histéresis: ± 0.03 hPa

Repetibilidad:  $\pm 0.03$  hPa Incertidumbre de calibración:  $\pm 0.10$  hPa Exactitud a +20  $^{\circ}$ C:  $\pm$  0.12 hPa Dependencia de la temperatura: ± 0.1 hPa Exactitud total (RSS):  $\pm$  0.20 hPa Estabilidad a largo plazo: ± 0.1 hPa/año

**General** (configuración de fábrica) Suministro de voltaje: 10 a 30 VDC Consumo de corriente: en operación menor a 30 mA, en apagado menor a 0.1 mA Serial I/O: RS232C full duplex, nivel bidireccional TTL, RS 485/422 half duplex. Codigo: ASCII Paridad: Par, impar, ninguna. Bits de datos: 7 ó 8 Bits de parada: l ó 2 Pulsación de salida: pulso de nivel TTL a 5 Khz. Unidad de presión: hPa, kPa, mbar, inHg, mmHg, torr, psia Tasa en baudios. 300, 600, 1200, 2400, 4800, 9600 Resolución: 0.01 hPa Tiempo de iniciación del ciclo después del energizado: 2 segundos Tiempo de respuesta: 500 ms. [10]

## **e) Instalación**

El barómetro es una unidad independiente montada en la cara inferior de la tapa del cilindro central. La presión atmosférica ambiente es llevada al barómetro a través de una trampa de agua por un tubo plástico desde la toma de aire localizada en la parte superior del brazo del soporte de sensores (Fig.4. 7)

Antes de instalar el sensor de presión se tiene que verificar que los parámetros de comunicación estén configurados del siguiente modo:

1200 Baudios, 8 bits de datos, sin paridad y 2 bits de parada para que exista la comunicación con el Geni de la boya. Se verifica seguidamente ejecutando el programa Tobislink y se comprueba la lectura correcta de este sensor.

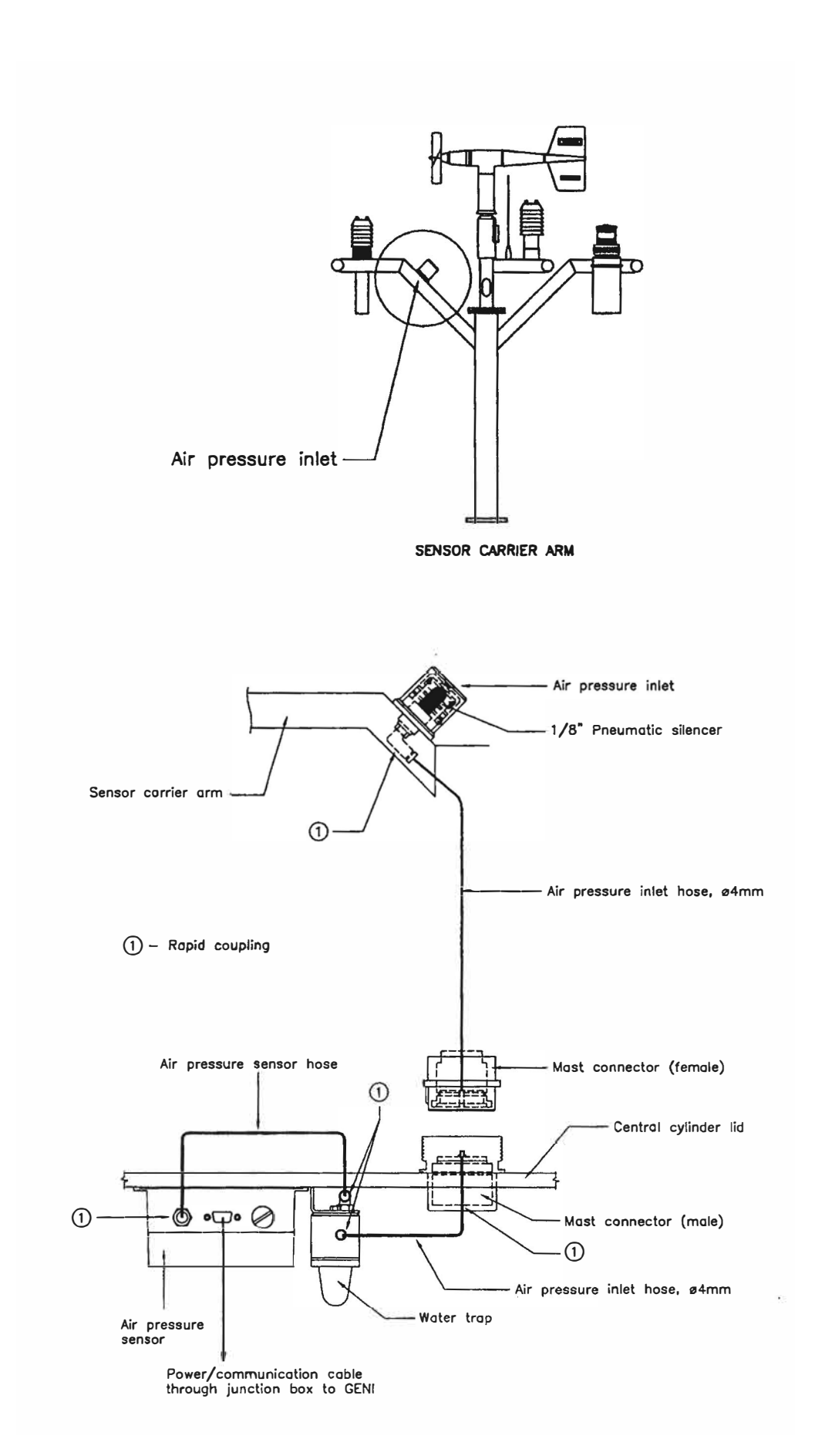

**Fig. 4.7:** Ubicación del sensor de presión, trampa de agua, tubo de platico y toma de aire

## **4.1.3 Sensor de temperatura del aire**

## **a) Descripción**

Este sensor es de la marca Omega (EE.UU.) modelo 905-44031, y mide la temperatura en base a un termistor que esta encajado en una cubierta diseñada específicamente para la medición de la temperatura del aire (Fig.4.8). Los termistores son ajustados para que su resistencia a 25 °C sea suficientemente cercana a 10 K $\Omega$  para dar desviaciones máximas a ± 0.1 ºC cuando los elementos sean intercambiados.

Esto permite que los sensores sean intercambiados sin necesidad de configurar la unidad de adquisición de datos. Una pantalla protege al termistor de la radiación solar y el sensor necesita tan solo 0.5 *mis* de viento para ajustar la lectura de salida correctamente.

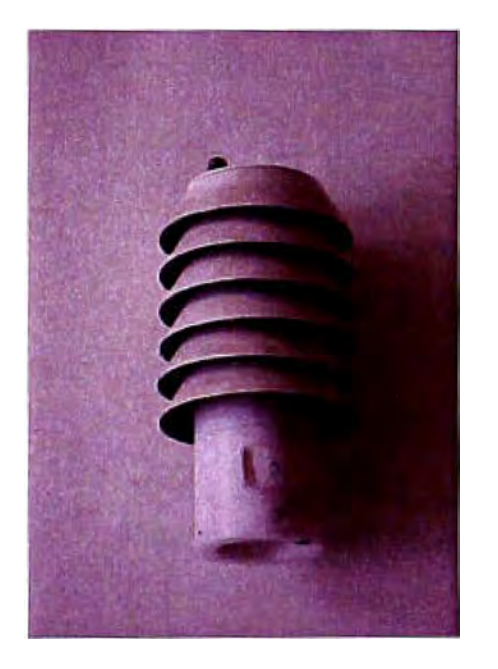

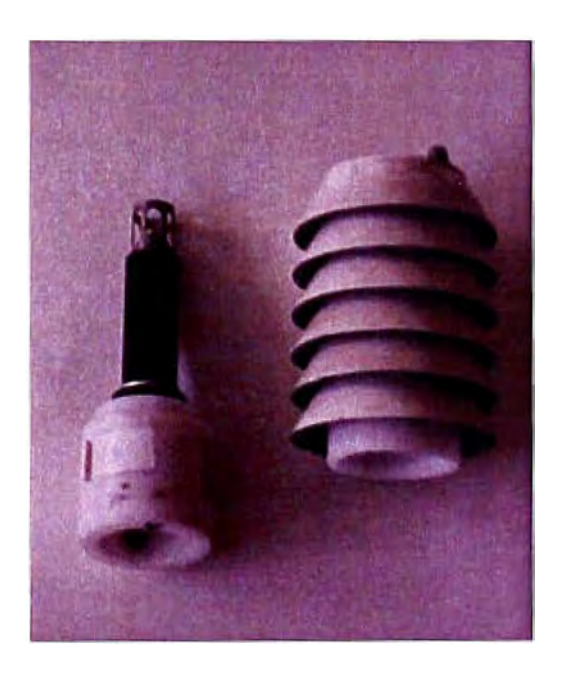

**Fig. 4.8:** Pantalla de protección solar y termistor

## **b) Resumen de especificaciones técnicas**

Resistencia equivalente a 25 °C R $\tau$ : 10 K $\Omega$ Rango de medición: -30 a+ 75 ºC Exactitud:  $\pm$  0.1 °C Resolución: 0.025 ºC Constante de tiempo: 6 minutos en el aire. Señal de salida del sensor: voltaje. [11]

### **c) Instalación**

El sensor de temperatura esta ubicado en el soporte se sensores ubicado en la parte superior del mástil, después de fijarlo se conecta el cable correspondiente que proviene del cable de mástil afín de que exista la comunicación respectiva con el geni de la boya (Fig.4.9) y se ejecuta el programa Tobislink y se selecciona el modo "Terminal" y se ejecuta el AD convertidor, a fin de verificar la lectura en milivoltios.

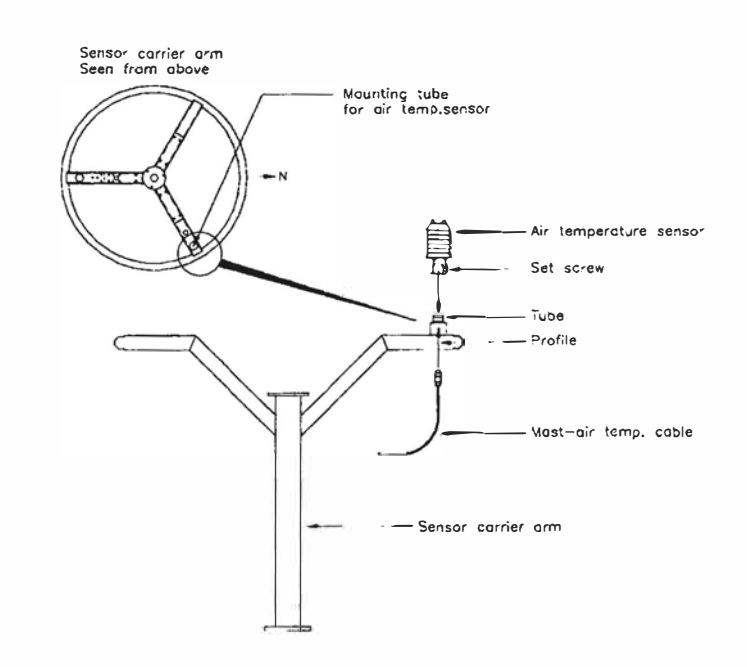

**Fig. 4.9:** Ubicación del sensor de temperatura en el soporte de sensores

## **4.1.4 Sensor de humedad relativa (Higrómetro)**

## **a) Descripción**

Este sensor es de la marca Vaisala (Finlandia) modelo HMP45A ha sido diseñado para la medición de la humedad relativa, la cual esta basada en el sensor HUMICAP® 180, hecho de una fina película de polímeros capacitivos.

Los sensores capacitivos (polímero orgánico capacitivo) son diseñados normalmente con platos paralelos con electrodos porosos o con filamentos entrelazados en el sustrato (Fig.4.1 O). El material dieléctrico absorbe o elimina vapor de agua del ambiente con los cambios del nivel de humedad. Los cambios resultantes en la constante dieléctrica causa una variación en el valor de la capacidad del dispositivo por lo que resulta una impedancia que varía con la humedad. Un cambio en la constante dieléctrica de aproximadamente el

30% corresponde a una variación de 0-100% en la humedad relativa. El material sensor es muy delgado para alcanzar grandes cambios en la señal con la humedad. Esto permite a el vapor de agua entrar y salir fácilmente y el secado rápido para la sencilla calibración del sensor.

La medida de la temperatura se realiza con un sensor de temperatura Pt1000, que se basa en la variación de la resistencia del Platino con la temperatura. La humedad relativa se mide mediante un dispositivo capacitivo de estado-sólido (sensor HUMICAP® 180, polímero plástico que tiende a absorber humedad), que cambia sus características eléctricas respondiendo a variaciones de humedad, de tal manera que al absorber humedad disminuye la capacidad. Estos cambios son detectados, linealizados y amplificados por un circuito electrónico situado en la sonda, que además, compensa la HR con la temperatura (Fig.4.11 ).Como accesorio lleva un protector para radiación. Este dispositivo de apantallamiento múltiple protege al sensor de temperatura de la radiación directa y difusa, ya que, si ésta incidiese directamente sobre él, se registrarían medidas muy superiores a la realidad. Su efecto sobre el sensor de Humedad Relativa es el de evitar el rocío, la condensación o la lluvia, eliminando el efecto de histéresis que se produciría. Su diseño es tal que permite la ventilación natural y facilita el acceso al sensor para su montaje y desmontaje.

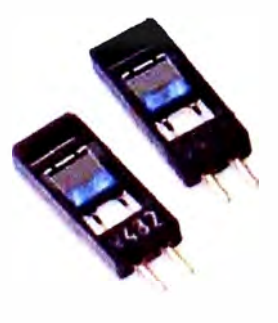

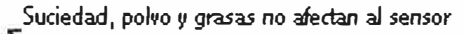

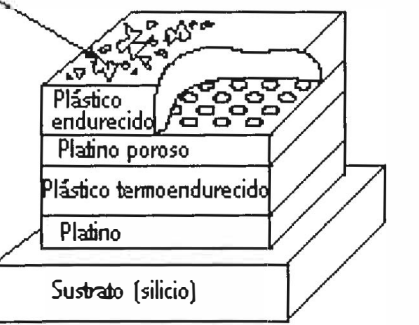

**Fig. 4.10:** Sensor HUMICAP®l 80 y detalle del polímero capacitivo

# **b) Resumen de especificaciones técnicas Humedad (HMP45A)**

Rango de medición: 0.8 al00% HR Escala de salida: O a 100% RH equivale O a 1 VDC Exactitud a 20 ºC (incluye no linealidad e histéresis):

Contra referencia de fabrica: 1% HR Contra referencia de calibración de campo:  $\pm 2\%$  HR (0 A 90 %HR)  $\pm$  3% HR (90 a 100% HR) Estabilidad típica a largo plazo: mejor que 1% HR al año Dependencia de la temperatura: ± 0.05% HR/<sup>º</sup>C Tiempo de respuesta (90%) a 20<sup>º</sup>C: 15 s con filtro de membrana Sensor de humedad: HUMICAP® 180

## **Temperatura**

Rango de medición: -39.2º a +60°C Escala de salida: -40° a +60<sup>º</sup>C equivale a O a 1 VDC Exactitud a  $20^{\circ}$ C:  $\pm 0.2^{\circ}$ C Sensor de temperatura: Pt1000 IEC 751

## **General**

Rango de temperatura de operación:  $-40^{\circ}$  a +  $60^{\circ}$ C Rango de temperatura de almacenamiento:  $-40^{\circ}$  a +  $80^{\circ}$ C Suministro de voltaje: 7 a 35 VDC Tiempo de iniciación: 500ms Consumo de energía: menor a 4 mA Carga de salida: mayor a 10 K $\Omega$  (a tierra). [12]

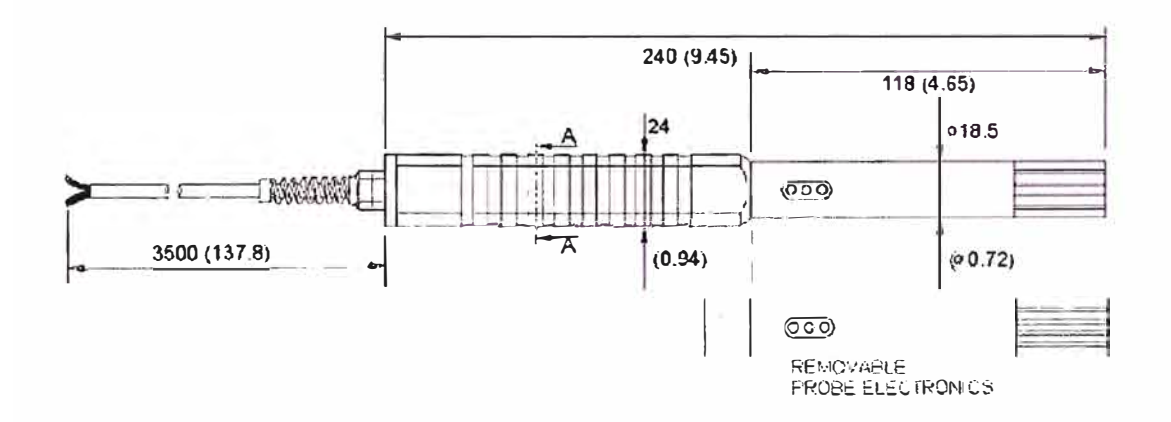

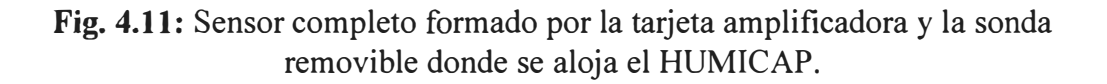

### **e) Instalación**

El Hirómetro se instala en el soporte de sensores ubicado en la parte superior del mástil después de fijarlo se conecta el cable correspondiente que proviene del cable de mástil afin de que exista la comunicación respectiva con el geni de la boya (Fig.4.12) y se ejecuta el programa Tobislink y se selecciona el modo "Terminal" y se ejecuta el AD convertidor, a fin de verificar la lectura en milivoltios.

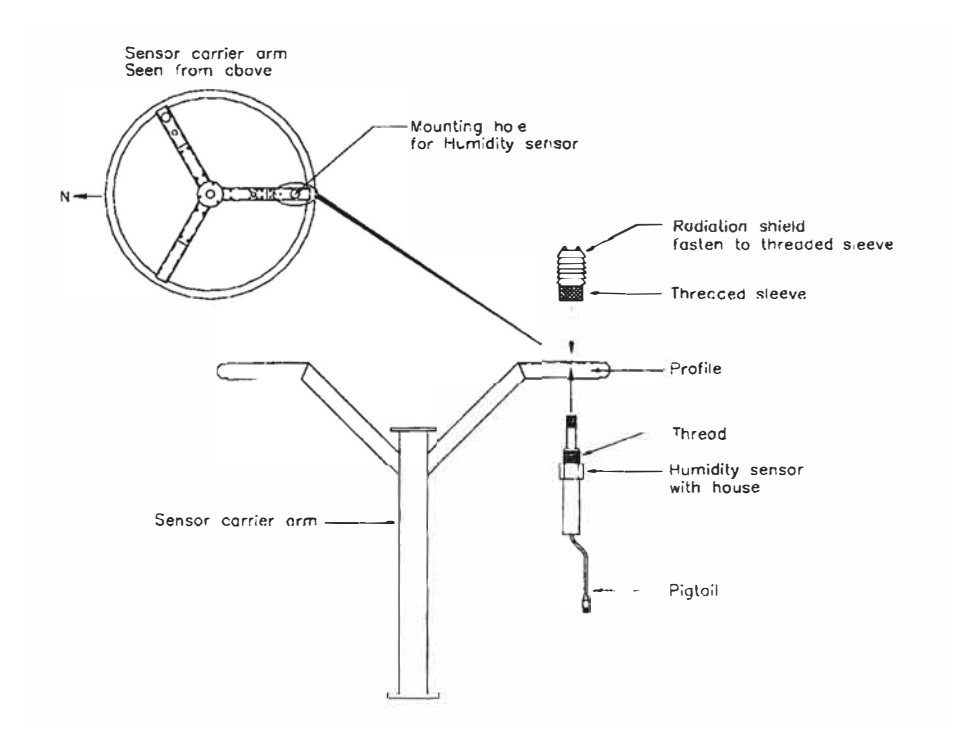

**Fig. 4.12:** Ubicación del sensor de humedad en el soporte de sensores

## **4.1.5 Sensor de olas**

### **a) Descripción**

Este sensor es de la marca Seatex (Noruega) modelo MRU-4 y es el encargado de medir el espectro direccional de las olas y los parámetros asociados tales como la altura de la ola, su periodo medio, la dirección media, etc. Esta unidad de referencia de movimiento (MRU-4) contiene 3 acelerómetros de estado líquido, 3 sensores de diferencias angulares (giroscopios) y brújulas de salida de auto flujo para los tres ejes (fluxgate magnetometer) conocidas también como magnetómetros de saturación (Fig. 4.13)

El sensor contiene únicamente partes electrónicas sin ninguna parte móvil (Fig.4.14), la unidad muestra las señales del sensor y utiliza avanzados algoritmos de procesamiento digital para calcular los movimientos de las olas. El MRU es fácilmente configurable y su respuesta dinámica puede ser programada. En las boyas del proyecto NA YLAMP, esta

programada para una frecuencia (cutt-off) de 0.025 Hz y para las superiores a esta, la frecuencia dinámica es provista y corregida por el software interno de la boya. La medición de la dirección de ola está basada en un muestro rápido de levante, balanceo y cabeceo simultáneamente con el curso, el cual es transformado en altura y pendiente con un sistema de coordenadas geográficas. El método de análisis para obtener el espectro direccional es efectuado a bordo de la boya. A partir de este análisis el espectro de ola unidimensional, la dirección media y la disposición direccional son calculadas para posteriormente ser transmitidas al satelite..

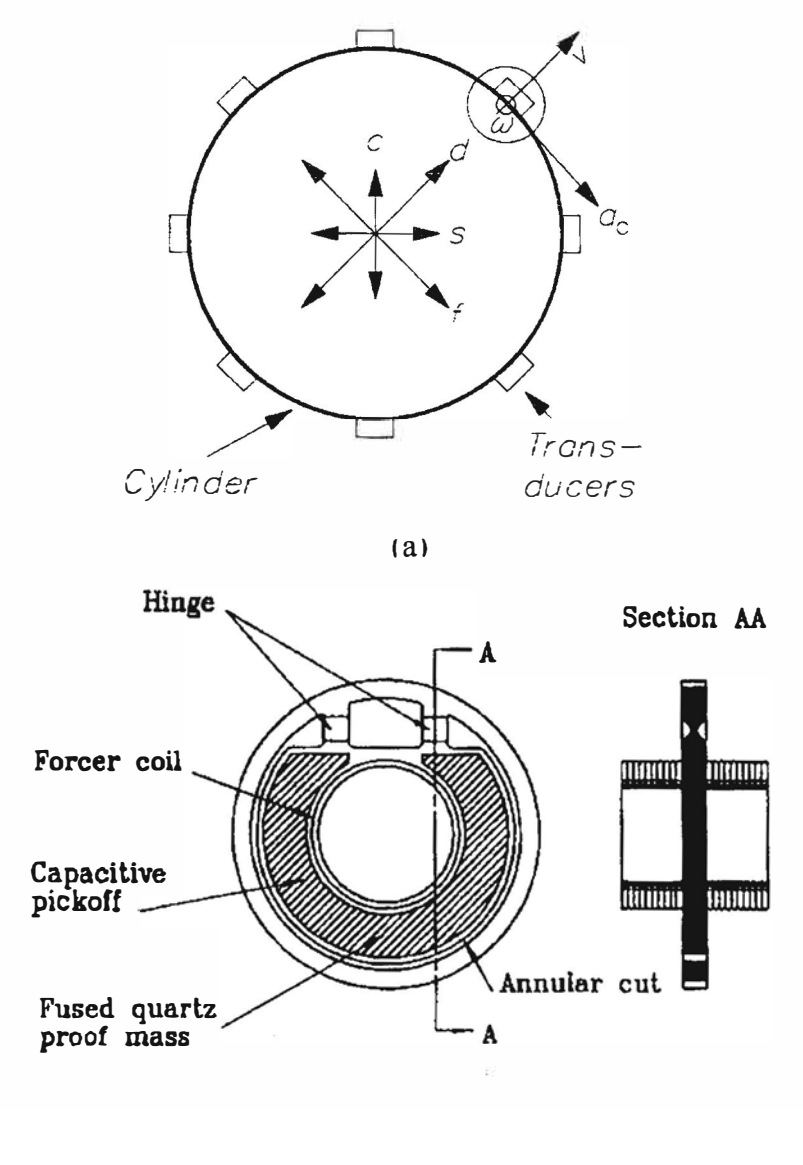

(b)

**Fig. 4.13:** (a) Giroscopio electrónico en base ala fuerza de coriolis, (b) esquema del péndulo acelerómetro

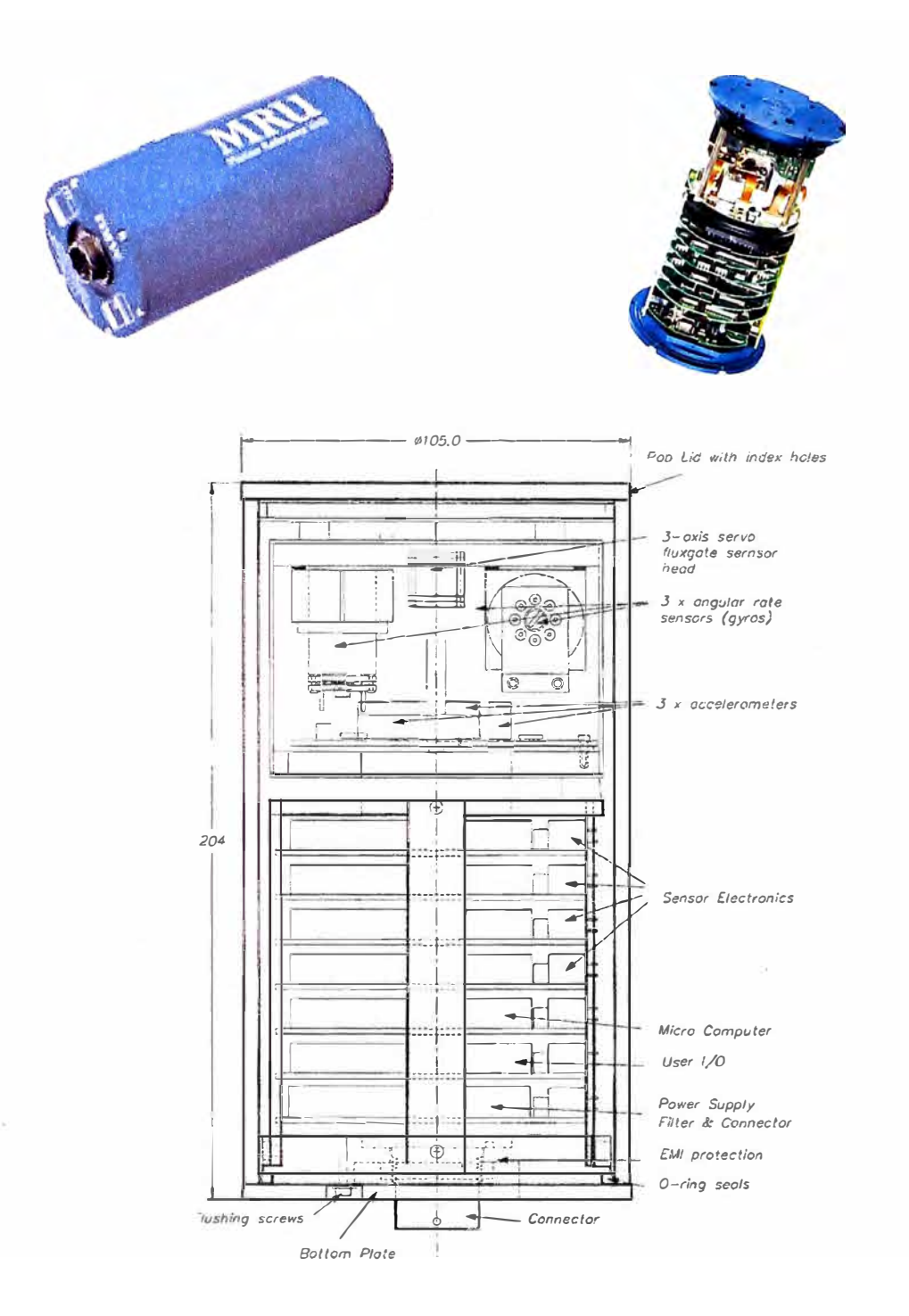

Fig. 4.14: Vista externa e interna del MRU-4 y esquema del mecanismo

#### **Especificaciones Técnicas**  $\mathbf{b}$

# Parámetros de la Ola Heave:

Rango: ±20 m (ajustable) Exactitud: 2% del rango Resolución: 0.006%

## **Surge:**

Rango:  $\pm 20$  m (ajustable)

Exactitud: 2% del rango

Resolución: 0.006%

## **Sway:**

Rango:  $\pm 20$  m (ajustable)

Exactitud: 2% del rango

Resolución: 0.006%

## **Dirección:**

Rango 0° a 360°

Exactitud:  $\pm 0.3^{\circ}$ 

Resolución: 0.1<sup>°</sup>

## **Periodo de ola:**

Rango: 0 a 30 seg. (Ajustable 10 a 500 s)

Exactitud:  $\pm$  1%

Resolución: 0.1%

## **Tasa angular de los sensores**

Cantidad de sensores: 3

Rango de orientación angular: ilimitado

Rango de tasa angular:  $\pm$  150%

Desalineamineto de los ejes: menor a 0.05°

Resolución en todos los ejes: menor a 0.01<sup>°</sup>

## **Orientación de salida**

Tasa angular de ruido en balanceo (roll), cabeceo (pitch), giro (yaw): 0.1 °/s RMS

Exactitud estática del balanceo (roll) y cabeceo (pitch): 0.04<sup>º</sup>RMS

Exactitud estática de elevación (heave): 0.5<sup>º</sup> /s RMS

Exactitud dinámica de elevación (heave): 1.2<sup>º</sup> /s

Exactitud dinámica de balanceo y cabeceo (para  $\pm$  5° de amplitud):0.1° RMS

Escala del factor de error: 0.3% RMS

## **Sensores de aceleración**

Número de sensores: 3

Rango de aceleración (todos los ejes):  $\pm 30$  m/s<sup>2</sup>

Ruido en la aceleración:  $0.002 \text{ m/s}^2$ RMS

Exactitud de aceleración: 0.01 m/s<sup>2</sup>RMS Escala del factor de error: 0.02% RMS **Salida del movimiento de elevación**  Rango de salida: ± 50 m, ajustable Periodos: 1 a 25 s Precisión dinámica: 5 cm o 5% lo que sea mejor **Sensor magnético**  Número de sensores: 3 Rango de entrada del sensor magnético: ± 100 µTesla Resolución magnética (todos los ejes): menor a 10 nTesla Ruido magnético del sensor: 0.1 µTesla RMS Escala del factor de error del sensor magnético: 0.5% RMS Sintonía magnética: menor a 50 nTesla **Salida magnética**  3-ejes campo terrestre en vehículo fijo o marco geográfico **Procesamiento interno**  Tasa de actualización interna, tasa angular de los sensores: 400 Hz Ciclo de frecuencia de procesamiento principal: 100 Hz Ciclo de frecuencia de orientación estimada: 1 Hz, basado en filtro Kalman Tiempo de alcance de la orientación ( a partir del encendido): Máximo 15 minutos General Voltaje de entrada: 12 a 30 VDC Consumo de corriente: máximo 6 watts Material y protección de empaque: aluminio anodinado, IP- 66 Rango de temperatura de operación: -5º a +55°C Humedad de operación: Sellado, sin límites. Rango de temperatura de almacenamiento: -20° a +70°C Humedad de almacenamiento: sellado, sin límites Es por estas características que este sensor permite a la boya medir los siguientes parámetros:

## **Parámetros no direccionales**

HmO: Altura significativa de la ola Tp: Período pico

Tm02: Período medio Tm-10: Período de energía HmOa: Altura de ola significante para marejada HmOb: Altura significativa de la ola del tipo viento (wind sea) Tm02a: Período medio de marejada Tm02b: Período medio para la ola de viento (wind sea) **Parámetros direccionales**  Thtp: Dirección de la ola en el espectro pico. Thhf: dirección de la ola de alta frecuencia Mdir: Espectro promedio de la dirección de la ola Mdira: Dirección de la ola tipo Swell (olas largas) Mdirb: Dirección de las olas de viento (Sea) SprTp: Difusión direccional en el espectro pico UI: Índice uni-direccional (índice de biomodalidad espectral). [13]

## **c) Instalación**

El MRU-4 está ubicado en el soporte de módulos electrónicos en la parte superior del cilindro central. Al montar la unidad, se debe verificar que el eje R esté alineado con la señal **NORTE**  $(\rightarrow)$  del soporte del MRU (Fig. 4.15) así como con la marca que se encuentra en el cilindro central. Luego ejecutando el programa Tobislink se comprueba que hay comunicación entre este sensor y el geni.

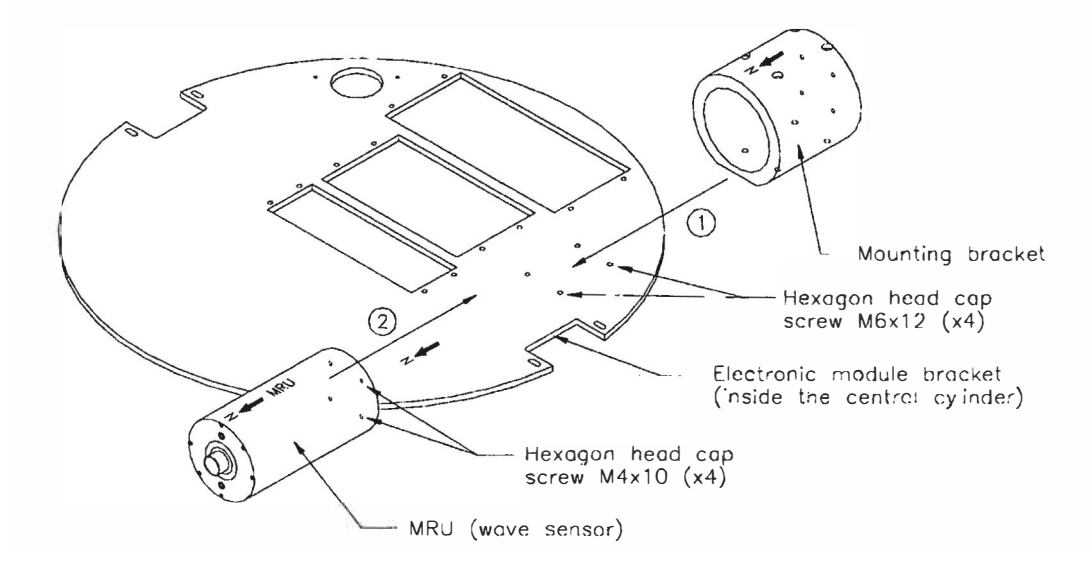

**Fig. 4.15:** Instalación del MRU-4 en el soporte de módulos electrónicos

### **4.1.6 Sensor de temperatura del agua y salinidad**

## **a) Descripción**

Este sensor es de la marca Sea Bird (EE.UU.) modelo SBE37- IM MicroCAT (Fig. 4.16) el cual básicamente es un registrador de alta exactitud de temperatura y conductividad lo que permite calcular la salinidad mediante el programa de visualización de datos de la boya (Oceaninfo) opcionalmente viene con un sensor de presión que permite medir la profundidad a la que se encuentra instalado; tiene incluido baterías internas lo que permite almacenar su información horaria de forma independiente a la boya y para transmitir sus datos y recibir comandos de operación usa un modero inductivo sobre un cable acerado de anclaje cubierto de plástico usando la modulación diferencial de fase (DPSK) . A fin de poder determinar el perfil de temperatura y salinidad hasta una profundidad de 500 metros se cuenta con 10 de estos sensores que están distribuidos a lo largo de un cable inductivo que a su vez sirve de medio de comunicación pues permite que la data de los CT y CTD se transmitida por inducción y mediante un cable acoplador inductivo (ICC) (Fig.4.17) la información almacenada en estos sensores es transferida al geni de la boya para su posterior transmisión de forma conjunta con los datos de los otros sensores al satélite argos.

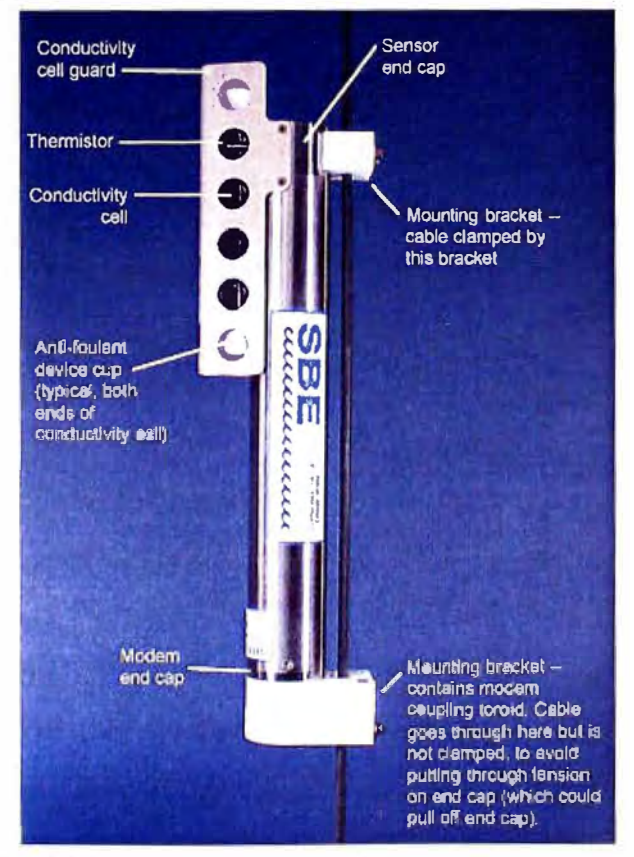

**Fig. 4.16:** Sensor de conductividad, temperatura y presión (CTD)

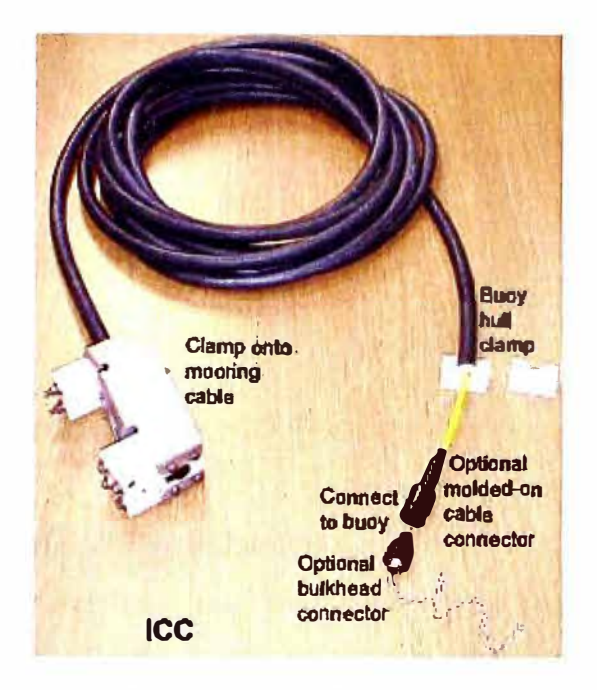

**Fig. 4.17:** Cable acoplador inductivo

## **b) Especificaciones técnicas**

## **Temperatura**

Rango de medida: -5° a +35<sup>º</sup>C

Exactitud inicial: 0.002<sup>º</sup>C

Estabilidad típica: 0.0002<sup>º</sup>C

Resolución: 0.0001° C

Calibración del sensor: $+1^\circ$  a  $+32^\circ$  C

## **Conductividad**

Rango de medida: O a 7 S/m (O a 70 mS/cm) Exactitud inicial: 0.0003 s/m (0.003 mS/m)

Estabilidad típica (por mes): 0.0003 s/m (0.003 mS/m)

Resolución: 0.00001 S/m (0.0001 mS/m)

Calibración del sensor: O a 6 S/m

## **Presión ( opcional)**

Rango de medida: O a 680 metros Exactitud inicial: 0.15% del máximo rango de escala Estabilidad típica (por mes): 0.0015% del máximo rango de escala Resolución: 0.002% del máximo rango de escala

# **Memoria** 2048 KB memoria FLASH no volátil **Baterías** 6 baterías de litio de 9 voltios y 6 Ah Duración de la alimentación eléctrica Más de 100000 muestras **Material**

Cuerpo de Titanio probado hasta los 7000 metros de profundidad.

## Principio del cable acoplador inductivo

Un transformador tiene dos o más arrollamientos de modo tal que comparten el mismo campo magnético. La ferrita es el material que se usa para formar un transformador de núcleo de tal manera que garanticé la obligatoria distribución del campo magnético.

Cuando usamos el ICC (cable acoplador inductivo) con el sistema de Modem inductivo Sea-Bird, los extremos del cable de sembrado (cable inductivo) son puestos a tierra con el agua de mar. Esto causa un flujo de corriente a través del cable de sembrado y el agua de mar. El ICC sensa esta corriente, y proporciona un voltaje para presentación en el modem SIM (Fig.4.18). Este cable acoplador esta diseñado para un cable inductivo de anclaje de 16 milímetros de diámetro y tiene una longitud de 7 metros. [14]

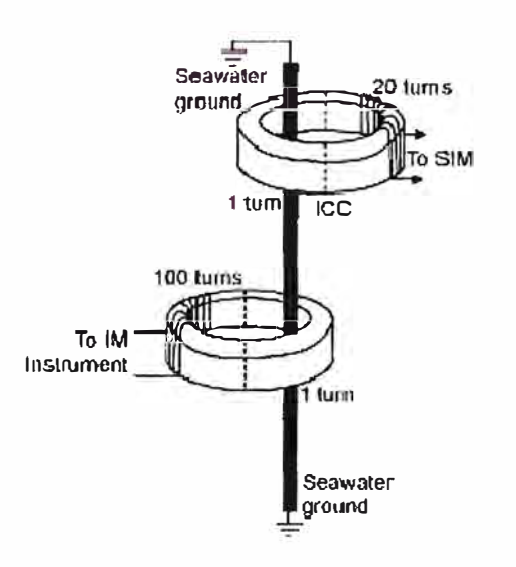

Fig.4.18: Detaile del principio del cable acoplador inductivo

## **e) Instalación**

Los 10 sensores, CT y CTD son instalados por medio de sus dos abrazaderas al cable inductivo a las siguientes profundidades: 7m, 20m, 40m, 60m, 100m, 150m, 200m, 300m, 400m y 500 m. Se debe de verificar que las abrazaderas de cada sensor estén bien cerradas de modo que el núcleo de ferrita (Fig.4.19) partida en dos mitades y que esta en el interior de estas haga buen contacto (Fig.4.20). La misma consideración se debe tener para la instalación del cable acoplado inductivo.

Para la instalación de estos sensores previamente se debe metrar el cable inductivo a fin de establecer las marcas donde irán estos sensores considerando además que dos CTD van instalados a 150 y 500 metros de profundidad (Fig.4.21 ).

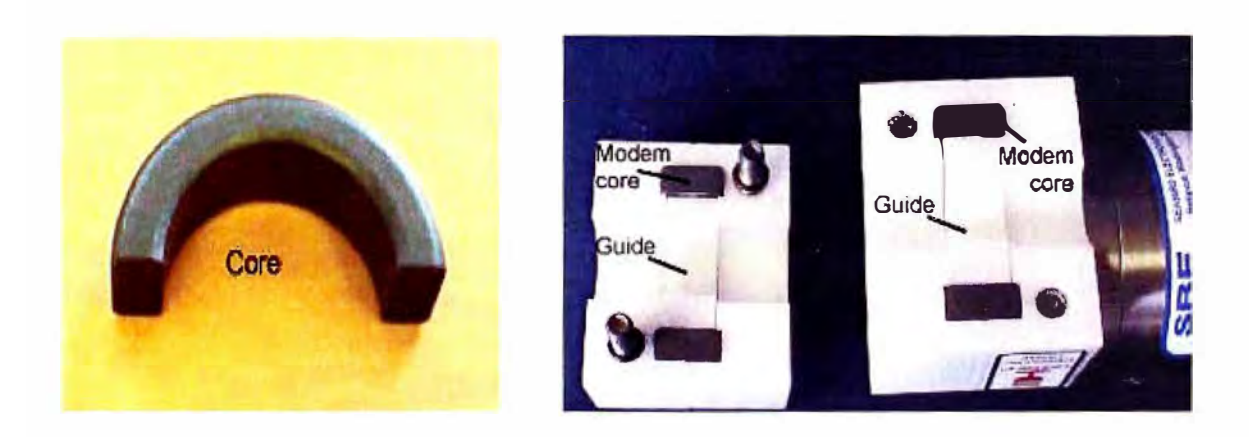

**Fig. 4.19:** Núcleo de ferrita y detalle del acoplador del modem inductivo

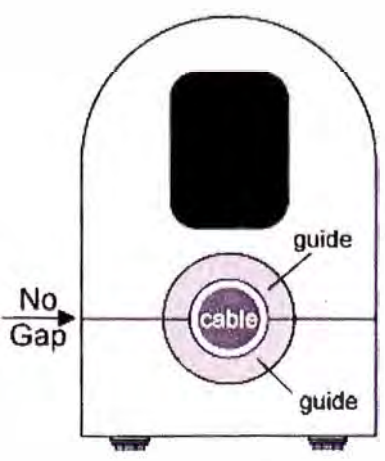

**Fig. 4.20:** Modo correcto de conectar las abrazaderas del modem inductivo del CT

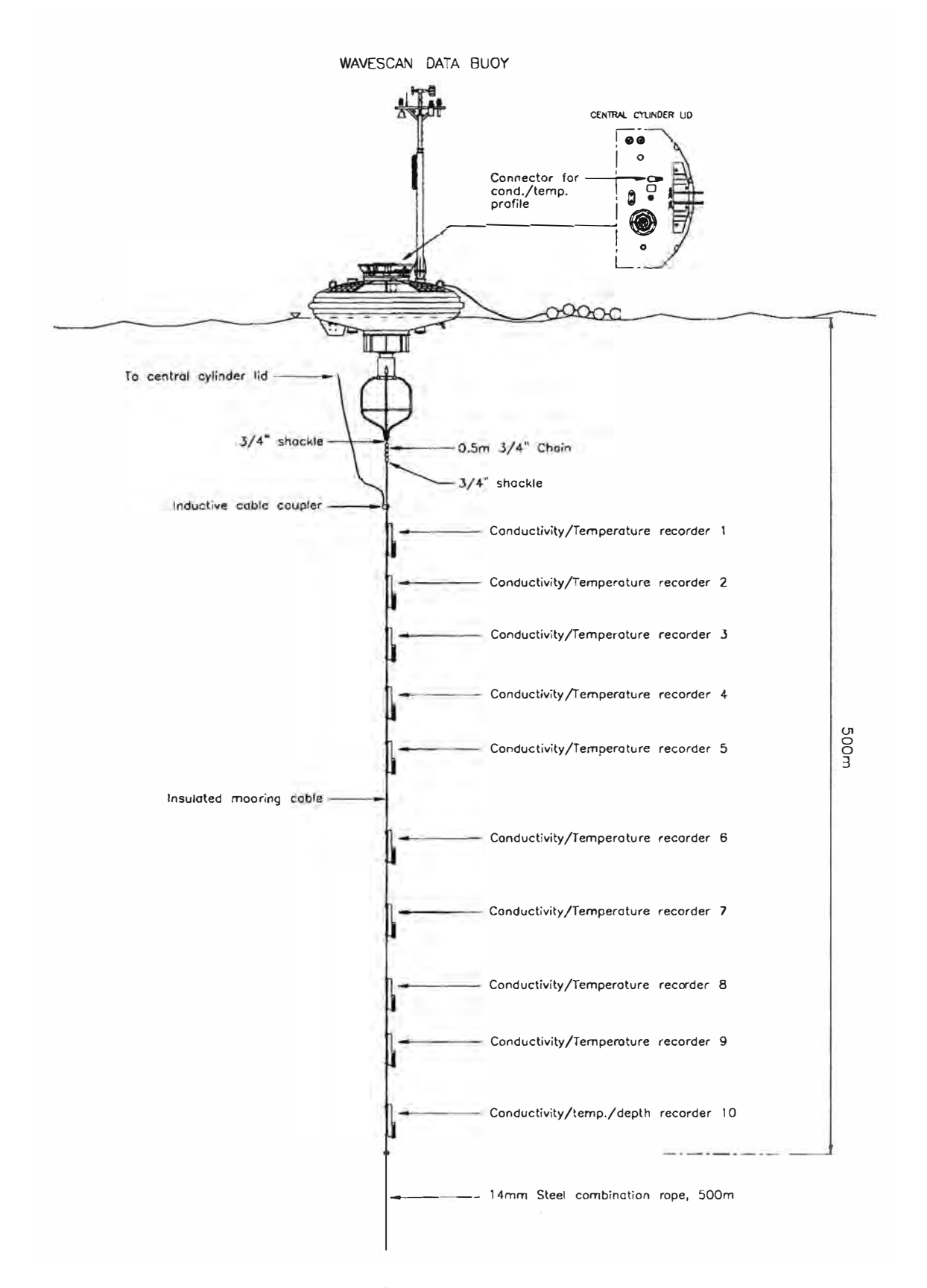

Fig. 4.21: Ubicación de los perfiles de temperatura/conductivita del agua

## **4.2 Módulos**

Los módulos electrónicos de los que está compuesta la boya son los siguientes:

## **4.2.1 Unidad de adquisición de datos** y **procesamiento (GENI)**

## **a) Descripción**

Es una unidad de interfase y procesamiento entre los sensores o "procesos inteligentes" y el sistema de satélite. Es un sistema operacional en tiempo real de tareas múltiples que permiten a todos los sensores una operación simultánea mientras que son archivados. Los datos que han sido procesados son almacenados en el disco duro y transmitido vía satélite a tierra. La unidad Geni (Fig.4.22) esta constituida por las siguientes partes:

**Tarjeta procesadora:** La unidad esta constituida por un CPU modelo D70216L-10 V50, que esta basado en un procesador intel 286 a 20 MHz, 512 KBytes de RAM estática 512 KBytes de memoria flash, reloj te tiempo real, puerto digital de salida múltiple, línea de comunicación RS232.

La memoria flash es utilizada para el almacenamiento del sistema y del programa de aplicación. La RAM estática se utiliza para los datos dinámicos almacenamiento/buffer. Las salidas digitales se pueden tratar por un multiplexor de 8x 1. Cinco de estas señales están disponibles para el control externo. La línea RS232 se utiliza principalmente para poner a punto funciones.

**Tarjeta en serie RS232:** El Geni de la boya está equipado con dos tarjetas RS232, y el módulo principal de estas unidades esta constituida por tres controladores en serie RS232, interruptor de control, generador de velocidad, temporizador modular y multiplexores de entrada de información de frecuencia.

Los tres canales de interfase en serie para la velocidad de transmisión se pueden fijar individualmente por el generador de velocidades. Las líneas en serie individuales pueden dar una interrupción a la CPU vía el regulador de interrupción. El temporizador se utiliza para la medida de frecuencia. Una de las tarjetas seriales tiene un convertidor DC/DC para la generación de potencia de +5V. En la comunicación con los sensores, solamente tres de las líneas RS232 (Rx, Tx y Gnd) son utilizadas. Las líneas de control (CTS, RTS, DTR y DSR) de cada canal se pueden utilizar como entradas de información digital

**Tarjeta de conversión** A/D: Esta conformado por un convertidor análogo a digital de 12 Bit, multiplexores analógicos, controlador de línea en serie y Multiplexor digital. Pueden ser conectadas a los multiplexores 16 entradas diferenciales o entradas simples. El convertidor se puede programar a una secuencia de muestreo entre los cuatro canales de entrada. Una línea estándar RS232 y una línea RS485 están disponibles en esta tarjeta. La línea RS485 se utiliza para la conexión del Tobislink. El multiplexor digital en la tarjeta puede tratar 5 líneas de salida digital.

**Unidad de disco:** Tiene una capacidad de almacenamiento total de 512 MB. La interfase esta basada en el estándar IDE.

**Tarjeta de enlace ("Backplane"):** El backplane conecta las diferentes tarjetas usando conectores estándares de 96 pines. El estándar lógico es el bus ISA 16 bits (AT bus architecture ), en el cual el bus de direcciones es de 24 bits y el bus de datos es de 16 bits.

**Tarjeta de conexión:** Es la interfase entre los sensores y los sistemas de comunicación externos. Los filtros de control de potencia y de la señal análoga también se colocan en esta tarjeta. Las diversas unidades de la tarjeta en el Geni se comunican a la tarjeta de conexión vía los cables planos específicos (Fig.4.23).

**Batería RAM:** Es una batería de litio que se encuentra dentro del Geni que sirve de seguridad para los datos almacenados en la memoria RAM., esta batería tiene un voltaje nominal de 3.6 V y una capacidad nominal de 0.5 Ah.

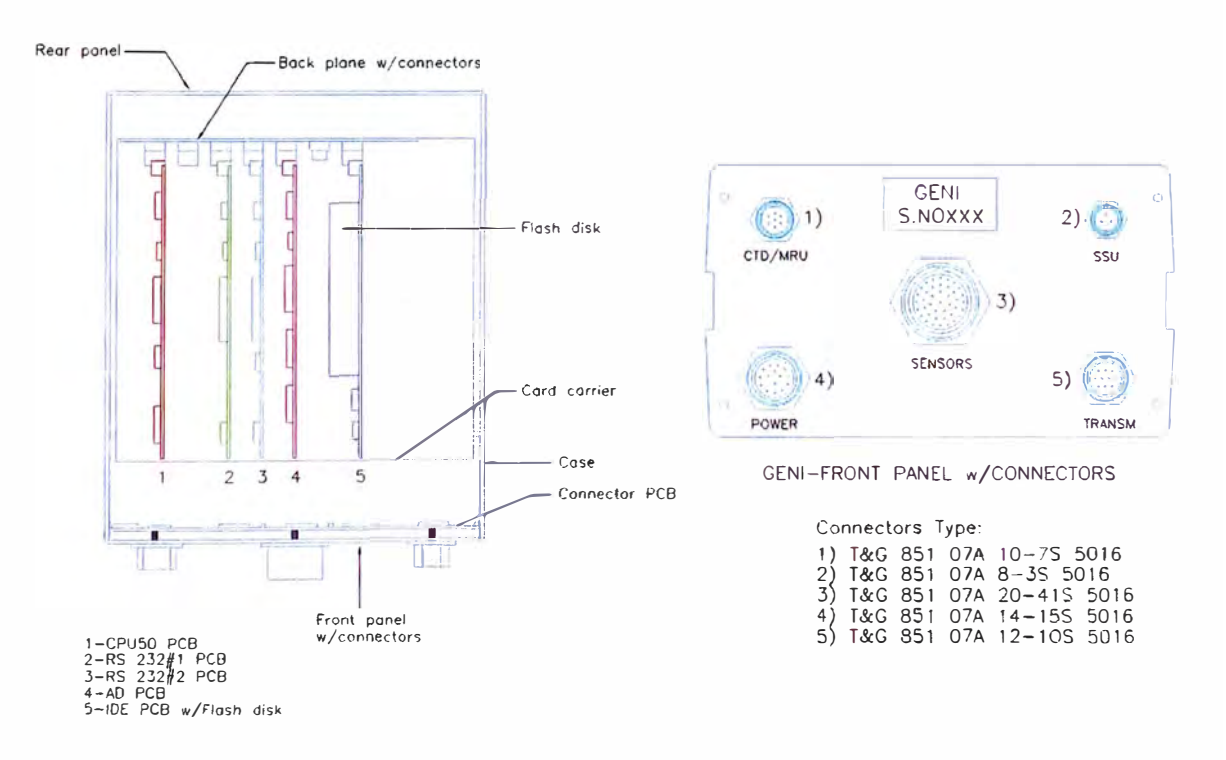

**Fig. 4.22:** Partes principales del GENI y vista frontal con los conectores

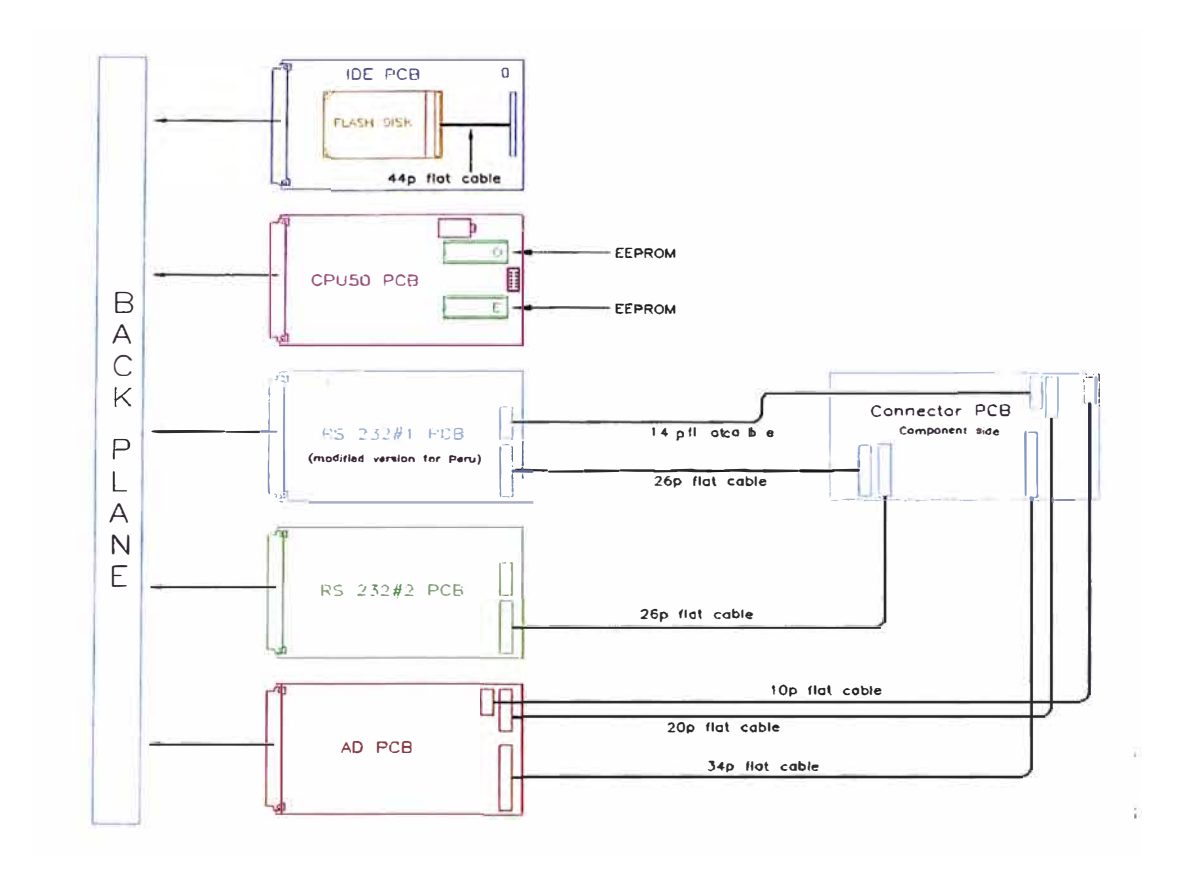

**Fig. 4.23:** Conexión interna de los cables flat para los componentes del GENI

## **b) Especificaciones técnicas**

Voltaje de entrada: 12-18 Voltios.

Alimentación en operación: 0.44-1 W.

Alimentación en vigilia: 0.37 m W.

Peso (incluido disco duro y conectores): 3.85 Kg.

Dimensiones: 200 x 240 x 120 mm.

**CPU** 

521 KB ROM

CMOS DE 512 KB

Batería de litio de reserva para CMOS

Disco duro de 540 MB

## **Interfase**

9 canales en serie programables: 8 RS232 (110-19200 baudios), 1 RS485 (1,6 Mb/s, puede operar en modo DMA).
16 canales análogos simples diferenciales convertidor analógico con entrada+/- 2.5 V, 12 bit, programable para operar en modo DMA 4 entradas de frecuencia multiplexora (0-8 MHz) 5 canales de salida digital IDE/ATA interfaz a disco duro **Software**  Sistema operacional multitarea en tiempo real Software modular C++

# **e) Instalación**

El Geni está unido al soporte de módulos electrónicos en la parte superior del cilindro central. Al montar la unidad, se debe colocar los carriles de montaje en las ranuras del Geni y atornillar los soporte de montaje en estos carriles, luego de instalado este soporte se coloca el Geni en su espacio correspondiente del soporte de módulos electrónico de la boya (Fig. 4.24)

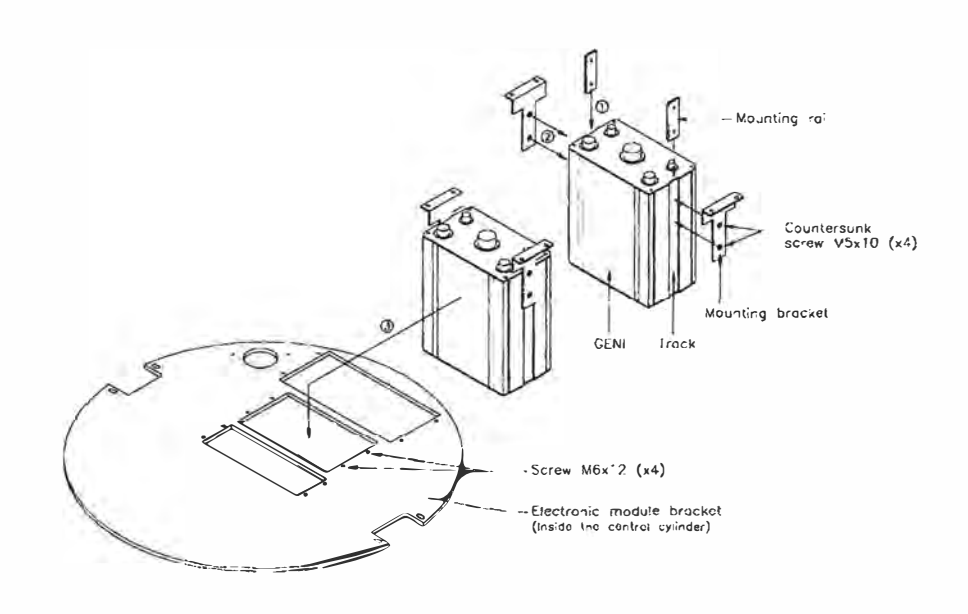

**Fig. 4.24:** Instalación del Geni en el soporte de módulos electrónicos

### **4.2.2 Sistema de comunicación**

### **a) Descripción del ARGOS PTT**

La comunicación con la boya es una conexión uní-direccional basada en el sistema de satélites Argos. El transmisor de la boya es de la marca Seimac (Canadá) modelo WildCat. Es totalmente compatible con las especificaciones de plataformas terminales de transmisión Argos (ARGOS PTT) y ha sido certificado para su uso con el sistema de satélites ARGOS.

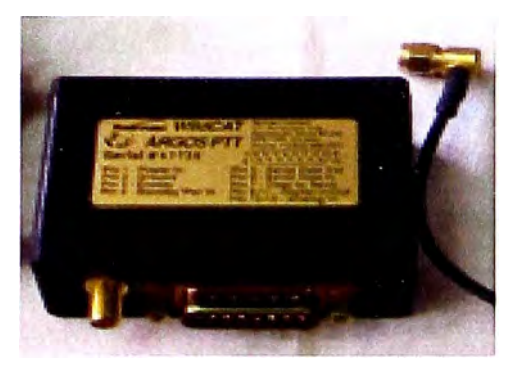

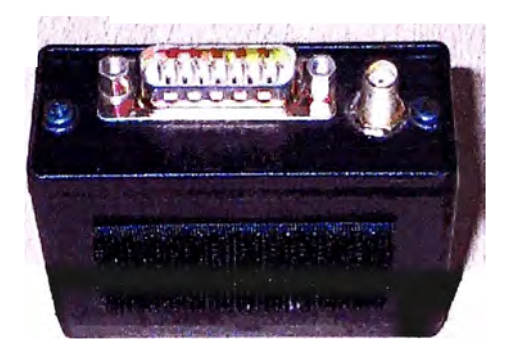

**Fig. 4.25:** Transmisor ARGOS PTT

El WildCat PTT se encuentra dentro de un receptáculo de aluminio robusto con una interfase para alimentación y conexión provisto por un conector macho DB-15 ubicado en uno de los extremos del receptáculo. Durante su operación el WildCat es conectado a una antena de 50 Ohm con el conector SMA, adyacente al conector DB-15 (Fig.4.25). La programación del WildCaT se realiza a través del programa Pttcom.exe, suministrado con el PTT, el cual permite configurar ciertos parámetros que deben ser cambiados para el funcionamiento de la Boya.

Los parámetros a modificar en el transmisor son:

**PTT ID number:** Este número de identificación (ID1) es asignado por CLS/ARGOS que es la única organización autorizada, se registra en hexadecimal en las nuevas versiones de transmisores, en anteriores versiones el número debía ser en decimal para el proyecto Naylamp los números asignados son: desde el 21280 hasta el 21285 (4C815 hasta 4C959 en hexadecimal). Cada transmisor permite tener hasta 4 ID's

**Hardware handshake:** Permite habilitar que el control inicial de datos sea por software o hardware, para la configuración actual de la boya se ingresa cero como valor.

**Number of additional ID's:** Es el número adicional de ID's que se le puede agregar al transmisor, para las boyas se usa un ID adicional que viene a ser el mismo IDl **Serial Data enabled:** Habilita la entrada de datos seriales.

**Primary repetition rate:** Es el tiempo en segundos entre transmisiones para el primer ID, este periodo de repetición según recomendación de CLS Argos debe ser 90 segundos.

**Secondary repetition rate:** Es el tiempo en segundos entre transmisiones para los ID's adicionales, puede ser igual que el primario.

# **b) Especificaciones técnicas**

# **Funcionalidad**

Función Base: Totalmente compatibles con las especificaciones operativas de ARGOS PTT.

Funciones programables por el usuario: identificación de usuario, tasa de repetición de transmisión, ventana de transmisión basada en adquisición de datos o temporización.

ID Multiplexor: soporta hasta 4 ID's y mensajes de 128 Byte en un WildCat.

Adquisición de datos: Análogos, digitales o datos seriales.

# **Físico**

Dimensiones: 7cm ancho x 2.9cm alto x 5.9cm largo

Peso: 110gramos

# **Medio Ambiente**

Temperatura (operación): -40<sup>º</sup>C a +50<sup>º</sup>C

Temperatura (almacenamiento): -55<sup>º</sup>C a+ 80<sup>º</sup>C

Humedad relativa: 95% sin condensar.

Vibración: 1 hora de vibración en cada uno de los tres ejes primarios con vibraciones aleatorias.

# **Alimentación:**

Rango de voltaje: 6 a 20 voltios Drenaje de corriente Vigilia: 50µA típico Adquisición de datos: l 0mA típico Transmisión: 550mA típico **RF** Potencia de salida: 1 Watt Impedancia de salida de antena: 50 Ohms

Tipo de modulación: Fase modulada cifrada tipo Manchester

Factor de modulación: 1 .1 **Interfase Serial** Tasa en baudios: 12000, 2400, 480, 9600 (seleccionada por el usuario) Bits: 8bits Paridad: Ninguna Bits de parada. 1 Handshaking: Hardware-RTS, CTS o controlado por software Digital Número de entradas: 4 por defecto Circuito de entrada: 1 CMOS por carga de entrada Líneas de control de salida: 1 Análogo Número de entradas: 4 por defecto Resolución. 8 bits Rango de voltaje: 0-5 voltios Perdida de corriente de entrada. Menor a 400 nA. [15]

### **e) Instalación**

El Argos PTT esta ubicado en la caja de alimentación (Power box) tal como se indica en la figura 4.26 , que va instalado en el soporte de módulos electrónicos, luego los datos del Geni son transferidos al Argos PTT por medio del cable especial 6A. Inmediatamente después que se ha instalado el Power box se debe conectar el cable coaxial que proviene de la caja de conexiones de la tapa y luego conectar el cable de mástil (cable 3 lA) junto con la antena Argos verificando la continuidad, afín de asegurar que el transmisor no funcione sin estar conectado a su antena . En la figura 4.27 se aprecia los diagramas del cable 6A y 31A.

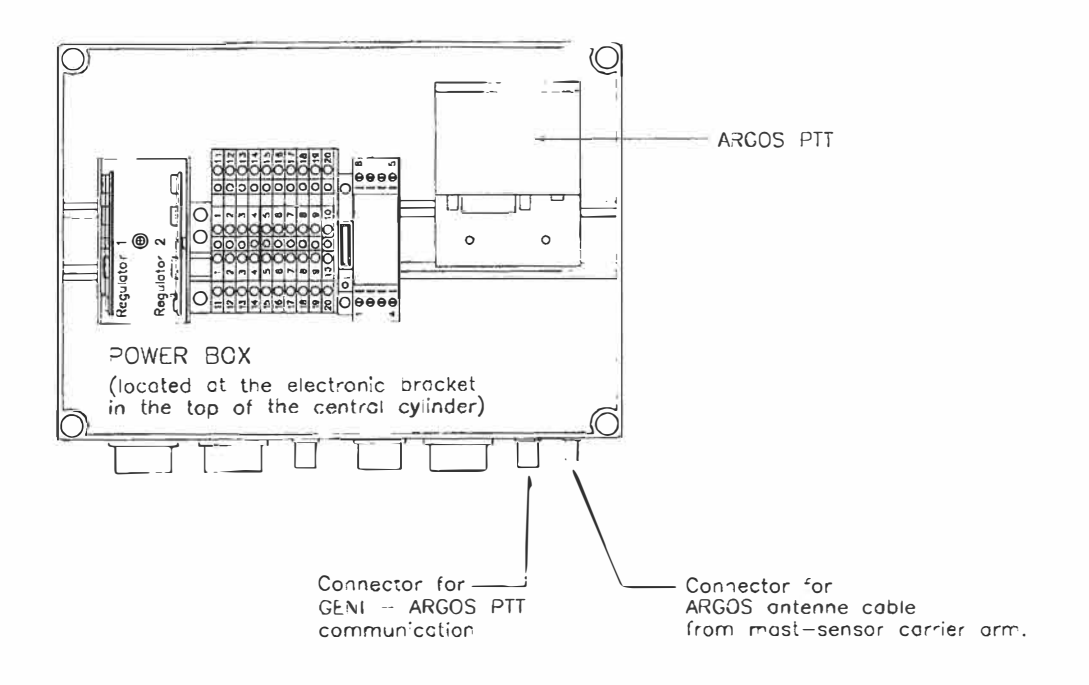

Fig. 4.26: Ubicación del transmisor ARGOS PTT

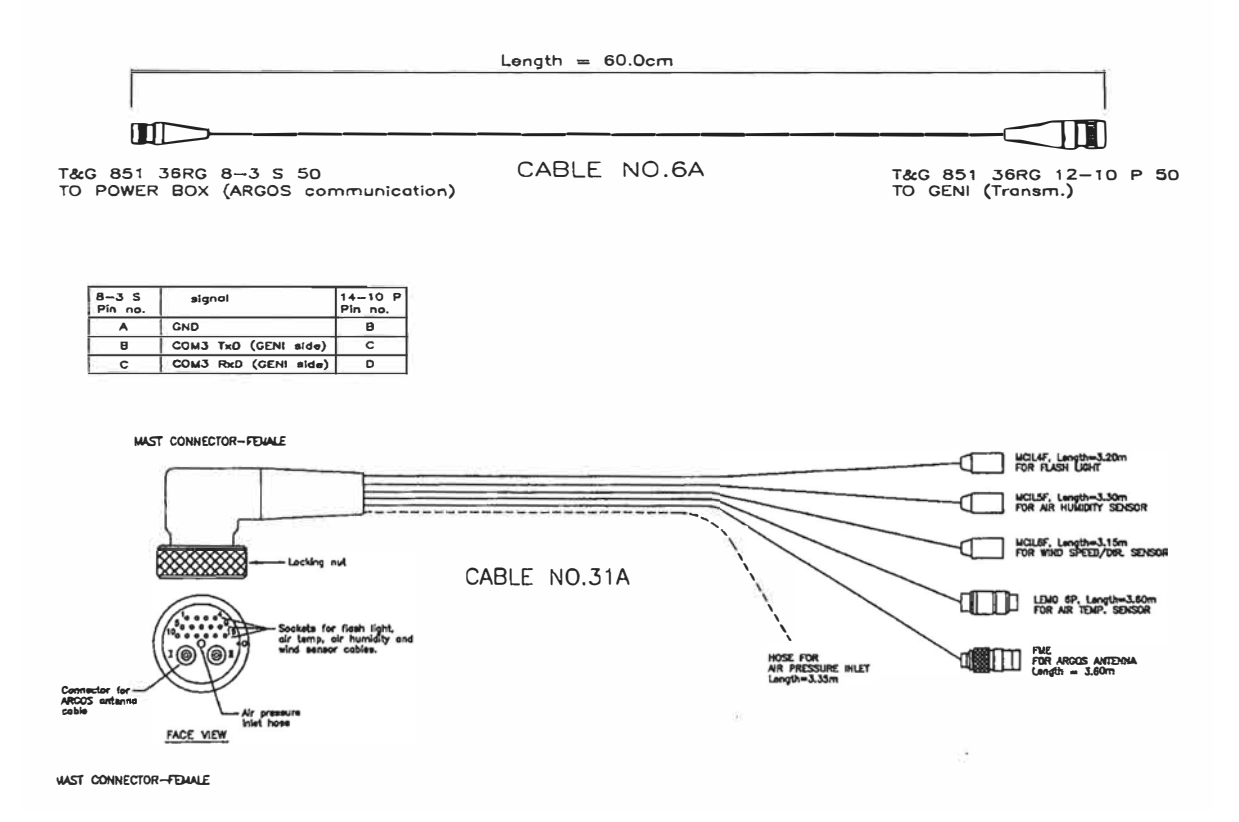

Fig. 4.27: Diagramas de los cables 6A y 31A (cable de mástil)

### **d) Antena Argos**

Es una antena dipolo de media onda ohmidireccional de polarizacion vertical (tipo látigo), fabricado por la compañía Procom (Dinamarca) y esta diseñado para trabajar dentro del rango de frecuencia de transmisión del sistema argos que es de 401.65 Mhz. Esta antena tiene una impedancia de 50 Ohms y una ganancia aproximada de 5dB.

La antena va instalada en la parte superior del mástil (Fig.4.28), pero actualmente debido a los continuos actos de vandalismos que sufre se instala sobre un soporte al costado de la tapa de seguridad (Fig.429).

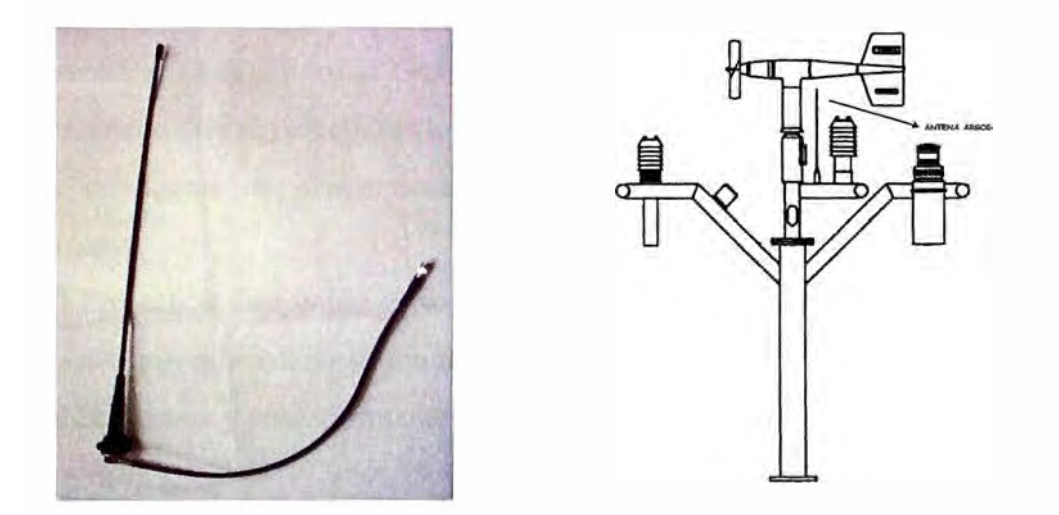

**Fig. 4.28:** Antena Argos y ubicación original en el mástil

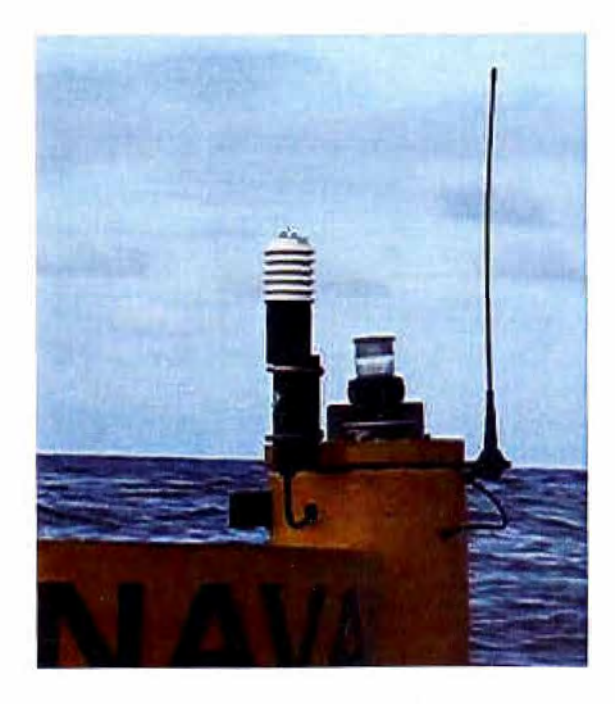

**Fig. 4.29:** ubicación actual de la antena argos

### **4.2.3 Sistema de alimentación eléctrica**

El sistema de alimentación de la boya esta formado por los siguientes componentes:

### **a) Caja de alimentación (Powerbox)**

La caja de alimentación es una unidad independiente encargada de energizar los diversos sensores y módulos de la boya. La energía de los paneles va a dos reguladores idénticos que forman parte de la unidad; las salidas de los reguladores están conectadas a las baterías y estas están conectadas a la unidad de alimentación mediante un circuito de interruptores que desconectan el Geni cuando el voltaje de dichas baterías desciende por debajo de los 10.9 V (Fig4.30). Una vez recargadas las baterías por encima de los 11.5 V se reconecta el Geni. Tanto el Geni como la luz de destello intermitente y el Argos PTT obtienen energía de la unidad de alimentación. Para ahorrar energía se ha implementado un sistema inteligente de interruptores para manejar las diferentes cargas de sensores y transmisores.

El Powerbox está unido al soporte de módulos electrónicos en la parte superior del cilindro central. Al instalar la unidad, se debe colocar primero la abrazadera de montaje sobre el Powerbox y posteriormente se coloca en su espacio correspondiente (Fig. 4.31 ).

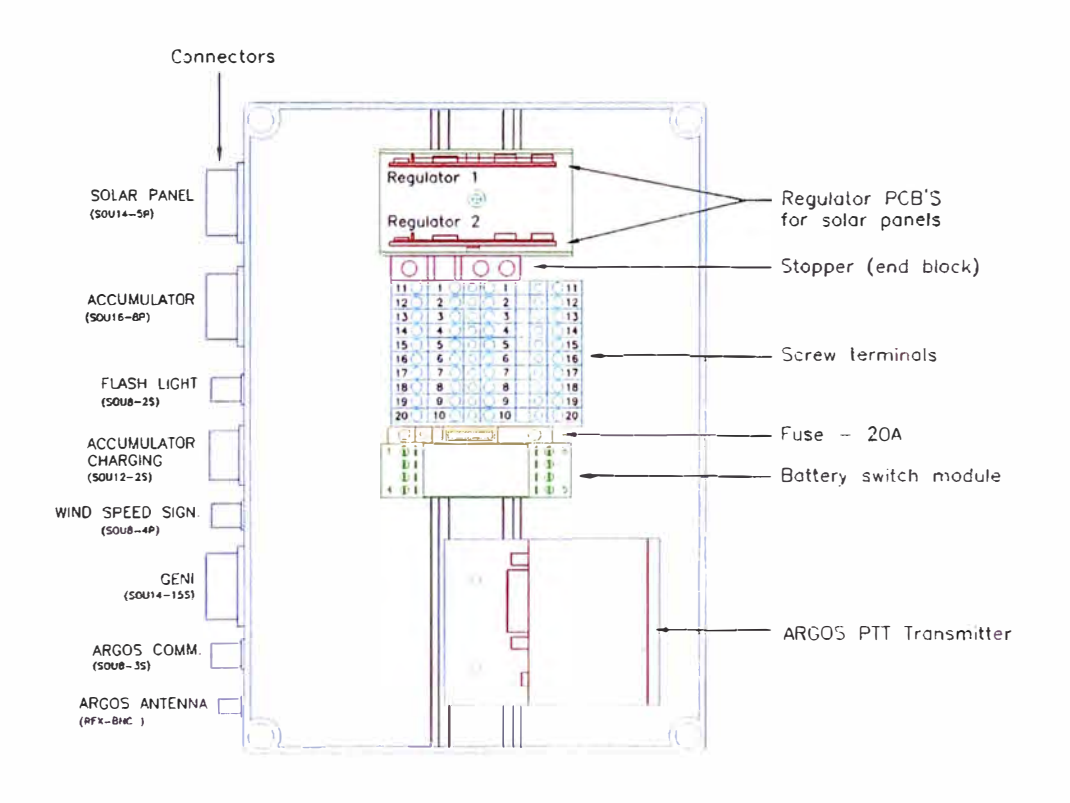

**Fig. 4.30:** Diagrama de la caja de alimentación (Powerbox)

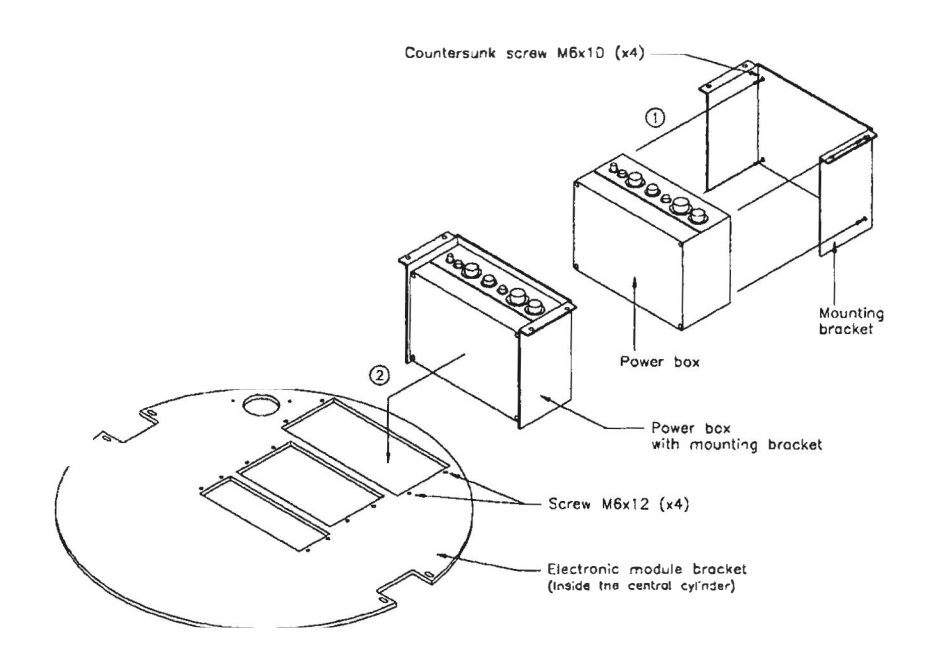

**Fig. 4.31:** Instalación del Powerbox

### **b) Paneles Solares**

El principal suministro de energía proviene de un conjunto de paneles (4 unidades) de 20W de capacidad de carga cada uno. Cada celda del panel está protegida de la corriente inversa por un diodo.

Mediante un conector en la tapa del cilindro central de la boya, la carga de corriente es ingresada a un módulo regulador de doble pulso que asegura de que no haya sobre carga en las baterías valvoreguladas; los paneles solares se fijan al casco de la boya por medio de tomillos especiales (Fig.4.32),

# **Especificaciones Técnicas**

Tipo: MSX-20 Dimensiones:  $56 \times 56 \times 5$  cm. Energía máxima: 20 W Voltaje en circuito abierto: 20.6 V Corriente en corto circuito: 1.3 A Voltaje de carga: 17.1 V Máxima energía disponible: 80 W (4 x 20 W)

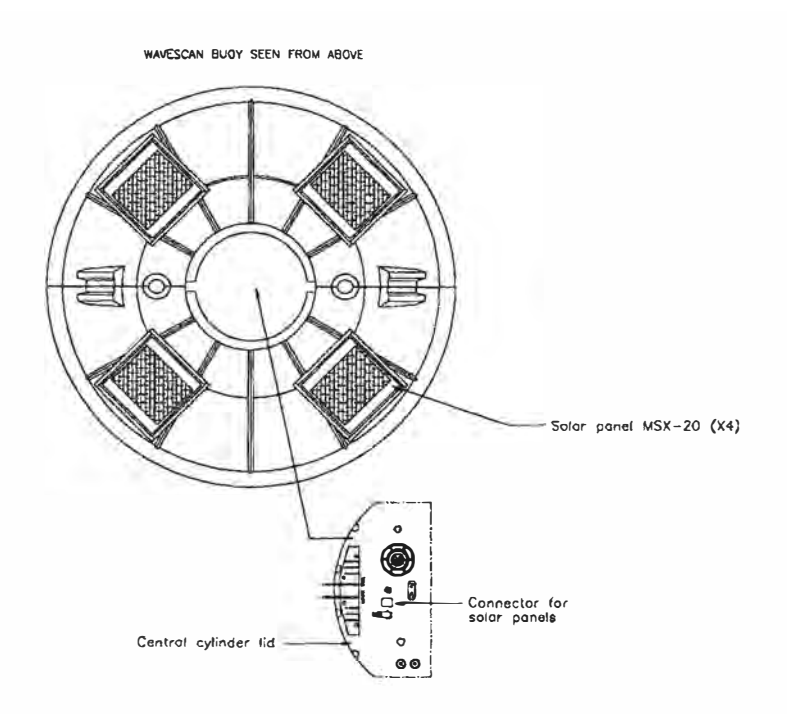

**Fig. 4.32:** Ubicación de los Paneles Solares

### **c) Baterías valvoreguladas**

Estas son del tipo valvoreguladas es decir se trata de baterías selladas comúnmente conocidas como baterías secas que no son sensibles a la posición que tengan. Dado que la boya esta equipada con paneles solares, éstos requieren de un banco de baterías como respaldo, por lo que son cuatro y están dispuestas en dos grupos separados y son cargadas por los paneles solares mediante un módulo regulador de doble pulso. El paquete de baterías está ubicado en el fondo del cilindro central de la boya (Fig.4.33). En la tabla 4.1 se puede apreciar el estado de carga de la batería en porcentaje según el voltaje medido.

# **Especificaciones Técnicas**

Tipo de batería: Valvoregulada (VRL) Capacidad: 60 Ah Voltaje: 12 V Longitud: 280 mm Ancho: 165 mm Peso: 20,8 Kg Fuerza de deformación: 15 Nm Resistencia interna:  $8m\Omega$ 

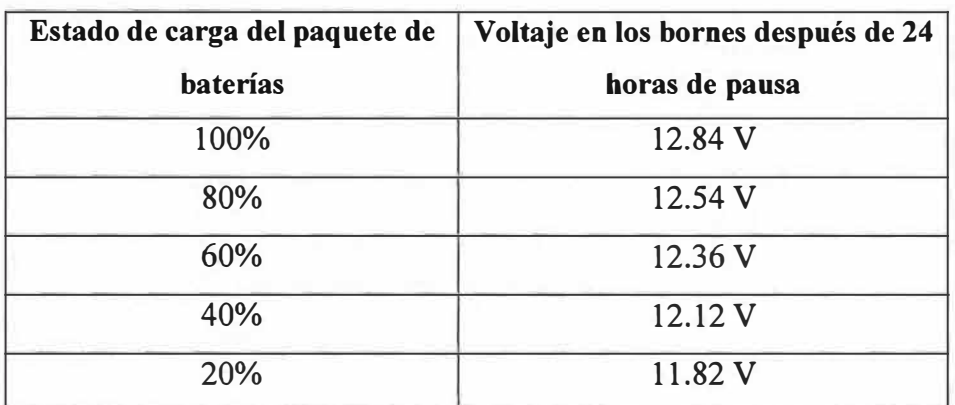

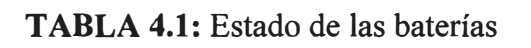

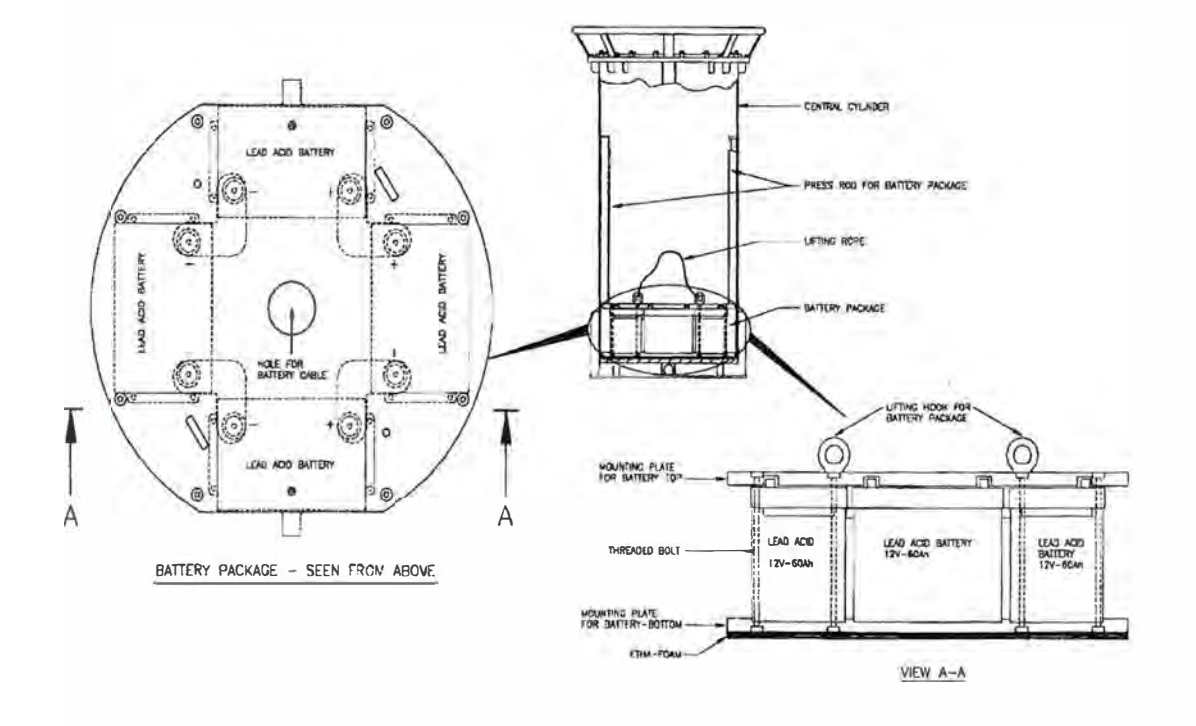

Fig. 4.33: Ubicación del paquete de baterías

### **d) Consumo**

En la tabla 4.2 se puede observar el balance eléctrico del sistema completo de la boya oceanográfica donde se observa el consumo diario de la boya expresado en Amperehora (Ah), la generación de los paneles y la autonomía sin carga.

| Consumidor                             | Actividad                 | Tiempo         | Periodo de    | Parado     | Consumo     |
|----------------------------------------|---------------------------|----------------|---------------|------------|-------------|
|                                        | (mA)                      | Actividad (s)  | Actividad (h) | (mA)       | diario (Ah) |
| Unidad de Adquisición de datos GENI    | 150                       | 20             |               | 78         | 1.88        |
| Sensor de Ola                          | 375                       | 1144           |               | 0          | 2.86        |
| Compás                                 | (Incluido en el sensor de |                |               |            |             |
| Sensor de velocidad y direccion de Ola | 2.5                       | 600            |               | Ω          | 0.01        |
| Subsistema análogo de canales          | 20                        | 900            |               | n          | 0.12        |
| Sensor de temperatura de Aire          | 0.1                       | 360            |               | Ω          | 0.00        |
| Sensor de presión de Aire              | 25                        | 60             |               | n          | 0.01        |
| Sensor de perfil CTD                   | 60                        | 150            |               | n          | 0.06        |
| <b>Transmisor ARGOS</b>                | 500                       | $\overline{2}$ |               |            | 0.01        |
| Argos en Vigilia                       | 0.6                       | 3600           |               | n          | 0.01        |
| Luz intermitente                       | 40                        | 43200          | 24            |            | 0.48        |
| Total                                  |                           |                |               |            | 5.44        |
|                                        | Generación                |                |               |            |             |
| <b>Paneles Solares</b>                 | Generación                | Cantidad       | Horas sol     | Eficiencia | Generación  |
|                                        | Panel                     |                |               |            | diaria      |
|                                        |                           |                |               |            | (Ah)        |
|                                        | 20                        |                | 10            | 0.5        | 33.33       |
|                                        |                           | Almacenamiento |               |            |             |
| <b>Baterías</b>                        | <b>Voltaje Bater</b>      | Capacidad      | Cantidad      | Capacidad  | Tiempo de   |
|                                        | (V)                       | Nominal        |               | Total      | vida        |
|                                        |                           | (Ah)           |               | (Ah)       | sin carga   |
|                                        |                           |                |               |            | (días)      |
|                                        | 12                        | 60             | 4             | 240        | 44          |

**TABLA 4.2:** Balance eléctrico de la boya

# **4.2.4 Sistema de localización (Tracker)**

### **a) Descripción**

El TMI Tracker es un dispositivo especialmente diseñado y fabricado para Oceanor SA por la empresa Trondheim Maritime Instrument AS (TMI). Esta unidad transmitirá su posición (GPS) a través de un canal de comunicación satelital (Argos) si la línea de anclaje de la boya se corta y la unidad se aleja fuera de su área de operación, que en este caso es un circulo de 6 millas náuticas (11 Km). El tracker tiene una cubierta impermeable que lo protege de la intemperie y es impermeable al agua, se instala en el cuerpo de la boya en la cavidad diseñada para ese fin.

#### **b) Componentes**

**Receptor GPS:** Rockwell's Jupiter GPS receiver **Argos PTT:** JZ instruments, modelo 2120 **IDs asignados para el PTT:** 20603, 20604, 20605, 20606, 20607, 20608 **Tarjeta controladora** : versión B y modificado para las boyas Oceanor **Baterías:** (35Ah) para autonomía de funcionamiento de un año en stand by. [16]

#### **c) Mensaje Argos**

El tracker una vez activado en la posición determinada como centro busca su posición GPS durante 30 minutos y lo almacenada para que sirva de referencia, luego monitorea su posición cada 4 horas y lo compara con la posición referencial almacenada. Si la unidad esta fuera de su área de operación que es la circunferencia de 11 km de diámetro el tracker inicia la transmisión de su posición a través de su propio Argos PTT transmitiendo con un periodo de repetición de 110 segundos durante una hora y luego nuevamente monitorea su posición para hacer la comparación y determinar si continua o detiene la transmisión. El mensaje del Argos PTT contiene 32 bytes de datos **(Ver Anexo**  A). En la figura 4.34 se aprecia la ubicación del tracker en la boya.

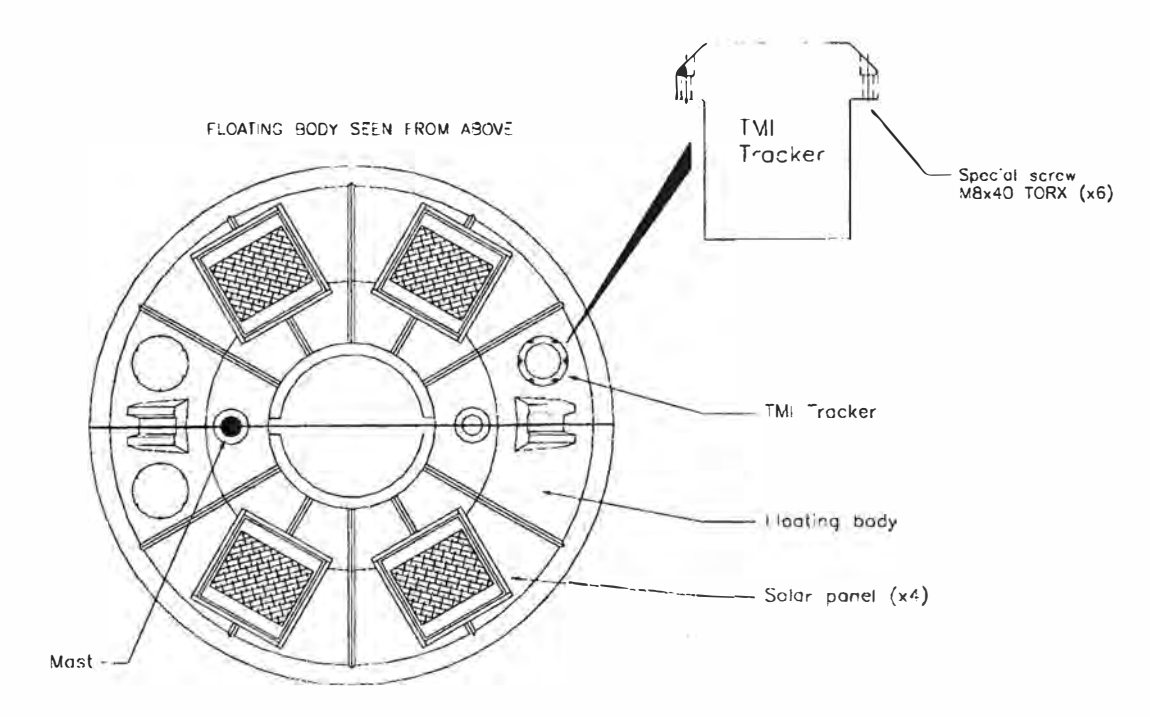

**Fig. 4.34:** Ubicación del tracker en el cuerpo de la boya

### **4.2.5 Sistema de señalización**

### **a) Descripción**

El sistema de señalización de la boya esta formado por una baliza que emite un destello de luz de alta intensidad con alta eficiencia de energía y baja temperatura interna, la cual por medio de una foto diodo permite que solo se encienda durante la noche y de este modo poder detectar rápidamente a la boya en la oscuridad. La baliza no tiene partes móviles y la electrónica es completamente moldeada dentro de una cubierta contra golpe, humedad y corrosión, es decir especialmente diseñado para un buen funcionamiento a la interperie en ambiente marino.

### **b) Especificaciones técnicas**

Consumo de Energía: 4 watts a 40 flash/min. Intensidad del destello: 900-1000 Cd Tasa de destello: 20 flash/min. Rango luminoso: 5-14 millas náuticas Distribución de luz: 360° horizontal, 105° vertical Rango de temperatura: -50<sup>º</sup>C a +75<sup>º</sup>C Cubierta: Polyamida (PA), IP67 Peso:1.2 Kg

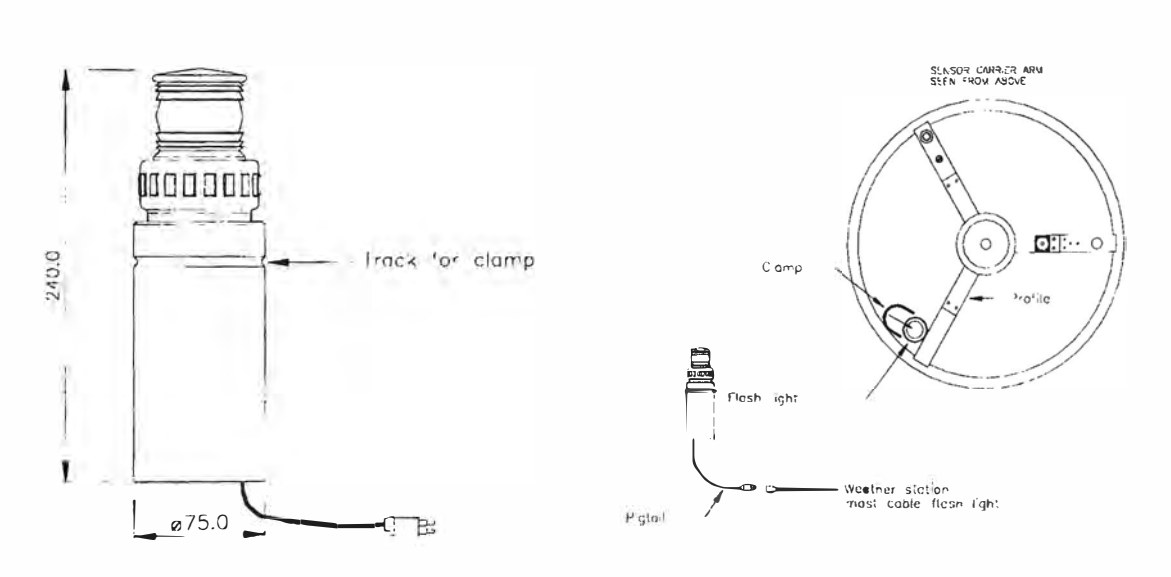

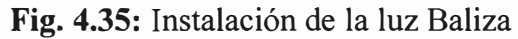

#### **4.3 Programas de configuración, operación y comunicación**

#### **4.3.1 Generación de los archivos de configuración usando Excel**

Los archivos de configuración de la boya se generan a partir de una hoja Excel (SAT-PERU .xls) donde se encuentra la configuración individual por cada sensor **(Ver Anexo**  B). Algunos de los parámetros de configuración que se incluyen en esta hoja son los siguientes: nombre de los archivos de datos a generarse (\* .pff), la hora de inicio de muestreo, número de muestras, número de bits, rango de medición, etc. En SAT-PERU .xls encontrará una hoja "gencfg program" donde se indica la ruta donde se encuentra el programa "gencfg-peru.exe", el cual es llamado al seleccionar en el menú de herramientas "Generate Tobis cfg Files".

Una vez completada la hoja de configuración Excel, se ejecuta la macro incluida en la hoja y automáticamente se generan ocho archivos de extensión cfg que son: analog, argos, bneptun, buoyid, channel, microcat, mru y sampler. **(Ver Anexo C)** 

Posteriormente, estos archivos se transfieren al GENI de la boya usando el programa Tobislink. El archivo "channel.cfg" se utiliza para generar el archivo base de datos "information.mdb", el cual es utilizado por el programa de presentación de datos Oceanlnfo.

#### **Detalle de la hoja de configuración**

Los archivos de configuración son generados a partir de una plantilla de configuración, dicha plantilla se encuentra en formato Microsoft Excel 97. La plantilla consta de varias hojas (Fig. 4.36).

**Gencfg program:** En esta hoja se encuentra la ubicación del programa gencfg.exe, el cual es el que genera los archivos de configuración de acuerdo a los parámetros establecidos en la hoja de configuración de la boya.

**Transfer Function:** en esta hoja se encuentran los parámetros que caracterizan el comportamiento de la boya.

**Hojas de configuración:** cada hoja corresponde a la configuración de una boya.

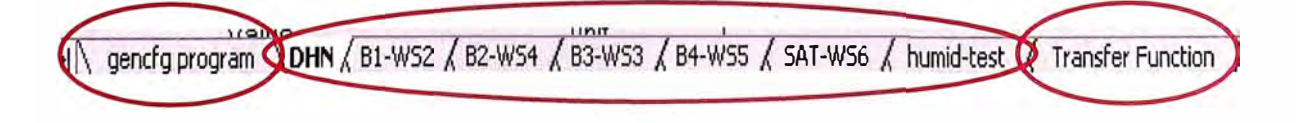

**Fig. 4.36:** Hojas de la plantilla SAT-PERU.xls

Los campos en rojo pueden cambiarse, mientras que la información escrita en negro debe mantenerse sin cambios, solamente personal autorizado y con la experiencia relevante puede cambiar o instruir al operador para que realice algún cambio.

La primera sección de la hoja contiene información sobre la identificación del lugar. Es muy importante que esta información corresponda al nombre de la carpeta del lugar en cuestión (Fig.4.37). Tener en cuenta que la hoja de configuración es creada para el lugar o sitio de la estación y no para la boya misma.

| Microsoft Excel - Prueba-Peru.xls<br>$\mathbf x$ |                  |                      |                                                   |                  |
|--------------------------------------------------|------------------|----------------------|---------------------------------------------------|------------------|
| lis 1<br>Arc<br>Ubicación                        | Inser<br>Latitud | tramient<br>Longitud | $na$ ?                                            |                  |
|                                                  | E<br>-€⊪         | œ                    |                                                   | f. al 2↓ 10 ● 45 |
| MS Sans Serif                                    |                  | 事事理園<br>S            | $\frac{4}{9}$ % . $\frac{10}{9}$ . $\frac{00}{9}$ | 四                |
| A <sub>2</sub>                                   | Location         |                      |                                                   |                  |
| А                                                | В                | С                    |                                                   |                  |
| <b>LocationId</b>                                | <b>DHN</b>       |                      |                                                   |                  |
| <b>ocation</b><br>2                              |                  | $-12$                | -77                                               |                  |
| ঽ                                                |                  |                      |                                                   |                  |

**Fig. 4.37:** Configuración para identificación del lugar de sembrado

En la siguiente sección, DataStorage, se definen los nombres de los archivos (\* .pff) en los que se almacenará la información (Fig.4.38)

|                          | B<br>A                        |                                         | C     | D    |
|--------------------------|-------------------------------|-----------------------------------------|-------|------|
| <b>DataStorage</b><br>4  |                               | Value                                   |       | unit |
| 5                        |                               | MessageId                               | 60    |      |
| 6                        |                               | DataProductionStart 01/01/1999 12:00:00 |       |      |
| $\overline{\mathcal{L}}$ | DataProductionInterval        |                                         | 3600  | sec  |
| 8                        |                               | <b>BufferType</b>                       | 0     |      |
| 9                        |                               | <b>BufferSize</b>                       | 216   |      |
| 10                       |                               |                                         |       |      |
| 11                       | <b>DataStorage</b>            | Value                                   |       | unit |
| 12                       |                               | MessageId                               | 61    |      |
| 13                       |                               | DataProductionStart 01/01/1999 12:00:15 |       |      |
| 14                       | <b>DataProductionInterval</b> |                                         | 3600  | sec  |
| 15                       |                               | <b>BufferType</b>                       | በ     |      |
| 16                       |                               | <b>BufferSize</b>                       | 214   |      |
| 17                       |                               |                                         |       |      |
| 18                       | <b>DataStorage</b>            | Value                                   |       | unit |
| 19                       |                               | Messageld                               | 62    |      |
| 20                       |                               | DataProductionStart 01/01/1999 12:00:30 |       |      |
| 21                       | <b>DataProductionInterval</b> |                                         | 3600  | sec  |
| 22                       |                               | <b>BufferType</b>                       | Ð     |      |
| 23                       |                               | <b>BufferSize</b>                       | 683   |      |
| 24                       | <b>DataStorage</b>            | Value                                   |       | unit |
| 25                       |                               | <b>MessageId</b>                        | 63    |      |
| 26                       |                               | DataProductionStart 01/01/1999 12:01:00 |       |      |
| 27                       | DataProductionInterval        |                                         | 3600  | sec  |
| 28                       |                               | <b>BufferType</b>                       | n     |      |
| 29                       |                               | <b>BufferSize</b>                       | 48512 |      |
| 30                       |                               |                                         |       |      |
| 31                       | <b>ArgosDataTransmission</b>  | Value                                   |       | unit |
| 32                       |                               | Messageld                               | 60    |      |
| 33                       |                               | Messageld                               | 61    |      |
| 34                       |                               | DataSendStart 01/01/1999 12:02:00       |       |      |

**Fig. 4.38:** Configuración de los números de identificación (Pff)

En el campo ArgosDataTrasmission aparecen de forma automática los 2 primeros Messageld. Son creados cuatro archivos dentro de la boya (Para el ejemplo son el 60, 61, 62, 63), pero se transmiten sólo dos (60 y 61); el resto de campos a modificar corresponden a los números de serie de los instrumentos que se usarán con la boya.

Para el caso de los CTDs se deben agregar los id's propios de cada sensor así como la profundidad a la que estarán ubicados (Fig.4.39)

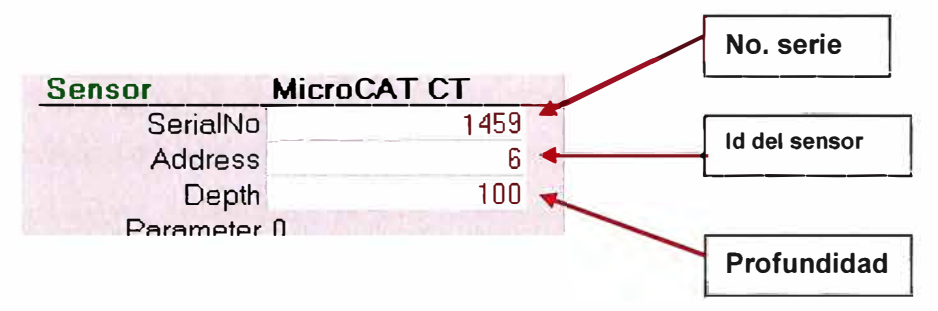

**Fig. 4.39:** Configuración de los ID de los sensores CT y CTD

Otras características que se encuentran en la hoja de configuración (Fig.4.40) son el bit de inicio, la cantidad de bits, límite inferior, límite superior y resolución que viene definida por la fórmula:

$$
RESOLUCION = \frac{RANGO}{2^N} \tag{4.1}
$$

Donde:

Rango: límite superior - límite inferior N: número de bit

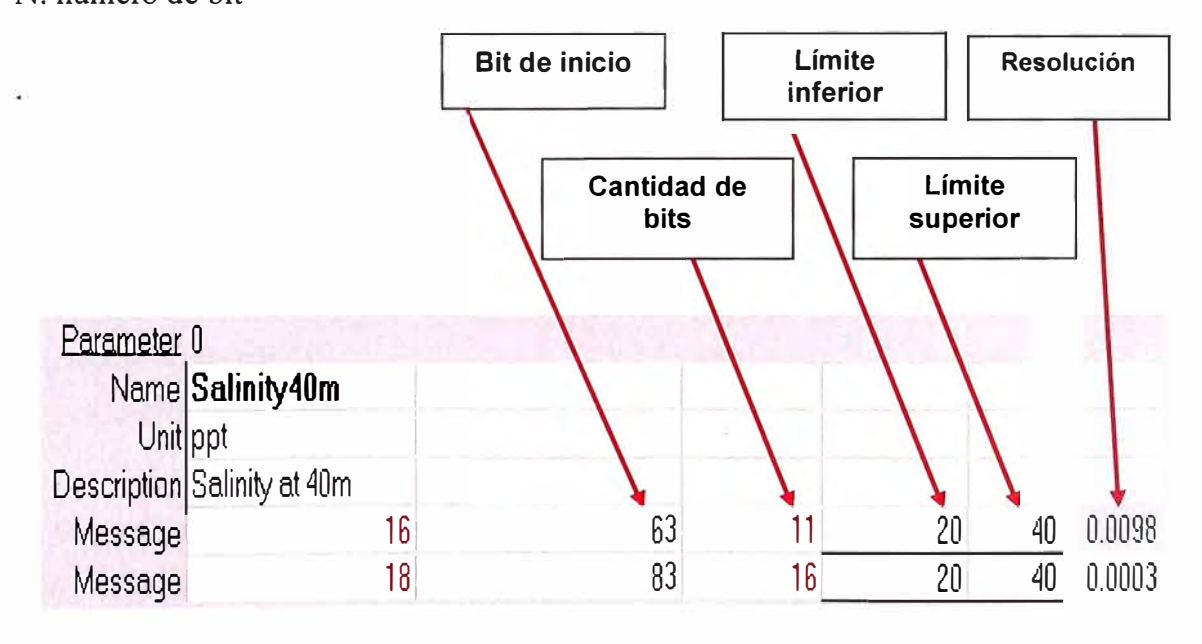

**Fig. 4.40:** Configuración de la resolución

Después de haber introducido la información requerida para la correcta configuración en la hoja de cálculo, esta debe ser guardada. Finalmente se procede a generar los archivos seleccionando Herramientas y "Generate Tobis CFG Files" y procedemos a verificar la creación de la carpeta con los archivos de configuración.

# **4.3.2 Tobislink**

Es el programa que permite la comunicación con la boya, es decir a través de el podemos indicar inicialmente al microprocesador que horas es, con que frecuencia debe comenzar la medición de cada uno de los sensores, arrancar y parar la boya, definir la hora interna del Geni como la hora de la PC, conectarse en el modo Terminal y varias operaciones con el disco duro ; es por esto que el Tobislink se utiliza para transferir los archivos de configuración (archivos \* .cfg) de la PC al GENI de la boya. Adicionalmente este programa también sirve para recuperar los datos almacenados en el disco flash del GENI (archivos \*.pff).

Para comunicarse vía el puerto RS232 de una PC con el procesador central (GENI) de la boya, es necesario utilizar el cable de comunicación provisto por Oceanor con el respectivo adaptador RS485/RS232. El terminal Subconn del cable se debe conectar en uno de los conectores externos de la tapa del cilindro central de la boya. Luego se utiliza el programa de comunicación Tobislink.

Para que la comunicación y la configuración del Geni se puedan realizar, se deben verificar los siguientes parámetros de la PC:

### **a) Configuración del puerto serial**

Bits por segundo: 19200 Bits de datos: 8 Paridad: Ninguno Bits de parada: 1 Control de Flujo: Ninguno

La figura en el centro de la pantalla simboliza la boya y la PC; si la conexión entre ellos es correcta habrá una línea sin signos de interrogación y la boya tendrá una sonrisa; cuando la PC no pueda comunicarse con el Geni aparecerán cuatro signos de interrogación y la boya se vera con una expresión de tristeza como en la Fig. 4.41

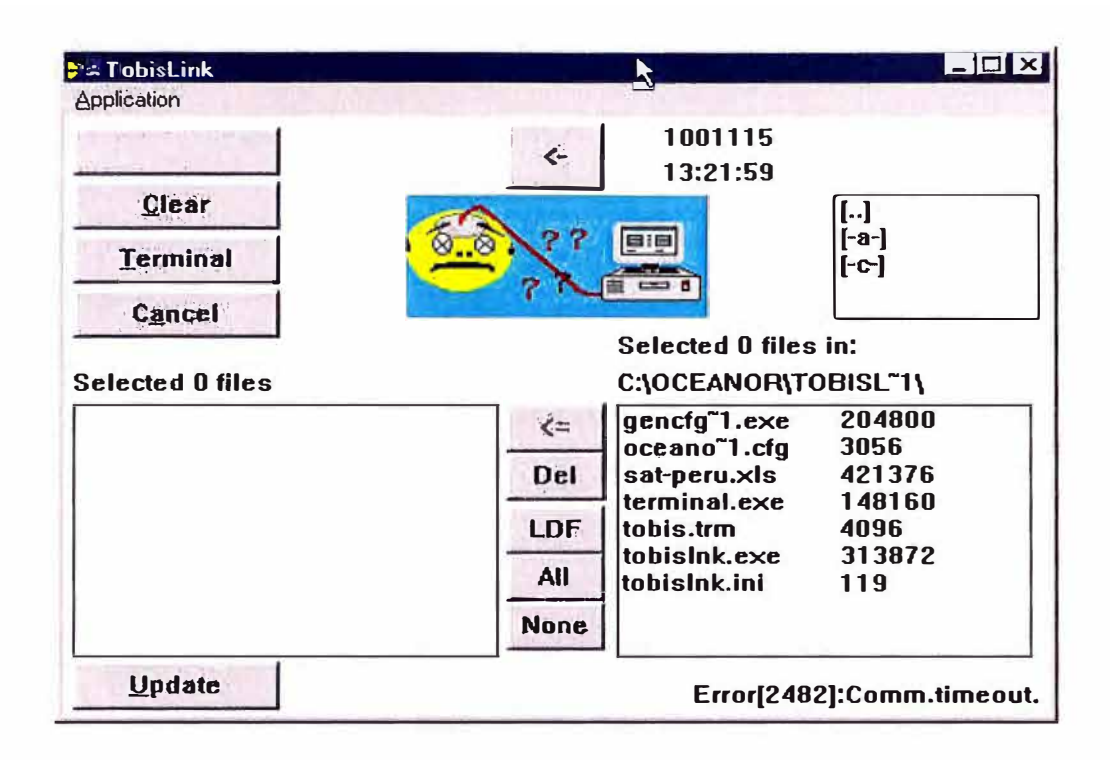

Fig. 4.41: Pantalla luego de activar el Tobislink sin comunicación

#### **Modo Terminal**  $\mathbf{b}$

Este programa nos permite ver todos los procesos que ejecuta el procesador principal de la boya, tales como: inicialización del sistema, lectura de los archivos de configuración, reconocimiento de los sensores, adquisición de datos de los sensores, almacenamiento de los datos, transmisión de los datos, etc. También nos permite realizar un test de comunicación de los puertos usados por cada sensor. Este modo se ejecuta pulsando sobre el botón Terminal que se presenta en la ventana del programa Tobislink. En el Terminal se nos presenta un menú principal que viene a ser el primer nivel de opciones. Si elegimos la opción (D) Advanced Diagnostics and Service functions, ingresamos a un segundo nivel y se nos presenta otras opciones. Para regresar al nivel superior se presiona la tecla ESC (Escape) o la tecla "q" (quit), en el Anexo D se describen las funciones a realizar en este modo.

### 4.3.3 CfgImport

Este programa permite generar el archivo de base de datos "information.mdb", para lo cual utiliza el archivo de configuración "channel.cfg" propio de cada boya. El archivo "information.mdb" es utilizado por el programa de presentación de datos OceanInfo.

El programa se ejecuta y luego se busca el archivo channel.cfg de una boya y se hace clic sobre el botón "Import" (Fig.4.42). En caso de existir más de un archivo channel.cfg se sigue el mismo procedimiento, de tal forma que al final sólo existe un solo archivo "information.mdb" con toda la información de las boyas.

Con este programa también podemos ver los nombres de los archivos \* .pff que ya han sido utilizados y también podemos borrarlos. Para esto se hace clic sobre el botón "Delete".

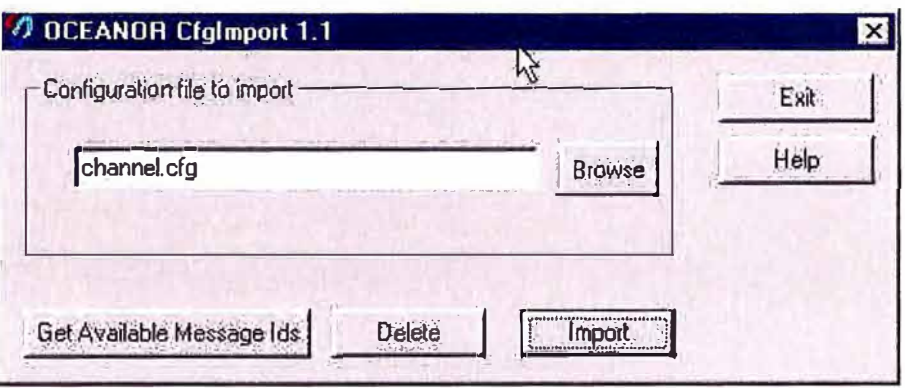

**Fig. 4.42:** Programa Cfglmport

# **4.3.4 Uplink**

El programa Uplink nos permite visualizar en una PC la data capturada por el receptor portátil Argos (Fig.4.43). Este programa genera un archivo "\* .log" (usado por ArgosToPff) en el que se almacena la data cruda proveniente de un transmisor PTT Argos (no de satélite). Al iniciar el programa, se debe abrir el archivo "c32i l .cfg" en el cual se especifican los ID's de los transmisores argos de las boyas y el formato de transmisión de las boyas; así como se indica el nombre del archivo que almacenara los datos con extensión log (Fig.4.44).

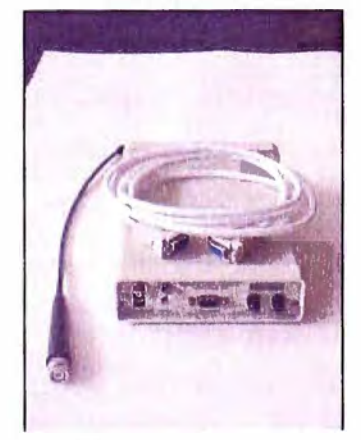

**Fig. 4.43:** Receptor portátil argos

| Argos Uplink Monitor v1.3 - BUOY                         |       |       |           |                      |            |             |                |                 |         |                |             |            |                |            |                |                   | $\Box$ o $\bm{x}$ |
|----------------------------------------------------------|-------|-------|-----------|----------------------|------------|-------------|----------------|-----------------|---------|----------------|-------------|------------|----------------|------------|----------------|-------------------|-------------------|
| File Log Help                                            |       |       |           |                      |            |             |                |                 |         |                |             |            |                |            |                |                   |                   |
| PTTs Heard:                                              | 3     |       | Last PTT: |                      |            | 21284       |                |                 |         |                |             |            |                |            |                |                   |                   |
| <b>Total Msgs:</b>                                       | 1901  |       |           | <b>Total Errors:</b> | 85         |             |                | PTTs watched:   |         |                |             |            |                |            |                |                   |                   |
| Com:                                                     |       |       |           | Log: b2.log          |            |             | 21280          |                 |         |                |             |            |                |            |                |                   |                   |
| $G_1$ $C_2$                                              |       |       |           |                      |            |             | 21281          |                 |         |                | Add         |            |                |            |                |                   |                   |
|                                                          |       |       |           |                      |            |             | 21282<br>21283 |                 |         |                |             |            |                |            |                |                   |                   |
| <b>Revi ON</b>                                           | RSSI: | 1.9   |           |                      |            |             | 21284<br>21285 |                 |         |                |             |            |                |            |                |                   |                   |
| Message Log:                                             |       |       |           |                      |            |             |                |                 |         |                |             |            |                |            |                |                   |                   |
| $25 - 128$                                               | 57    | 6     |           | $-32 - 116$          | 1          | 56          | 120            | ø               | $-46$   | 5              | 64          | ø          | $-26$          |            | $6 - 128$      | $-24$             |                   |
| 09/27/2000 04:06:42 21284                                |       |       |           | 69                   | 32         | $-83$       | 98             | $-62$           | 1       | 96             | $-16$       | ø          | $-72$          | $-8$       |                | $111 - 102$       | 77                |
| $-128$<br>4                                              | 75    | $-41$ | 1         | $-78$                | $-3$       | 65          | 126            | $-109$          | 52      | $-90$          | 64          | 41         | $-89$          | 54         | $\overline{2}$ | 87                |                   |
| 09/27/2000 04:08:13 21284                                |       |       |           | 69                   | 32         | $-83$       | 98             | $-62$           | 1       | 96             | $-16$       | ø          | $-22$          | -8         |                | $111 - 102$       | 77                |
| $-128$<br>4                                              | 75    | $-41$ | 1         | $-78$                | $-3$       | 65          |                | $126 - 109$     | 52      | $-90$          | 64          | 41         | $-89$          | 54         | $\overline{2}$ | 87                |                   |
| 09/27/2000 04:09:41 21284                                |       |       |           | 65                   | 32         | $-83$       | 98             | $-35$           | 19      | $\overline{2}$ | $-96$       | $-117$     | 1              | 24         | 96             | ø                 | 106               |
| $25 - 128$                                               | 57    | 6     |           | $-32 - 116$          | 1          | 56          | 120            | ø               | $-46$   | 5<br>96        | 64          | ิด         | $-26$          | 6          | $-128$         | $-24$             |                   |
| 09/27/2000 04:09:44 21284<br>$-128$<br>4                 | 75    | $-41$ | 1         | 69<br>$-78$          | 32<br>$-3$ | $-83$<br>65 | 98<br>126      | $-62$<br>$-109$ | 1<br>52 | $-90$          | $-16$<br>64 | ø<br>41    | $-72$<br>$-89$ | $-8$<br>54 | $\overline{a}$ | $111 - 102$<br>87 | 77                |
| 09/27/2000 04:11:12 21284                                |       |       |           | 65                   | 32         | $-83$       | 98             | $-35$           | 19      | $\mathbf{2}$   |             | $-96 -117$ | 1              | 24         | 96             | ิด                | 106               |
| $25 - 128$                                               | 57    | 6     |           | $-32 - 116$          | 1          | 56          | 120            | ø               | $-46$   | 5              | 64          | ø          | $-26$          | 6          | $-128$         | $-24$             |                   |
| 09/27/2000 04:11:15 21284                                |       |       |           | 69                   | 32         | $-83$       | 98             | $-62$           | 1       | 96             | $-16$       | ø          | $-72$          | $-8$       |                | $111 - 102$       | 77                |
| $-128$<br>4                                              | 75    | $-41$ | 1         | $-78$                | -3         | 65          | 126            | $-109$          | 52      | -90            | 64          | 41         | $-89$          | 54         | $\overline{2}$ | 87                |                   |
| 09/27/2000 04:12:43 21284                                |       |       |           | 65                   | 32         | $-83$       | 98             | $-35$           | 19      | 2              |             | $-96 -117$ | 1              | 24         | 96             | ø                 | 106               |
| $25 - 128$                                               | 57    | 6     |           | $-32 - 116$          | 1          | 56          | 120            | ø               | $-46$   | 5              | 64          | ø          | $-26$          | 6          | $-128$         | $-24$             |                   |
| 09/27/2000 04:12:46 21284                                |       |       |           | 69                   | 32         | $-83$       | 98             | $-62$           | 1       | 96             | $-16$       | ø          | $-72$          | -8         |                | $111 - 102$       | 77                |
| $-128$<br>4                                              | 75    | $-41$ | 1         | $-78$                | $-3$       | 65          | 126            | $-109$          | 52      | $-90$          | 64          | 41         | $-89$          | 54         | $\overline{2}$ | 87                |                   |
| 09/27/2000 04:14:13 21284                                |       |       |           | 65                   | 32         | $-83$       | 98             | $-35$           | 19      | $\overline{2}$ | -96         | $-117$     | 1              | 24         | 96             | ø                 | 106               |
| $25 - 128$                                               | 57    | 6     |           | $-32 - 116$          | 1          | 56          | 120            | ø               | $-46$   | 5              | 64          | ø          | $-26$          | 6          | $-128$         | $-24$             |                   |
| 09/27/2000 04:14:16 21284                                |       |       |           | 69                   | 32         | $-83$       | 98             | $-62$           | 1       | 96             | $-16$       | ø          | $-72$          | $-8$       |                | $111 - 102$       | 77                |
| Start   Ta Argos Uplink Monitor  De Oceaninfo DataView11 |       |       |           |                      |            |             |                |                 |         |                |             |            |                |            |                |                   | ■ 学卷中 04:15       |

Fig. 4.44: Programa Uplink

### 4.3.5 ArgosToPff

El programa ArgosToPff es el encargado de convertir la data proveniente del servidor de CLS-ARGOS (archivo Argos.log) o la data capturada por el receptor portátil Argos en los archivos "\*.pff "que son los utilizados por el programa OceanInfo.

Para convertir la data capturada por el receptor portátil Argos se hace clic en el botón "ArgosRadio-file" y luego se selecciona el archivo \*.log generado por el programa del receptor.

Este programa necesita la información del archivo "information.mdb" para poder generar los archivos pff de cada boya (Fig.4.45), adicionalmente al archivo Argos.log se generan tres archivos más que son:

Lastest.log: Archivo que contiene la posición calculada de la boya; esta posición calculada por triangulación es realizada en los centros de procesamiento global (GPC) de CLS/Argos y la precisión depende de la cantidad de señales recibidas del PTT

Tracker.log: Archivo que contiene información del tracker indicando si permanece inactivo o si se ha activado y en este caso muestra la posición en coordenadas geográficas, la hora de trasmisión (UTC) de esta y el estado de la batería interna

Argoslog.txt: Archivo que contiene información acerca de la cantidad rearchivos pff procesados correctamente

En el Anexo E se aprecia el contenido de estos archivos

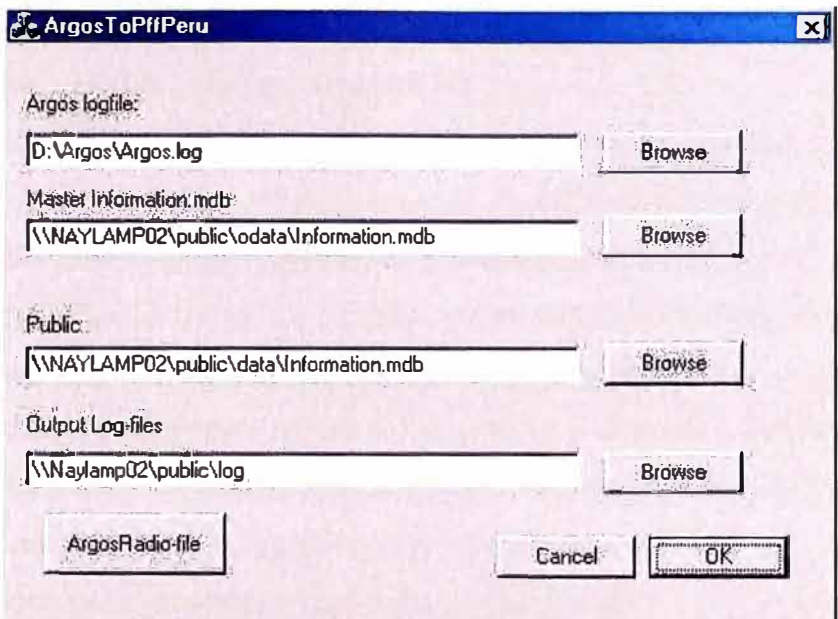

Fig. 4.45: Programa ArgosToPff con las rutas de acceso

# 4.3.6 OceanInfo

OceanInfo es un sistema de presentación de datos océano-meteorológicos recolectados por las boyas WAVESCAN (Fig.4.46).

La primera vez que se ejecuta el OceanInfo, se debe seleccionar el archivo base de datos "information.mdb". En la carpeta donde se encuentra este archivo, también deben estar los archivos \*.pff que contienen los datos de las boyas.

|               | <b>BOR</b><br>$\mathbb{R}^{\text{I}}$ Select 16 | DataView12        |                       |                       |            | $J = \Box x$       |
|---------------|-------------------------------------------------|-------------------|-----------------------|-----------------------|------------|--------------------|
| <b>Ax</b>     | $E = 2$                                         | Time              | <b>B2-AirHumidity</b> | <b>B2-Airpressure</b> | 82-AirTemp | <b>B2-AirTemp2</b> |
|               | V AirHumidity                                   | 26-Sep-2000 18:00 | 79.30                 | 1013.12               | 23.32      | 18.77              |
|               | $\sqrt{\text{Airpre}$ sure<br>5                 | 26-Sep-2000 20:00 | 80.47                 | 1011.49               | 22.45      | 18.55              |
|               | $\sqrt{ }$ AirTemp                              | 26-Sep-2000 21:00 | 75.78                 | 1011.49               | 8.00       | 18.55              |
|               | - V. AirTemp2                                   | 26-Sep-2000 22:30 | 50.00                 | 967.50                | 26.50      | 26.50              |
|               | a<br>- V BatteryLevel                           | 26-Sep-2000 23:40 | 50.00                 | 967.50                | 26.50      | 26.50              |
| $\frac{1}{2}$ | 9<br>- V DiskState                              | 27-Sep-2000 00:00 | 89.45                 | 1013.30               | 18.41      | 17.61              |
|               | $\frac{10}{11}$<br>-V EPROMSetup                | 27-Sep-2000 00:10 | 89.84                 | 1013.57               | 8.00       | 17.54              |
|               |                                                 | 27-Sep-2000 00:30 | 90.23                 | 1013.66               | 19.06      | 17.47              |
|               | -V Gust<br>$\overline{12}$                      | 27-Sep-2000 02:00 | 90.23                 | 1015.10               | 18.04      | 17.47              |
|               | $-\sqrt{Hm}$<br>13                              | 27-Sep-2000 03:00 | 90.23                 | 1015.56               | 17,90      | 17.39              |
|               | 14<br>⊶√ Hm0a                                   | 27.5ep-1000.04.00 | 91.02                 | 1015.47               | 18.04      | 17.18              |
|               | 15<br>-V! HmOb                                  |                   |                       |                       |            |                    |
| <b>TS</b>     | - √ Mdir                                        |                   |                       |                       |            |                    |
|               | - √! Mdira                                      |                   |                       |                       |            |                    |
|               | - √ Mdirb                                       |                   |                       |                       |            |                    |
| $\Gamma$      | - Vi Salinity100m                               |                   |                       |                       |            |                    |
|               |                                                 |                   |                       |                       |            |                    |
|               | - VI Salinity 150m                              |                   |                       |                       |            |                    |
|               | $\mathbf{1}$ /                                  |                   |                       |                       |            |                    |
|               |                                                 |                   |                       |                       |            |                    |
|               | Maple A<br>$ \Box$ $\times$                     |                   |                       |                       |            |                    |
|               |                                                 |                   |                       |                       |            |                    |
|               |                                                 |                   |                       |                       |            |                    |
|               |                                                 |                   |                       |                       |            |                    |
|               |                                                 |                   |                       |                       |            |                    |
|               |                                                 |                   |                       |                       |            |                    |
|               |                                                 |                   |                       |                       |            |                    |

Fig. 4.46: Programa de presentación de datos de la boya OceanInfo

### **4.4 Configuración de la Estación costera para la recepción de datos**

### **4.4.1 Administración del sistema ArgosToPff**

El sistema básicamente consta de dos partes principales; la primera se realiza a través de un Emulador de Terminal para la descarga de información del servidor de datos de CLS/ Argos, por medio de este emulador se proporcionan los comandos necesarios para descargar la información reciente y almacenarla en una computadora local instalada como servidor exclusivo para la recepción de datos. Para esto se accede al servidor de CLS-PERU por medio de un nombre de usuario y password respectivo que han sido asignados para el Proyecto Naylamp; en este caso el número de programa es el 2285. **En el Anexo F**  se muestra el procedimiento de acceso manual vía Telnet.

La segunda parte consiste en la conversión de los archivos descargados al formato Pff y almacenarlos en el servidor; para lo cual se emplea el programa ArgosToPff. Este procedimiento debe realizarse consecutivamente debiendo primero finalizar la descarga de datos el Emulador de Terminal, antes de continuar con la conversión de los datos.

### **4.4.2 El Terminal emulador CRT**

Este Emulador de Terminal capaz de comunicarse y almacenar la información del servidor de CLS-PERU ha sido escogido por la compañía Van Dyke Technologies CRT y es programado usando un Visual Basic Script llamado "argos. vbs"; el cual automatiza el proceso de descarga. El programa CRT se instala y luego se acondiciona el VBScript "argos.vbs" de modo que pueda funcionar de forma conjunta con el programa Emulador de Terminal CRT y generar el archivo Argos.log.

#### **4.4.3 Tareas programadas para descarga y procesamiento**

Una vez configurado el Terminal Emulador se activan dos tareas programas a través del Sistema Operativo de modo que la descarga de información del servidor de CLS-PERU se realice de forma automatizada y del mismo modo la conversión de datos (archivo Argos.log) al formato Pff.

Para lo cual las tareas programadas estarán configurada para ejecutarse horariamente todos los días debiendo haber un intervalo recomendado de 30 minutos entre cada tarea afín de evitar conflictos cuando el programa CRT se este todavía ejecutando y no termine la descarga de datos y pudiera iniciarse el programa ArgosToPff.

### **CAPITULO V MANIOBRAS PARA LA INSTALACION DE LAS BOYAS**

### **5.1 Introducción**

La instalación de la boyas requiere de todo una maniobra conjunta de trabajos coordinados tanto en tierra como a bordo del buque, que implican gran importancia dado que si esta no es llevada a cabo correctamente puede comprometer todo el funcionamiento del sistema de la boya, por lo que esta parte es muy importante de ejecutarla correctamente.

Del mismo modo sea para la maniobra de sembrado como para el recambio se tienen que efectuar con dos meses de anticipación las pruebas de banco y configuraciones respectivas tanto para los módulos electrónicos, sensores y sistema de transmisión a fin de verificar el correcto funcionamiento de estos y garantizar el éxito de los trabajos.

#### **5.2 Sembrado de una boya**

#### **5.2.1 Definición**

Se conoce como sembrado a la acción de instalación de la boya en el mar de acuerdo a un planteamiento inicial donde se define la ubicación y profundidad del lugar donde quedara instalada. En este caso para la maniobra de sembrado, la embarcación a utilizar es el Buque de Investigación Científica "HUMBOLDT" que cuenta con la logística necesaria para llevar a cabo este tipo de trabajos.

#### **5.2.2 Planteamiento**

Se han determinado cuatro lugares (Tabla 1.1-Capitulo 1) para la instalación de las boyas donde cada lugar es identificado con un nombre en particular y que luego es el asignado a la boya para su identificación durante todo el tiempo de funcionamiento en el área de sembrado. De este modo se tiene monitoreada una zona de importancia dado que es aquí donde convergen las corrientes calidas o ecuatoriales (corriente del niño) con la corriente de aguas frías (Corriente Peruana o de Humboldt).

#### **5.2.3 Pruebas de Banco**

La boya completa esta formada por sensores, cableado, módulos electrónicos, sistemas de alimentación, comunicación, configuración y programación. Oceanor recomienda que cada boya sea probada con la configuración y programación respectiva en el "banco" (taller u oficina) empleando par esto de todos los sensores y cables reales a utilizar antes de que se instale en el mar (Fig.5.1)

Por esto uno de los puntos a tomar en cuenta antes de la planificación de un sembrado es verificar que el sistema de transmisión satelital de la boya funcione correctamente para la cual se tiene que comprobar con un tiempo de prueba de al menos 30 días la calidad de la transmisión así como la correcta medición de los parámetros registrados por los sensores meteorológicos y oceanográficos de la boya; para esto se contrastan los valores recepcionados con patrones o equipos recientemente calibrados.

En caso de contar con transmisores nuevos se tienen que programar estos con los IDs validos asignados por CLS/Argos para el proyecto; después de esto se determina el transmisor y tracker a usar en la boya de modo que con estos dos IDs se puedan configurar los archivos necesarios en el servidor de recepción de datos.

Luego se selecciona el Geni para la programación con los archivos de configuración respectiva y se completa los demás módulos y sensores de modo que puedan realizarse las pruebas a través del modo Terminal del programa Tobislink.

Terminadas todas las pruebas se elabora la relación de equipos y sensores que usara cada boya. **(Ver anexo G)** 

#### **5.2.4 Procedimiento para el sembrado**

### **a) Preparación del cable inductivo**

Antes de realizar el sembrado de una boya y habiendo sido establecidas las profundidades en las cuales van a ser instalados los diez (10) sensores de la temperatura y salinidad del mar (CT), se procede al marcado del cable inductivo de 500m a fin de determinar la ubicación exacta en la que ira cada sensor de modo tal que quede en la profundidad deseada.

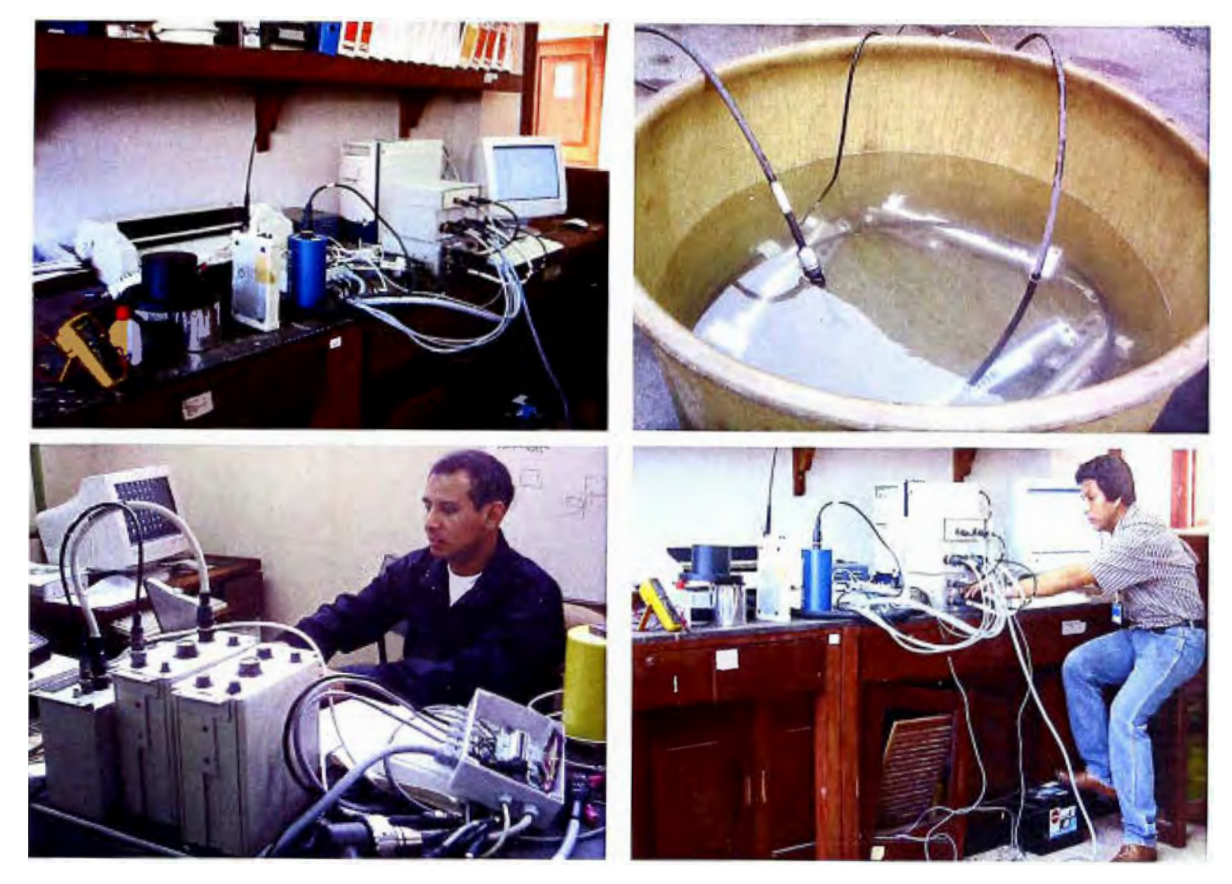

**Fig. 5.1:** Pruebas de banco realizadas en los talleres de la DHN

# **b) Armado de la boya en cubierta**

Teniendo todos los equipos a bordo del buque designado. (BIC "Humboldt") se realizan los siguientes trabajos:

- Instalación de la quilla de acero a la boya.
- Preparación del cable inductivo en el winche secundario del buque.
- Montaje de los sensores y módulos electrónicos de la boya (ver Fig.5.2).
- Configuración del procesador central de la boya.
- Prueba de comunicación de los CT's instalados en el cable inductivo (Fig.5.3).
- Verificación del correcto funcionamiento del sistema.
- Reinicialización del sistema.
- Llenado del cilindro central de la boya con gas Nitrógeno.
- Cerrado del cilindro central.
- Colocación de cubierta protectora y del sistema antivandalismo.
- La- activación del tracker se realiza cuando el buque se encuentra en el punto central de sembrado; luego de que el tracker toma su posición GPS de inicio, éste es

instalado en la boya después de haber verificado esto por medio del receptor portátil Argos (Fig.5.4).

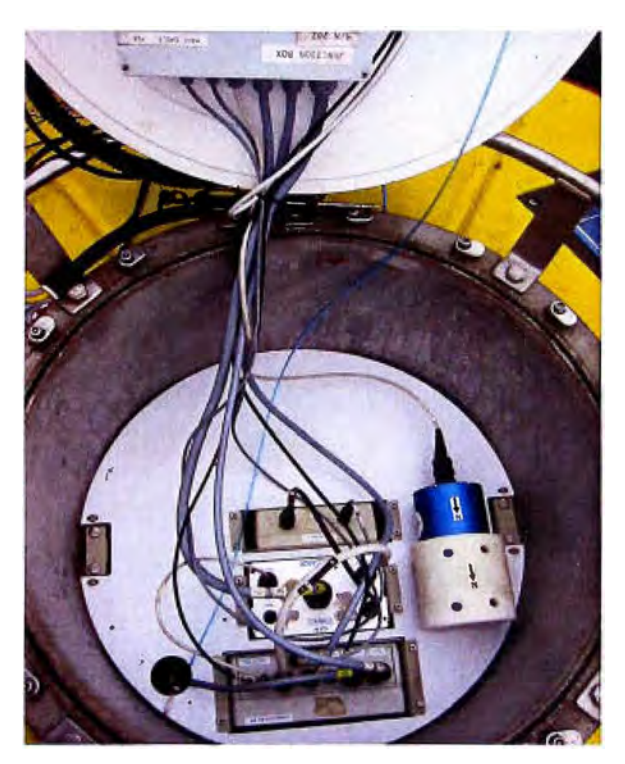

**Fig. 5.2:** Instalación de los módulos y sensores dentro del cilindro central de la boya

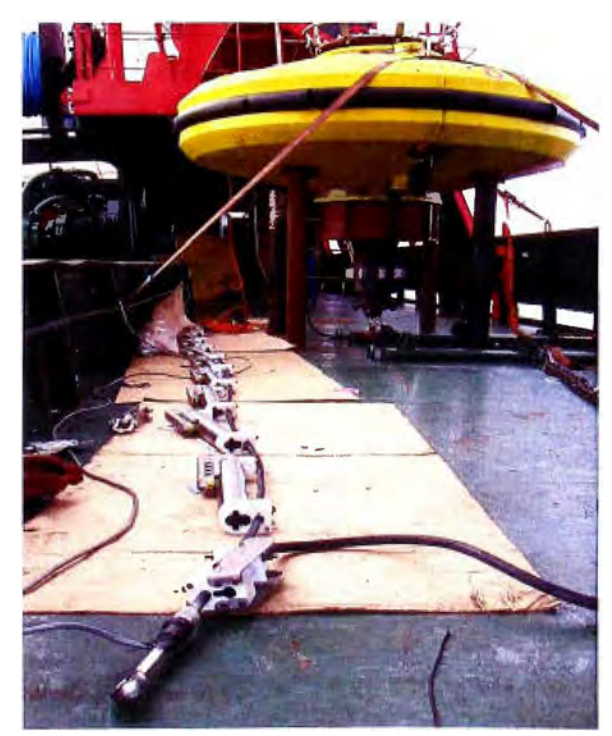

**Fig. 5.3:** Pruebas de comunicación de los sensores CT y CTD de la boya

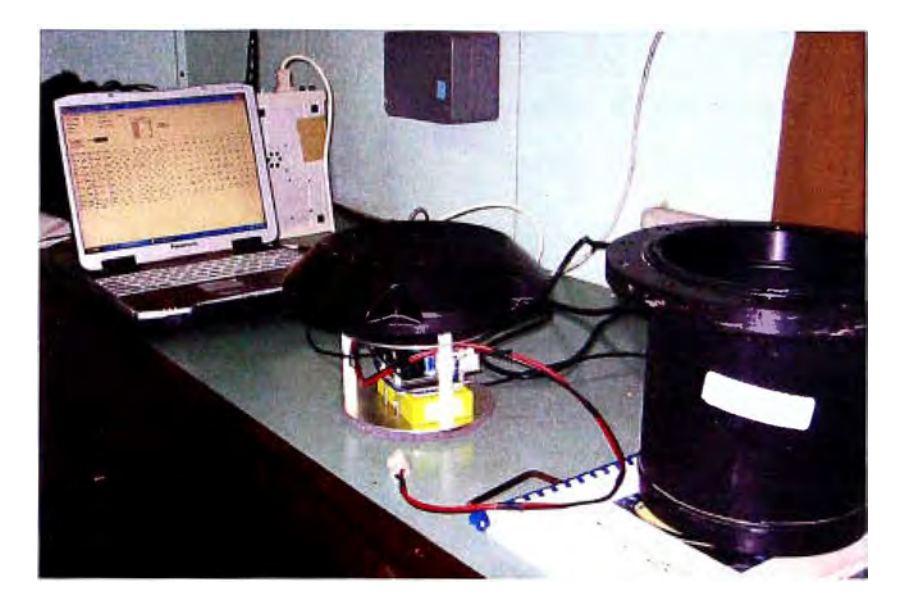

**Fig. 5.4:** Activación del tracker y verificación con el receptor portátil Argos

### **e) Batimetría del área de sembrado**

Antes de realizar un sembrado de boya, es indispensable realizar un levantamiento batimétrico de la zona de sembrado para determinar la configuración del fondo marino y su profundidad.

Los equipos empleados para realizar la batimetría para el sembrado de boyas instalados en el BIC "Humboldt" fueron los siguientes:

- Ecosonda: SIMRAD EK-500
- Equipo de Posicionamiento: GPS NAVSTAR
- Computadora con software y llave HYP ACK.

Los trabajos de batimetría se efectúan en forma de líneas perpendiculares a costa, tomando en consideración las especificaciones técnicas del IHO, así como las del Departamento de Hidrografía, considerando los siguientes conceptos para los intervalos:

- A la escala de trabajo para las líneas principales (250 metros).
- A la escala de trabajo para las líneas de verificación (1750 metros).

La escala empleada para la confección de la hoja de bote y hoja maestra es de 1/10000.

En base a la batimetría de la zona se determina el punto más adecuado de sembrado y se calcula la cantidad de cabo de Nylon y cabo de Karate necesarios para fijar la boya a esa profundidad.

# **d) Preparación de la línea de sembrado**

Según la información obtenida de la batimetría y determinado el punto más adecuado de sembrado, se procede a la medición y corte de los cabos de Nylon y Karate respectivamente (ver Fig.5.5).

**En el anexo G** se indica también la cantidad de cable inductivo, cabo de nylon y cabo karate que se empleó según la profundidad de sembrado de las boyas ancladas.

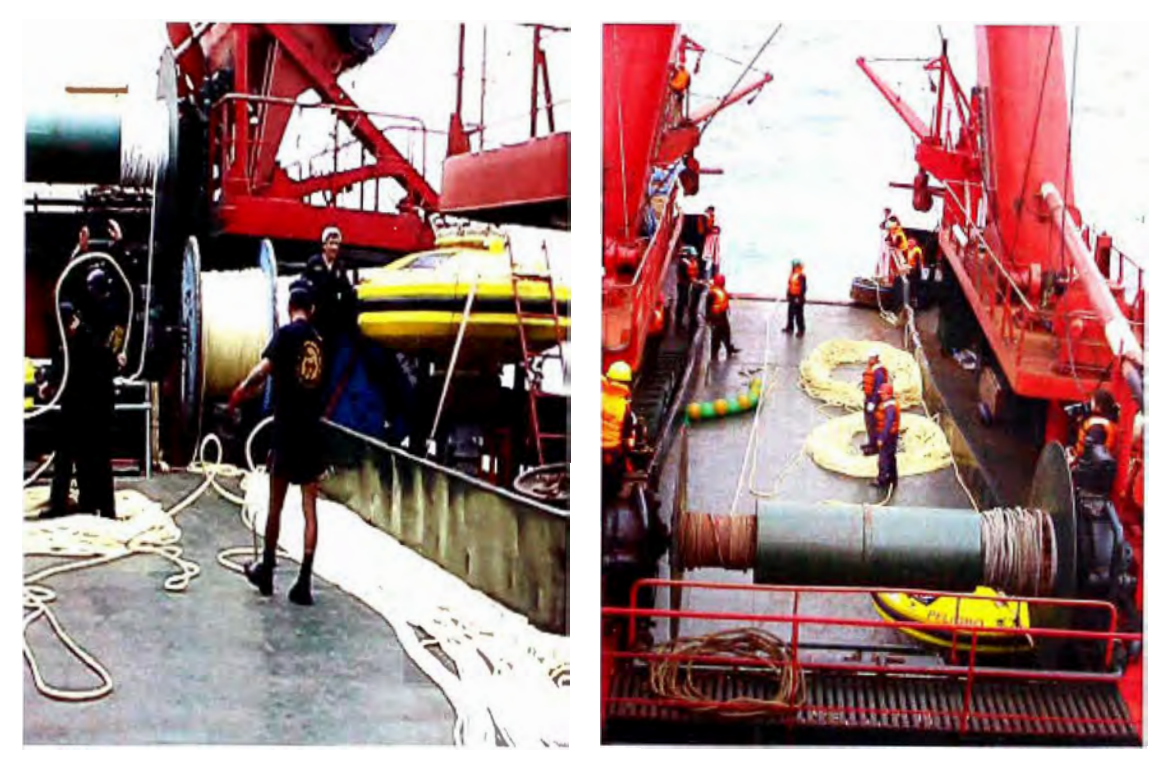

**Fig. 5.5:** Preparación del cabo Karate

# **e) Maniobra de sembrado**

Los procedimientos a tener en cuenta son:

- La maniobra de sembrado se realiza con el buque aproando hacia el punto central de sembrado, en sentido contrario a la dirección del viento.
- Se sujeta la boya del anillo central de estiba con el gancho liberador, el cual se encuentra en el cable que viene de la pluma de estribor
- Estando a una distancia anticipada del punto central de sembrado de dos tercios (2/3) de la profundidad total, se empieza con la puesta en el mar de la boya por la banda de estribor de la embarcación (BIC "Humboldt") empleando el winche de carga de la pluma de estribor (Fig.5.6).
- Apenas la boya toca la superficie del mar, se libera el seguro del gancho liberador (Fig.5.7).
- En caso de ser necesario, el buque debe maniobrar para evitar que la boya golpee contra el casco del buque
- El buque comienza a maniobrar de tal forma que la boya quede por popa
- Luego se va entregando el cable inductivo que está en el winche secundario de estribor por la popa de la embarcación y se van colocando los diez sensores de temperatura y salinidad del agua en los puntos marcados del cable hasta llegar al último que va en los 500m (Fig.5.8).
- Cuando se llega al final del cable inductivo, se para el winche secundario y se acopla el inicio del cabo de Nylon con el final del cable inductivo. El cabo de Nylon se encuentra en el tambor central del buque.
- Se comienza a entregar el cabo de Nylon por popa.
- Al llegar al final del cabo de Nylon se acopla la red con los diez flotadores y el inicio del cabo Karate que se encuentra anillado en la cubierta del buque (Fig.5.9)
- El cabo Karate se va entregando a medida que el buque se va desplazando
- En el extremo final del cabo Karate va acoplado al peso muerto que se encuentra en la rampa de popa, listo para ser liberado con su ancla apenas se termine de entregar el cabo Karate (Fig. 5.10).
- La maniobra finaliza con la liberación del peso muerto con su respectiva ancla, el cual debe ser lanzado cuando el buque este a una distancia aproximada de un tercio (1/3) de la profundidad total mas allá de la posición de sembrado. [17]

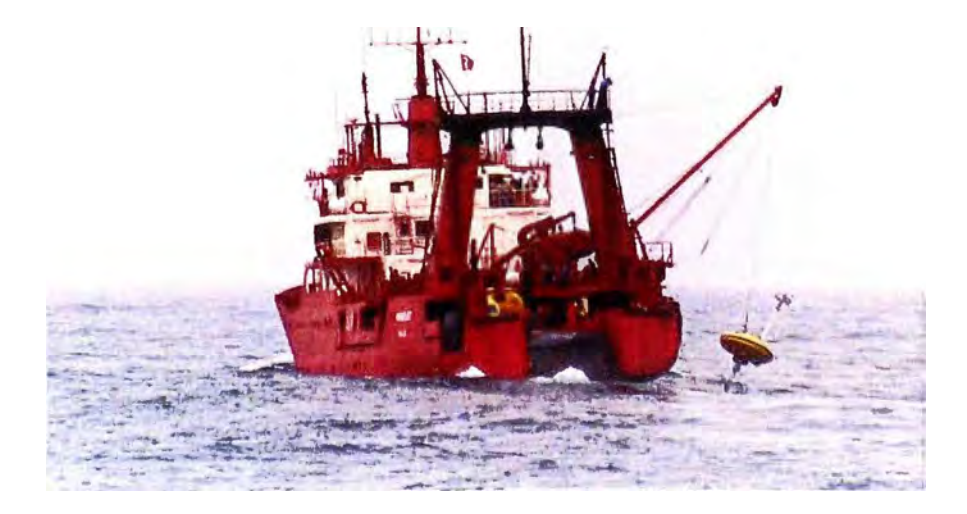

**Fig. 5.6:** Puesta de la boya en el mar por la banda de estribor

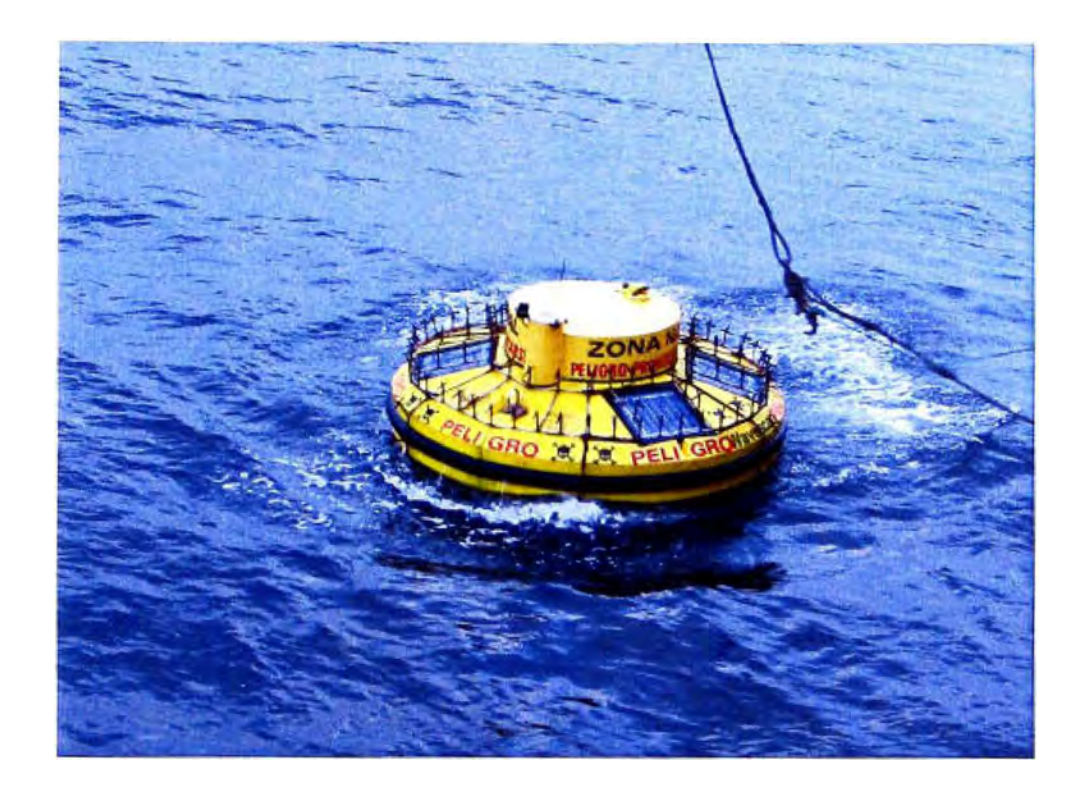

Fig. 5.7: Boya en el agua después de la activación el gancho liberador

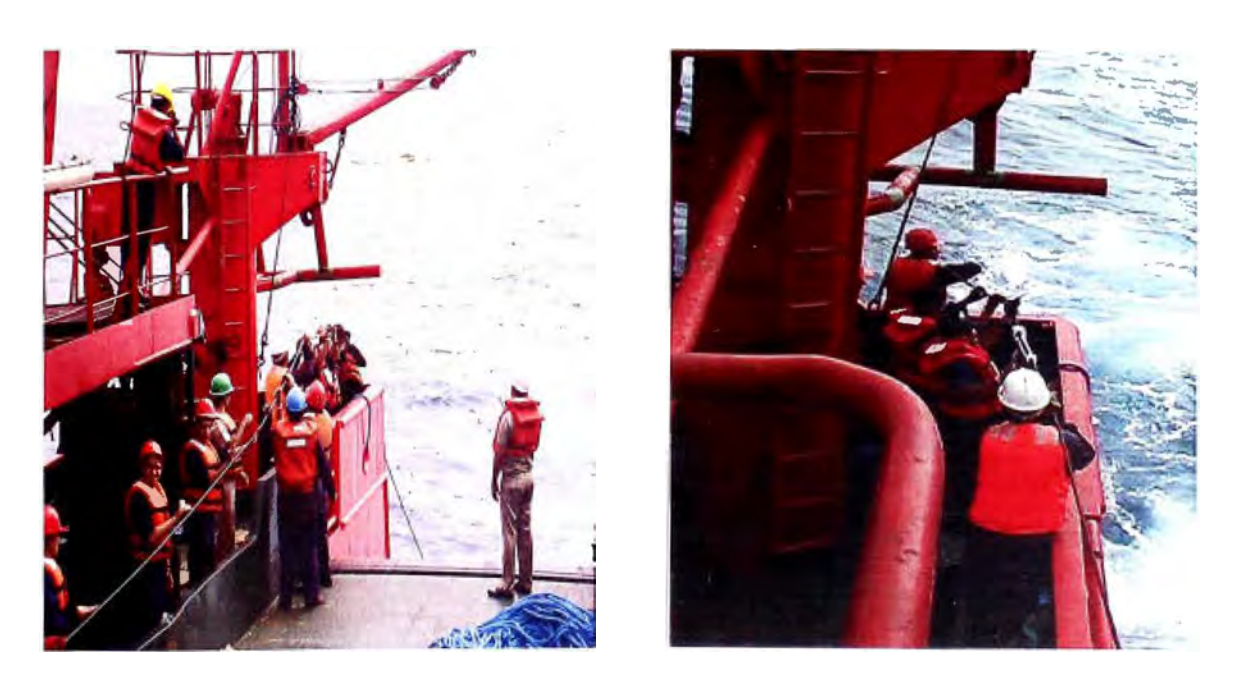

Fig. 5.8: Entrega del cable inductivo junto con los sensores CT

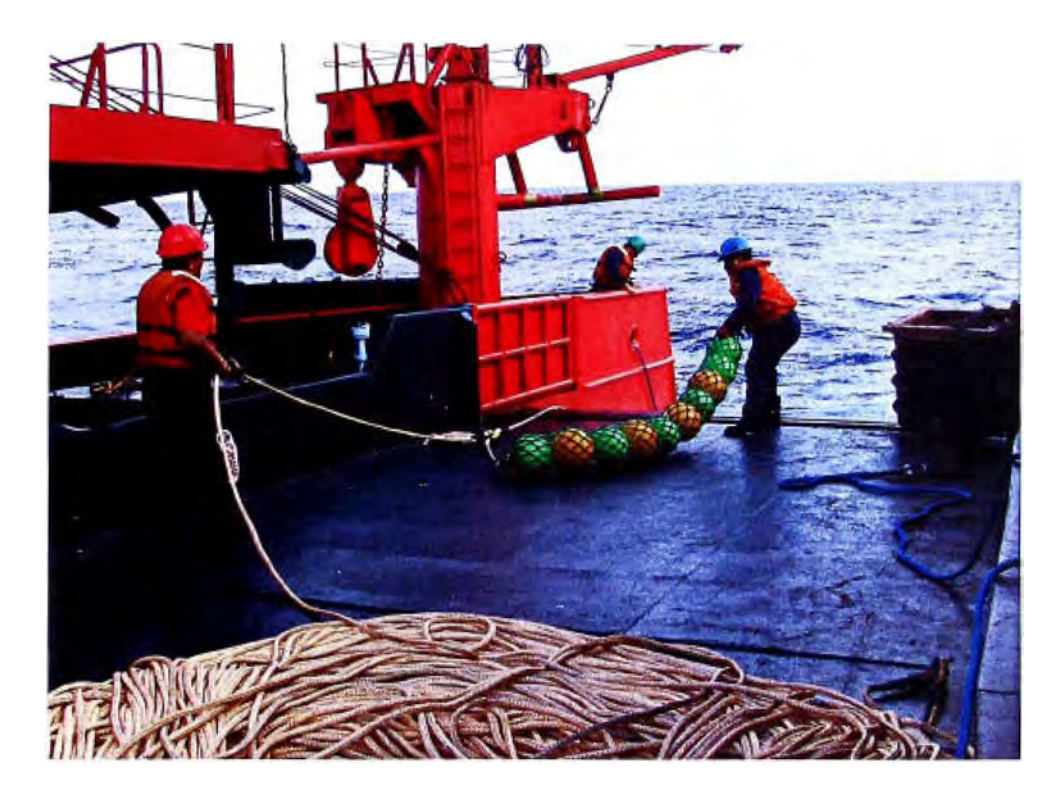

Fig. 5.9: Acoplamiento de la red con 10 flotadores al inicio del cabo Karate

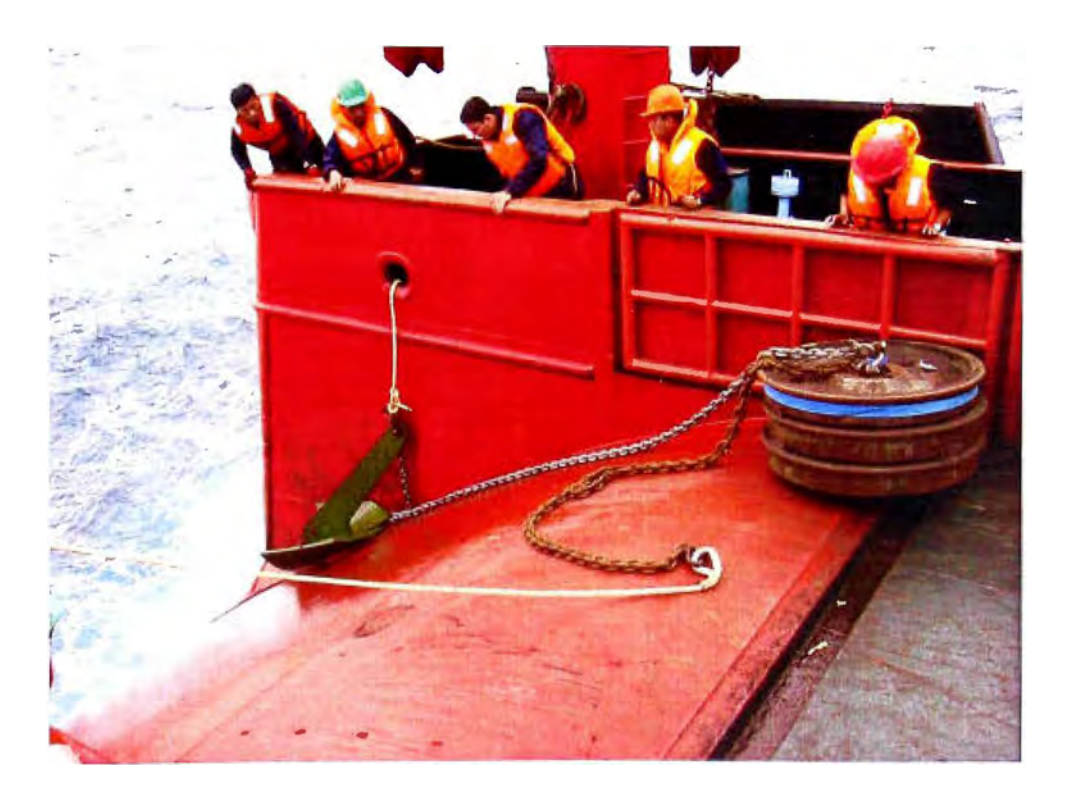

**Fig. 5.10:** Ancla y peso muerto listos para ser entregados al final del cabo Karate

# **f) Post sembrado**

Luego de estar la boya posicionada en el agua se realiza lo siguiente:

- Se estima la posición geográfica final del peso muerto y se toma nota de la posición final de la boya.
- Posteriormente se realizan mediciones de parámetros "in situ" con instrumentos océano-meteorológicos de referencia, para compararlos con los datos transmitidos por la boya.
- Los equipos empleados para realizar la comparación de los datos transmitidos por la boya son:
- Estación DAVIS (sensor de viento, humedad relativa, temperatura del aire y presión atmosférica) y CTD Seabird SBE19 (Fig. 5.11)
- El buque debe permanecer cerca de la boya a una distancia no mayor de 300 metros para que a través del receptor portátil Argos se verifique la correcta recepción de los datos transmitidos por la boya (Fig.5 .12 y Fig.5 .13 ).
- Asimismo, se debe confirmar la recepción de datos en la Dirección de Hidrografía y Navegación a fin de confirmar el óptimo funcionamiento del sistema

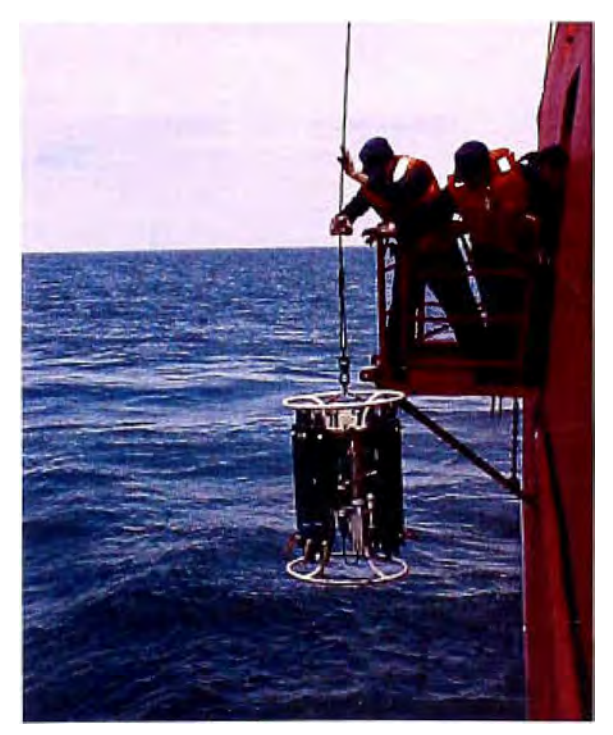

**Fig. 5.11:** Lanzamiento del CTD SBE 19 para comparación de los datos transmitidos por la boya

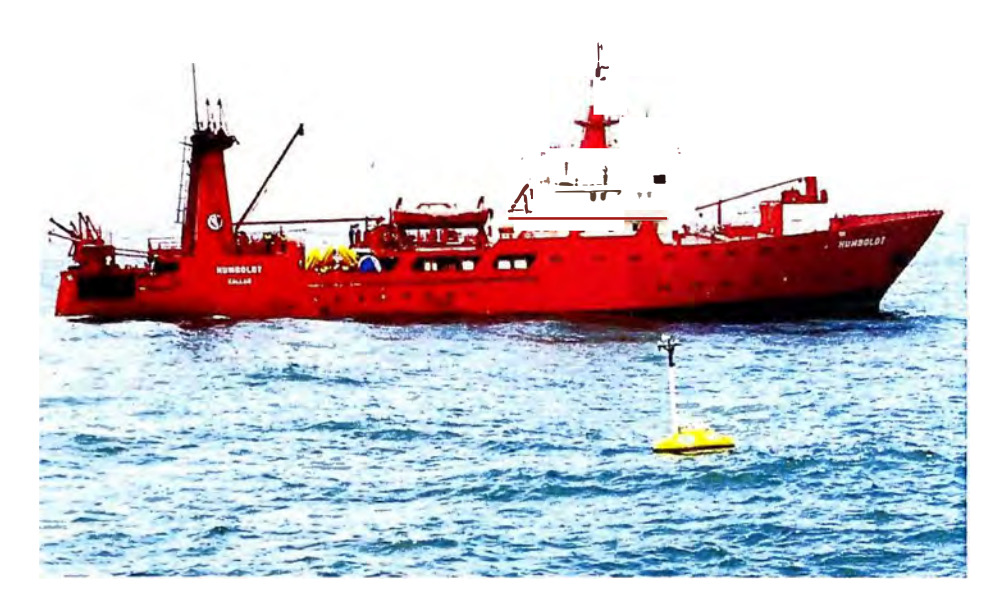

Fig. 5.12: Buque cerca a la boya sembrada esperando la última transmisión<br>de datos

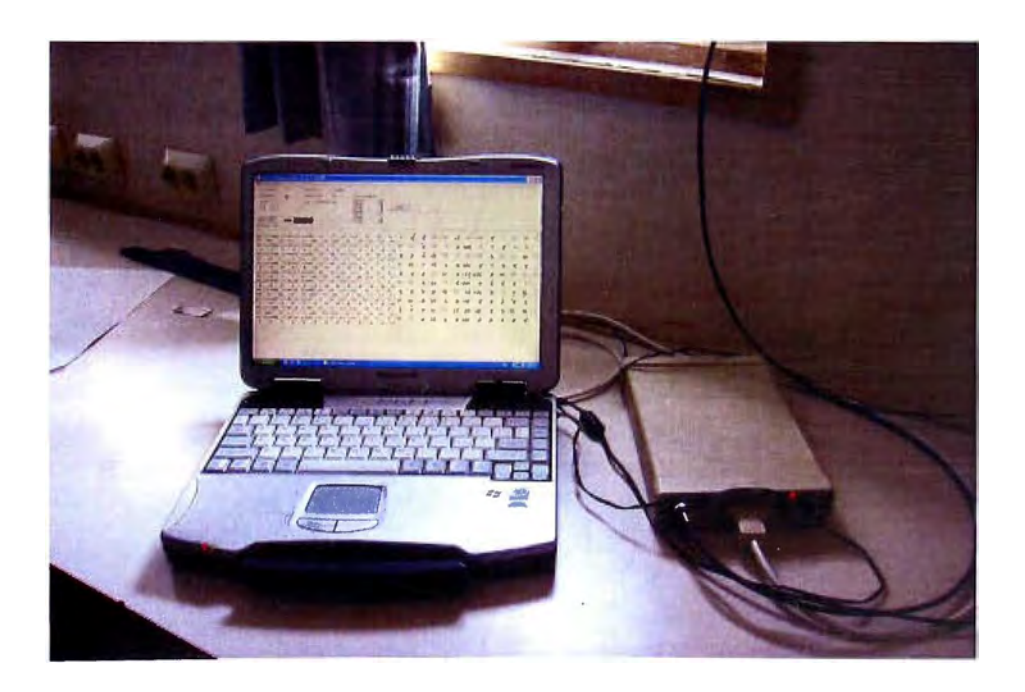

Fig. 5.13: Verificación de la correcta recepción de datos a través del receptor portátil Argos

#### **5.3 Recambio de una boya**

#### **5.3.1 Definición**

Se conoce como recambio a la maniobra de instalación de la boya en reemplazo de una anteriormente sembrada usando la misma línea de fondeo de esta. La maniobra es realizada con el fin de poder efectuar el mantenimiento o reparación de la boya cambiada, la cual es trasladada a las instalaciones de la DHN para realizar los trabajos respectivos. En este caso también para la maniobra de recambio, la embarcación a utilizar es el Buque de Investigación Científica "HUMBOLDT"

#### **5.3.2 Planteamiento**

Los recambios son realizados en la misma ubicación donde están instaladas las boyas del proyecto, teniendo en cuenta que al momento de liberar a la boya de su línea de fondeo para poder empezar con el cambio; la tensión de la línea de fondeo puede ser muy elevada por lo que siempre se tiene que considera los pronósticos y condiciones del tiempo para poder efectuar la maniobra.

#### **5.3.3 Pruebas de banco**

Las pruebas de comunicación tanto del transmisor de la boya como del tracker deben realizarse de la misma forma que las efectuadas para el sembrado; de igual manera para los sensores y módulos electrónicos.

Adicionalmente un factor importante a considerar es que los mismos números de identificación (ID) de los sensores CT y CTD que se encuentran instalados en la línea de fondeo deben de figurar en la nueva hoja de configuración de la boya y de este modo se generen los archivos de configuración que irán en el Geni de la boya de recambio.

En el caso de realizarse el reemplazo de los dos primeros CT (por mantenimiento), los nuevos CT deberán de ser programados con el mismo ID que tenían los sensores cambiados. Por lo que es importante tener en cuenta la relación de los equipos y sensores empleado en las boya.

# **5.3.4 Procedimiento para el recambio**

### **a) Armado de la boya en cubierta**

Teniendo todos los equipos a bordo del buque designado, se realizan los siguientes trabaios:

- Instalación de la quilla de acero a la boya.
- Montaje de los sensores y módulos electrónicos de la boya.
- Configuración del procesador central de la boya.
- Prueba de comunicación del acoplador inductivo.
- Verificación del correcto funcionamiento del sistema.
- Reinicialización del sistema.
- Llenado del cilindro central de la boya con gas Nitrógeno.
- Cerrado del cilindro central.
- Colocación de cubierta protectora y sistema antivandalismo.
- La activación del tracker se realiza cuando el buque se encuentra en el punto central se sembrado. Luego de que el tracker toma su posición GPS de inicio, éste es instalado en la boya después de haber verificado esto por medio del receptor portátil Argos.

# **b) Maniobra de recambio**

Los procedimientos a tener en cuenta son:

- Sale de abordo un bote zodiac con tripulantes llevando un cabo que previamente ha sido instalado en el winche auxiliar de estribor. Dado que este winche trabaja con dirección a popa, se utilizan dos pastecas para cambiar la dirección del cabo hacia la banda de estribor que es por donde se va a trabajar.
- Ubicada la boya a la banda de estribor los tripulantes que operan el winche de carga de la pluma de estribor y el winche auxiliar de babor, bajan el gancho de recuperación que está unido a los 2 cables mediante un grillete.
- Los tripulantes del bote zodiac colocan el gancho de recuperación en el anillo de estiba de la Boya (Fig. 5.14)
- La boya es izada lentamente mediante los winches hasta ser colocada en la cubierta principal (Fig.5.15 y Fig.5.16). Cuando la boya es puesta en cubierta, se hace dos

retenidas con el fin de reducir la tensión del cable inductivo y poder retirar los grilletes que lo sujetan a la cadena de la boya .

- Se retiran el acoplador inductivo y los seguros del CTD Link que unen el cable inductivo a la cadena de la boya (Fig5.17).
- La boya liberada se mueve hacia una zona libre de la cubierta y se ubica en su lugar la boya lista para ser sembrada.
- Se coloca el gancho liberador en el anillo central de estiba de la boya.
- Se colocan el acoplador inductivo y los seguros que unen el cable inductivo con la cadena de la boya (Fig.5.18).
- La boya es izada lentamente mediante el winche de carga de la pluma de estribor y se sueltan las retenidas de seguridad (Fig.5.19).
- Se pone la boya en el mar por la banda de estribor de la embarcación (BIC "Humboldt") empleando el winche de carga de la pluma de estribor (Fig.5.20).
- Apenas la boya toca la superficie del mar, se libera el seguro del gancho liberador.

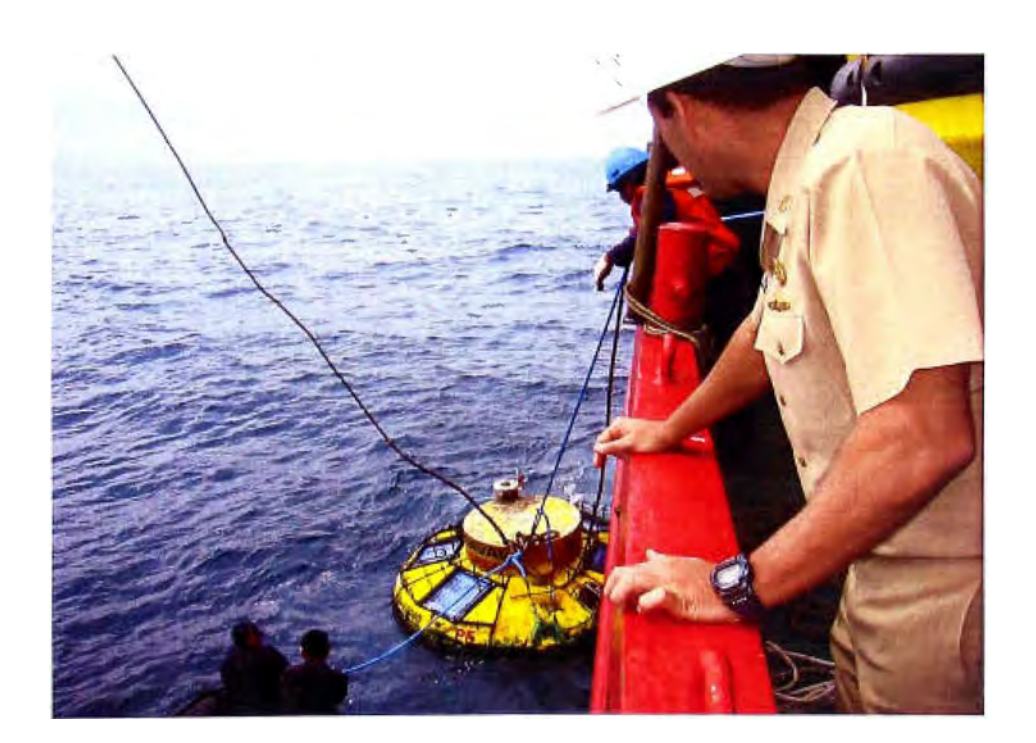

**Fig. 5.14:** Colocación del gancho de recuperación para izado de la boya
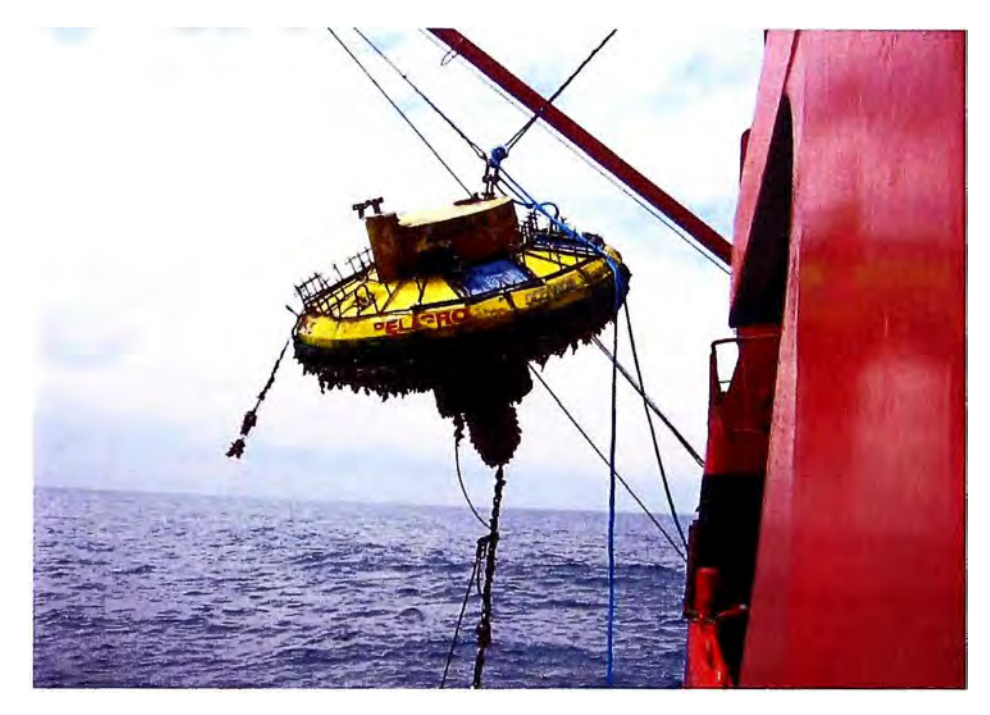

**Fig. 5.15:** Izado de la boya a ser cambiada

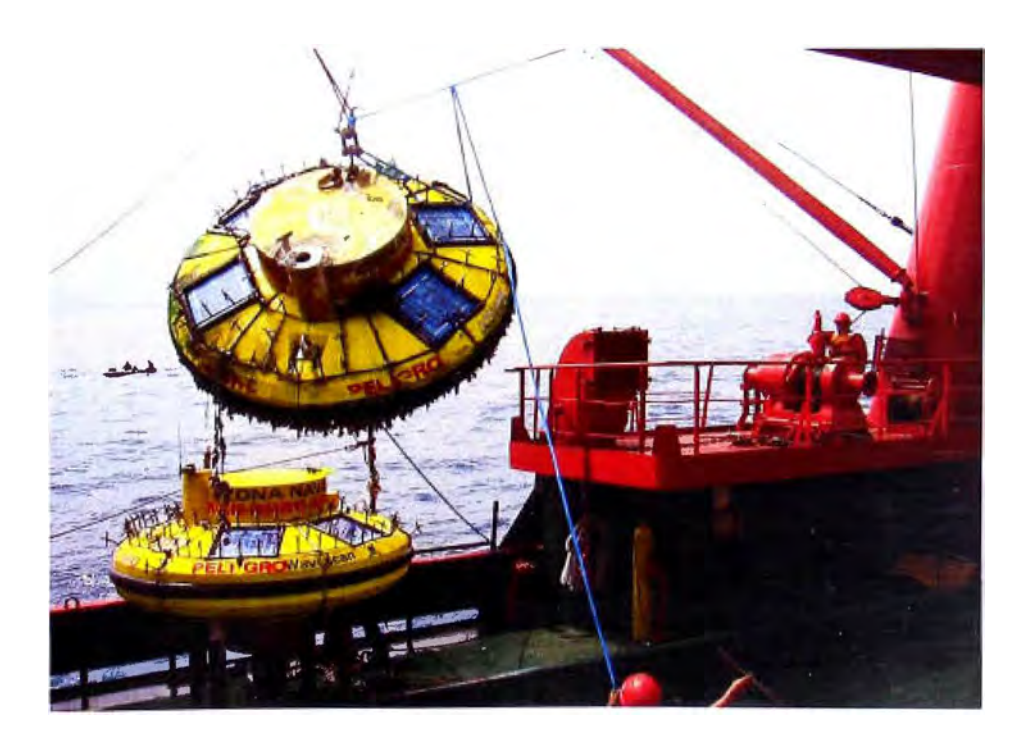

**Fig. 5.16:** Puesta de la boya izada en la cubierta del buque

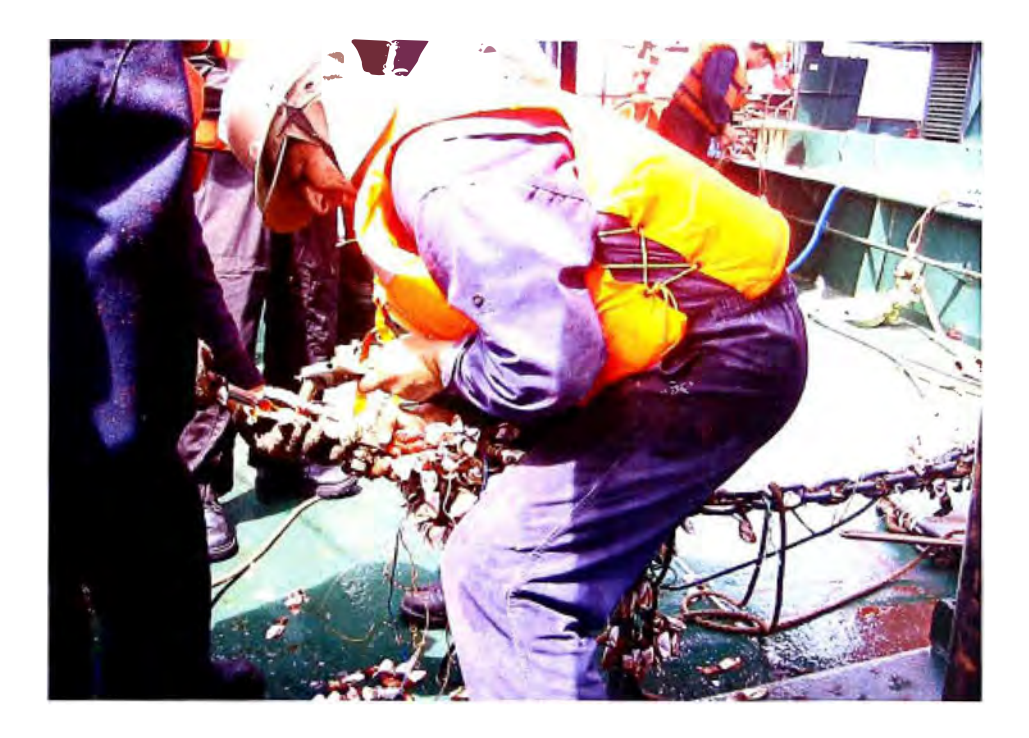

**Fig. 5.17:** Liberación de la boya por medio del CTD Link

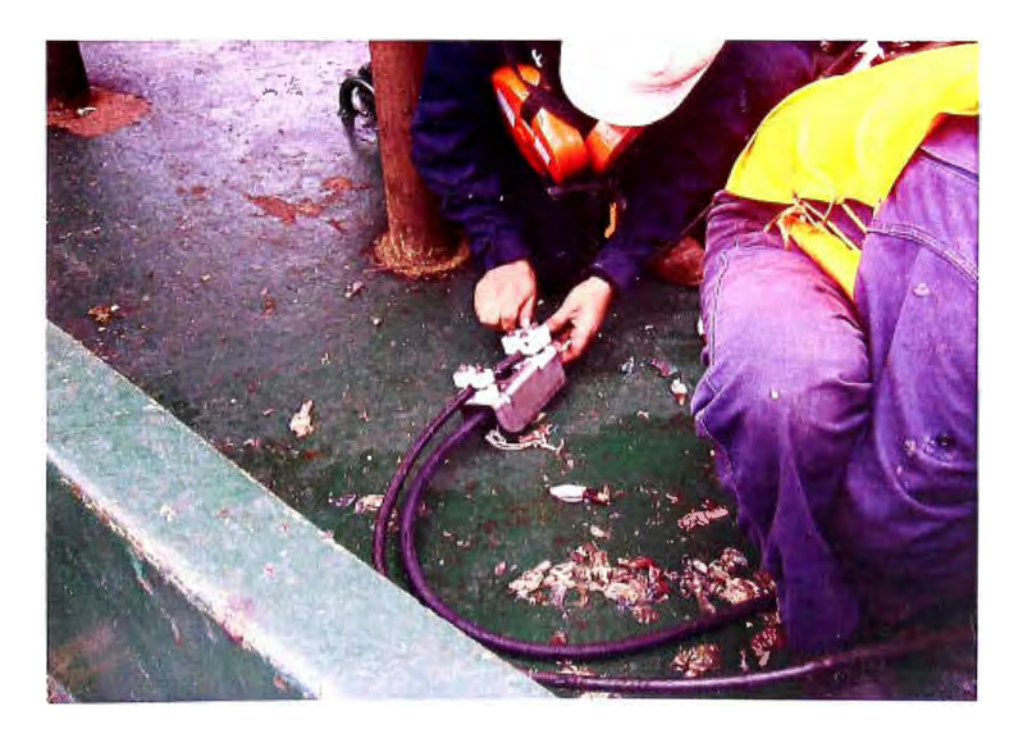

**Fig. 5.18:** Colocación del nuevo cable acoplador inductivo de la boya de recambio

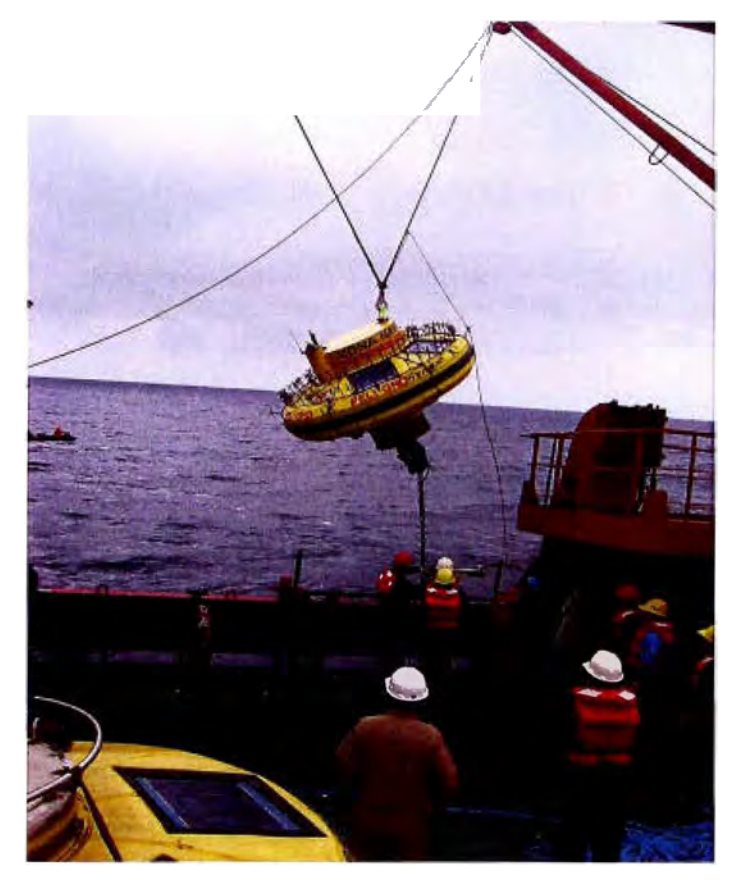

**Fig. 5.19:** Izamiento de la boya de recambio

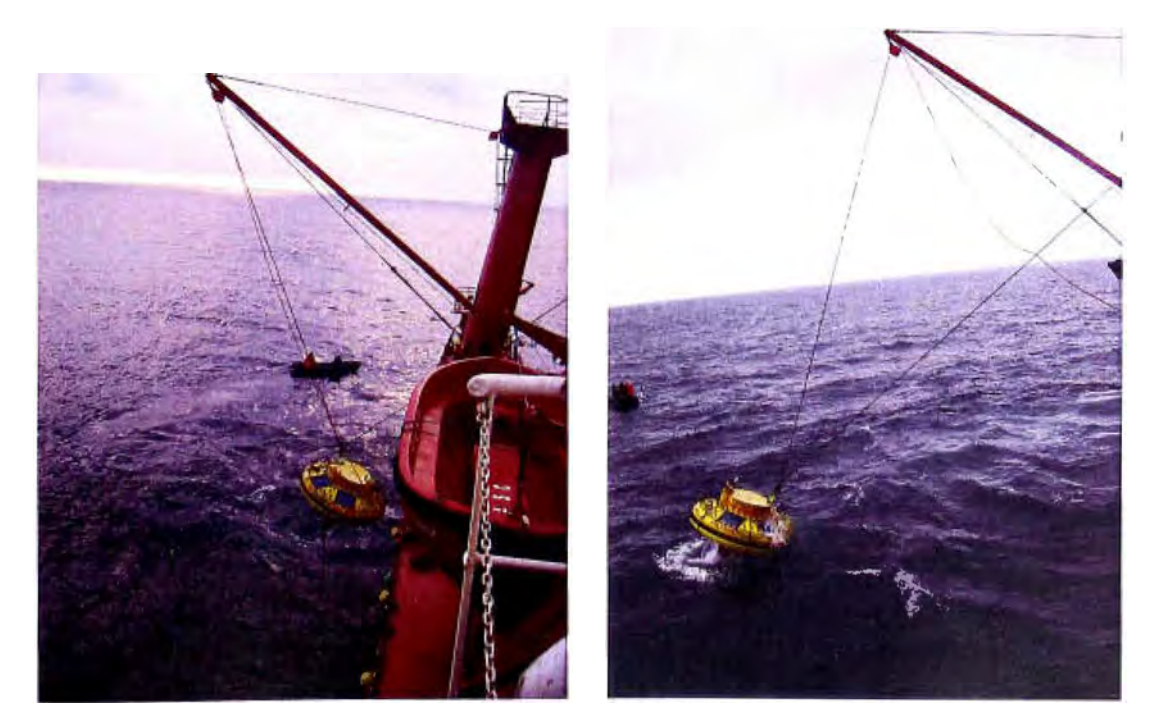

**Fig. 5.20:** Puesta de la boya de recambio en el mar por la banda de estribor

# **e) Post Recambio**

Luego de estar la boya posicionada en el agua se realiza lo siguiente:

- Se realizan mediciones de parámetros "in situ" con instrumentos océanometeorológicos de referencia, para compararlos con los datos transmitidos por la boya.
- Los equipos empleados para realizar la comparación de los datos transmitidos por la boya son:
- Una (01) Estación DA VIS para medir la velocidad y dirección del viento, la humedad relativa, la temperatura del aire y presión atmosférica.
- Un (01) CTD Seabird SBE19 para medir la profundidad, temperatura y salinidad del agua.
- A través del receptor portátil Argos se verifica la correcta recepción de los datos transmitidos por la boya por lo que el buque debe permanecer cerca de la boya a una distancia no mayor de 300 metros.
- Asimismo, se debe confirma la recepción de datos en la Dirección de Hidrografía y Navegación a fin de confirmar el óptimo funcionamiento del sistema.

# **CAPITULO VI VIABILIDAD TÉCNICA DEL PROYECTO**

#### **6.1 Problemática principal encontrada**

El problema principal que han venido sufriendo las boyas desde sus primeros sembrados ha sido el robo y vandalismo, el cual no ha permitido que estas registren y transmitan la información medida de manera continua a lo largo de todo este periodo comprendido desde setiembre del año 2000 hasta la fecha. Estos actos de robo y vandalismo afectaban todos los sensores meteorológicos, y módulos electrónicos de la boya dejando solo el casco y la línea de fondeo con los sensores CT y CTDs intacta; por encontrarse sumergidos en el agua. En todo caso debido a estos actos de vandalismo efectuados por personas inescrupulosas y a la rotura de la quilla en una de ellas, las cuatro (04) boyas oceanográficas pasaron a la condición de inoperativas a partir del mes de noviembre del 2001. En la tabla 6.1 se indica los problemas encontrados y los tiempos de funcionamiento de la boya en el periodo comprendido entre setiembre del 2000 hasta noviembre del 2001.

|                                                              | Boya 1<br>Virgen del<br>Carmen                    | Boya 2<br>Virgen de las<br><b>Mercedes</b> | Boya 3<br><b>San Pablo</b>       | Boya 4<br><b>San Pedro</b>   |
|--------------------------------------------------------------|---------------------------------------------------|--------------------------------------------|----------------------------------|------------------------------|
| Maniobras<br>realizadas                                      | Un sembrado y<br>un recambio                      | Un sembrado                                | Un sembrado                      | Un sembrado y<br>un recambio |
| Problemas<br>presentados                                     | Vandalizada dos<br>veces y perdida<br>de una boya | Vandalizada una<br>vez                     | Rotura de quilla<br>y vandalismo | Vandalizada<br>dos veces     |
| Duración de la<br>transmisión<br>satelital                   | 3 meses y 10 días                                 | 3 meses y 15 días                          | 11 meses y 22<br>días            | 5 meses y 4<br>días          |
| Tiempo de data<br>oceanográfica<br>recuperada<br>manualmente | 8 meses                                           | 13 meses                                   | No se efectúo                    | 13 meses                     |

**Tabla 6.1:** Problemática de las boyas

**El** la figura 6.1 y 6.2 se aprecia el estado en que quedaban las boyas sembradas luego **del** vandalismo sufrido.

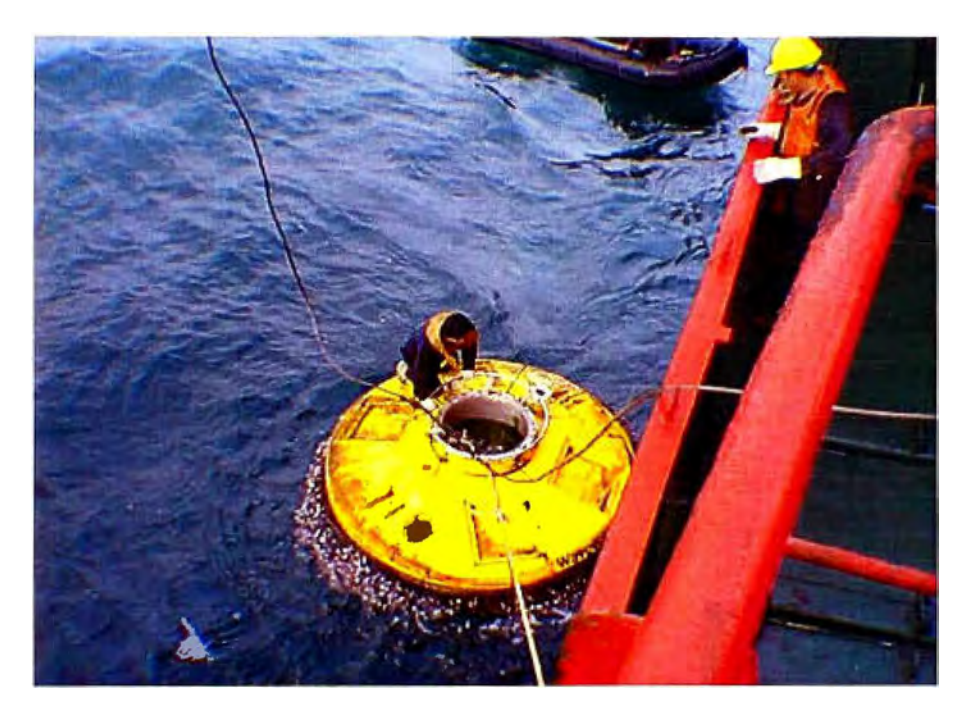

**Fig. 6.1:** Boya San pedro vandalizada completamente

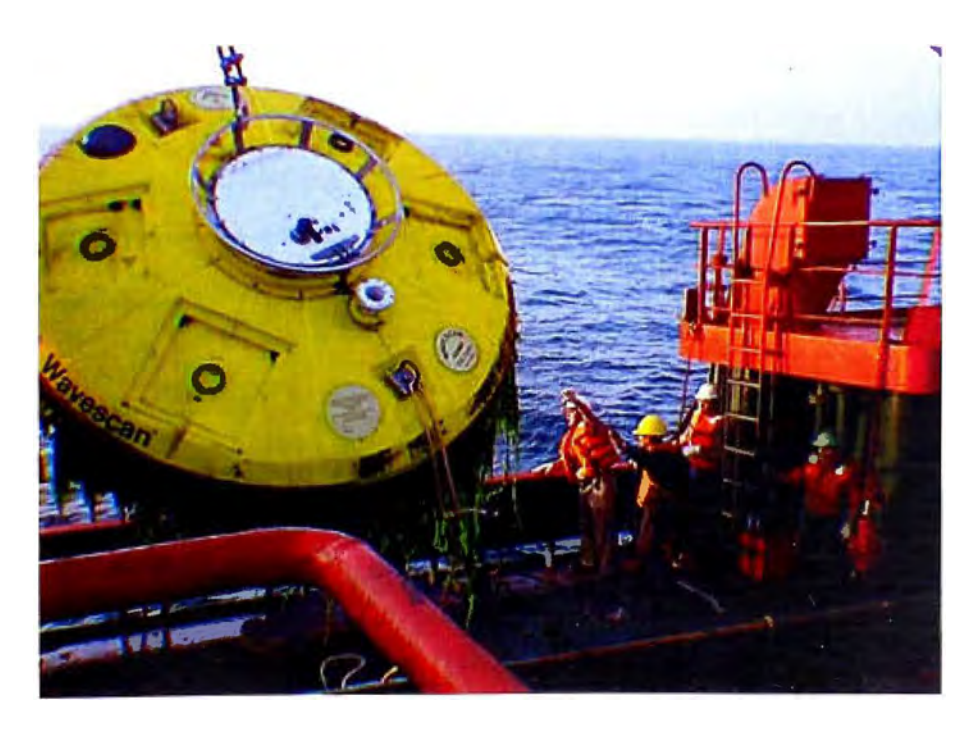

**Fig. 6.2:** Boya Virgen de las Mercedes vandalizada parcialmente.

#### **6.2. Soluciones desarrolladas**

En vista de los problemas antes mencionados que no han permitido recepcionar a través del satelice de forma continua y actualizada especialmente los parámetros oceanográficos medidos por los sensores CT y CTDs es que se plantean una serie de soluciones que se explicaran a continuación de modo que se pueda de algún modo garantizar la recolección de los datos.

#### **6.2.1 Recuperación Manual de datos**

Después que la boya ha sufrido un vandalismo sea parcial o completo los sensores de conductividad y temperatura de agua de mar (CT) que se encuentran en la línea de fondeo no se ven afectados y continúan midiendo y almacenando la información horaria dentro de su memoria interna; por lo que es posible recuperar esta información a pesar de que no estén presentes los módulos principales de la boya y los cables de comunicación.

Para esto se tiene que programar visitas periódicas al menos cada 4 meses de modo que se haga una descarga manual de cada uno de los CT por lo que se tiene que acondicionar un nuevo cable acoplador inductivo con la longitud necesaria y el conector adecuado para que junto con un Modem Inductivo **(SIM** PCB) energizado por medio de una batería y una laptop con el software respectivo (SEASOFT) se proceda a la descarga manual de la información (Fig.6.3). Estas inspecciones periódicas a la vez servirán para hacer la evaluación respectiva tanto del casco de la boya como de la línea de fondeo a fin de determinar el grado de desgaste de las cadenas y grilletes así como la quilla de la boya que tiene protección catódica por medio de 8 ánodos de zinc de 1Kg. cada una que sirven para evitar su corrosión.

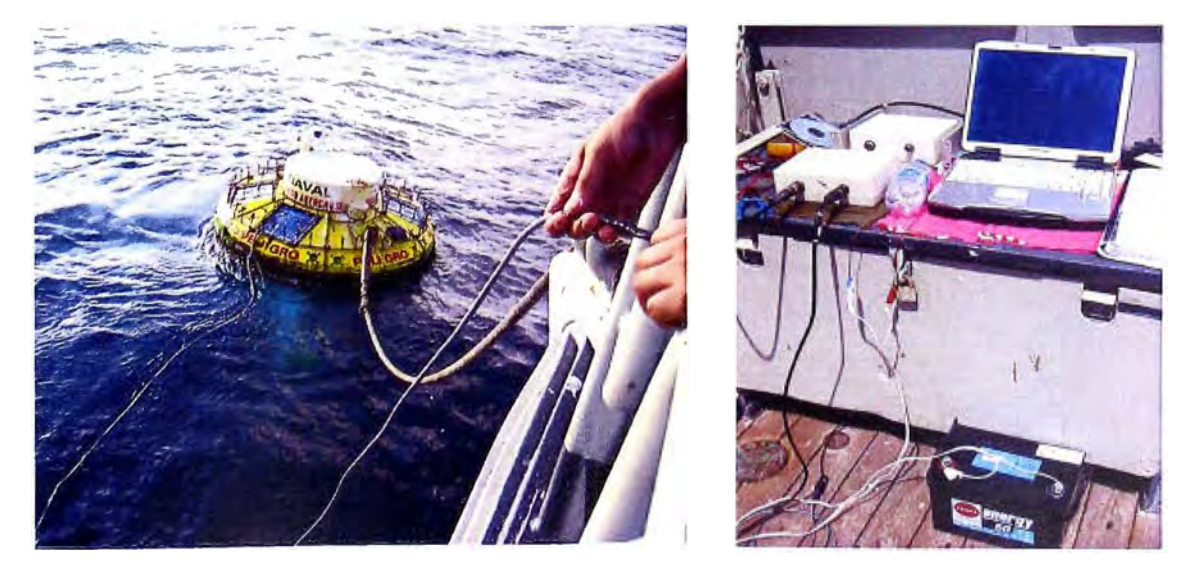

**Fig. 6.3:** Descarga manual de la información almacenada en los CTs de la Boya

Los pasos a ejecutar para efectuar la descarga manual son:

a) Abrir el programa SEASOFT y escoger la opción TERM37, para establecer la comunicación con el CT

b) Una vez que aparezca el cursor S> escribir **#iiSTOP** (donde ii=número ID del CT) para detener el almacenamiento del sensor.

c) Escribir el comando **DS** para que se visualice el número de muestras almacenadas

d) Escribir **#iiDDb,e** para iniciar la descarga de información donde b es la muestra inicial y e la muestra final a descargar.

e) Terminada la descarga que para una cantidad de 2880 muestras (4 meses) el tiempo aproximado es de 20 minutos se pone al sensor en modo de almacenamiento a traves del comando **#ST ARTNOW** 

La inspección y descarga manual se realiza generalmente en una embarcación de menor tamaño como las unidades hidrográficas de la DHN (BAP "MELO", BAP "CARRRILLO").

**En el anexo H** se muestran los comandos principales que pueden ser usados con el CT y en caso se tenga que cambiar el primero ubicado a 7 metros por encontrarse completamente sucio con incrustaciones marinas (Fig. 6.4) el CT de reemplazo debe ser programado con el mismo ID del CT anterior.

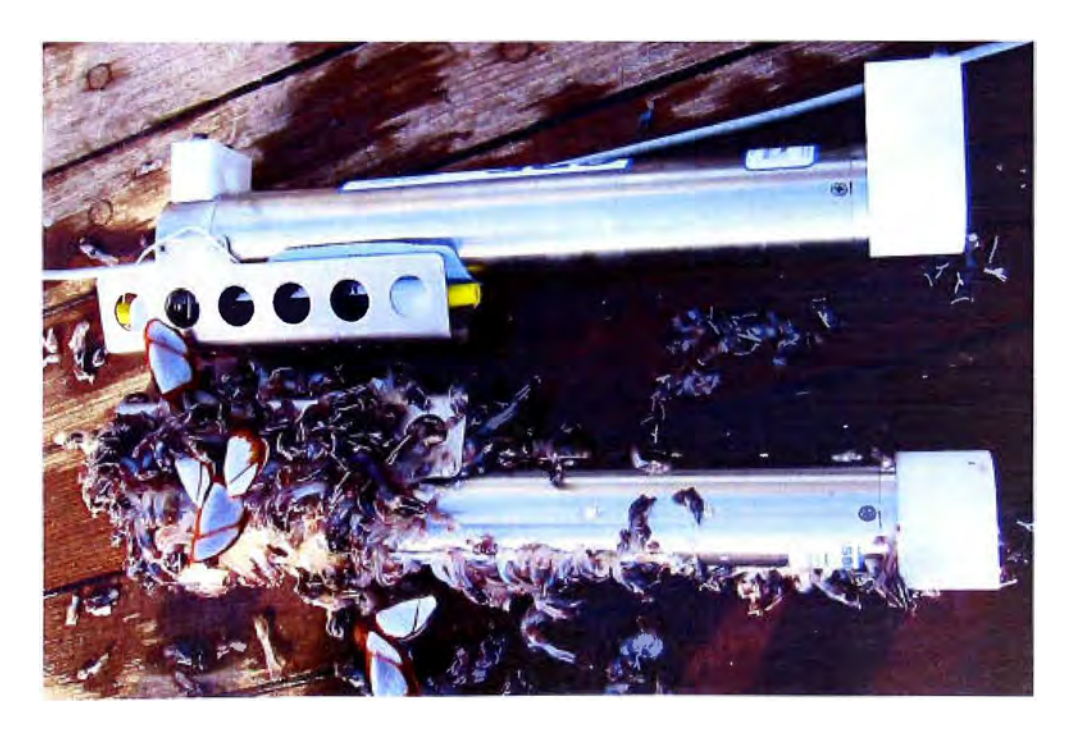

**Fig. 6.4:** CT de 7m retirado para ser reemplazado por otro

#### **6.2.2 Sistema Antivandalismo**

Debido a los continuos vandalismos y daños en la boya se opto por diseñar un sistema que pueda evitar de algún modo el robo fácil de las componentes principales de la boya, por lo que inicialmente se agregaron marcos de seguridad en los paneles solares, tracker, protectores y seguros en los pernos del mástil así como una tapa de seguridad que protegía los conectores, cable de mástil y pernos de la tapa del cilindro central (Fig.6.5). Por lo que en agosto del 2002 (Virgen del Carmen III) se procedió a instalar una boya con este sistema el cual no dio muy buen resultado pues la boya sufrió nuevamente un acto de vandalismo de los paneles y el mástil a los pocos días, es por este motivo que se decide dotar a la boya con un sistema mas disuasivo de protección por lo que se diseño una estructura de púas de acero que cubrirían a la boya y con este sistema se instalo una segunda boya en diciembre del 2002 (San Pablo 11); esta boya sufrió también vandalismo luego de 3 meses y en la inspección que se hizo se pudo comprobar que solo el mástil había sido arrancado (Fig.6.6) mientras los demás componentes: paneles solares, tracker, módulos del cilindro central permanecieron intactos pero como la antena se encuentra sobre el mástil se corto también la transmisión

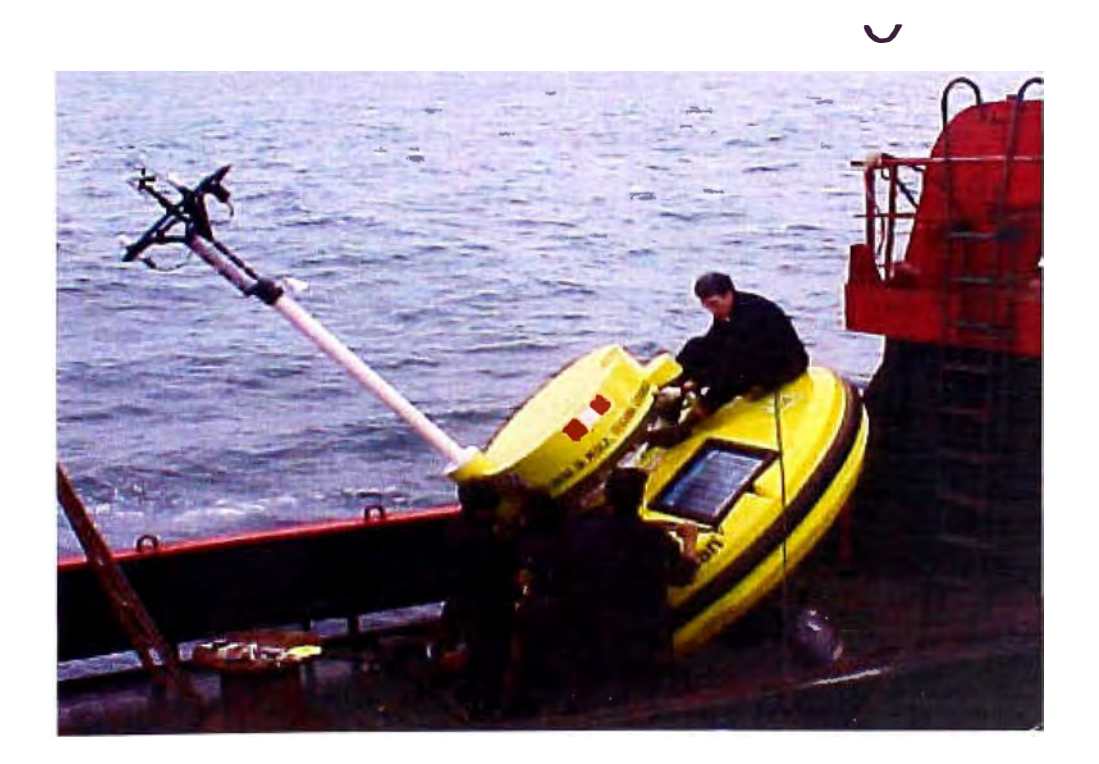

**Fig. 6.5:** Boya Virgen del Carmen instalada en agosto 2002 con sistema antivandalismo inicial: marcos y tapa de seguridad

#### **6.2.3 Modificaciones en la antena y soporte de sensores meteorológicos**

Por todos estos acontecimientos ocurridos se decide que para los próximos sembrados suprimir el mástil y reubicar la antena a un costado de la tapa de seguridad de la boya de modo que esta no sea tan llamativa; por lo tanto se instalo una boya (Fig.6. 7) en octubre del 2005 (Virgen del carmen IV) la cual ha estado transmitiendo sin interrupciones hasta mayo del 2007 en el que se efectuó un recambio de esta por un daño en el cable acoplador inductivo producido al momento de que los pescadores retiran sus espineles de pesca enredados en este cable que pasa por debajo de la quilla de la boya (Fig.6.8). La Boya de recambio ha estado transmitiendo también sin problemas desde mayo del 2006 hasta junio del 2007 en el que se efectuó un segundo recambio a fin de efectuar los trabajos de mantenimiento, esta segundo boya de recambio viene transmitiendo normalmente y se le ha cambiado el tipo de antena por un nuevo modelo de antena enviado por el fabricante que facilita su montaje sobre la estructura de la boya (Fig. 6. 9).

Cabe aclarar que en la parte meteorológica solo se ha suprimido el sensor de viento por lo que las boyas actualmente no registran los parámetros de dirección y velocidad del viento permaneciendo mientras los demás parámetros son registrados normalmente.

En la tabla 6.2 se observa los resultados obtenidos con el sistema antivandalismo implementado y la reubicación de la antena en la Boya Virgen del Carmen, entre los años 2005 al 2007; gracias al cual se ha obtenido data continua transmitida por la boya durante 19 meses contabilizados hasta el ultimo recambio.

Por lo que recientemente en junio del 2007 también se ha instalado con estas modificaciones la boya San Pablo en la posición latitud: 9 ° sur y longitud: 85° oeste

| Maniobra realizada | Fecha           | Duración de la<br>Transmisión |  |
|--------------------|-----------------|-------------------------------|--|
| Sembrado           | 29/octubre 2005 | 6 meses y 16 días             |  |
| Primer Recambio    | 15/mayo 2006    | 13 meses                      |  |
| Segundo recambio   | 15/junio 2007   | Transmitiendo                 |  |
|                    |                 | actualmente                   |  |

**Tabla 6.2:** Resultados del sistema antivandalismo en la Boya Virgen del Carmen

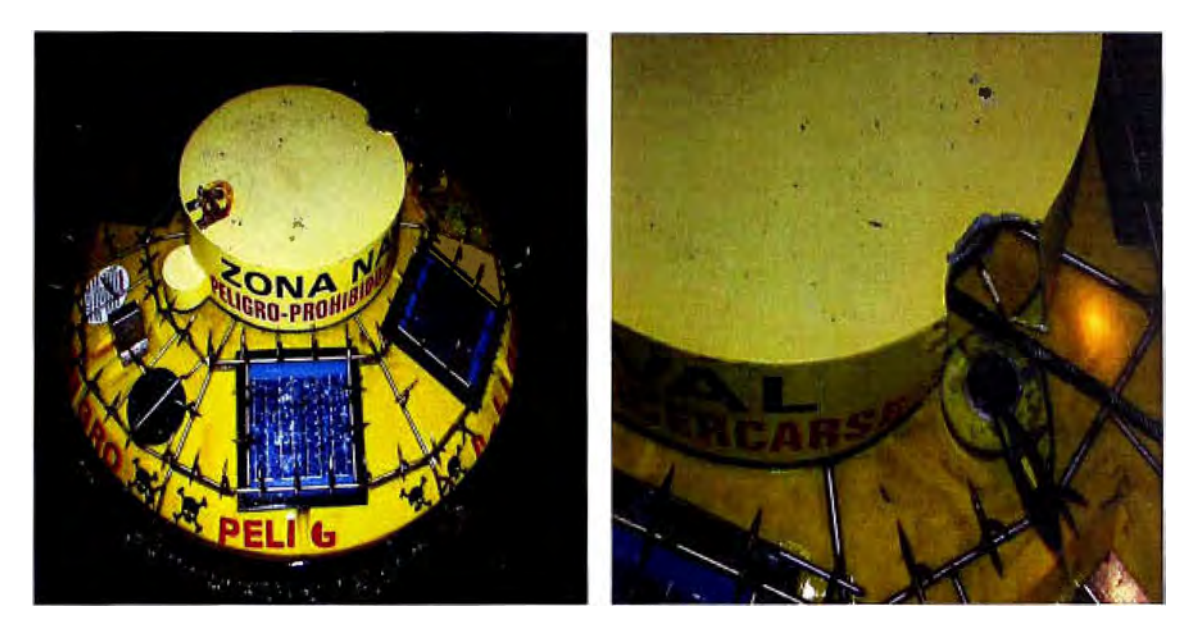

**Fig. 6.6:** Boya San Pablo II instalada en diciembre 2002 con estructura de púas adicional donde se aprecia que el mástil fue arrancado

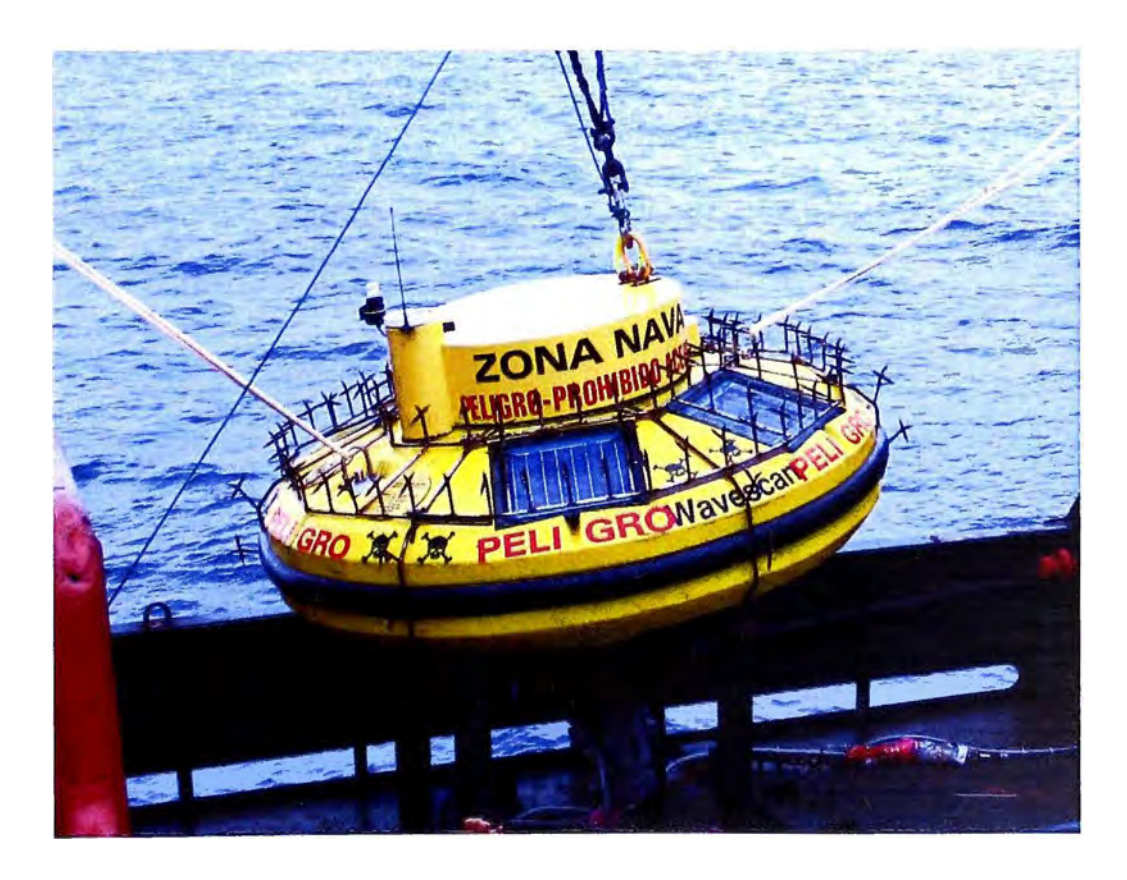

**Fig. 6.7:** Boya Virgen del Carmen instalada en octubre del 2005 con sistema antivandalismo final: tapa de seguridad, púas y reubicación de la antena por eliminación del mástil

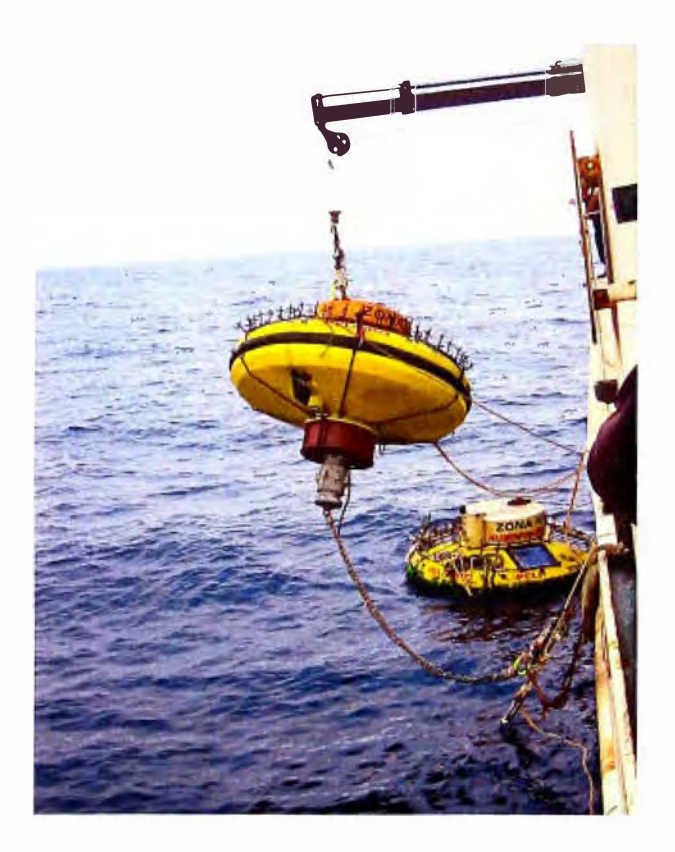

**Fig. 6.8:** Primer recambio de la Boya Virgen del Carmen con el sistema antivandalsimo en mayo del 2006

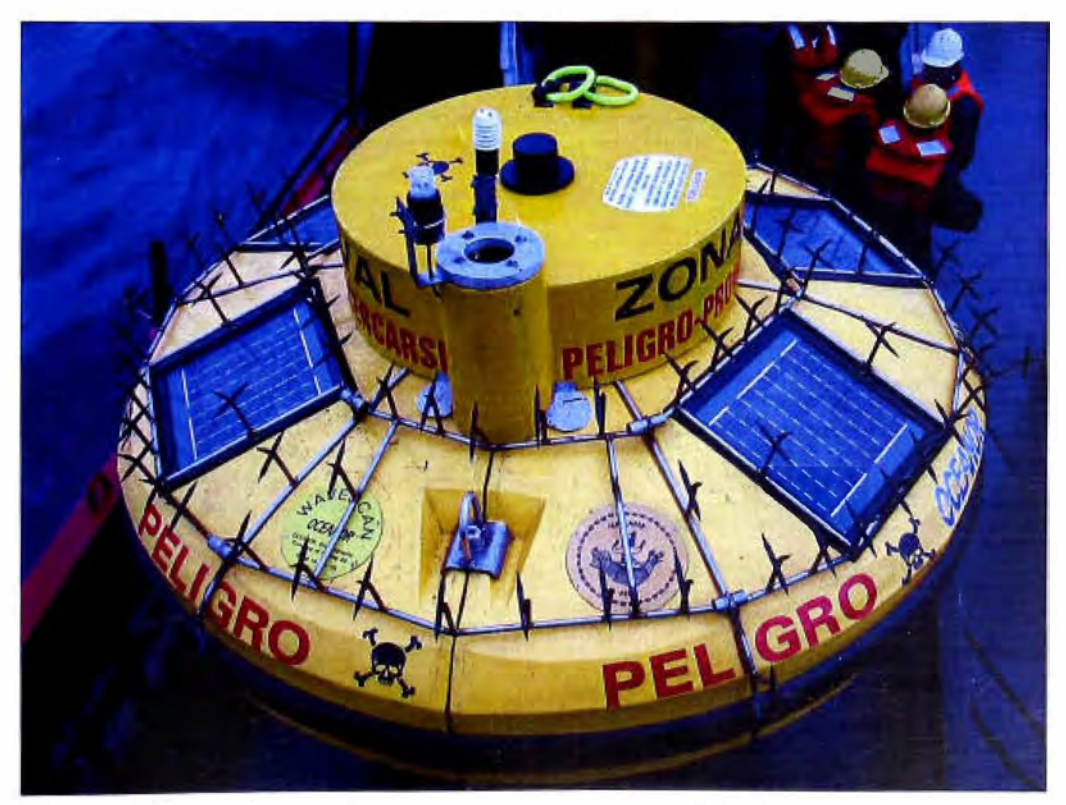

**Fig. 6.9:** Boya Virgen del carmen con nuevo modelo de antena, preparada para el segundo recambio en junio del 2007

#### **6.3 Resultados Parciales**

Para luchar contra los actos de Vandalismo y evitar los incidentes derivados de la práctica de la pesca, La Organización Meteorológica Mundial (OMM) y la Comisión Oceanográfica Intergubernamental (COI), junto con la Organización Marítima Internacional (OMI), la Organización Hidrográfica Internacional (OHI) y la Organización de las Naciones Unidas para la Agricultura y la alimentación (F AO), han emprendido actividades de información.; el grupo de cooperación sobre boyas de acopio de datos (GCBD), organismo responsable a escala internacional de controlar en qué medida se ha llevado el despliegue de las redes de boyas de alta mar, considera preocupante los actos de mero vandalismo y los que derivan de la actividad pesquera. Del mismo modo LA DHN ha efectuado campañas de información a los pescadores para que tomen conocimiento de la importancia de estas boyas.

Después de todos estos acontecimientos realizados es satisfactorio poder mencionar que se cuenta para el caso de la boya Virgen del Carmen con información continua de los parámetros de temperatura y salinidad de mar por un período de 21 meses y que a la fecha (agosto 2007) la boya sigue transmitiendo normalmente. Esto información recopilada permitirá tener un mejor conocimiento sobre nuestro mar.

En la figura 6.10 se aprecian los gráficos de temperatura del mar entre el 20 mayo al 07 de junio del 2006 para la diversas profundidades medidas por la boya

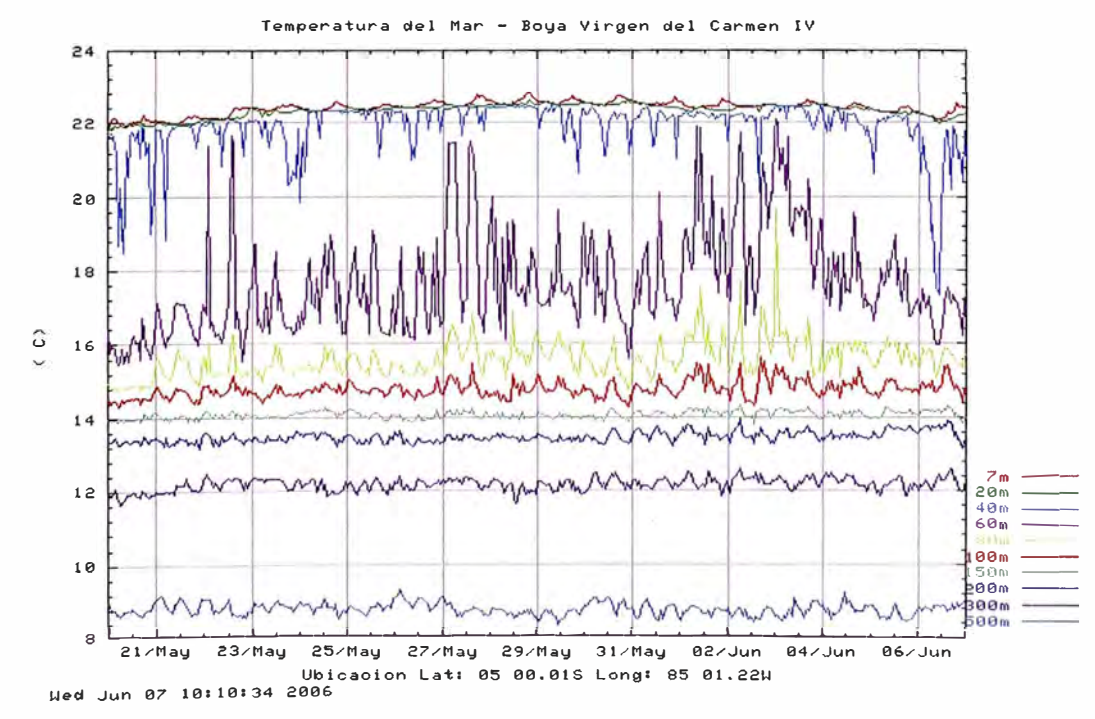

**Fig. 6.10:** Temperatura del mar medida por la boya Virgen del Carmen

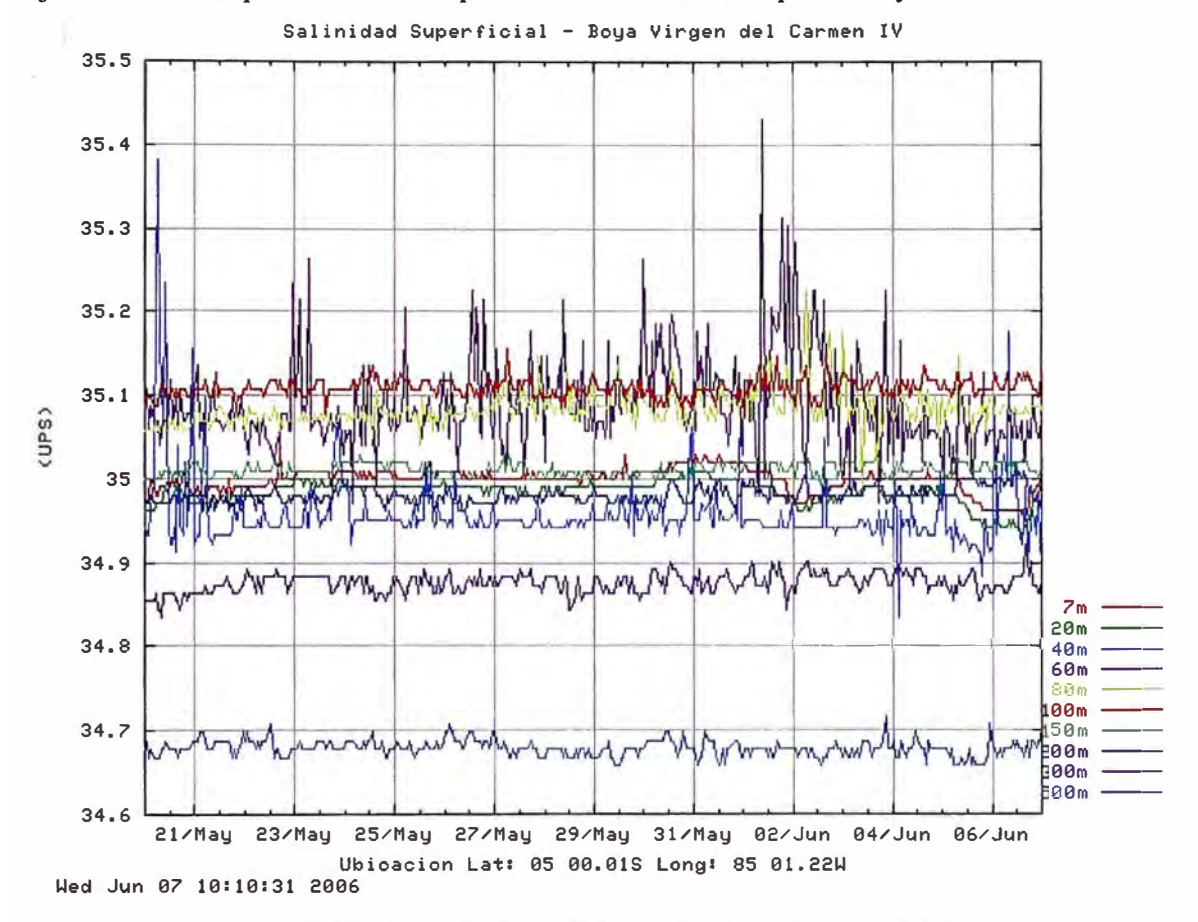

En la figura 6.11 se aprecian los gráficos de salinidad del mar entre el 20 mayo al 07 de junio del 2006 para la diversas profundidades medidas por la boya

**Fig. 6.11:** Salinidad medida por la boya Virgen del Carmen

En la figura 6.12 se puede apreciar el gráfico de altura de ola entre el 06 mayo al 07 de junio del 2006 para la diversas profundidades medidas por la boya

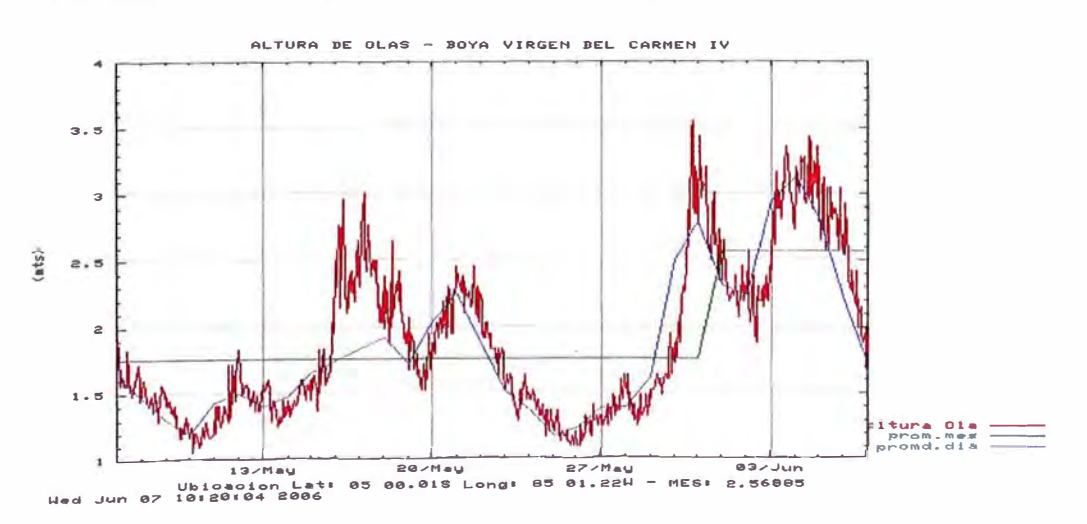

**Fig. 6.12:** Altura de Ola medida por la boya Virgen del Carmen

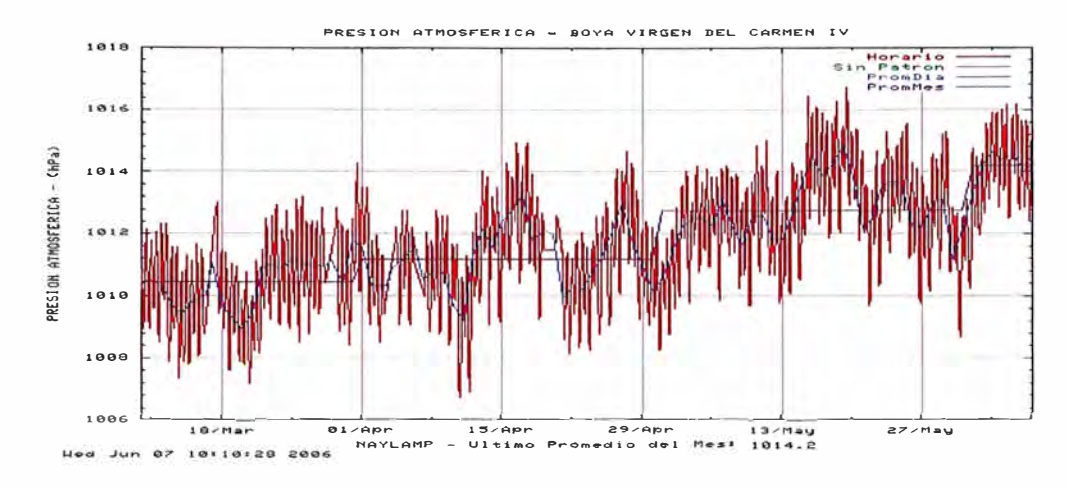

En la figura 6.13 se puede apreciar el grafico de presión atmosférica entre el 03 marzo al 07 de junio del 2006 para la diversas profundidades medidas por la boya

**Fig. 6.13:** Presión Atmosférica medida por la boya Virgen del Carmen

En la figura 6.14 se puede apreciar el grafico de temperatura del aire entre el 20 mayo al 07 de junio del 2006 para la diversas profundidades medidas por la boya

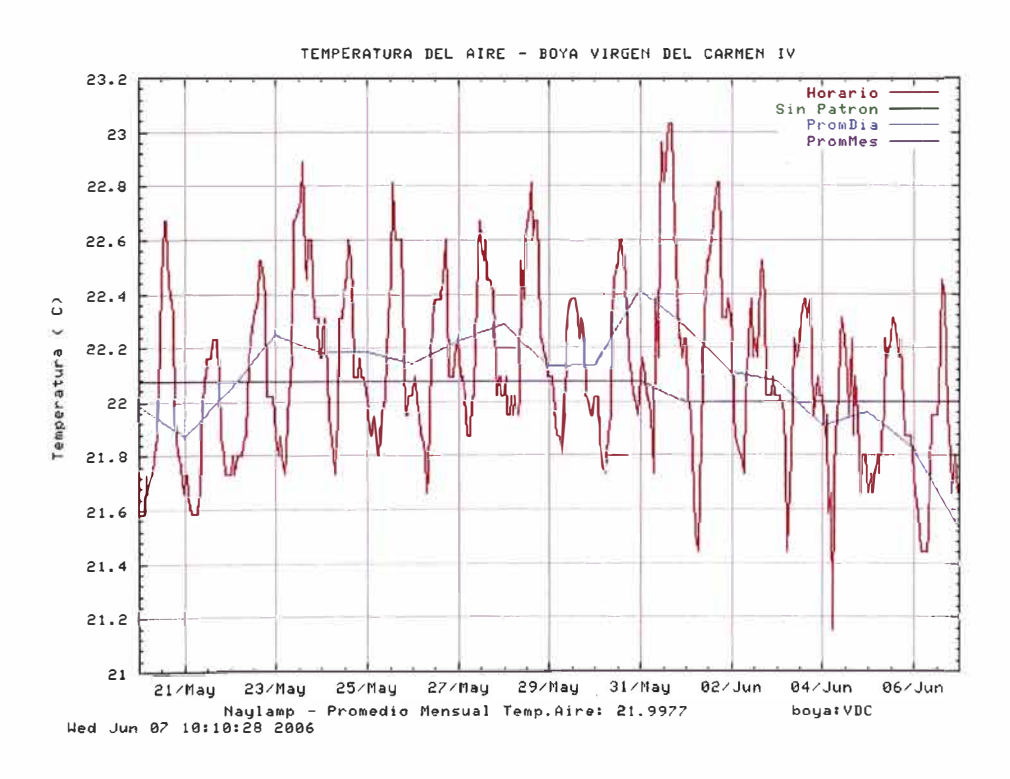

**Fig. 6.14:** Temperatura del aire medida por la boya Virgen del Carmen

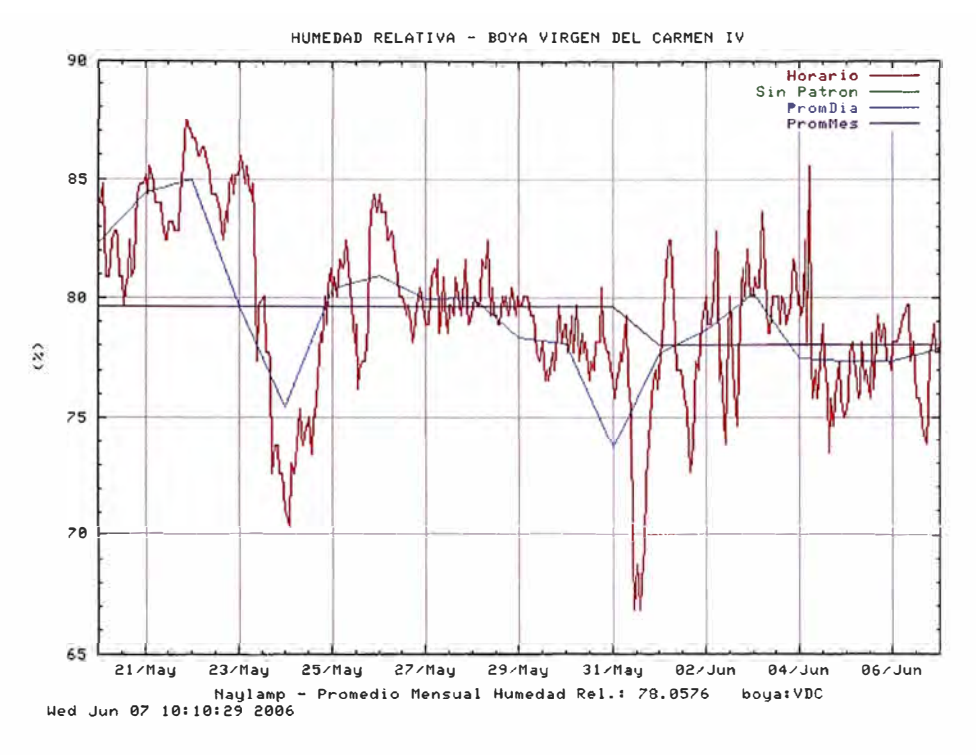

En la figura 6.15 se puede apreciar el grafico de humedad relativa entre el 20 mayo al 07 de junio del 2006 para la diversas profundidades medidas por la boya. [ 18]

**Fig. 6.15:** Humedad Relativa medida por la boya Virgen del Carmen

Con los datos del proyecto NA YLAMP y los datos disponibles de los Centros de Información Climática Mundial que recopilan información del sistema de vigilancia de los proyectos internacionales como es el TAO de los EEUU, TRITON del Japón (70 boyas fondeadas), será posible mejorar la capacidad de de pronóstico del Fenómeno "El Niño" con mayor seguridad. Esta advertencia permitirá a los distintos sectores, aprovechar los efectos positivos del El Niño.

## **CONCLUSIONES**

1. El fenómeno del niño se caracteriza en América del sur por disminución de la intensidad de la corriente de Humboldt, lluvias intensas, incremento del nivel del mar, períodos muy húmedos, baja presión atmosférica, intensa formación de nubes generadas en la zona de convergencia intertropical y pérdidas pesqueras en ciertas especies e incremento en otras, mientras que en el sudeste de Asia se produce enfriamiento del océano, disminución del nivel del mar, periodos muy secos, lluvias escasas, baja formación de nubes y baja presión atmosférica.

2. En el Perú este fenómeno, es un evento recurrente, que produce alteraciones climáticas acompañadas con abundantes precipitaciones, que ocasionan cambios en los ecosistemas marinos y terrestres, siendo sus efectos más evidentes en las zonas comprendidas entre los departamentos de Tumbes y Lambayeque (norte del país), siendo el común denominador la aparición de diversas especies marinas propias de aguas tropicales y la migración de otras especies típicas de la zona; aunque también en los eventos recientes de las ultimas dos décadas se ha observado manifestaciones en la zona central costera y también en el altiplano. Sin embargo, el desarrollo de cada evento tiene su propia particularidad, el mismo que difiere de otros eventos; es por esto que debe ser monitoreado para la predicción del clima e investigaciones meteorológicas y oceanográficas.

3. Los modelos de predicción numérica del tiempo utilizan mediciones procedentes de múltiples fuentes, como los satélites de observación, los globosondas, las estaciones terrestres, los buques y las boyas. En el mar, y especialmente fuera de las principales rutas marinas, los datos procedentes de boyas son primordiales. Efectivamente, los satélites no siempre pueden medir con precisión ciertos parámetros, como la presión atmosférica o la temperatura del mar bajo la superficie.

4. Es por esta característica de la boya como equipo de medición; que se debe de conocer el principio de funcionamiento de los diferentes tipos de sensores empleados en esta así como sus características estáticas principales como son la exactitud y precisión términos muchas veces tomados como equivalentes o sinónimos pero que no es así dado que la exactitud es la cercanía con la cual la lectura de un instrumento se aproxima al valor "verdadero" de la variable medida y la precisión es una medida de la repetibilidad de las mediciones; esto es, dado un valor fijo de una variable, la precisión es una medida del grado con el cual mediciones sucesivas difieren una de otra.

5. El sistema argos permite transmisiones de bajo consumo dado que permite unas potencias de emisión bajísimas así como una rapidez y facilidad de acceso a los resultados. Además se deben tener en cuenta dos puntos cruciales para el funcionamiento de la boya; que la transmisión se efectué correctamente, esto se consigue verificando que el transmisor Argos no presente fallas y que la data de los CTD sea registrada correctamente, lo cual se verifica comprobando que el cable acoplador inductivo no alla sufrido daños durante la maniobra de sembrado o recambio.

6. Las actuales investigaciones sobre grandes perturbaciones como el Niño y , mas frecuentemente, las relativas a la predicción climática, han desembocado en el despliegue de redes de boyas: la red TAO en el océano Pacífico ecuatorial (70 boyas fondeadas), la red Pirata en el Atlántico ( 12 boyas fondeadas), la red Argo de flotadores subsuperficiales a la deriva , la red del programa IBPIO de boyas a la deriva en el océano Indico para el seguimiento de los ciclones (despliegue anual de unas 15 boyas), etc. Esta proliferación del número de boyas destinadas a las mediciones meteorológicas y oceanográficas ( existen unas 200 boyas fondeadas en alta mar, 1000 boyas a la deriva y 1500 flotadores subsuperficiales a la deriva en la totalidad de los océanos) se acompaña inevitablemente de una escalada de los casos de destrucción motivados por actividades humanas.

7. El vandalismo continuo no ha permitido tener datos continuos por periodos prolongados desde los inicios del proyecto, dado que el mástil con los sensores y antena colocados sobre la boya hacen demasiado atractiva y vulnerable a esta.

8. La reubicación de la antena y supresión del mástil con alguno de los sensores ha permitido disminuir los actos de vandalismo y contar con información transmitida por la boya durante el tiempo que permaneció instalada en su posición de sembrado. En el caso de la Boya Virgen del Carmen se cuenta con información transmitida de forma ininterrumpida desde octubre del 2005 hasta agosto del 2007.

9. Siendo estas boyas de alta mar las primeras de su tipo en las costas sudamericana es necesario conocer y comprender su principio de funcionamiento así como las maniobras que conlleva su instalación y mantenimiento de modo tal que se pueda garantizar la operatividad de estos equipos.

ANEXOS

# **ANEXO A**

# **MENSAJE ARGOS DEL PTT DEL TRACKER**

# *Argos message.*

The PTT message contains 32 bytes of data, In the following format:

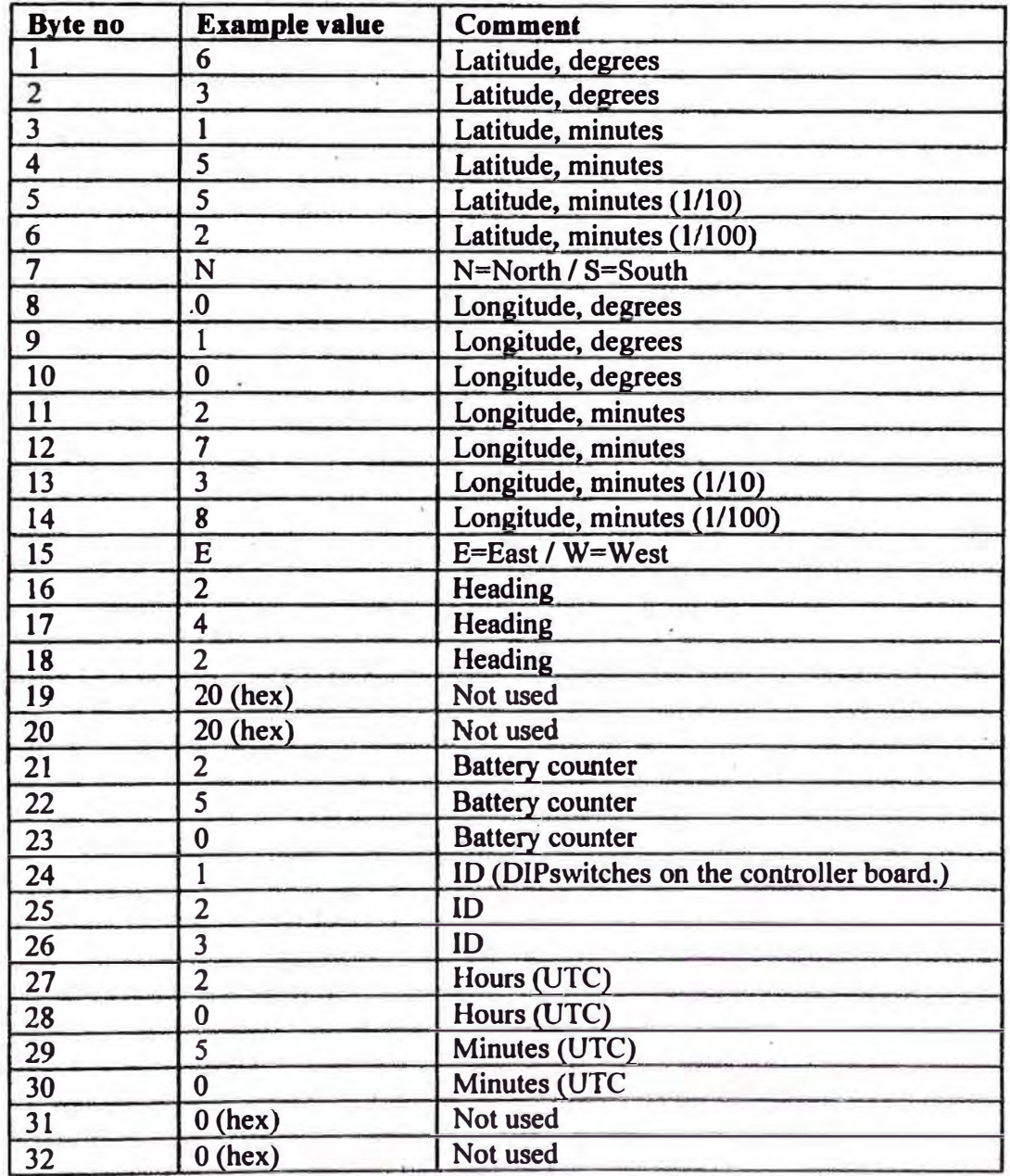

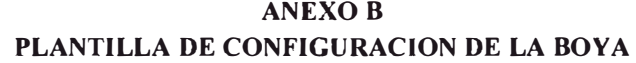

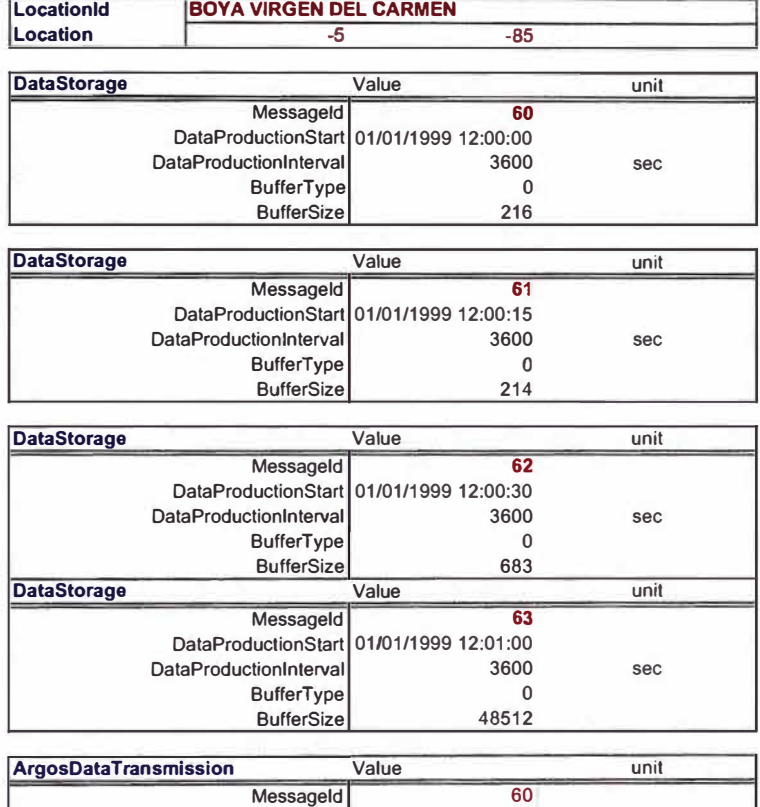

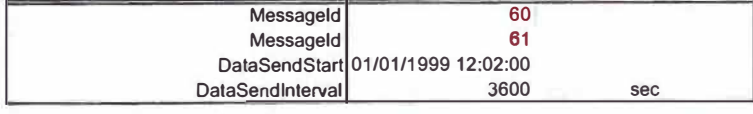

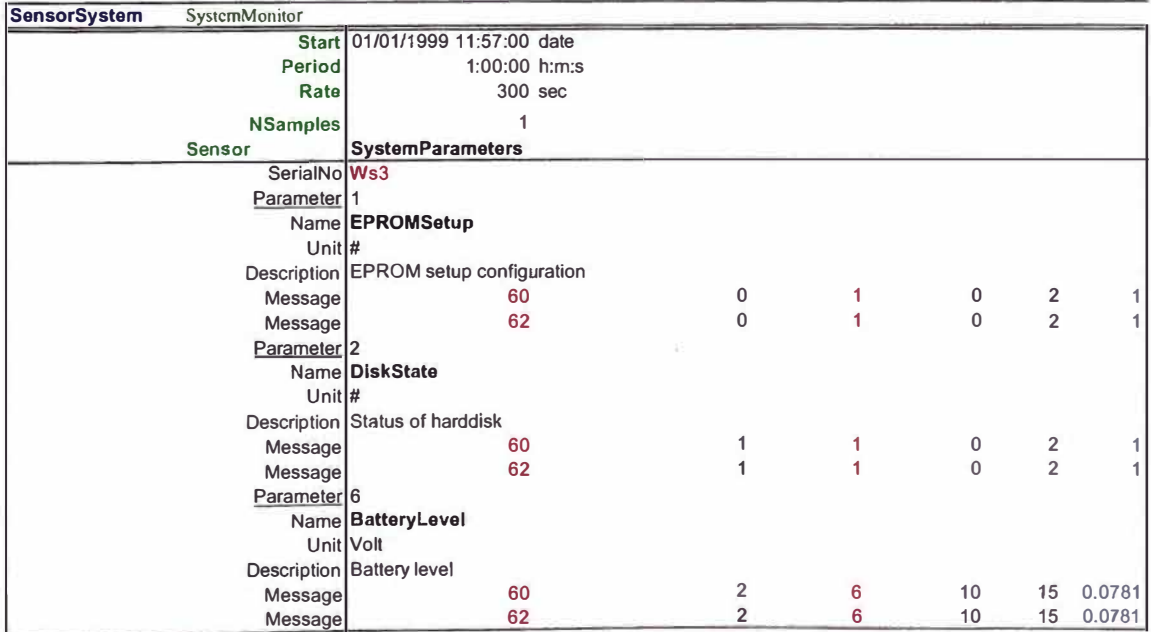

 $\bar{v}$ 

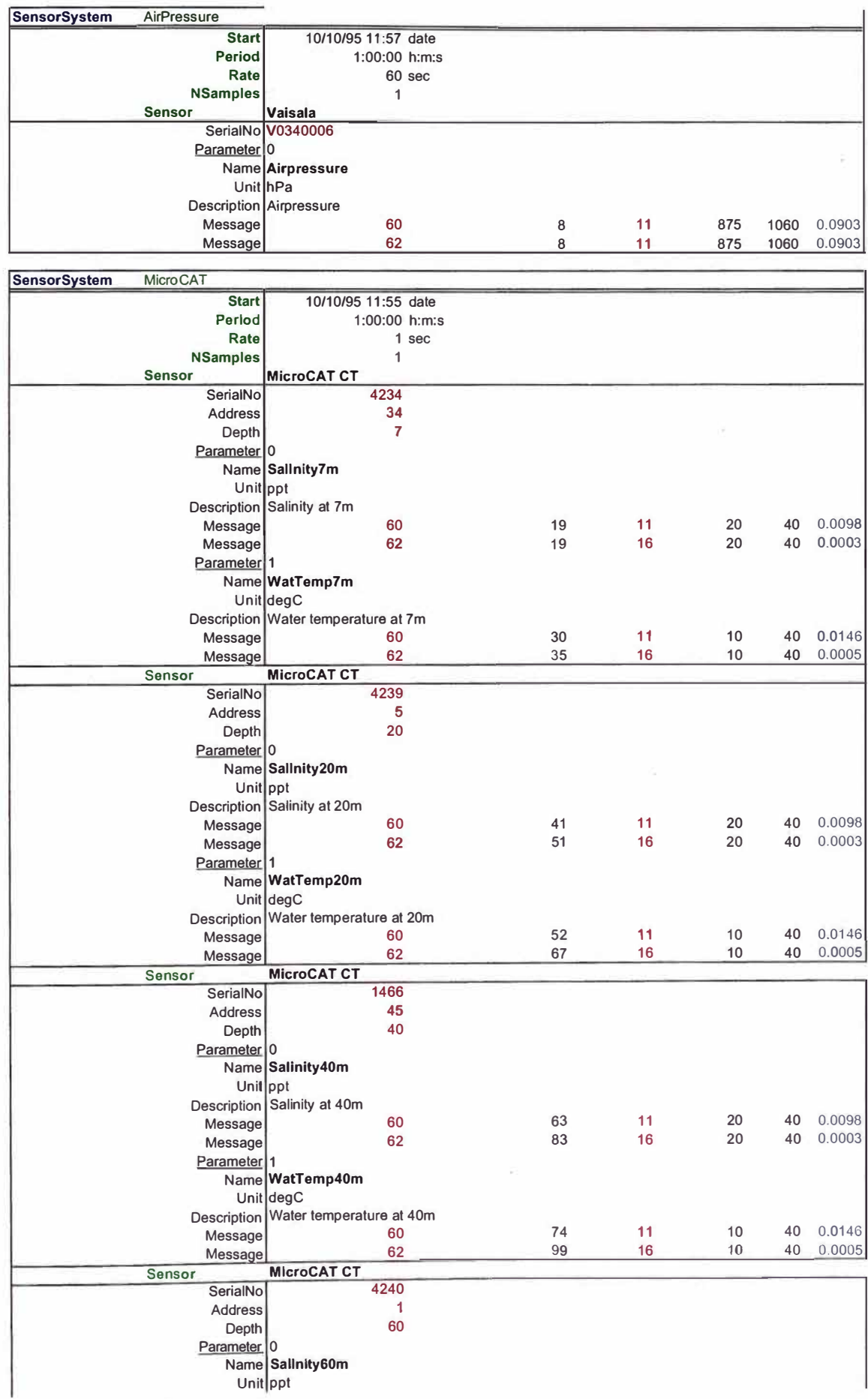

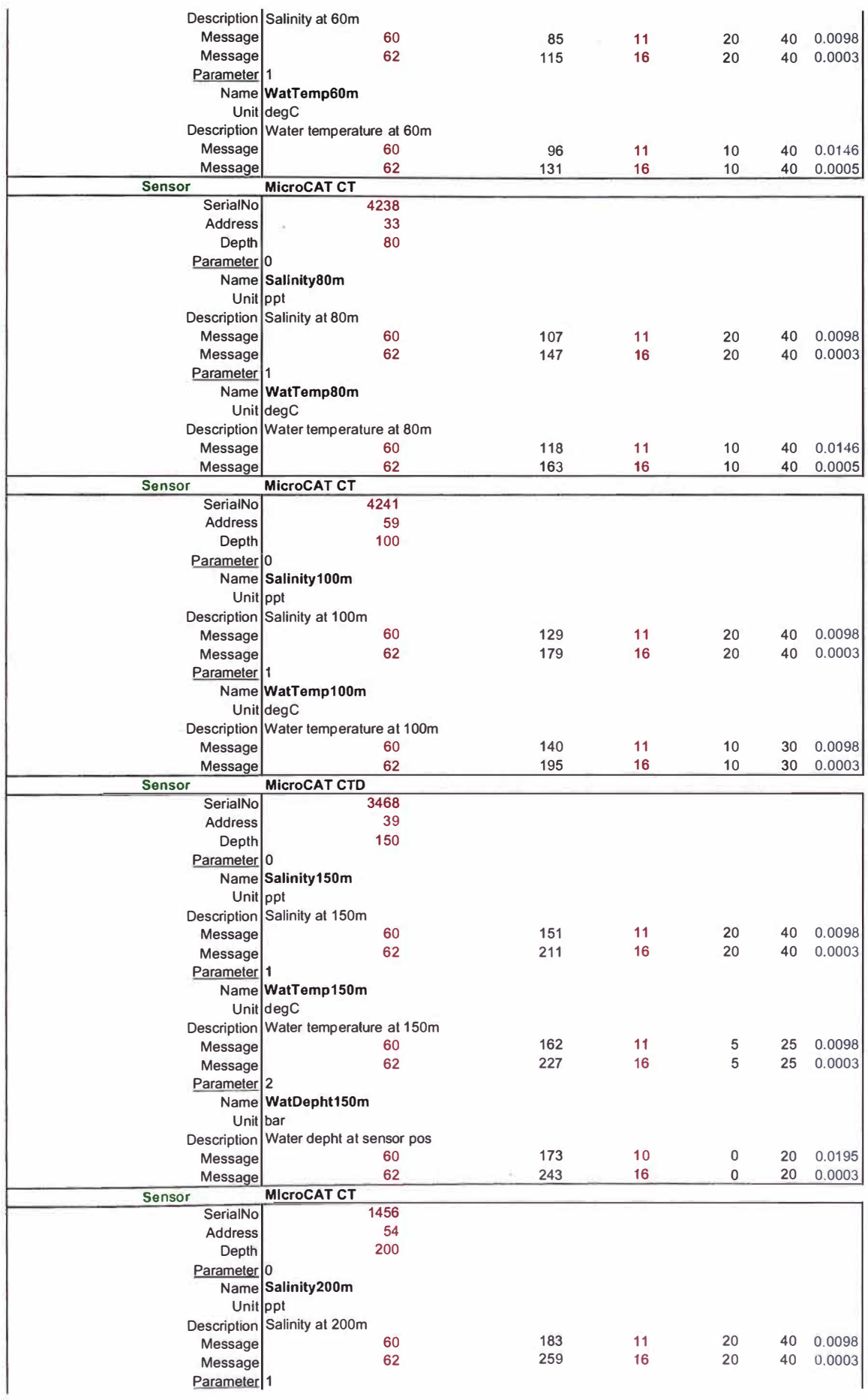

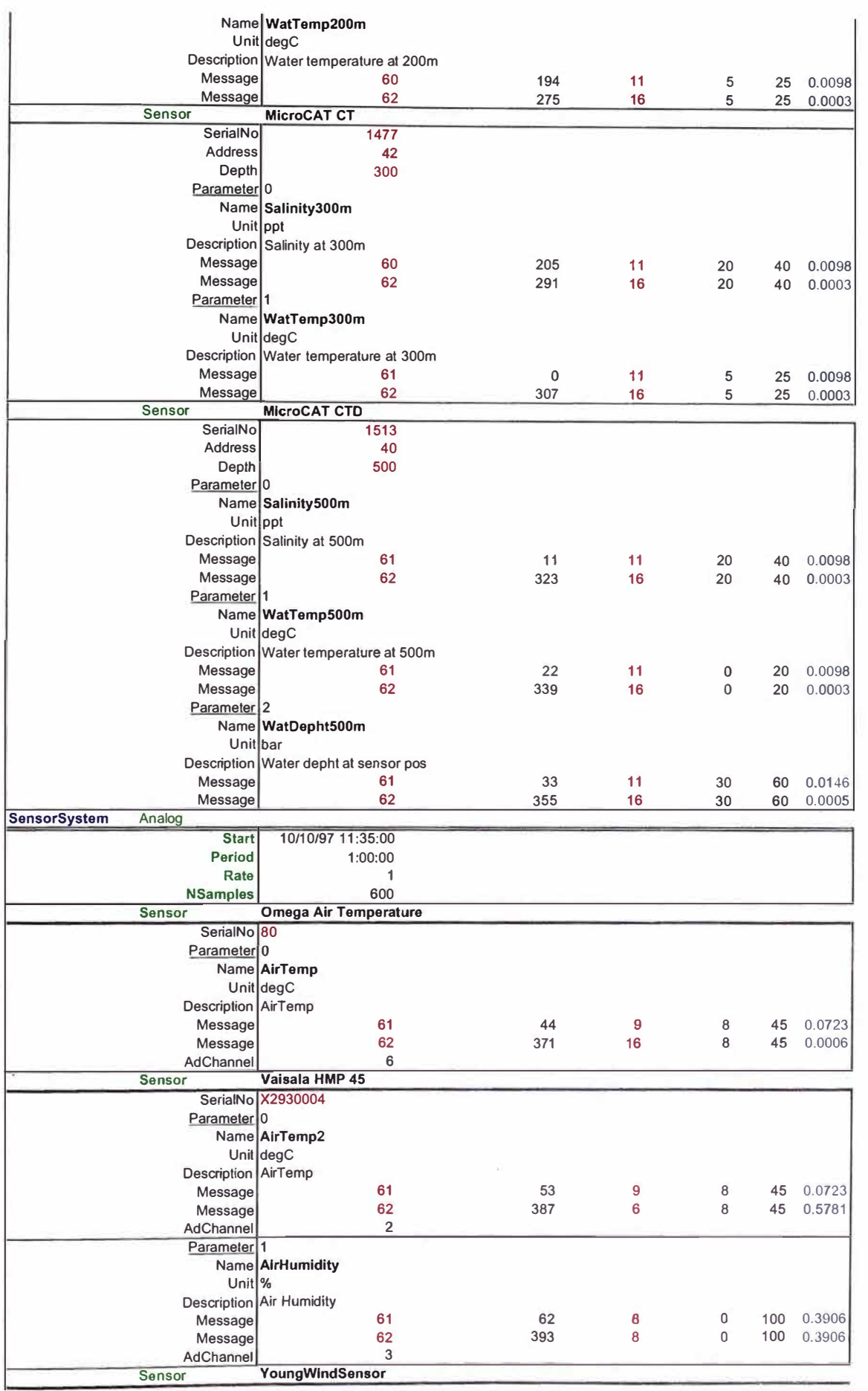

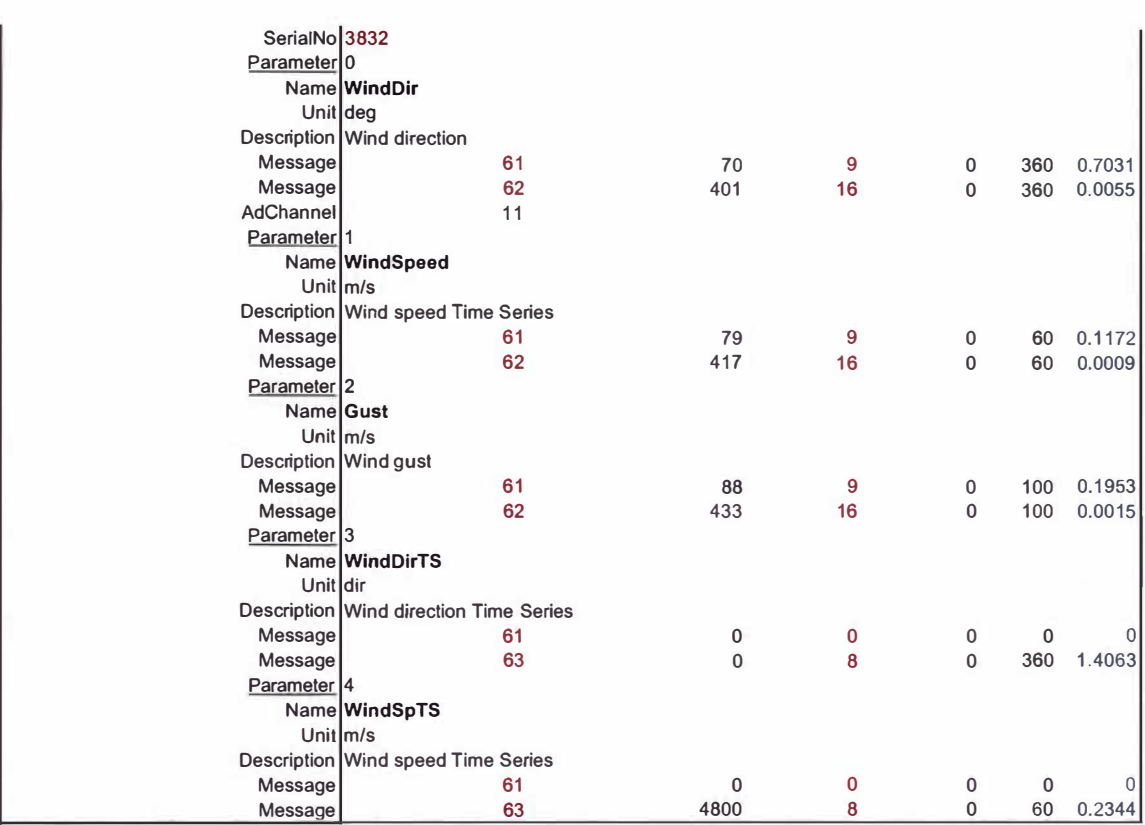

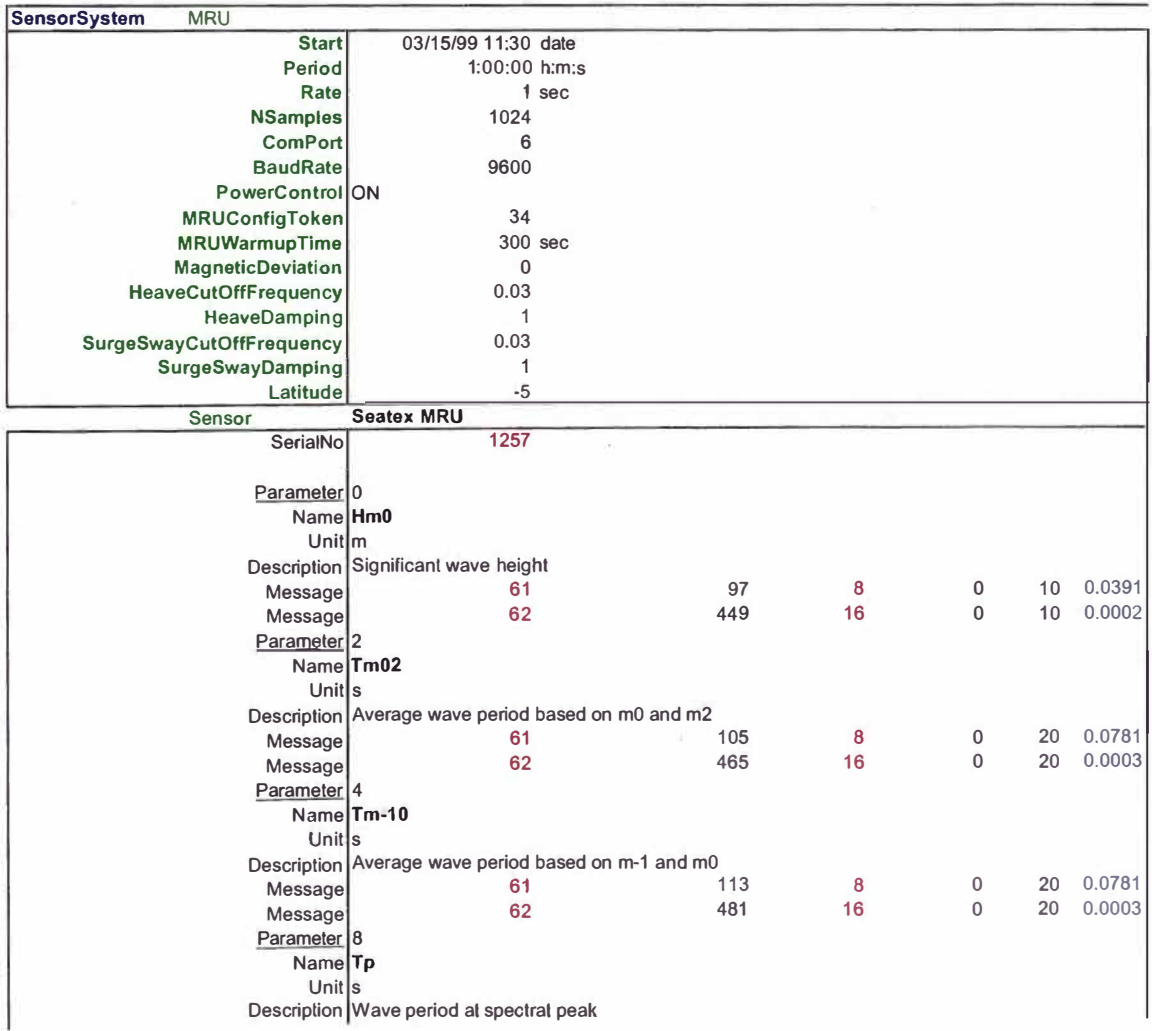

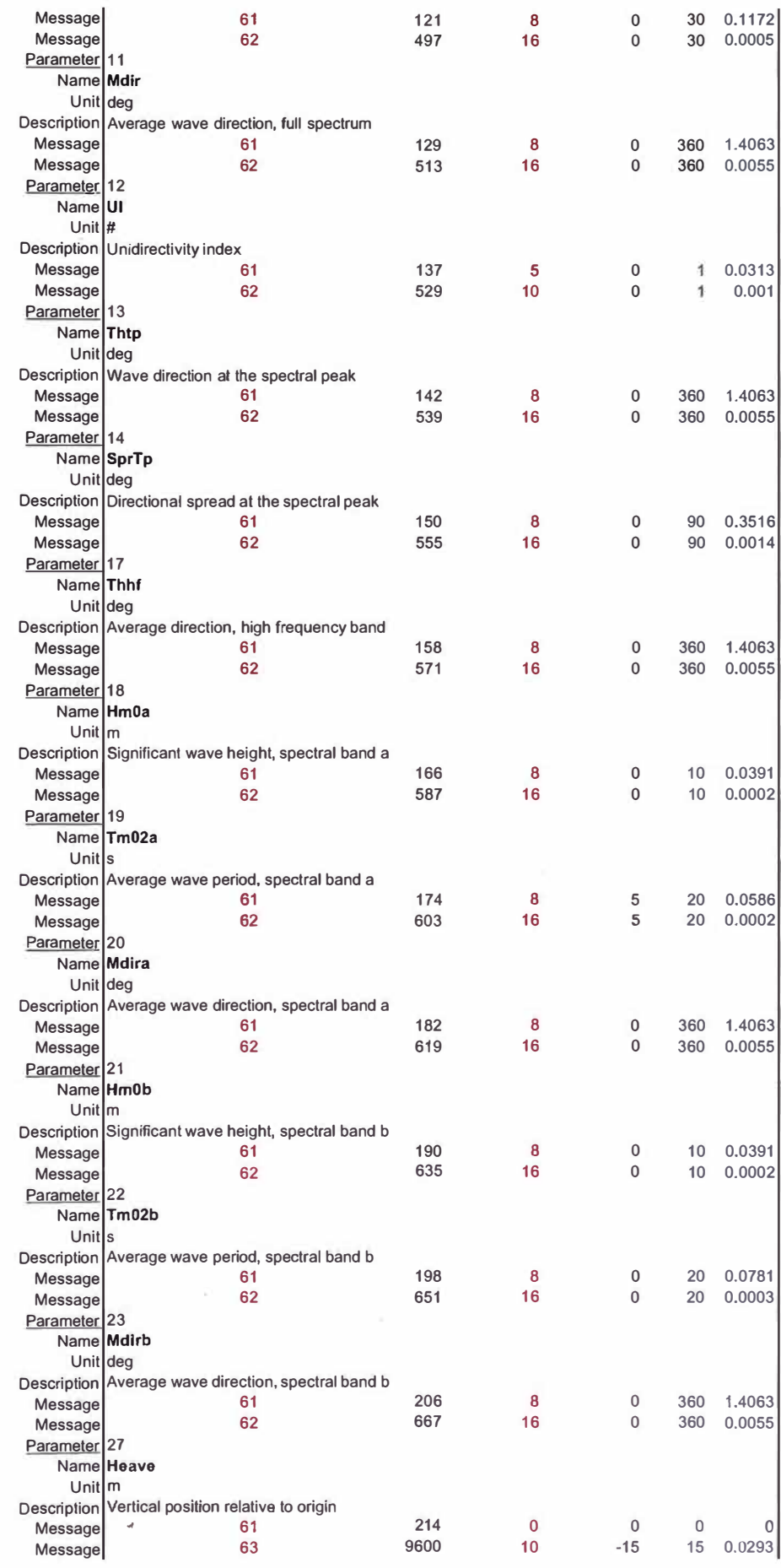

# **ANEXOC**

## **ARCHIVOS DE CONFIGURACION DE LA BOYA**

#### **analog.cfg**  6 2 3 11

Son los canales usados por los sensores analógicos

# **argos.cfg**

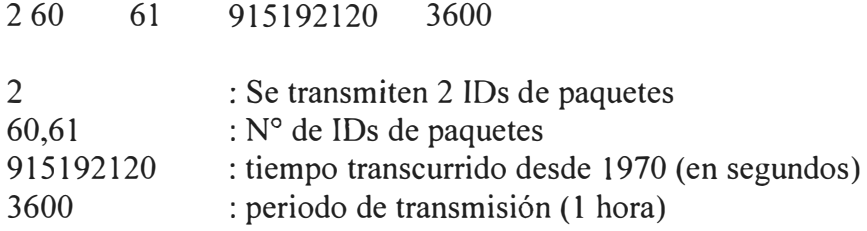

#### **bneptun.cfg**

2 4 O.O l 0000 30.000000 16 4500.000000 0.040000 0.500000 0.040000 0.100000 0.100000 0.500000 0.000000 0.000000

4 : tipo de boya

Se reconoce la boundary frequency (0.040000, 0.500000) lo único que puede cambiarse es la profundidad (depth) en la hoja de Excel  $(4500.000000)$ 

**buoyid.cfg**  VIRGEN DEL CARMEN

Nombre de la boya, es para referencia en el Oceaninfo

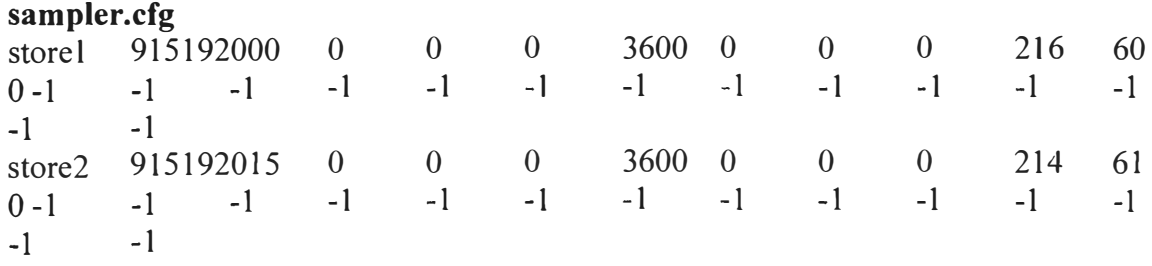

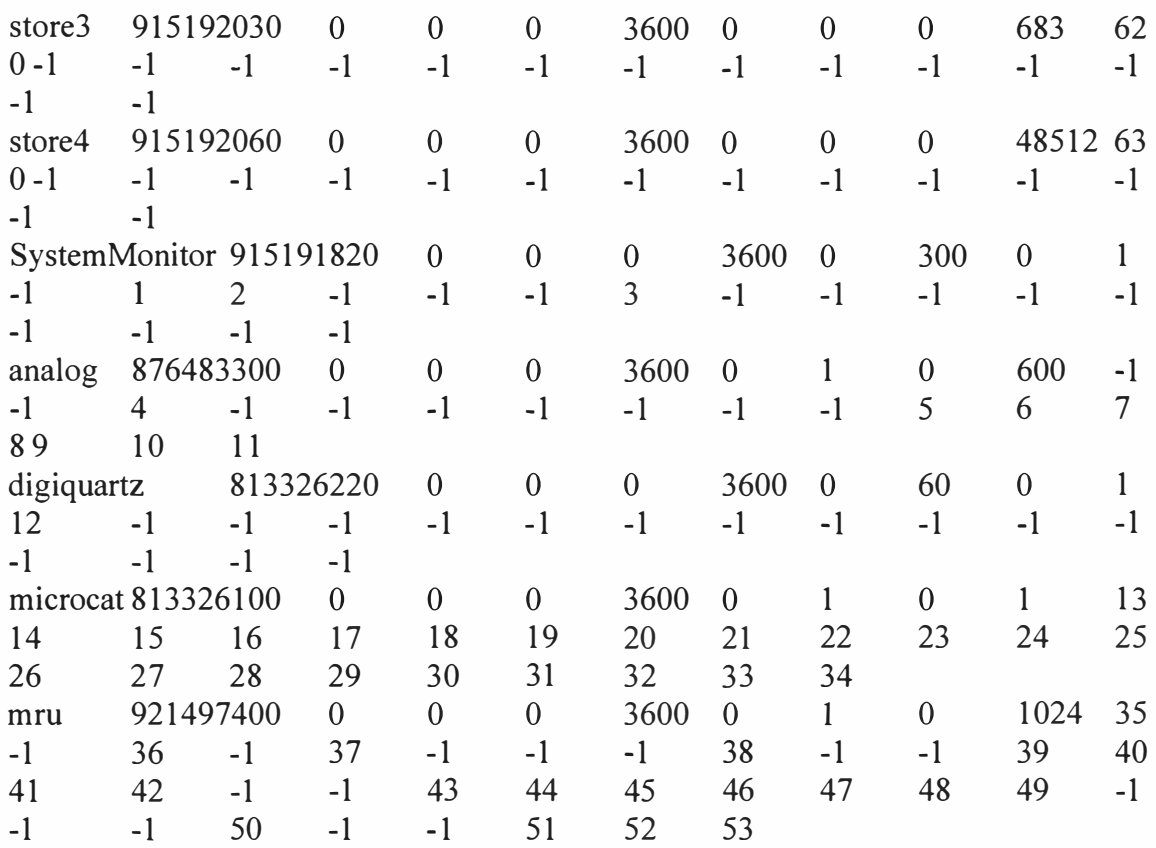

Lista todos los procesos e indica cuando se inician:

storel 915192000 O O O 3600: tiempo de inicio: 915192000 (en segundos desde 1970), cada hora: 3600

#### **mrusampler.cfg**

34 COM6 9600 l 300 -12.000000 0.000000 0.030000 1.000000 0.030000 1.000000

300 : warm up time

#### **microcat.cfg**

Primer sensor: l (dirección o ID), 2 (tipo de sensor: CT), O (luego se incrementa en 2 debido a que se toman dos datos: salinidad y temperatura) 7 (profundidad)

Décimo sensor: 22 (dirección o ID), l (tipo de sensor: CTD), 500 ( profundidad)

# **ANEXO D**

# **MODO ADV ANCE SERVICES DEL PROGRAMA TOBISLINK**

## **Borrado del Disco Flash del GENI**

- •Ingresar a Terminal
- Presionar "D" (Advanced Diagnostics and Service functions)
- Presionar "E" (Erase Disk)
- Presionar "y" cuando aparezca el mensaje: Erase Disk (y/n)?
- Cerrar la ventana de Terminal.
- Cerrar la ventana de Tobislink.

Cuando se vuelva a abrir el Tobislink, en el campo correspondiente al contenido del disco del GENI, aparecerá un archivo llamado "reboot.log".

#### **Ajuste de la Hora del GENI**

- Presionar "D" (Advanced Diagnostics and Service functions).
- Presionar otra vez "D" (Debug).
- Presionar "C" (CMOS clock)
- Luego aparecerá el mensaje: "New time YYYYMMDD HH:mm:ss ?"
- Ingresar la fecha y la hora en forma solicitada y luego apretar ENTER.
- Aparecerá el mensaje "new time set" que indica que la hora fue ajustada.
- Para salir poner "q" (quit) y luego ENTER.

#### **Reinicialización del GENI**

Estando en el menú principal del Terminal se realizan los siguientes pasos:

- Presionar "S" (Start Seawatch Buoy).
- Luego presionar "y".
- Ahora comenzará a inicializarse el sistema y cargar la configuración.

# **Test del Sensor de Presión**

Estando en Terminal realizar los siguientes pasos:

- Seleccionar "D" (Advanced Diagnostics and Service functions).
- Luego seleccionar "R" (RS232), ingresar "5".
- Configurar el puerto 5: 1200, n, 8, 2, F.
- Luego activar el sensor presionando "D"(MA YÚSCULA).
- Luego presionar T (MAYÚSCULA).
- Aparecerá el mensaje:> PTB220/3.05.
- Luego ingresamos: > echo on
- Luego ingresamos: > ?
- Ahora ingresamos:> R (Se mostraran las mediciones del sensor).
- Para detemer las mediciones ingresar "s".

Luego ingresar: >echo off

Luego se hace clic sobre el botón inferior "quit".

Para desactivar el sensor se presiona "d" (minúscula)

Finalmente se presiona la tecla ESC (Escape).

# **Test del Sensor de Olas - MRU**

Estando en Terminal realizar los siguientes pasos:

- Seleccionar "D" (Advanced Diagnostics and Service functions).
- Luego seleccionar "R" (RS232), ingresar "6".
- Configurar el puerto 6: 9600, n, 8, 1, F.
- Luego activar el sensor presionando "D"(MA YÚSCULA).
- Luego presionar T (MAYÚSCULA).
- Aparecerá el mensaje: > mru 3.03 ###-### .... ####
- Luego se hace clic sobre el botón inferior "quit".
- Para desactivar el sensor se presiona "d" (minúscula)
- Finalmente se presiona la tecla ESC(Escape).

# **Test del Arreglo de CT(D)'s**

Estando en Terminal realizar los siguientes pasos:

- Seleccionar "D" (Advanced Diagnostics and Service functions).
- Luego seleccionar "R" (RS232), ingresar "7".
- Configurar el puerto 7: 9600, n, 8, 1, F.
- Luego activar el sensor presionando "D"(MA YÚSCULA).
- Luego presionar T (MAYÚSCULA).
- Aparecerá el mensaje:> SBE37 Surface MODEM V.22.
- Luego aparecerá el prompt "s> ".

Ahora podemos ingresar cualquier comando que aparece en el manual del sensor SBE37 Microcat pero siempre indicando el numero de identificación (id) de cada CT (Ej:  $s$   $\neq$   $29sl$ ).

- No olvidar poner el comando "stop" (Ej: s> #29stop).
- Luego se hace clic sobre el boton inferior "quit".
- Para desactivar el sensor se presiona "d" (minúscula)
- Finalmente se presiona la tecla ESC(Escape ).

# **Test del Conversor de Frecuencia (Freg. Converter)**

Este test indicará si la señal de Velocidad del Viento esta llegando el GENI. Estando en Terminal realizar los siguientes pasos:

- Seleccionar "D" (Advanced Diagnostics and Service functions).
- Luego seleccionar "F" (Frequency Converter).
- Luego seleccionar "6" (Measure Wind Channel).
- Se mostrarán valores en Hertz (Hz).
- Para detener las mediciones ingresar "s".
- Luego se hace clic sobre el botón inferior "quit".
- Finalmente se presiona la tecla ESC(Escape).

# **Test de las Entradas Analógicos (A/D Converter)**

- Seleccionar "O" (Advanced Diagnostics and Service functions).
- Luego seleccionar "A" (AD Converter).
- Se mostrarán 15 columnas de datos, correspondientes a las entradas del conversor analógico.
- Para detener las mediciones ingresar "s".
- Luego se hace clic sobre el botón inferior "quit".
- Finalmente se presiona la tecla ESC (Escape).

Nota: Antes de sembrar la boya se debe alinear la dirección del viento hacia el norte de la boya (2500m V).

# **Columnas de Datos:**

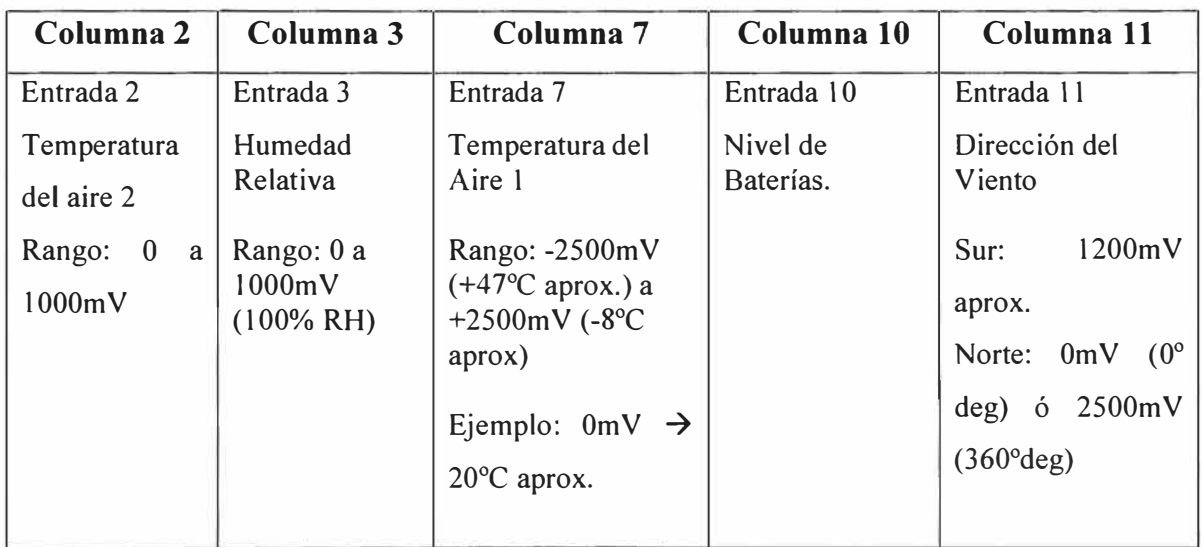

# **Puertos de Comunicación usados por cada Sensor**

Puertos RS232:

COM5: usado por el sensor de presión Vaisala PTB220A

COM 6: usado por el sensor de olas Seatex MRU-4.

COM7: usado por el MODEM inductivo (Seabird Controller) para comunicación con

el arreglo de CT(D)'s.

Entradas del A/D Converter:

Entrada 2: Temperatura del Aire 2 (Sensor de Humedad Vaisala HMP45A.

Entrada 3: Humedad Relativa (Sensor de Humedad Vaisala HMP45A).

Entrada 7: Temperatura del Aire 1 (Sensor Omega-Engineering).

Entrada 10: Nivel de Baterías.

Entrada 11: Dirección del Viento (Sensor YOUNG 04106).

Entradas al Frequency Converter:

Velocidad del Viento(Sensor de Viento YOUNG 04106)

#### **ANEXO E**

#### **ARCHIVOS DE EXTENSION LOG GENERADOS POR LA BOYA**

#### **ARGOS.LOG**

Welcome to OpenVMS (TM) Alpha Operating System, Version V7.3-l

Username: naylamperu Password: Welcome to OpenVMS (TM) Alpha Operating System, Version V7.3-1 on node ARGPRU

LOGIN AT 178/0613 LAST ACCESS AT 177/1621 UTC

ARGOS READY

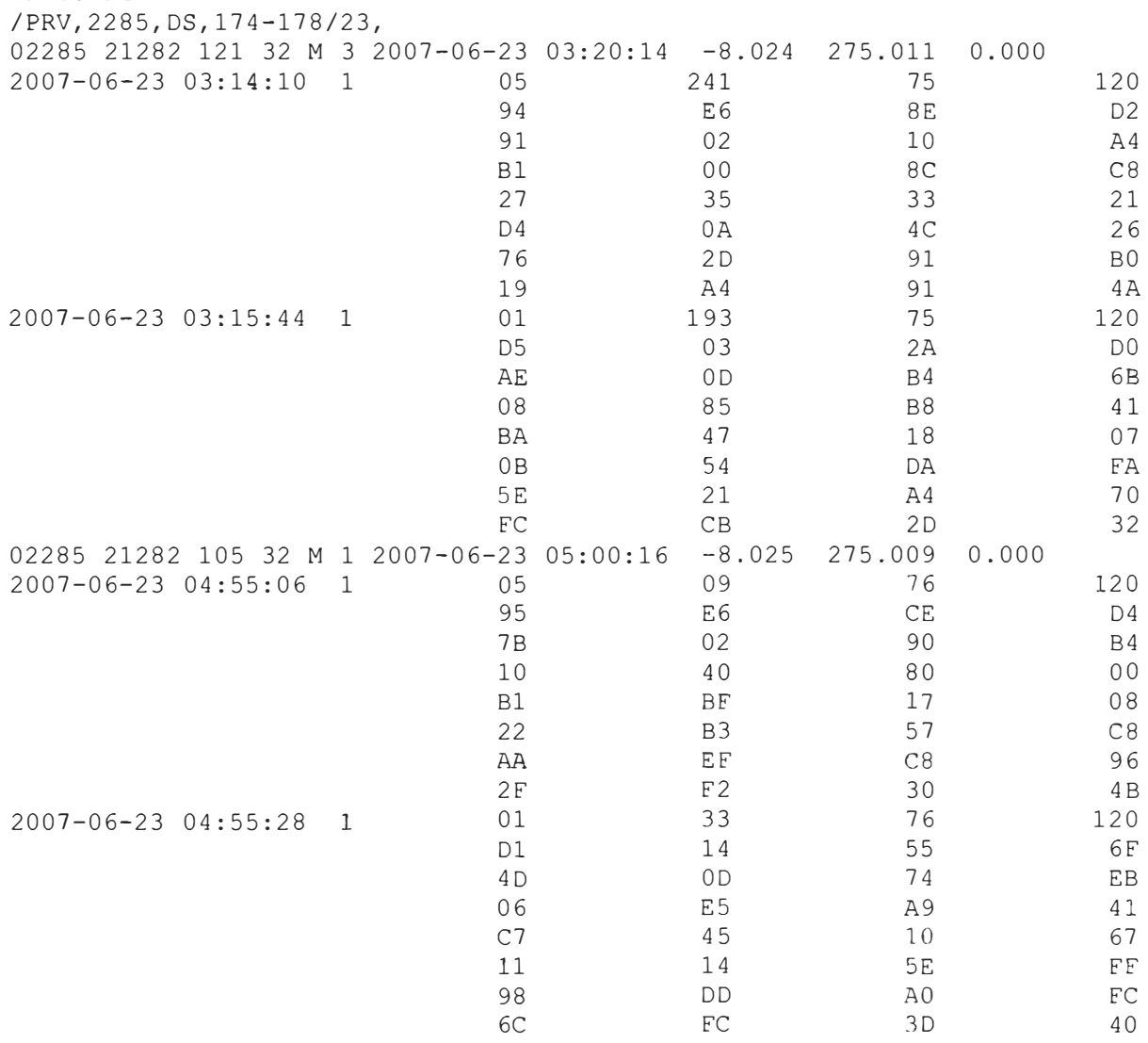

# **LATEST.LOG**

Time now: 19-Aug-2007 11:04:48:

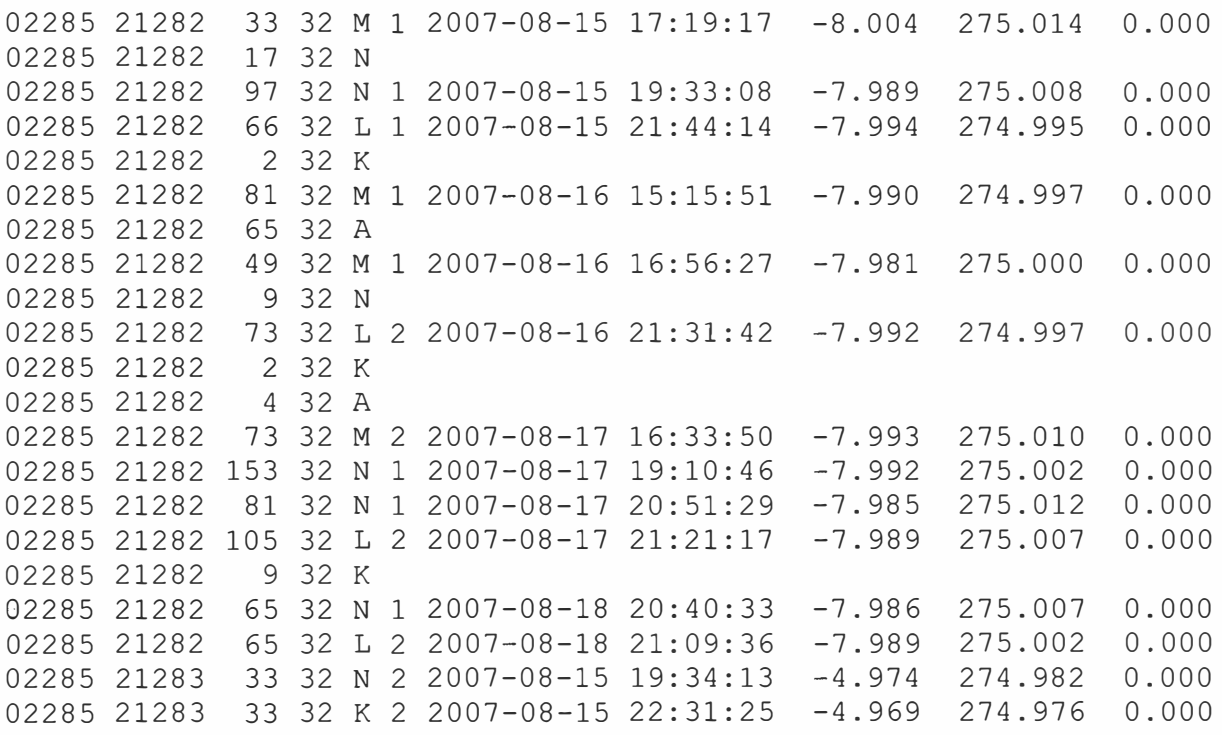

# **TRACKER.LOG**

24-Jun-2007 11:00:11:

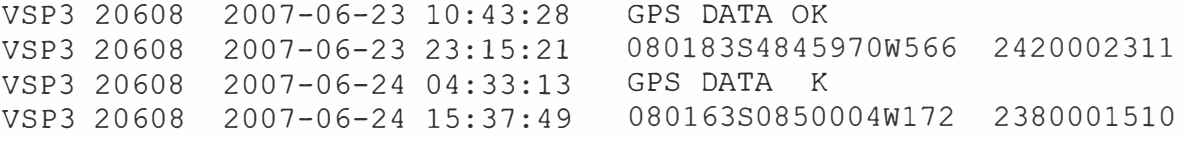

Tracker Alarm Active on BOYOU VSP3

25-Jun-2007 00:08:24:

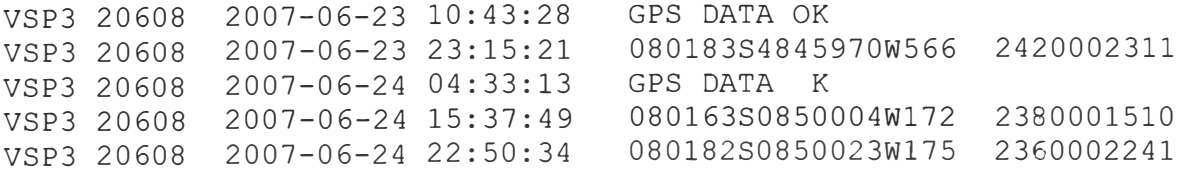

Tracker Alarm Active on BOYOU VSP3

## **ANEXOF**

# **PROCEDIMIENTO PARA LA DESCARGA MANUAL DEL ARCHIVO ARGOS.LOG ACCESANDO AL SERVIDOR DE CLS-PERU**

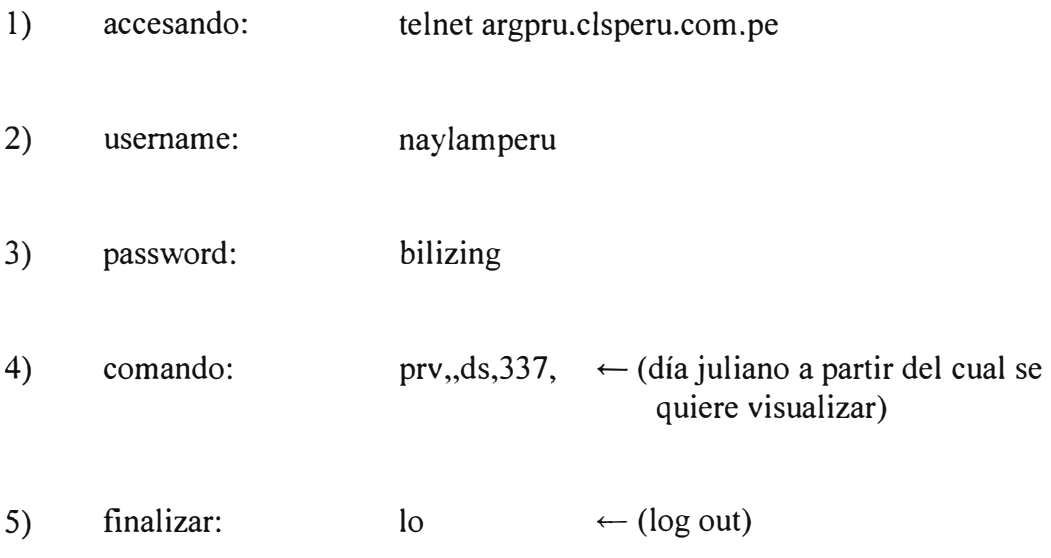

Cuando accesamos al servidor, muestra el día Juliano en el que nos encontramos y la hora UTC.

Ejemplo: 230 (día)/2125 (hora)

230 = 18 de Agosto del 2007 2125 = 21 horas con 25 minutos (21:25 UTC)
### **ANEXOG**

### **RELACION DE EQUIPOS Y SENSORES EMPLEADOS EN LA BOYA WS04**

#### **A. DATOS GENERALES**

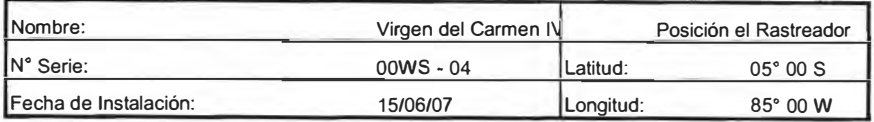

#### **B. MODULOS**

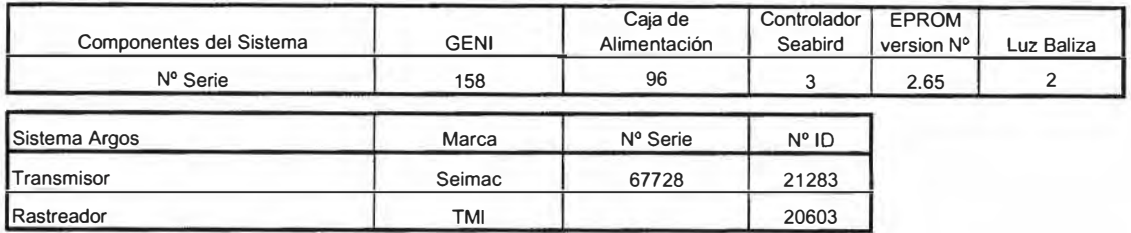

#### **C. SENSORES**

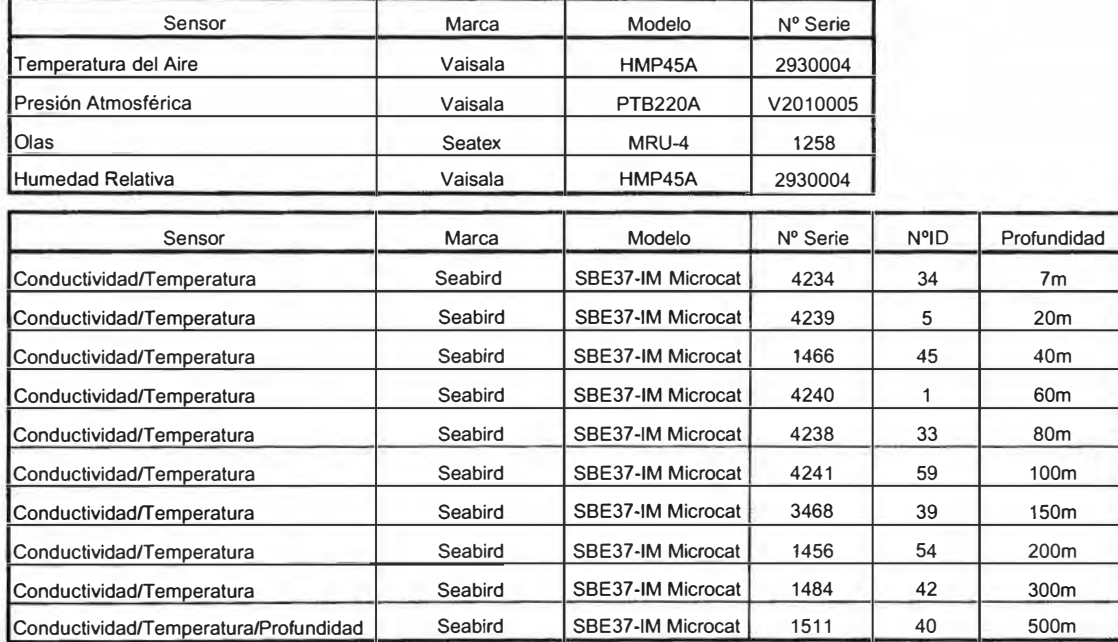

#### **D. SISTEMA DE FONDEO**

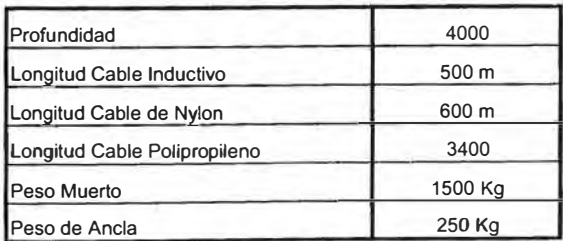

## **RELACION DE EQUIPOS Y SENSORES EMPLEADOS EN LA BOYA WS01**

#### **A. DATOS GENERALES**

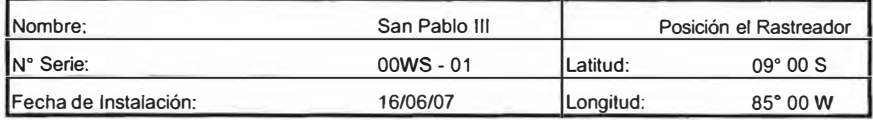

#### **B. MODULO\$**

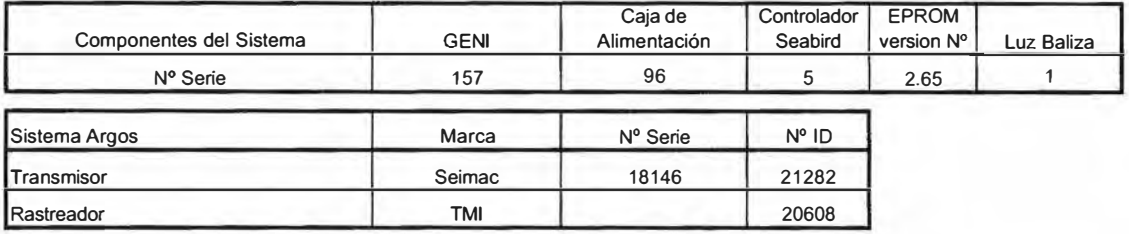

#### **C. SENSORES**

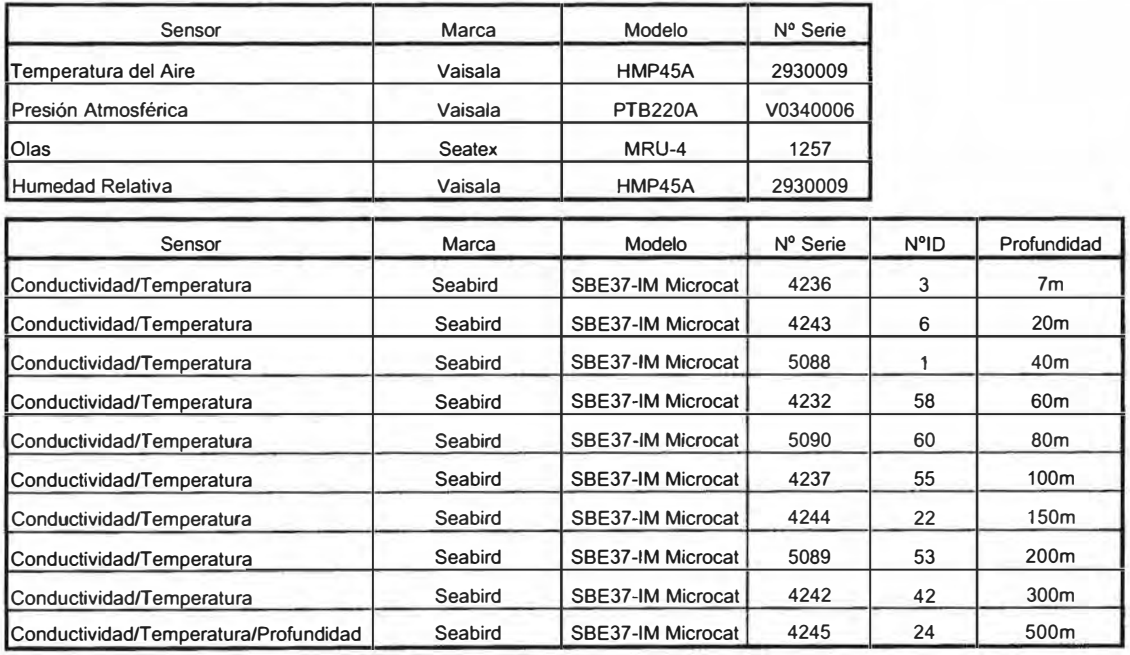

#### **D. SISTEMA DE FONDEO**

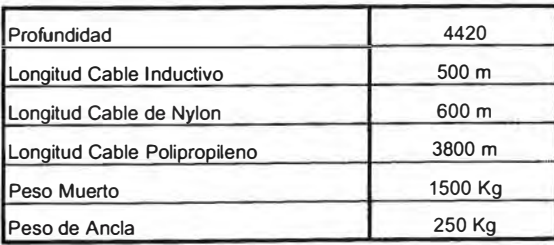

# **ANEXO H**

# **COMANDOS PRINCIPALES EMPLEADOS EN EL SENSOR CTD SBE 37-IM**

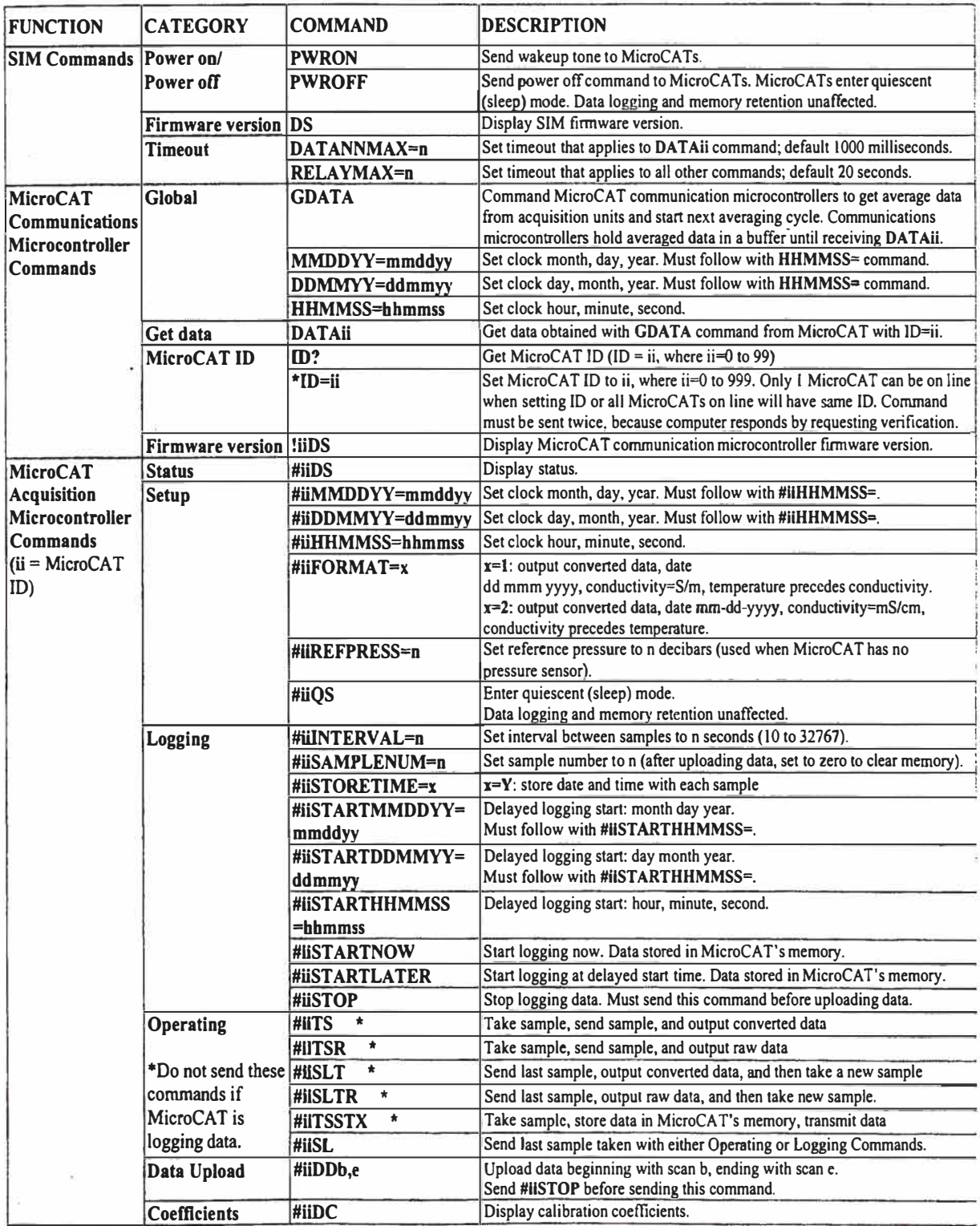

## **BIBLIOGRAFIA**

- 1. http://elnino.cicese.mx/nino.htm
- 2. http://www.ineter.gob.ni/Direcciones/meteorologia/Desastres/Fenomenoelnino/La%2 0Nina.htm
- 3. http://www.puc.cl/sw\_educ/geo\_mar/html/h731.html
- 4. http://www.naylamp.dhn.mil.pe/nino/mainFrame.htm
- 5. http://www.cfe.gob.mx/es/LaEmpresa/meteorologico/fenmeteorologicos/lanina/
- 6. Luis Blanco Barragán y Ángel Sánchez Ovies, "Mantenimiento de Equipos Electrónicos", Ed. Thomson/Paraninfo - España, 2002.
- 7. Ramón Pallás Areny, "Sensores y Acondicionadores de Señal", Ed. Marcombo-Barcelona (España), 2003
- 8. OCEANOR, "Buoy Wavescan User's Manual", Oceanographic Company of Norway ASA- Trondheim (Noruega), 2000
- 9. Young, "Meteorological Instruments Model 04106-19 Wind Monitor JR-MA Instructions", R.M. Young Company- Michigan (USA),2000
- 10. Vaisala, "PTB220 Series digital Barometers User's Guide", Vaisala Oyj-Helsinki (Finlandia), 1999
- 11. Omega "905-44031 Temperature Probe Instruction Manual", Omega-USA, 2000
- 12. Vaisala, "HMP45A Humidity Probe Instruction Manual", Vaisala Oyj-Helsinki (Finlandia), 2000
- 13. Seatex, "MRU 6 & 4 Installation Manual", Seatex -Trondheim (Noruega), 2000
- 14. Sea-Bird , "SBE 37-IM MicroCAT User's Manual", Sea-Bird Electronic Inc, Washington (USA), 2004
- 15. Seimac, "WildCAT Users manual", Seimac limited-Dartmouth (Canada), 2004
- 16. TMI " Tracker for Oceanor Buoy Operating Procedure", Trondheim Maritime Instrumentering AS, Trondheim (Noruega),2003

177

- 17. DHN, "Normas Técnicas Hidrográficas N º 15 Maniobra de Sembrado , Recambio y Recuperación de boyas Oceanográficas Modelo Wavescan", Dirección de Hidrografía y Navegación – Callao (Perú), 2004
- 18. http://www.naylamp.dhn.mil.pe/observ/boyal/boyalhr.png